# Spezielle Fenster-Icon

#### Hauptseite > Vorlagen > Zentrale Icons > Spezielle Fenster-Icon

#### DIESE SEITE WIRD NUR VOM ADMIN BEARBEITET!

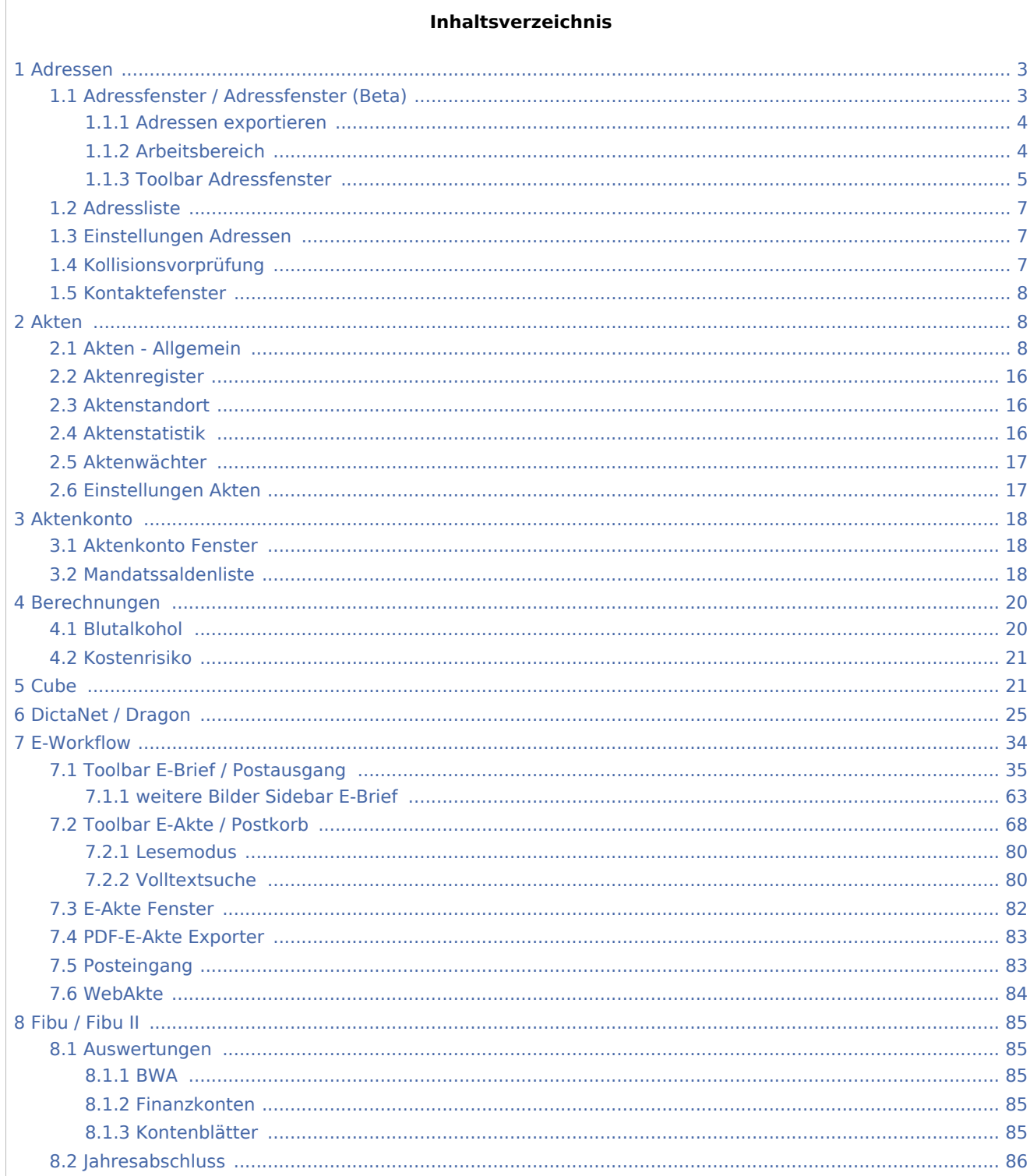

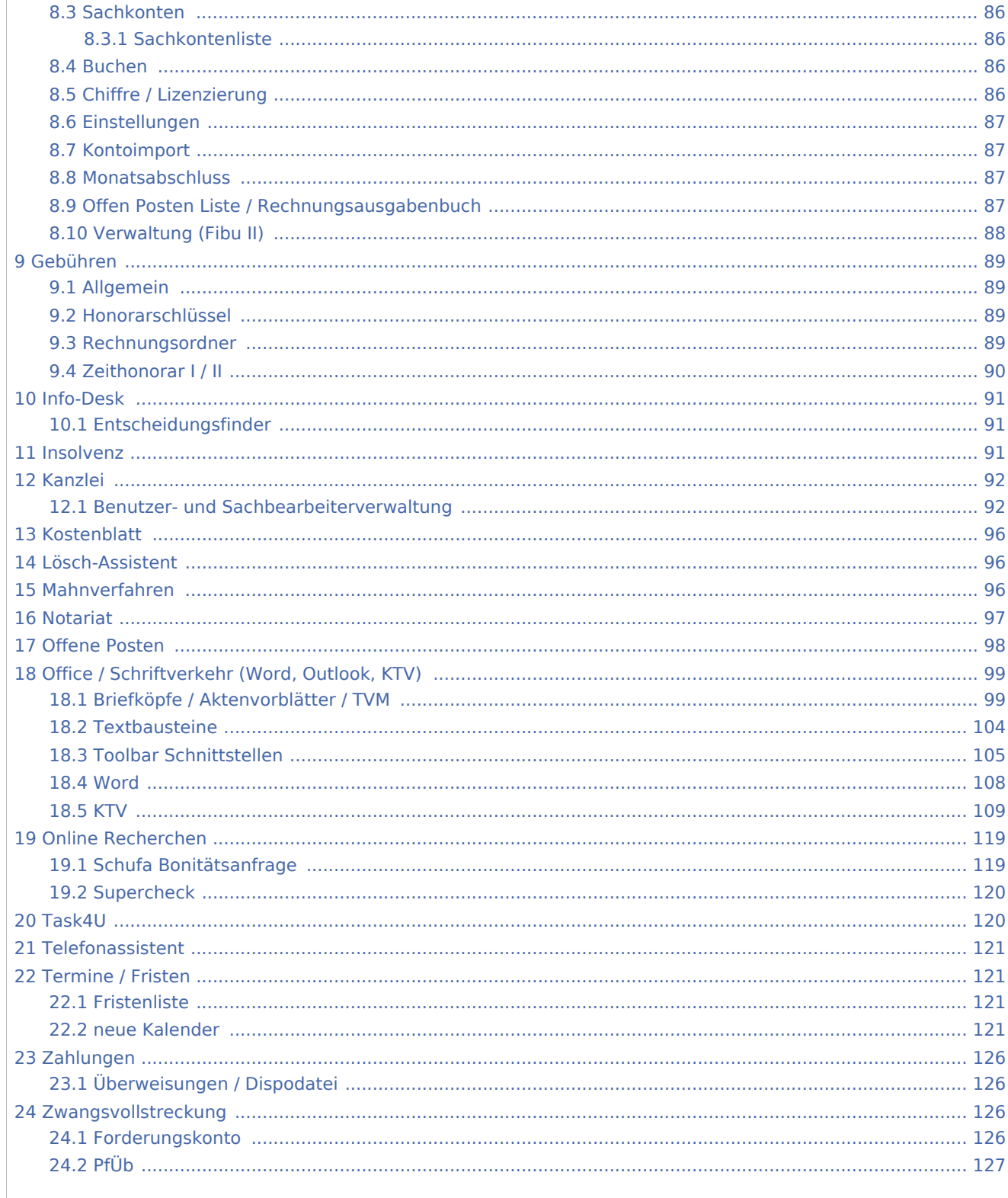

## <span id="page-2-0"></span>Adressen

# <span id="page-2-1"></span>Adressfenster / Adressfenster (Beta)

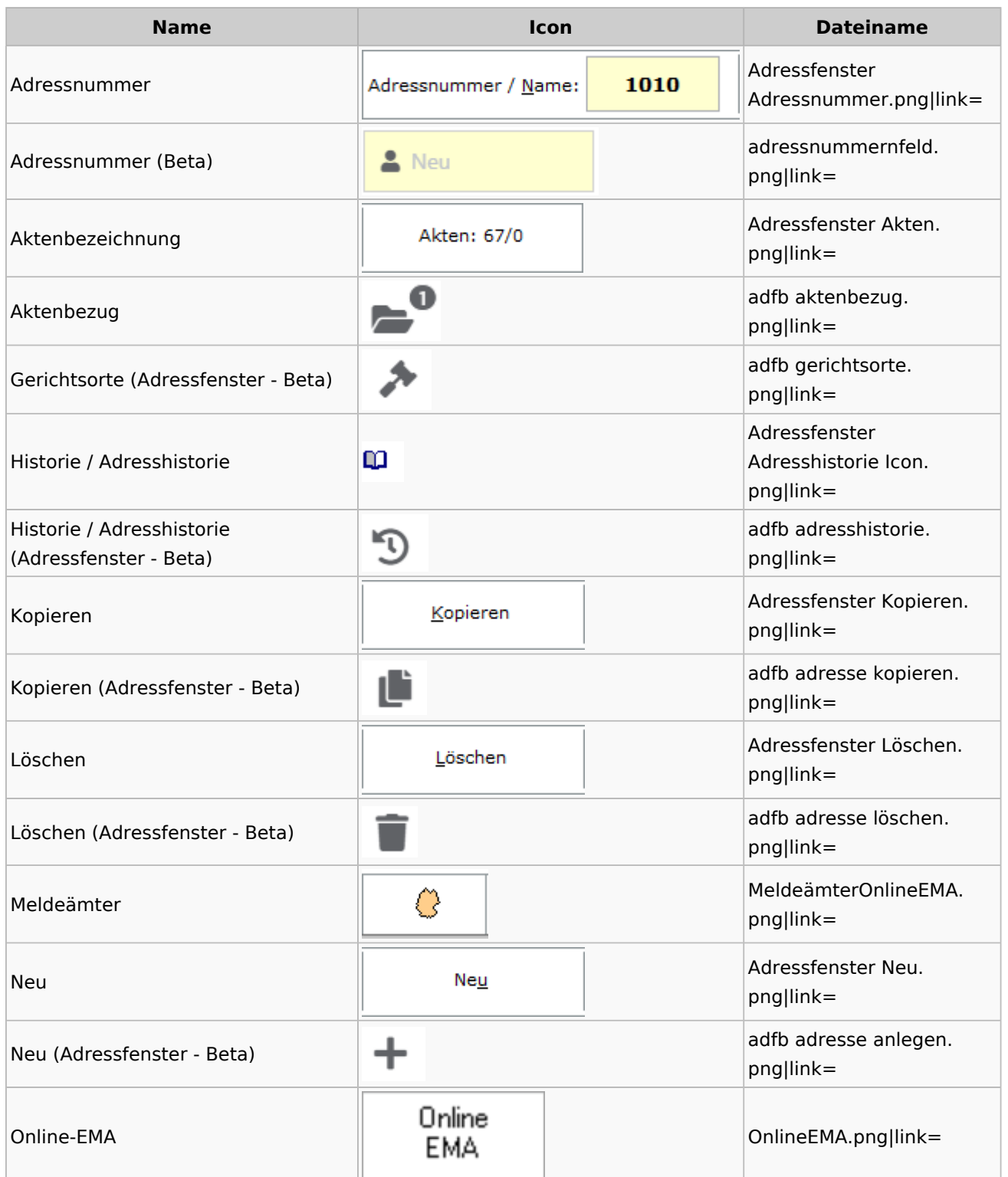

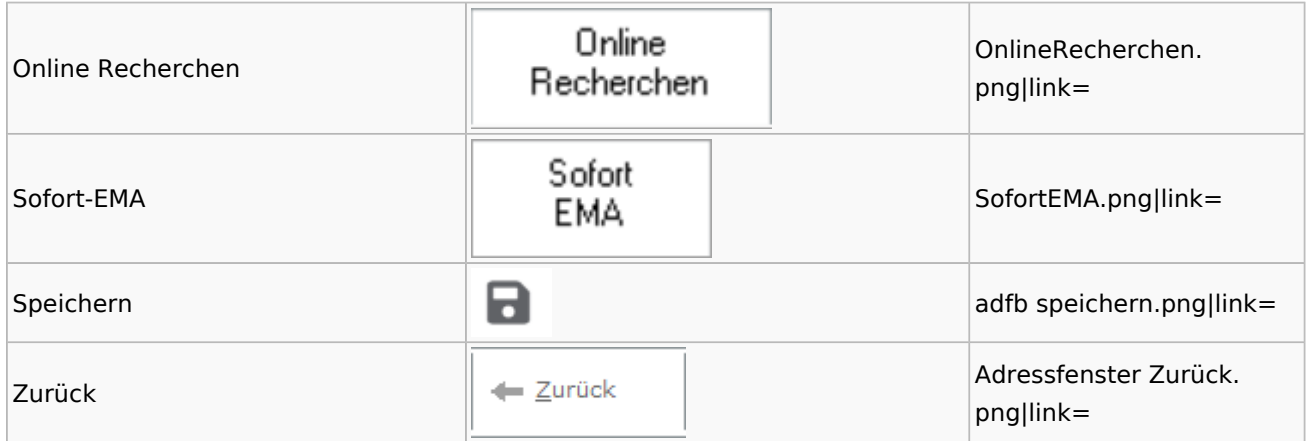

# <span id="page-3-0"></span>**Adressen exportieren**

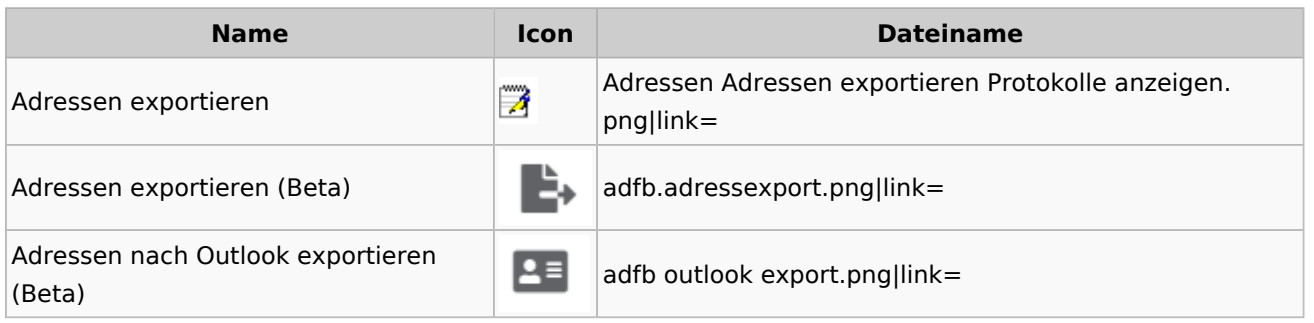

## <span id="page-3-1"></span>**Arbeitsbereich**

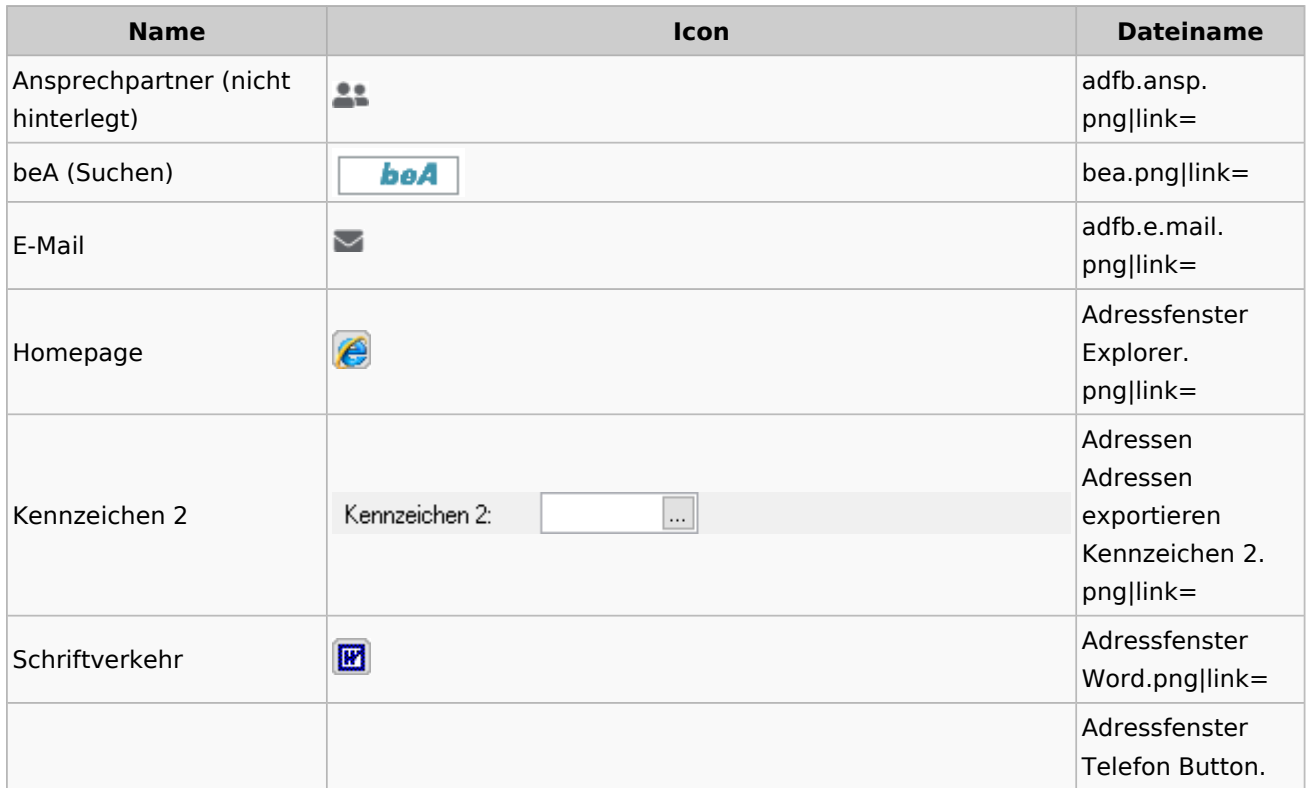

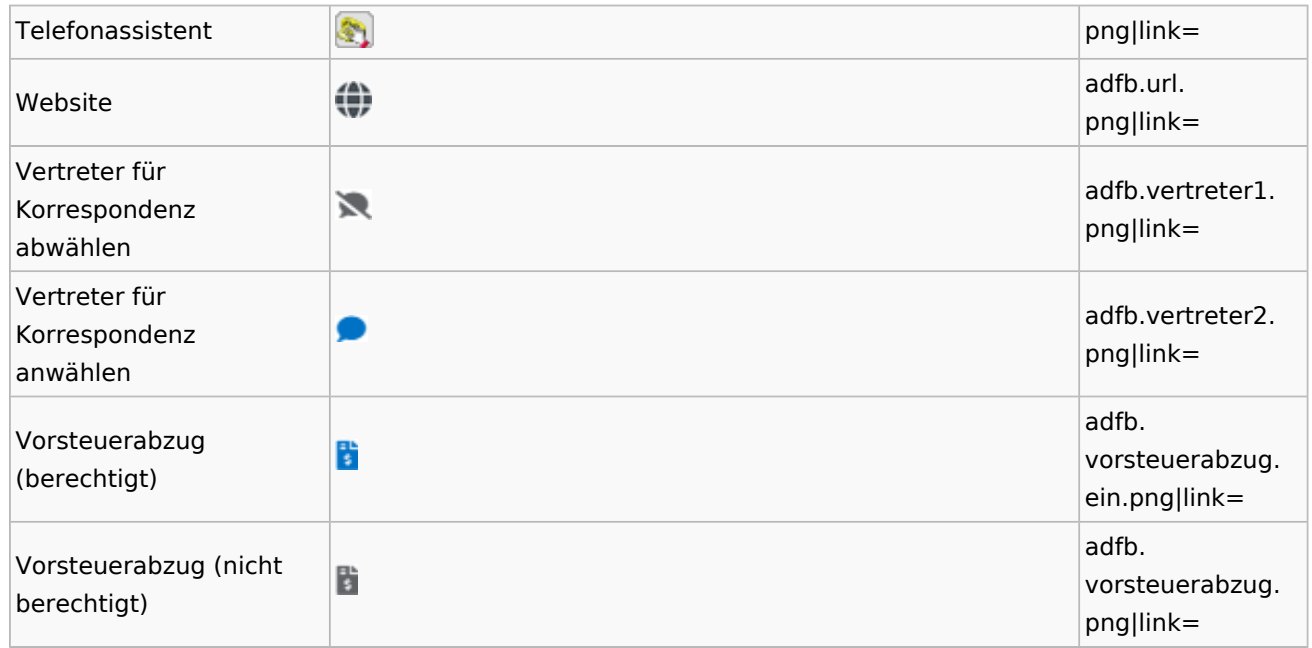

## **Toolbar Adressfenster**

<span id="page-4-0"></span>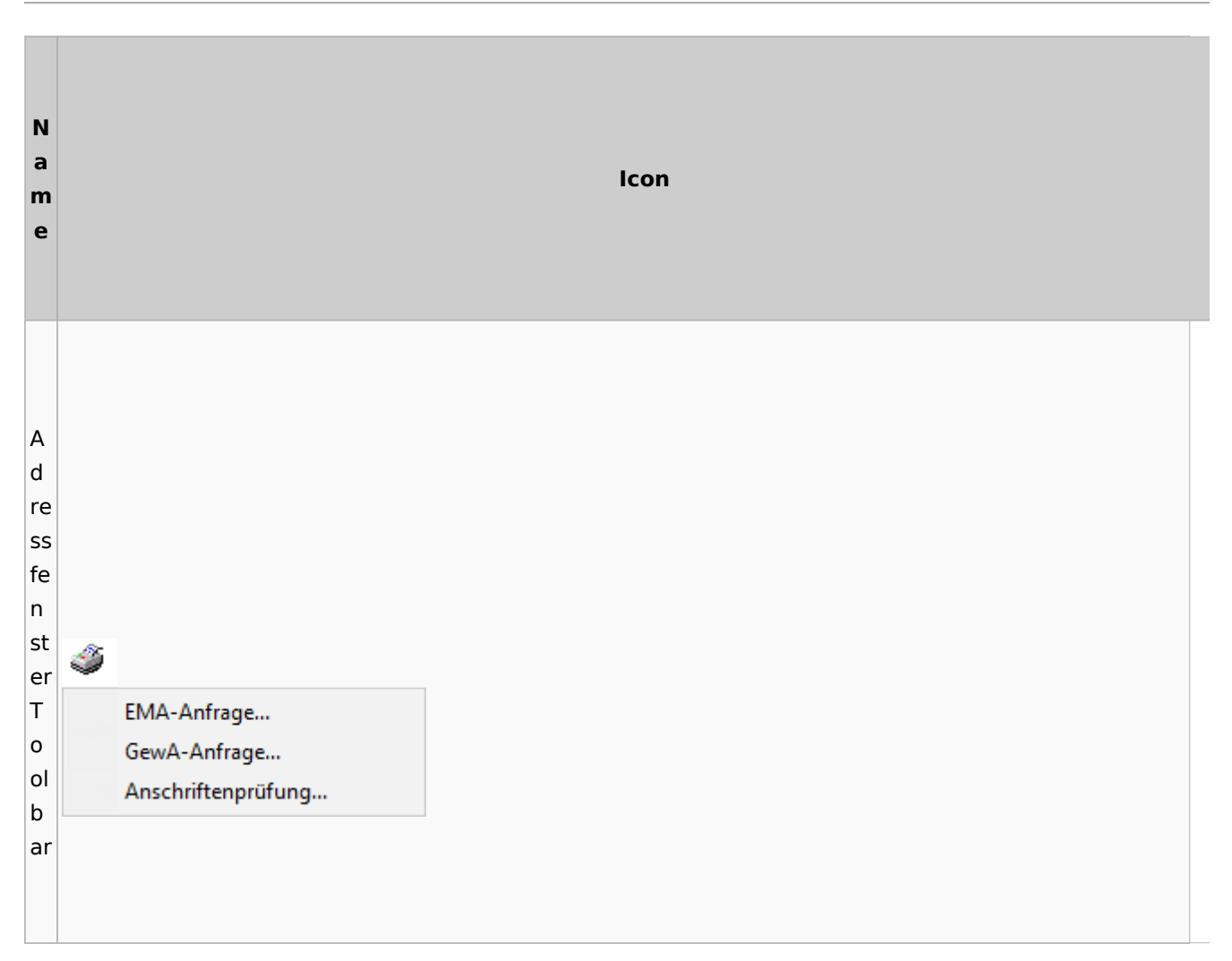

#### **RA-MICRO**

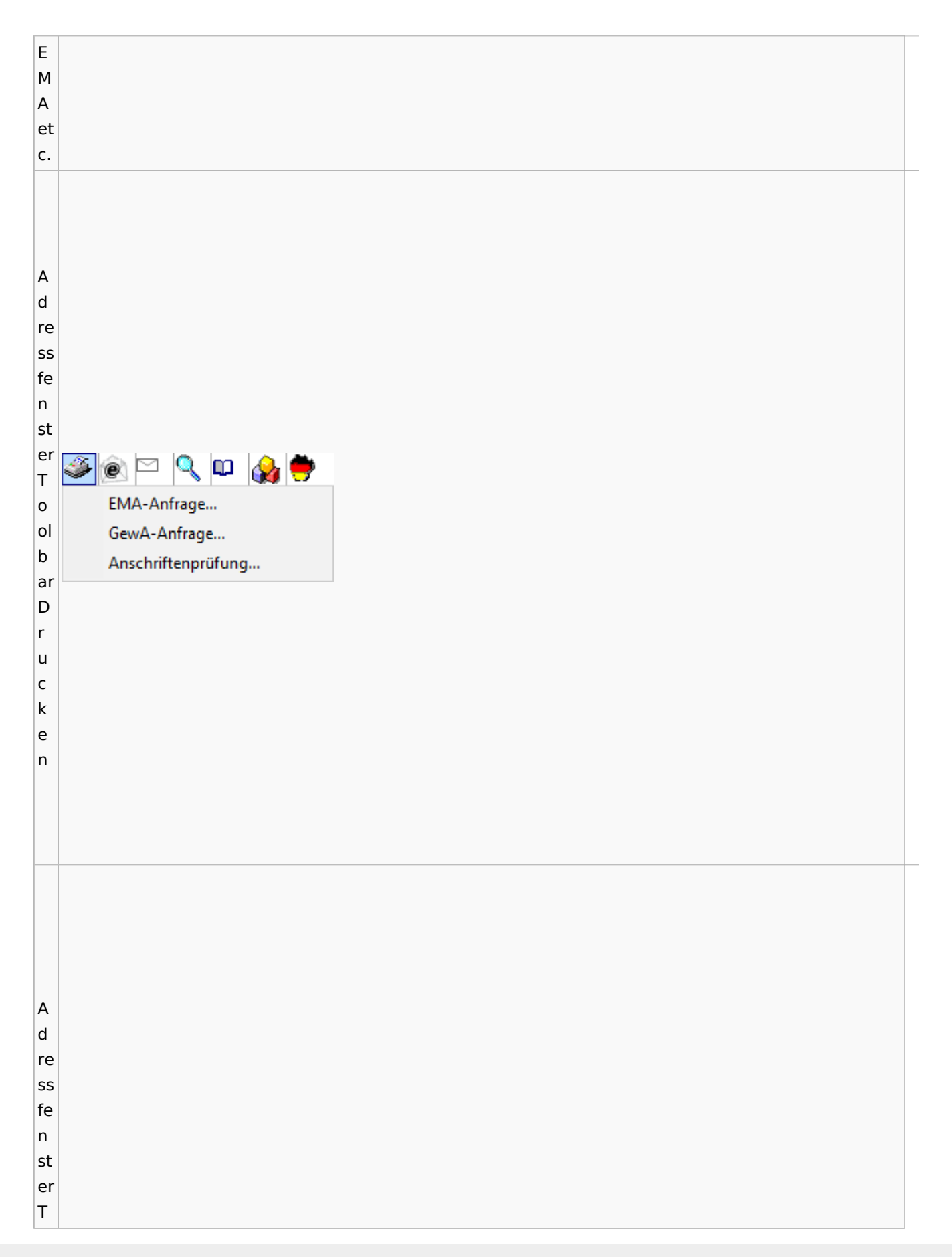

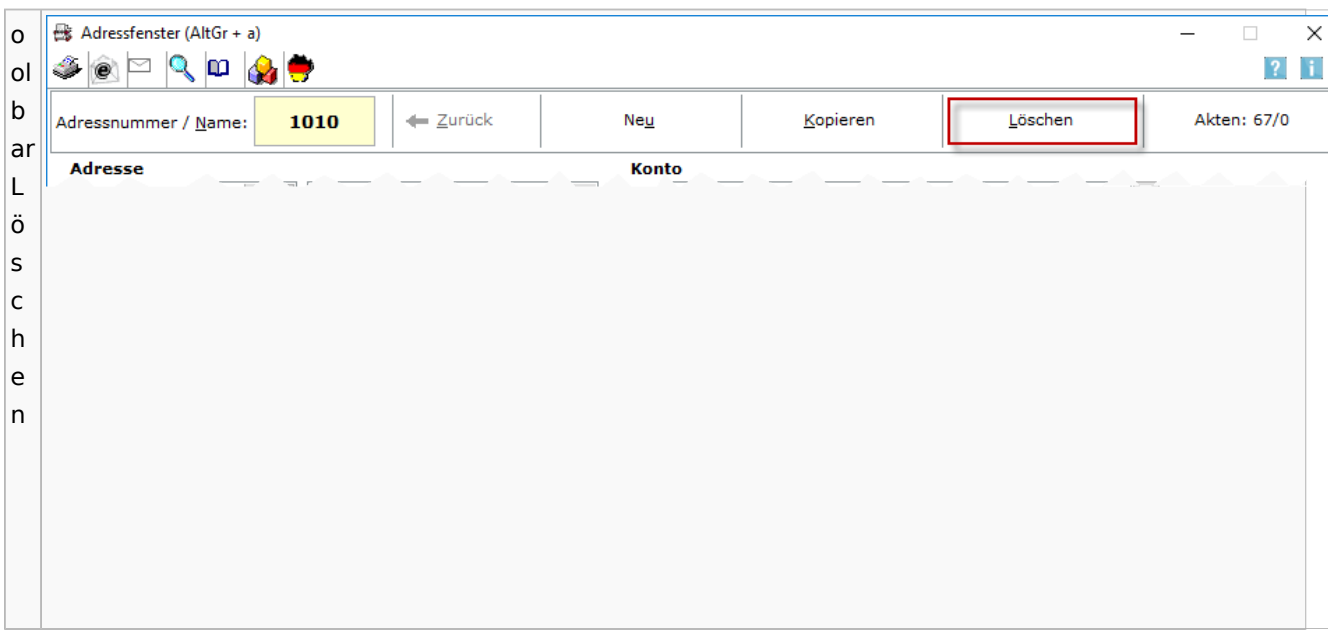

### <span id="page-6-0"></span>Adressliste

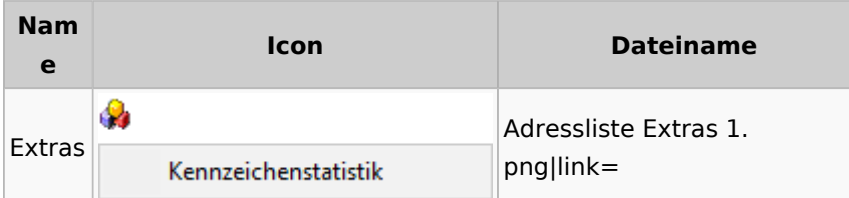

# <span id="page-6-1"></span>Einstellungen Adressen

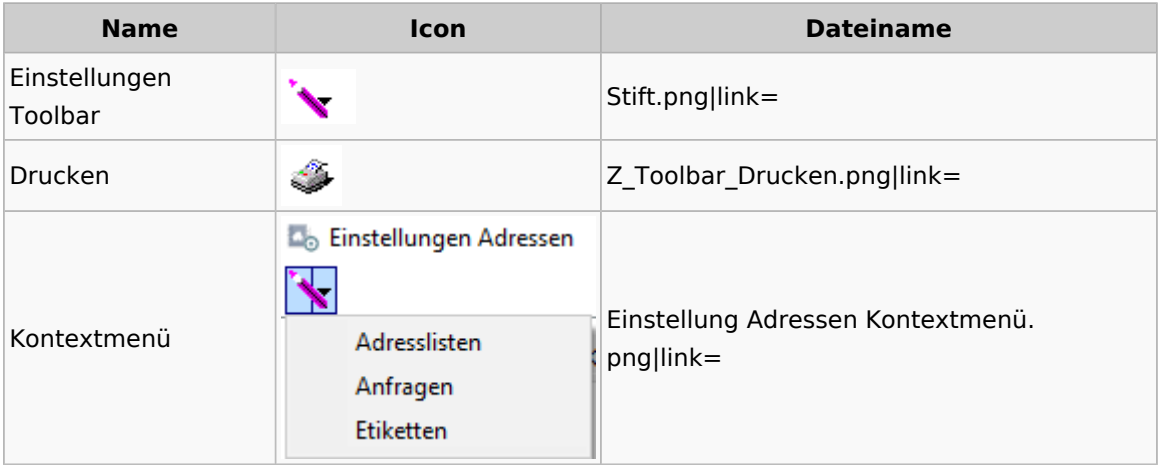

# <span id="page-6-2"></span>Kollisionsvorprüfung

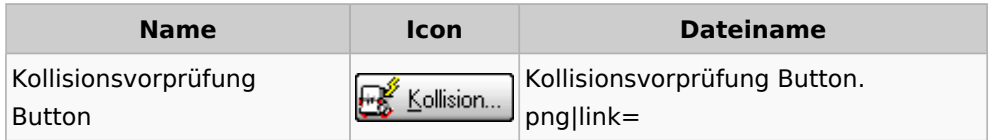

Kollisionsvorprüfung Icon  $\left| \begin{matrix} \frac{1}{2} \\ \frac{1}{2} \end{matrix} \right|$ Kollisionsvorprüfung Icon.png|link=

### <span id="page-7-0"></span>Kontaktefenster

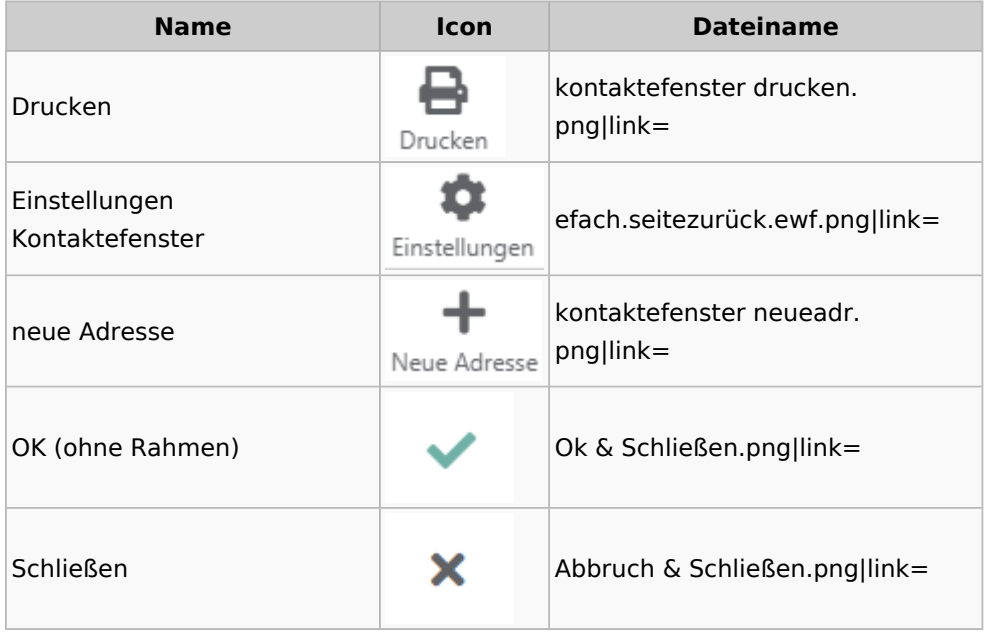

#### <span id="page-7-1"></span>Akten

## <span id="page-7-2"></span>Akten - Allgemein

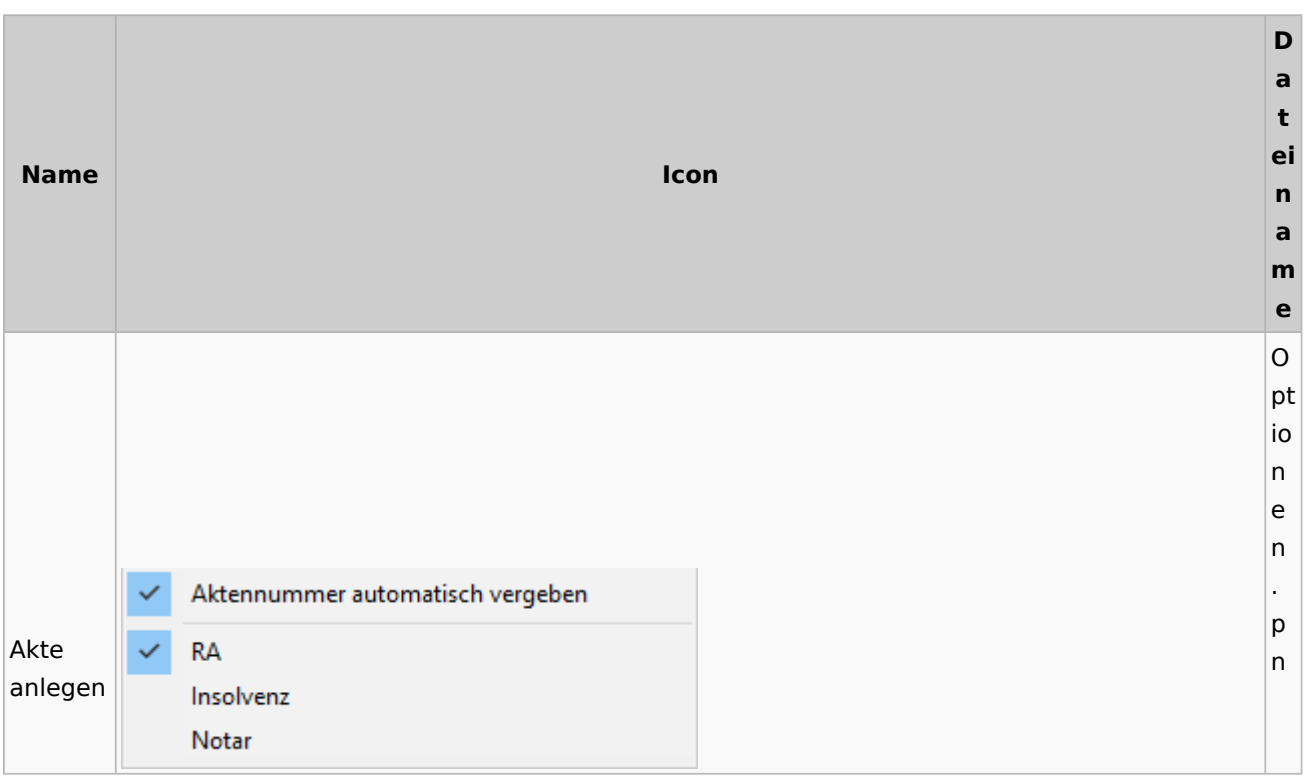

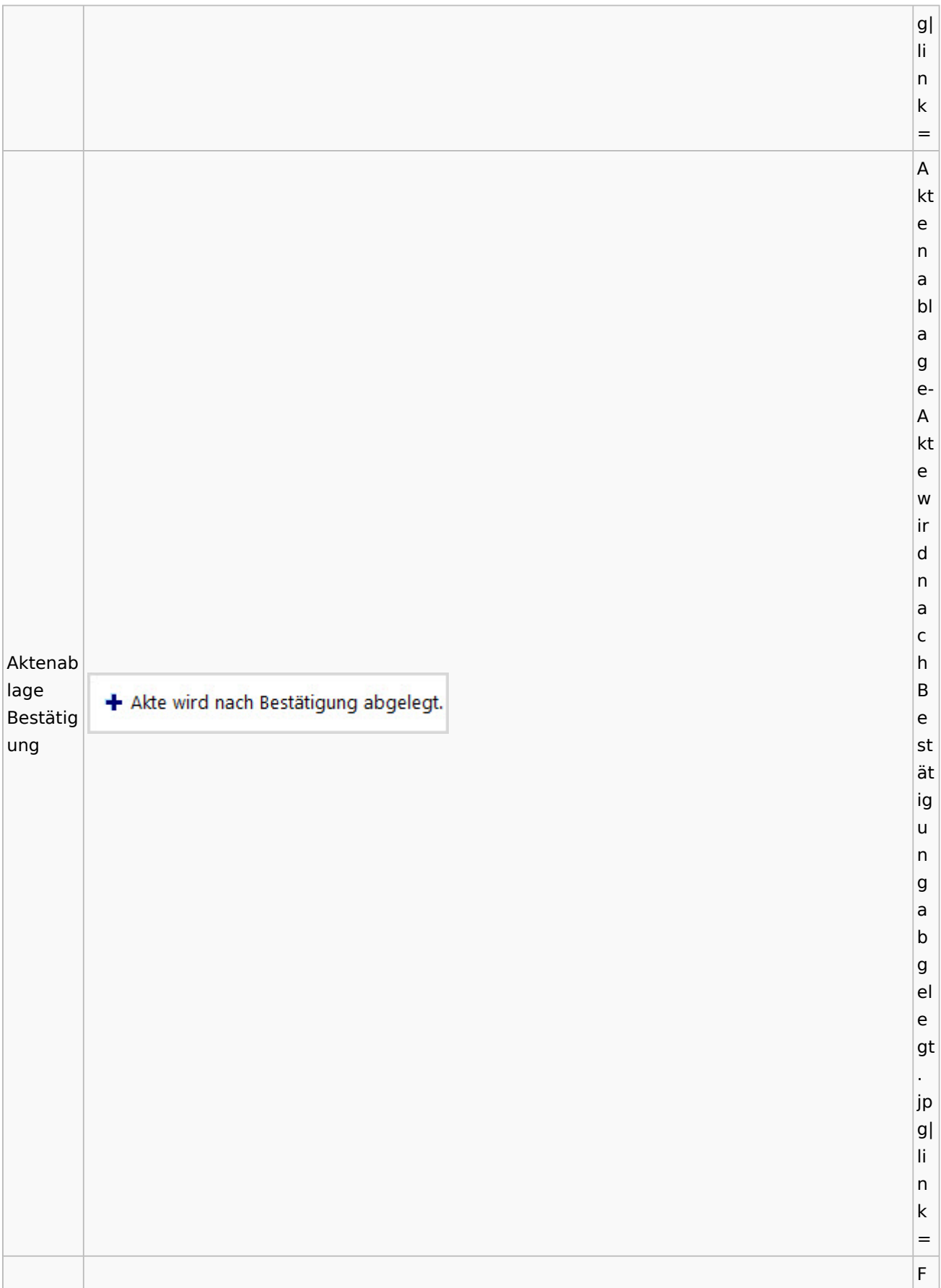

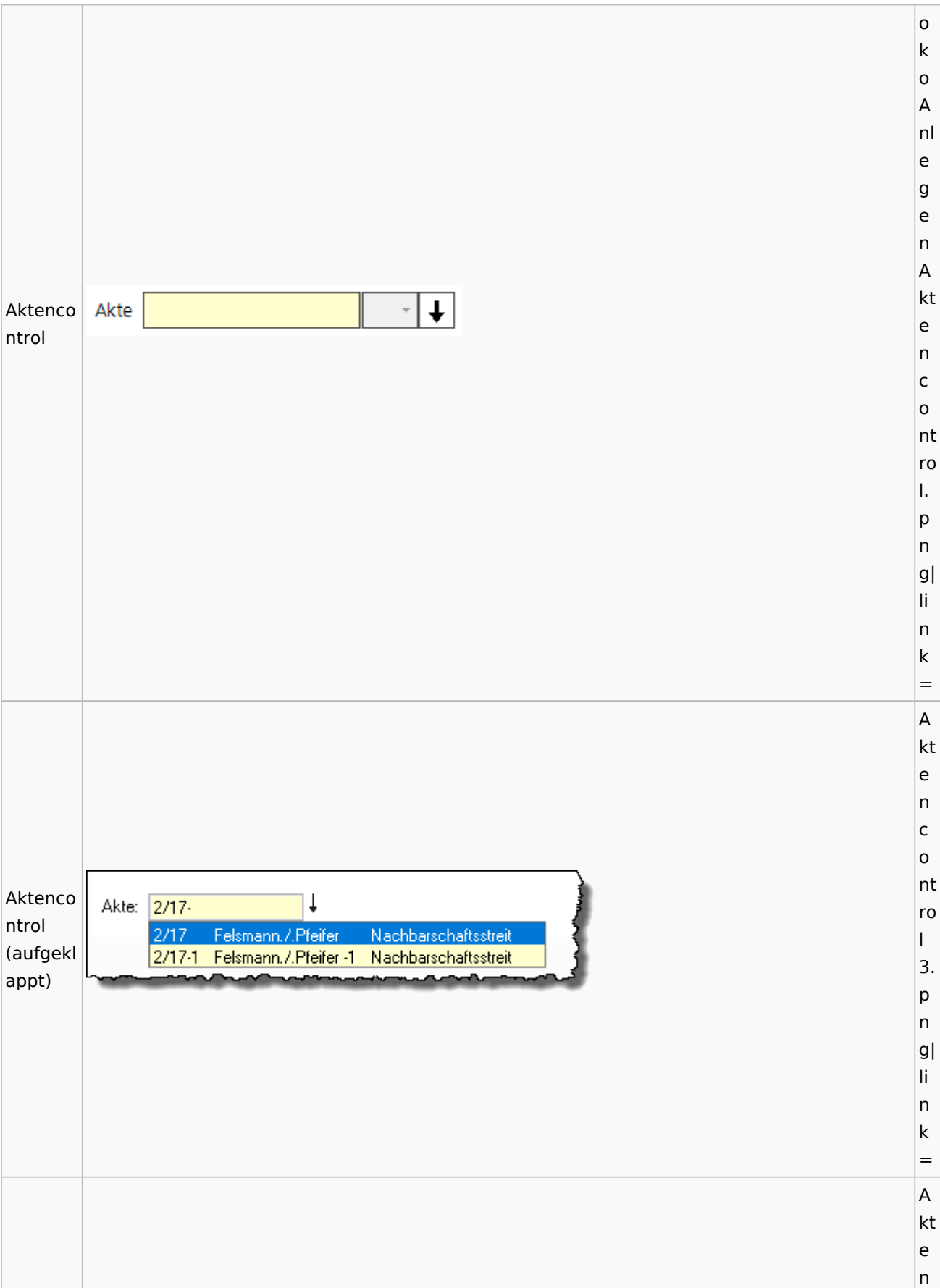

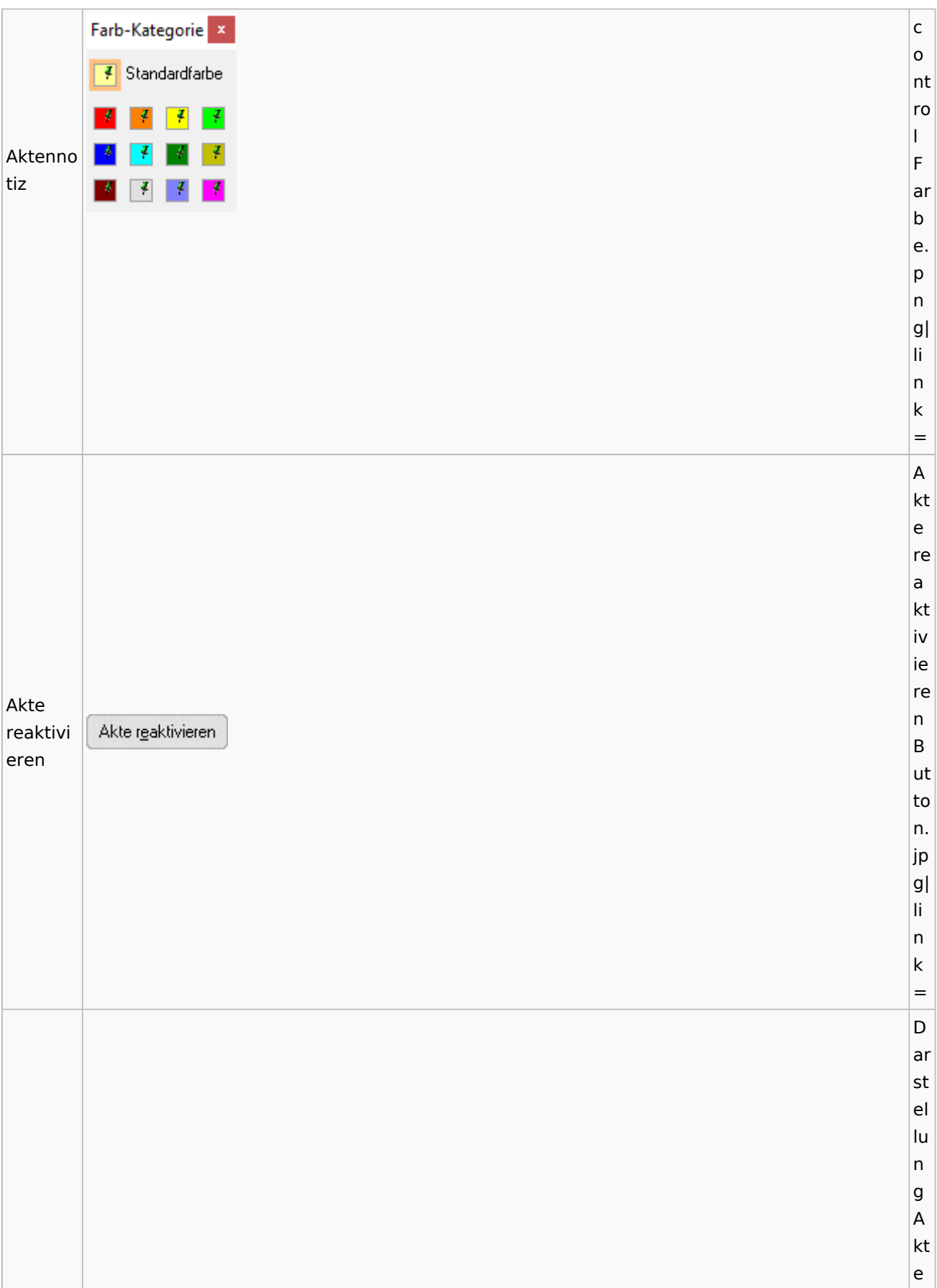

#### **RA-MICRO**

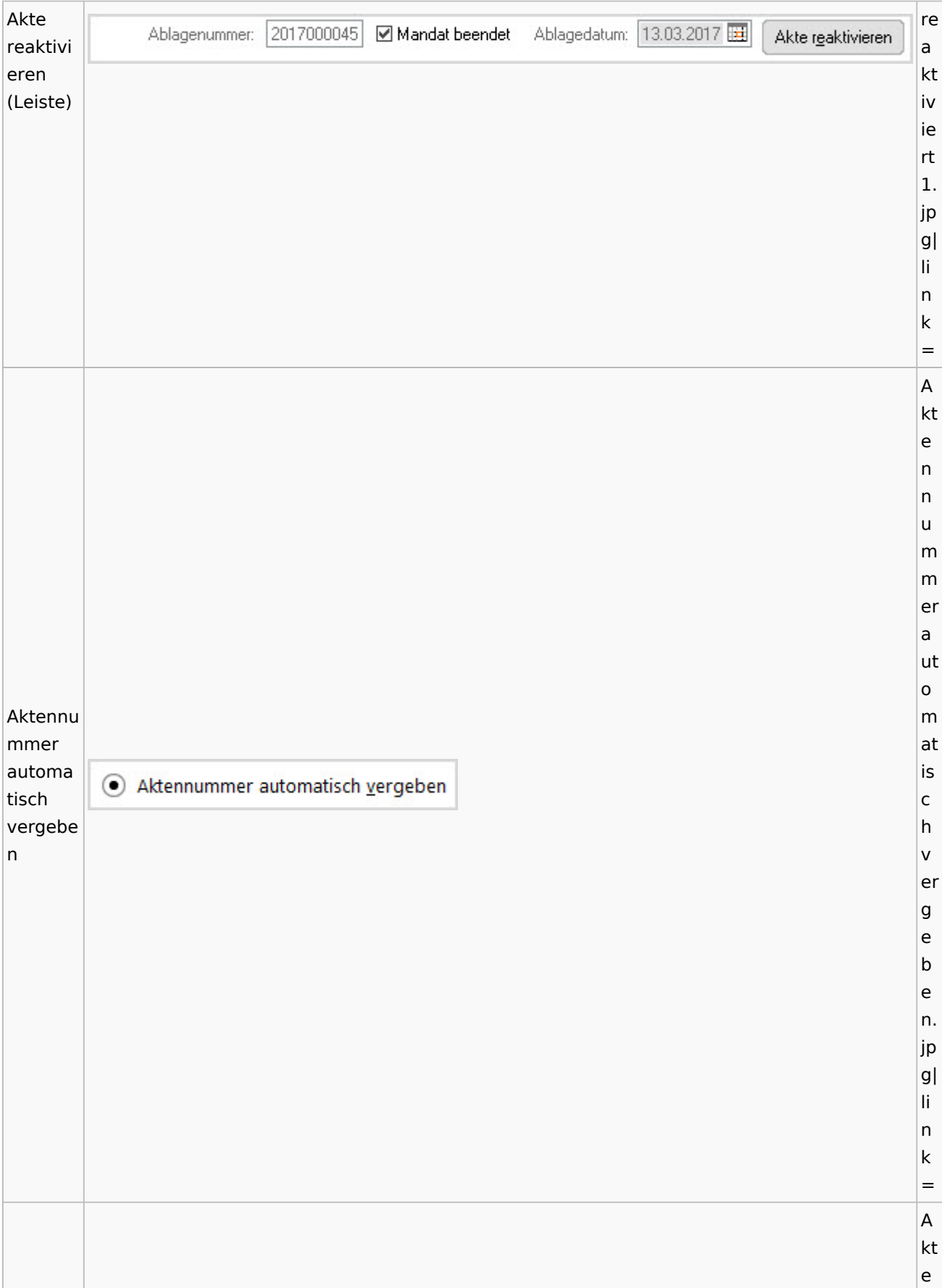

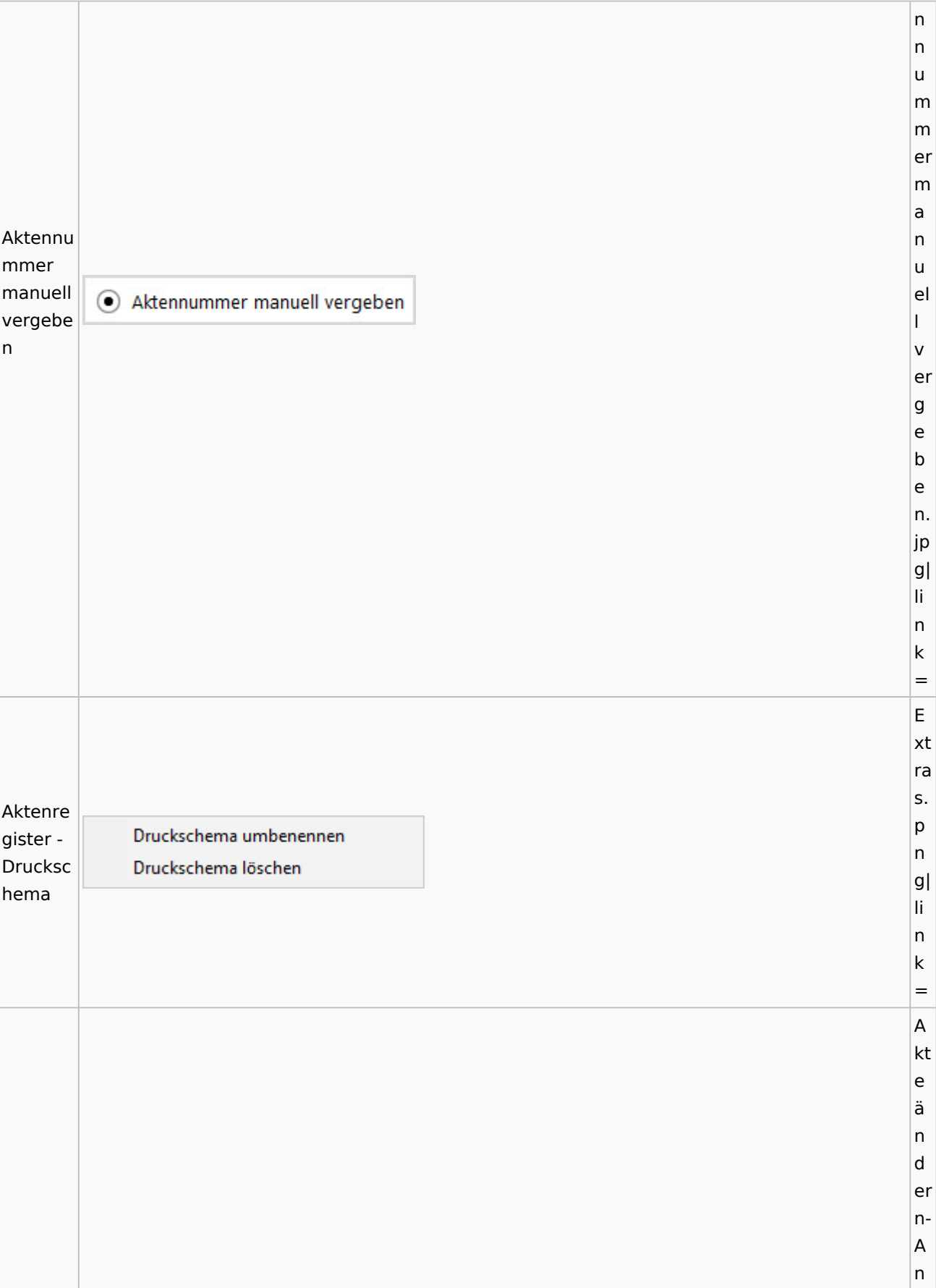

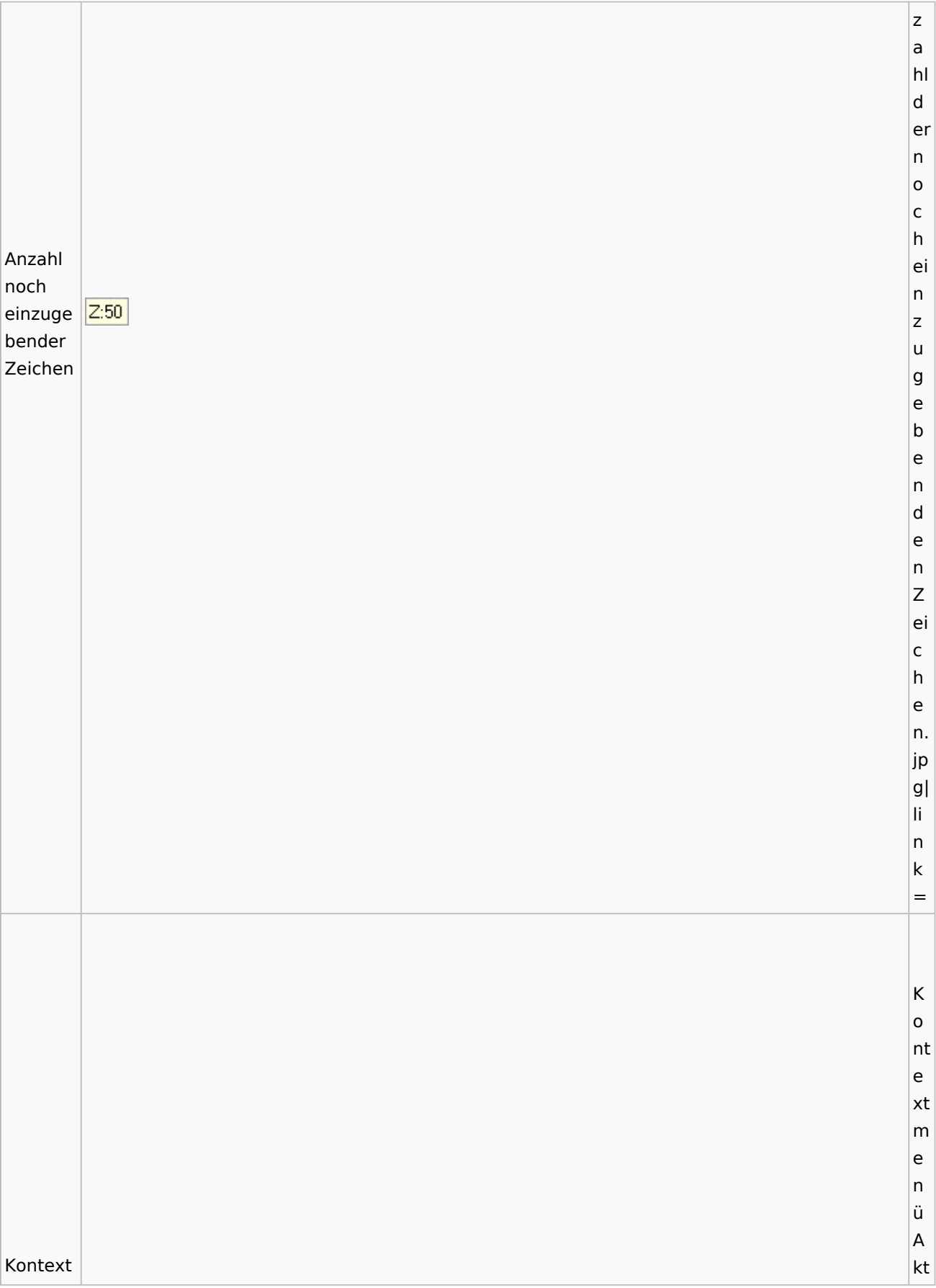

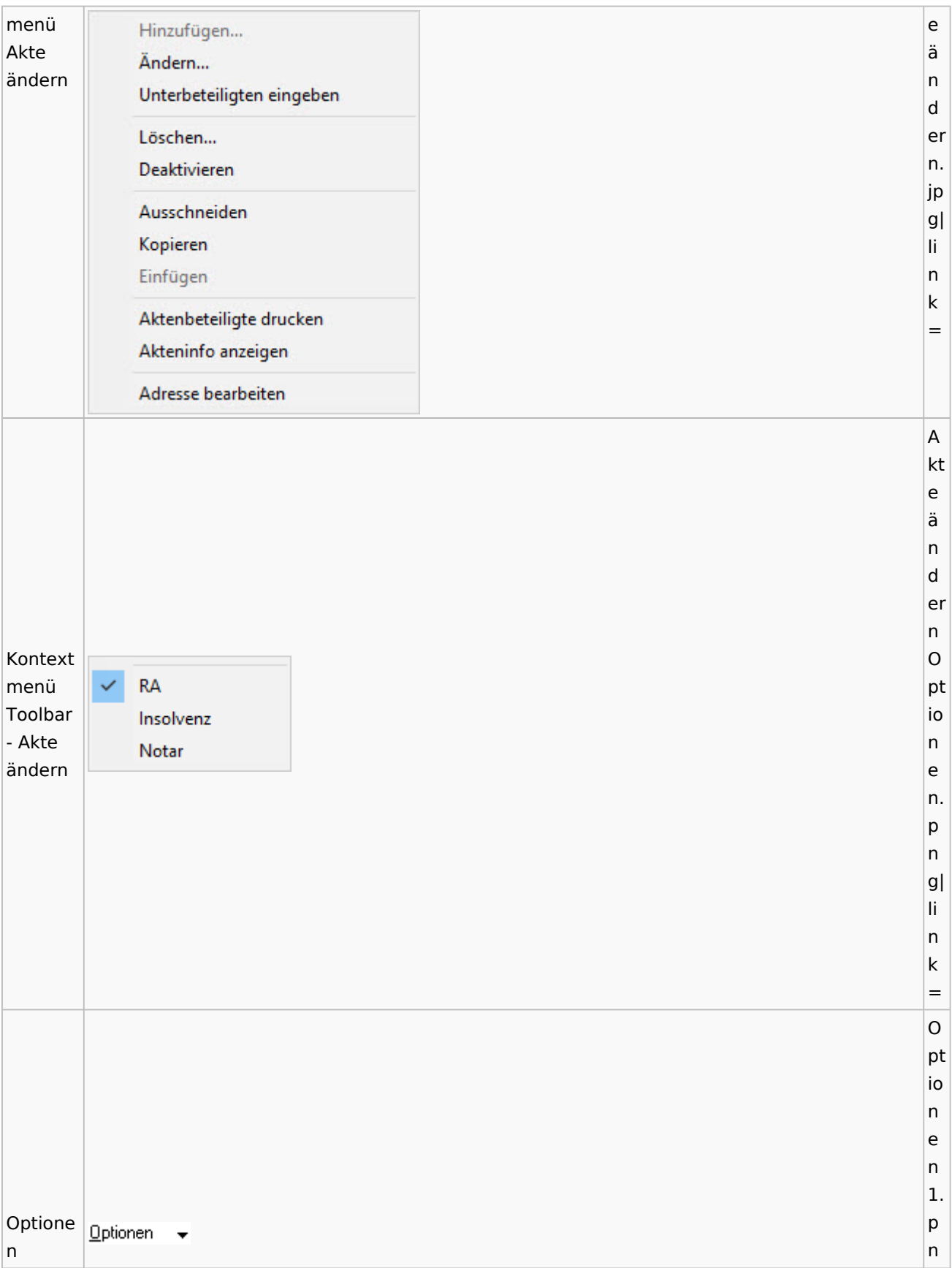

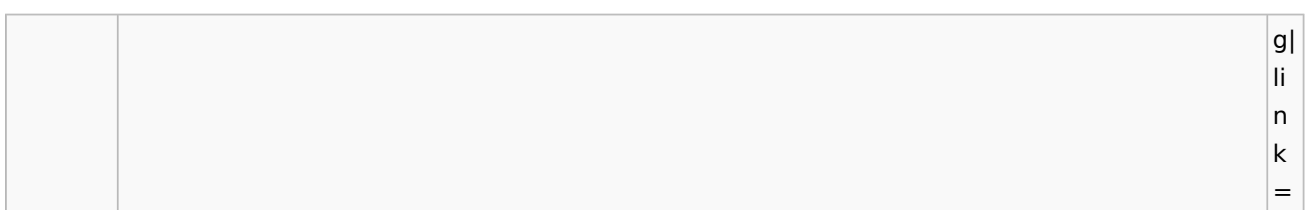

# <span id="page-15-0"></span>Aktenregister

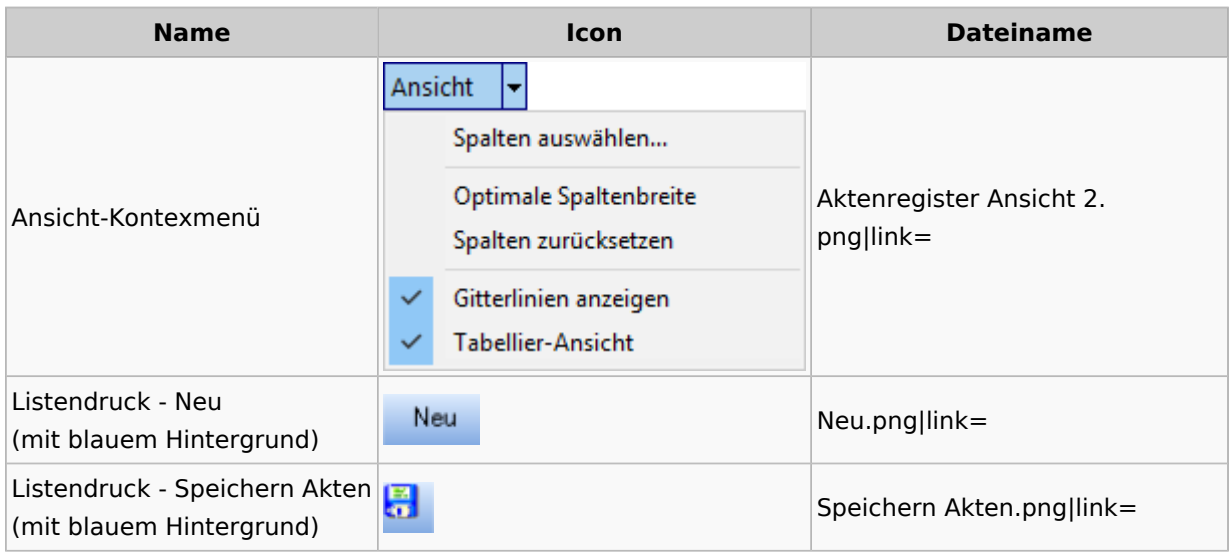

### <span id="page-15-1"></span>Aktenstandort

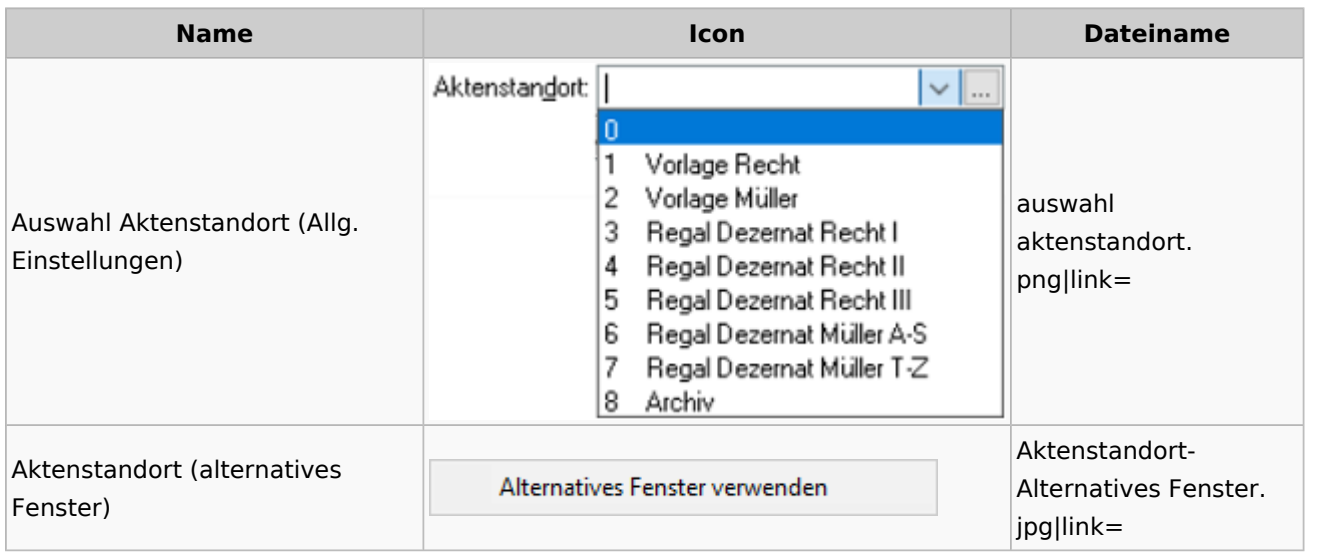

### <span id="page-15-2"></span>Aktenstatistik

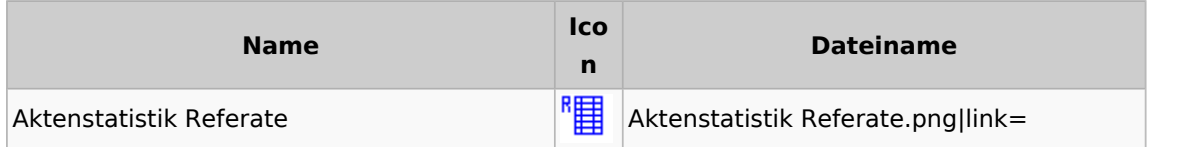

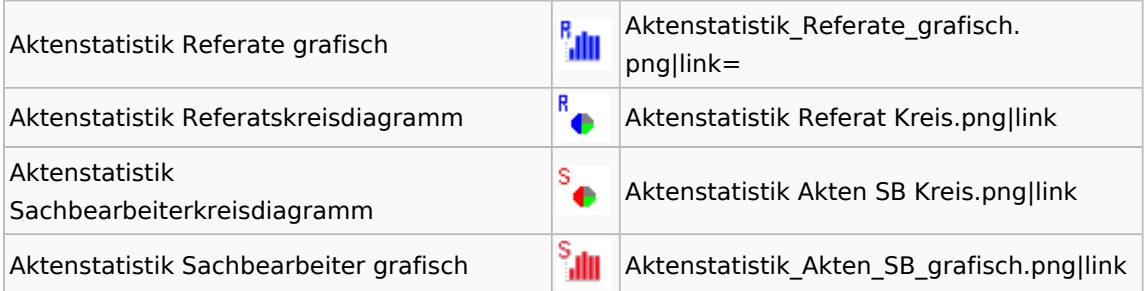

# <span id="page-16-0"></span>Aktenwächter

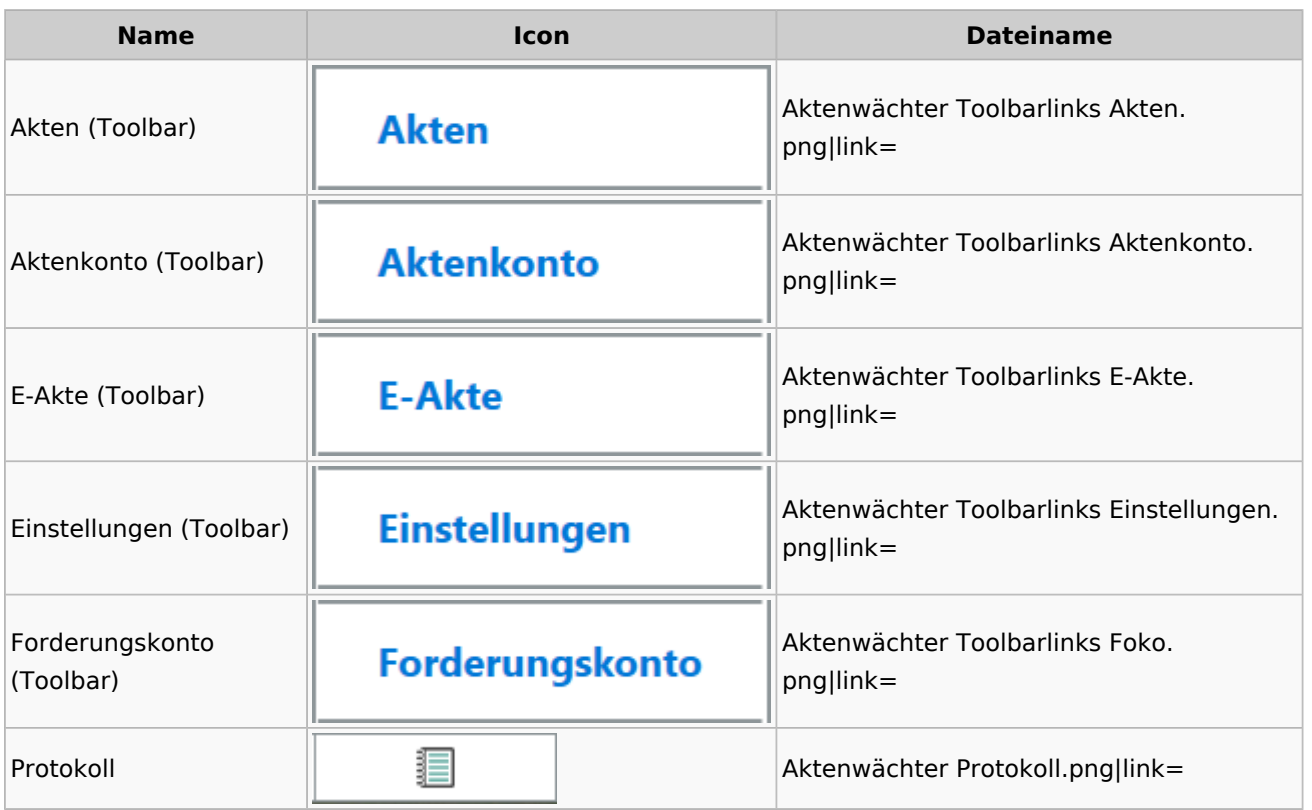

# <span id="page-16-1"></span>Einstellungen Akten

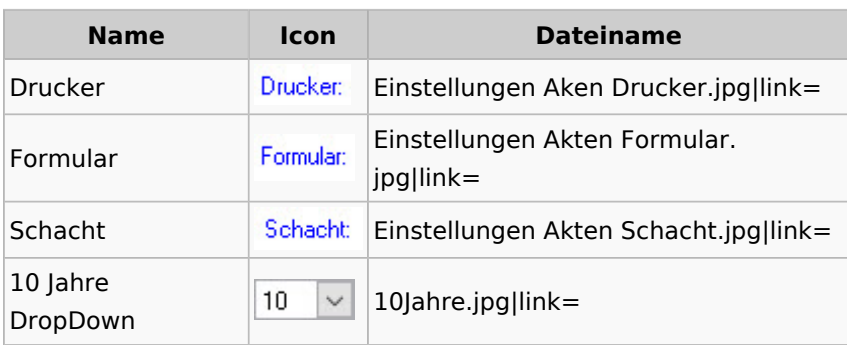

## <span id="page-17-0"></span>Aktenkonto

### <span id="page-17-1"></span>Aktenkonto Fenster

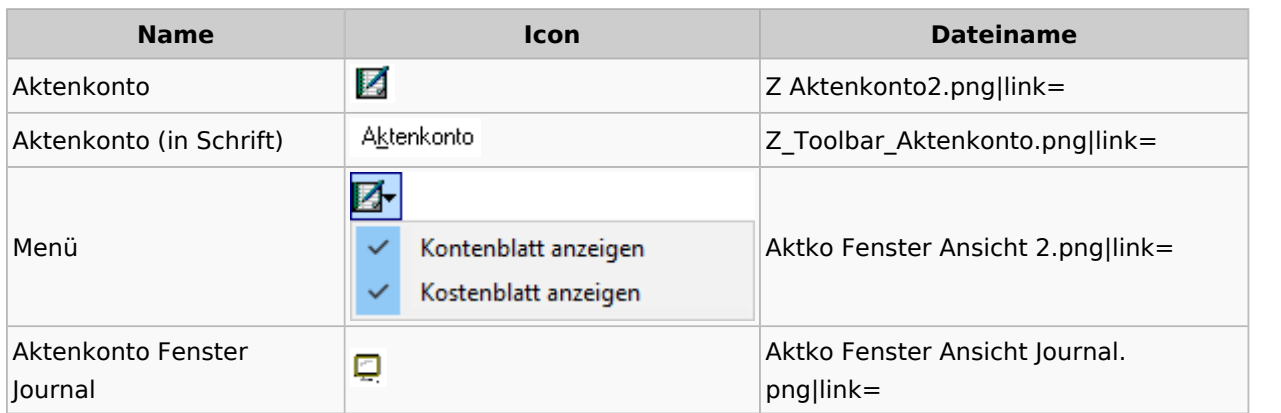

## Mandatssaldenliste

<span id="page-17-2"></span>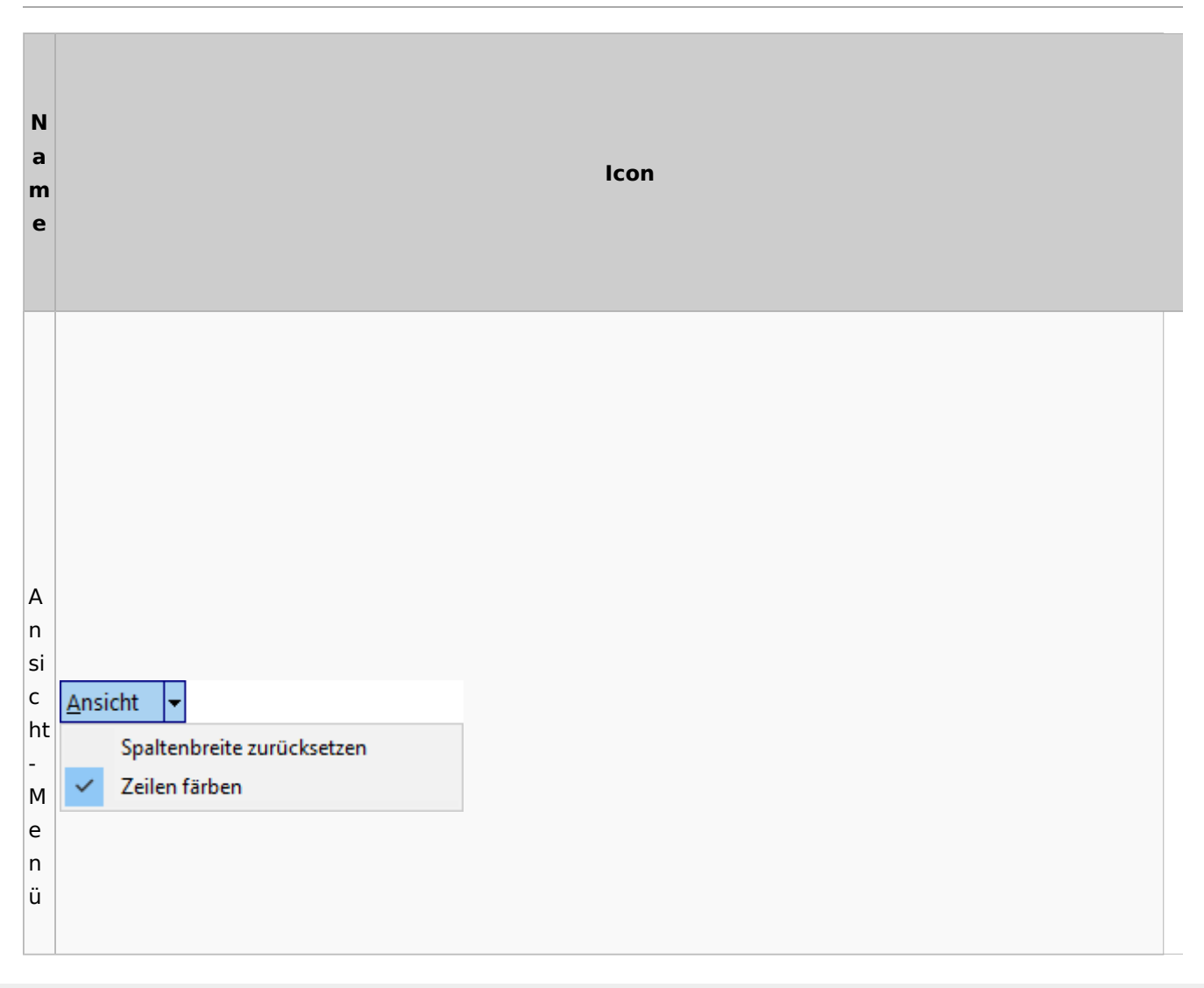

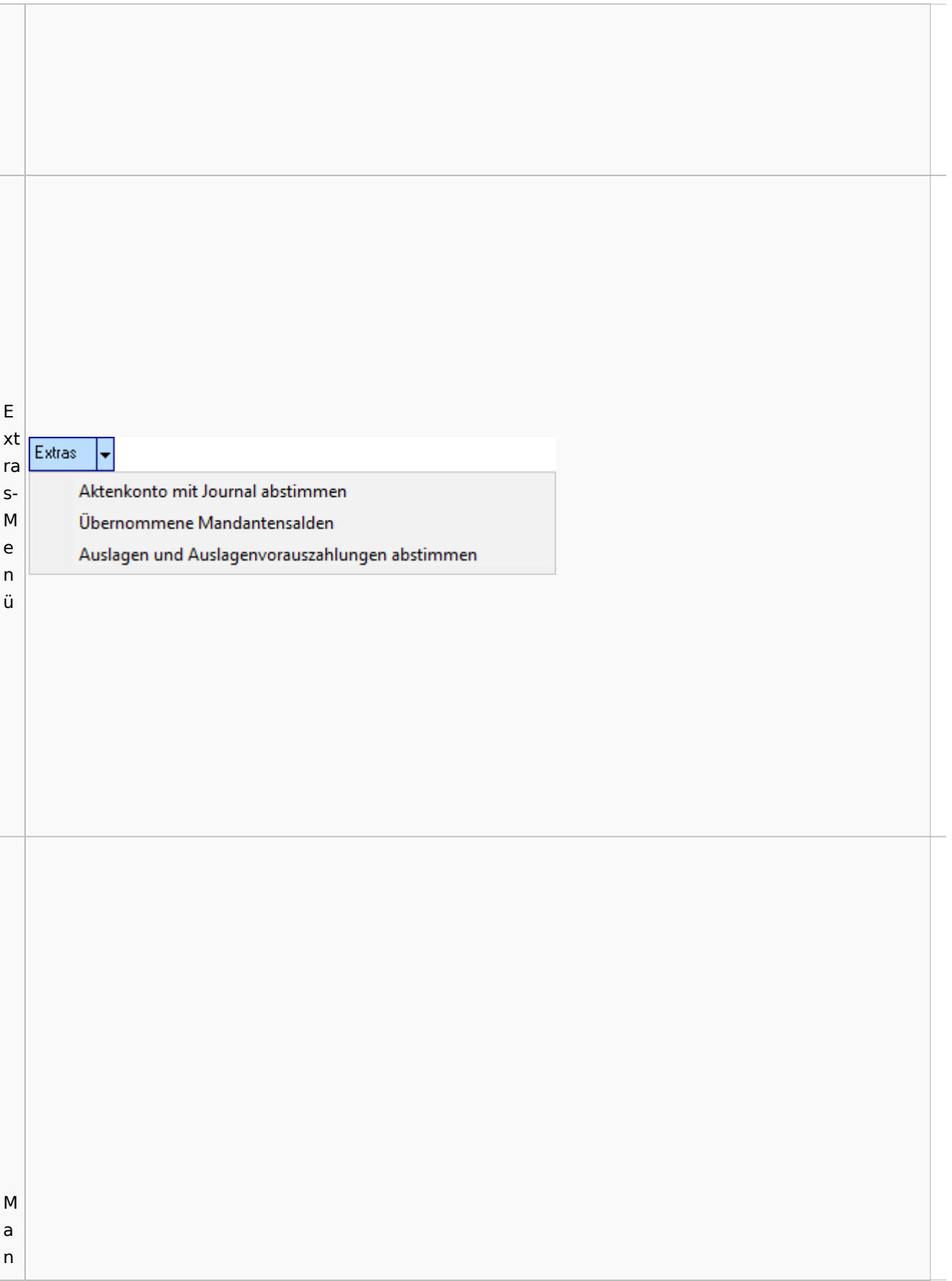

#### **RA-MICRO**

Spezielle Fenster-Icon

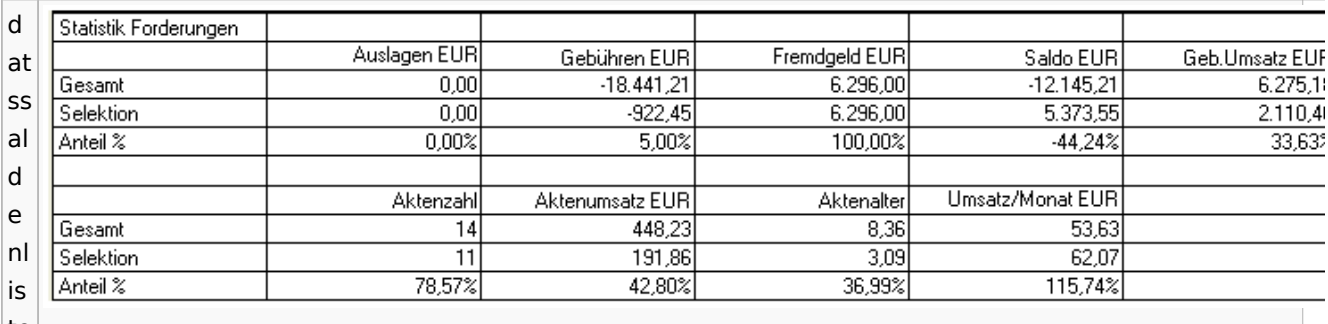

te

# <span id="page-19-0"></span>Berechnungen

## <span id="page-19-1"></span>Blutalkohol

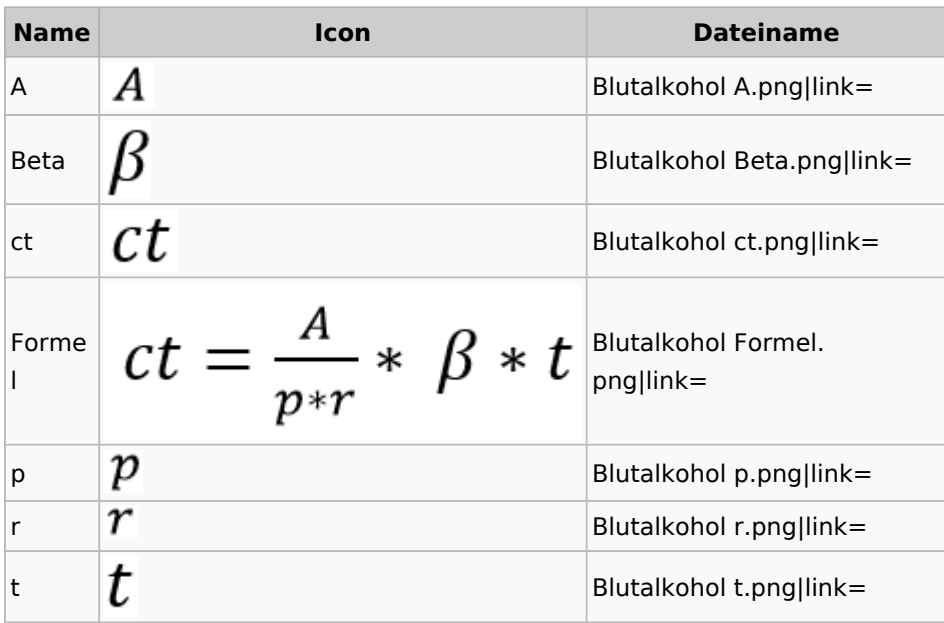

### <span id="page-20-0"></span>Kostenrisiko

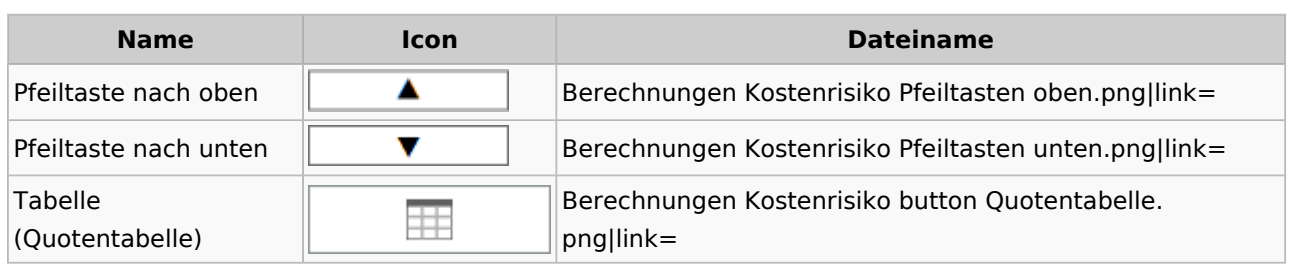

### Cube

<span id="page-20-1"></span>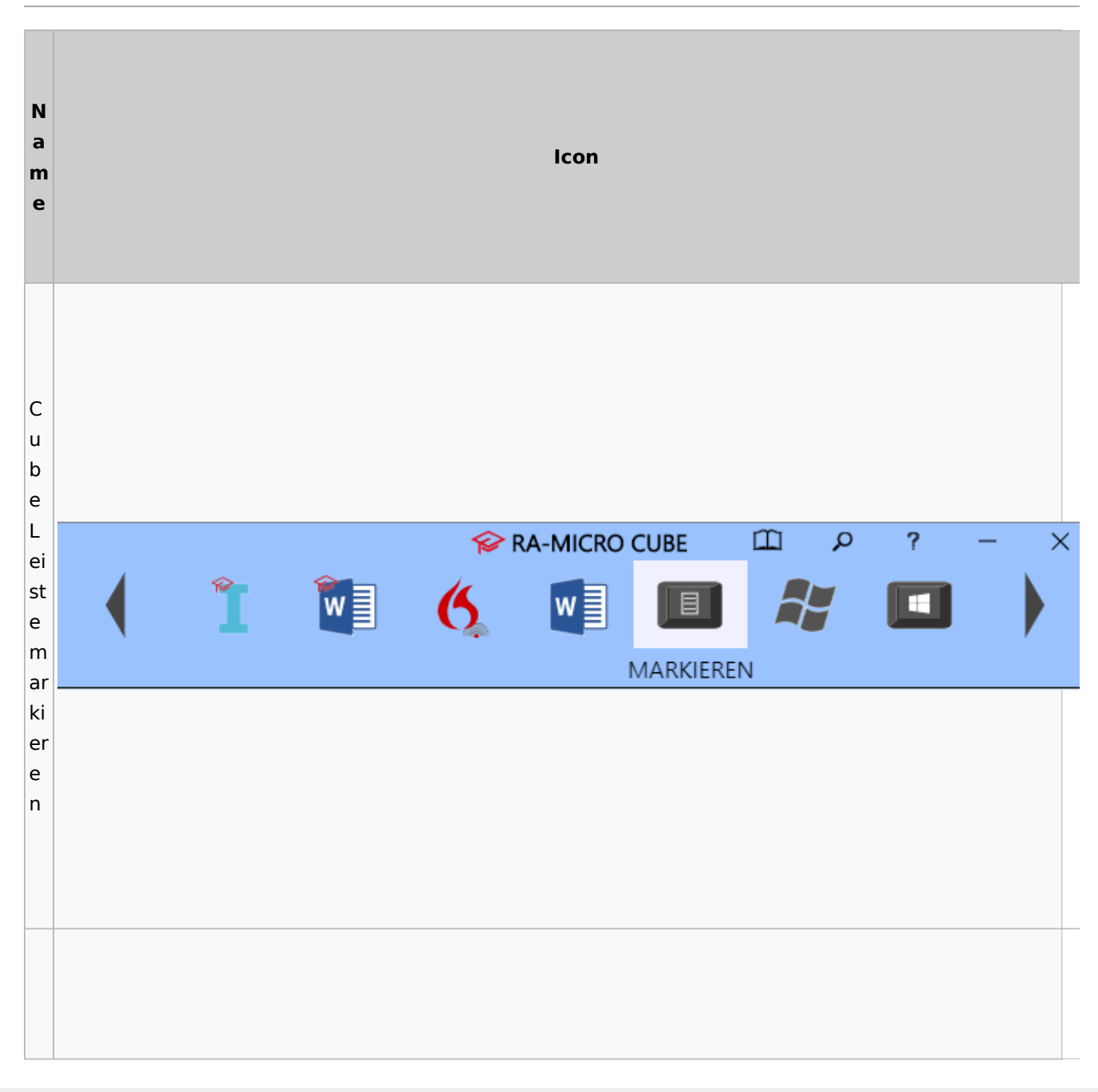

#### **RA-MICRO**

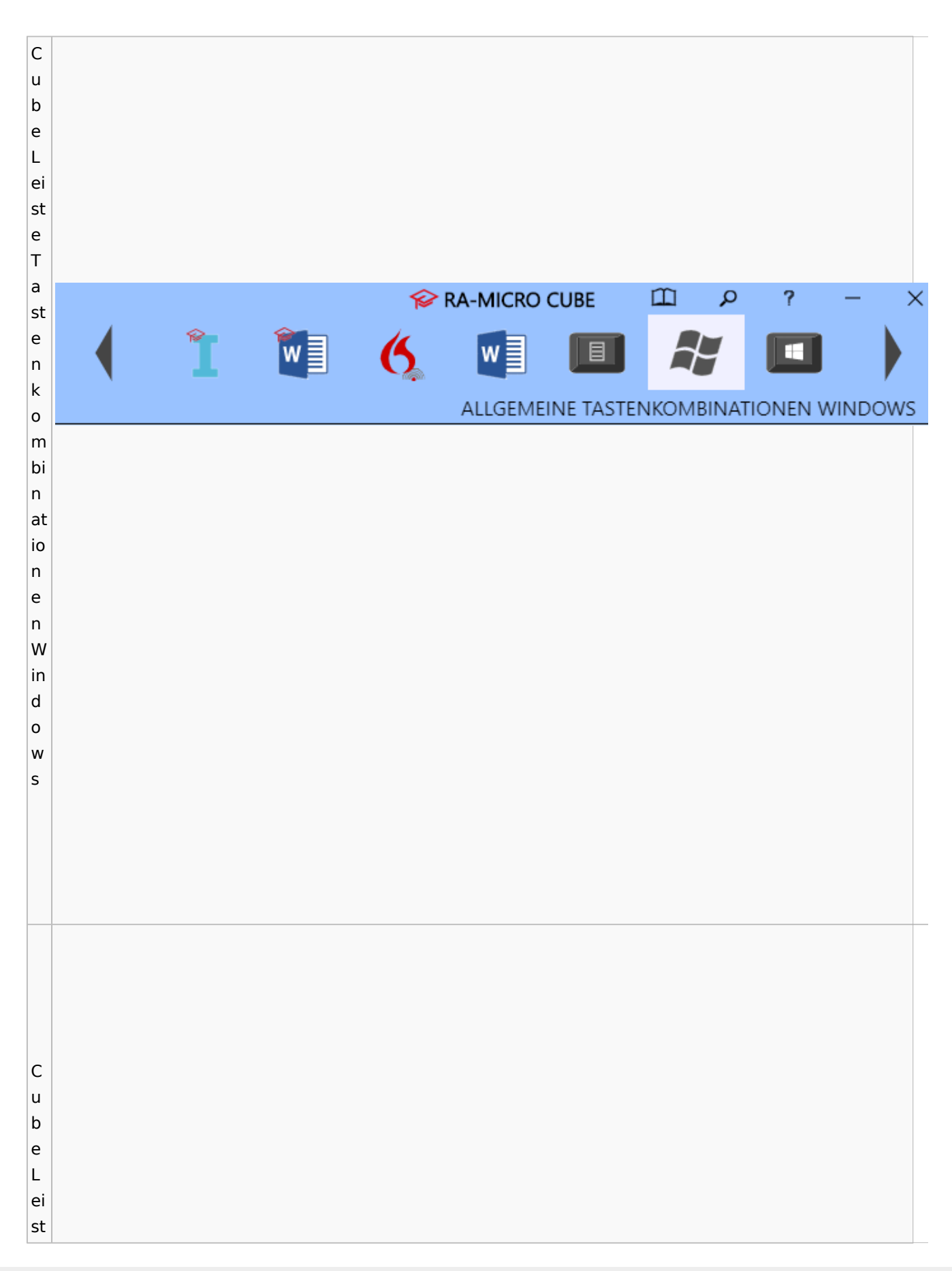

#### **RA-MICRO**

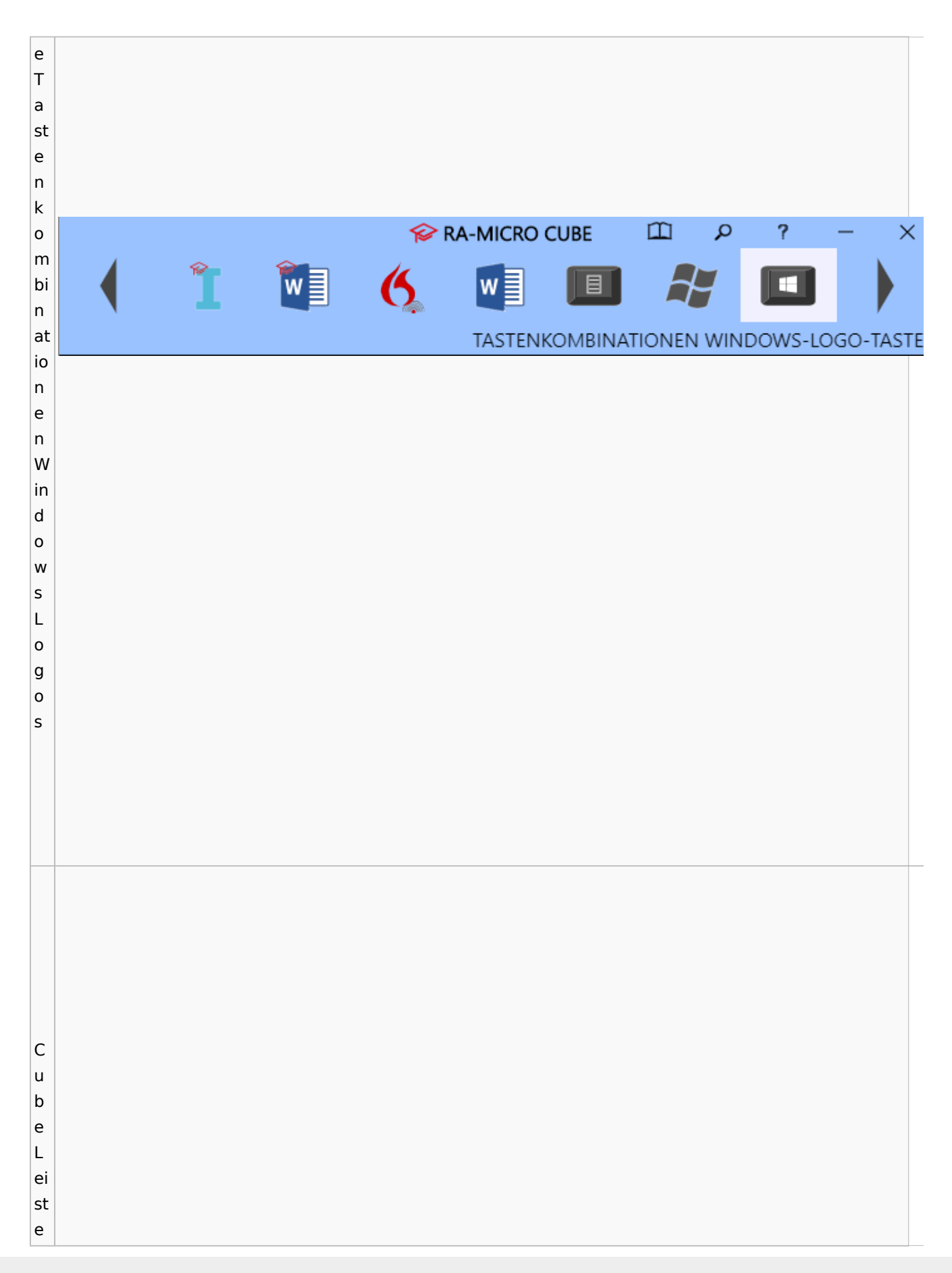

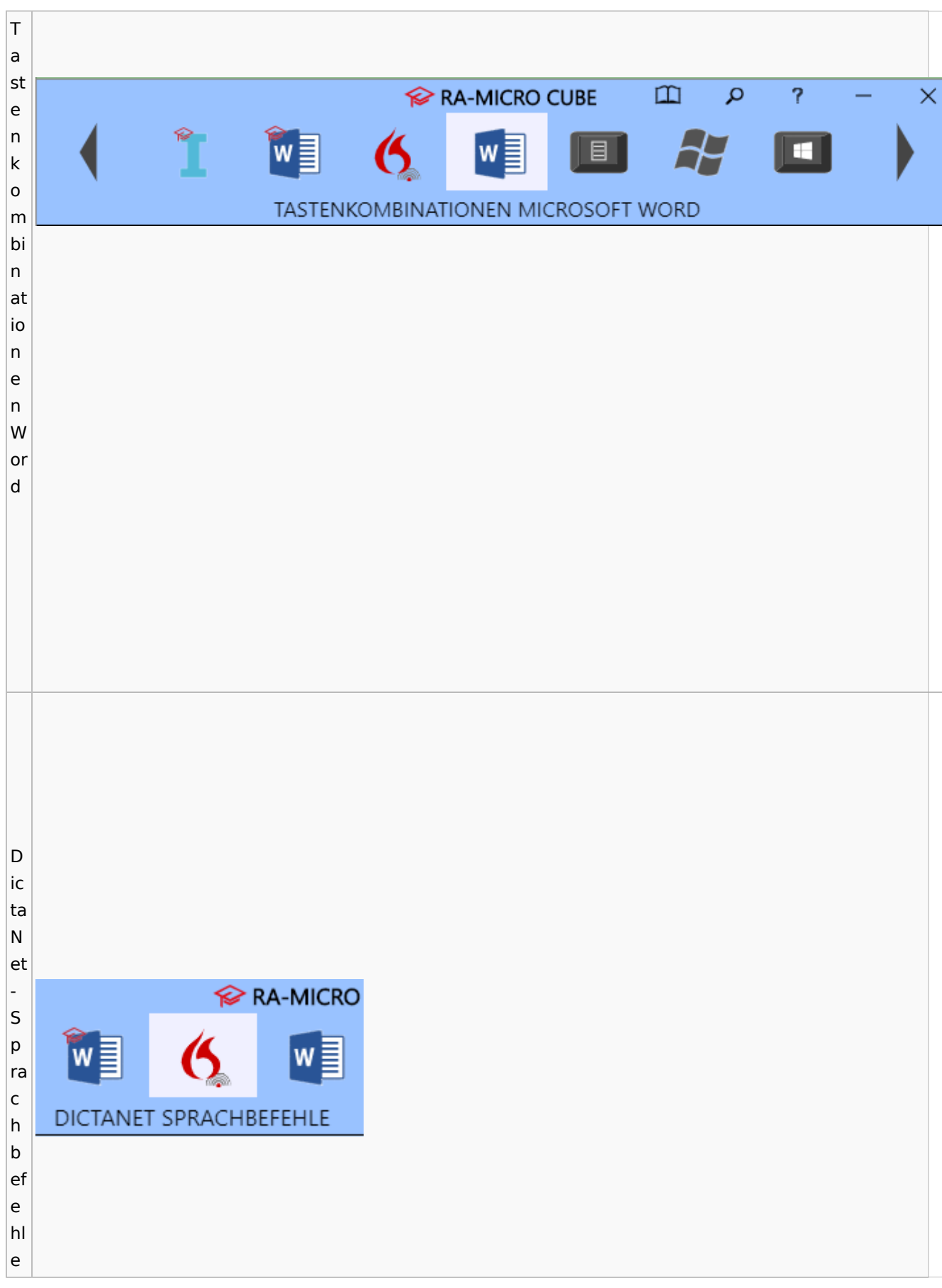

#### **RA-MICRO**

Spezielle Fenster-Icon

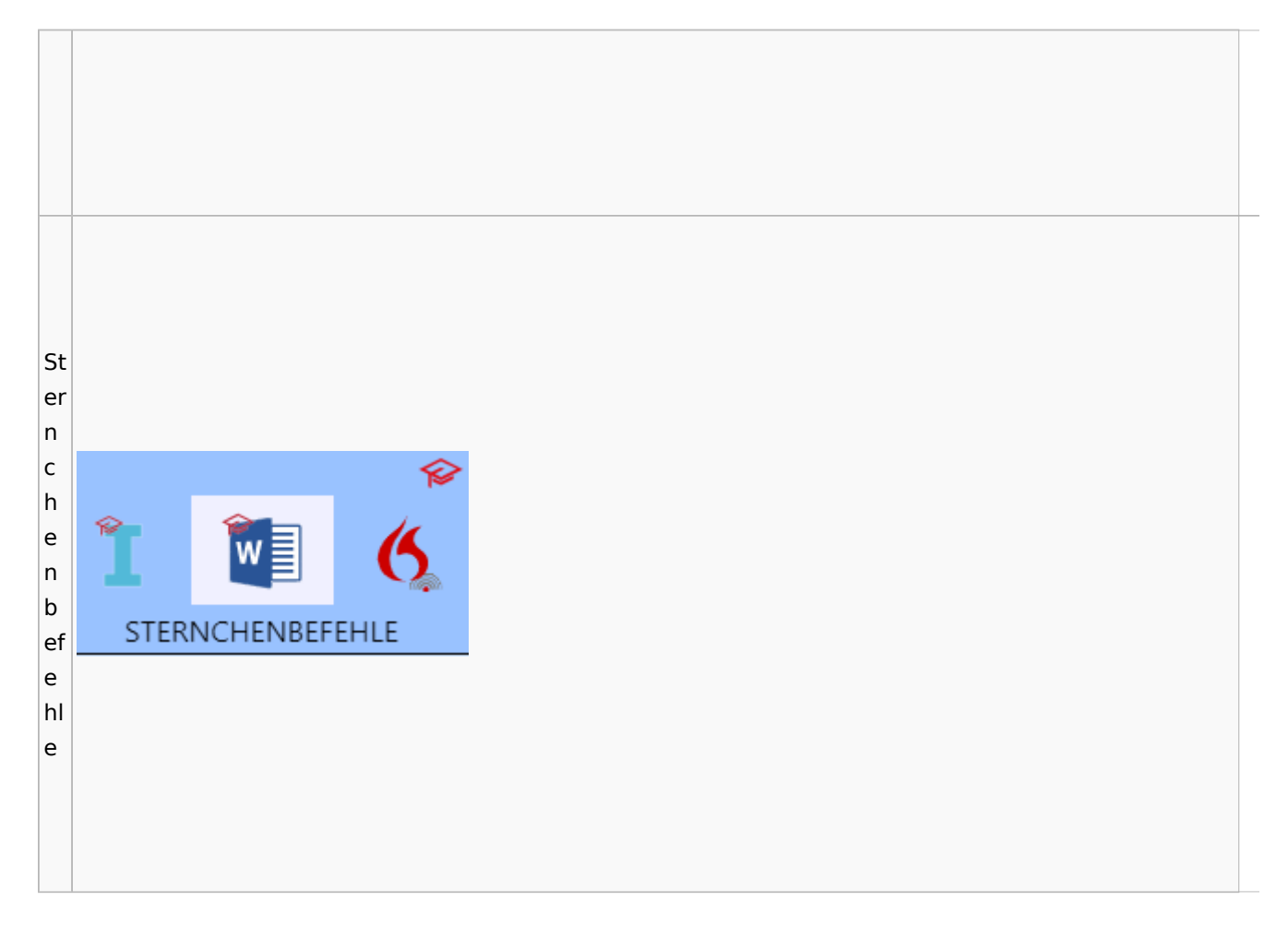

# <span id="page-24-0"></span>DictaNet / Dragon

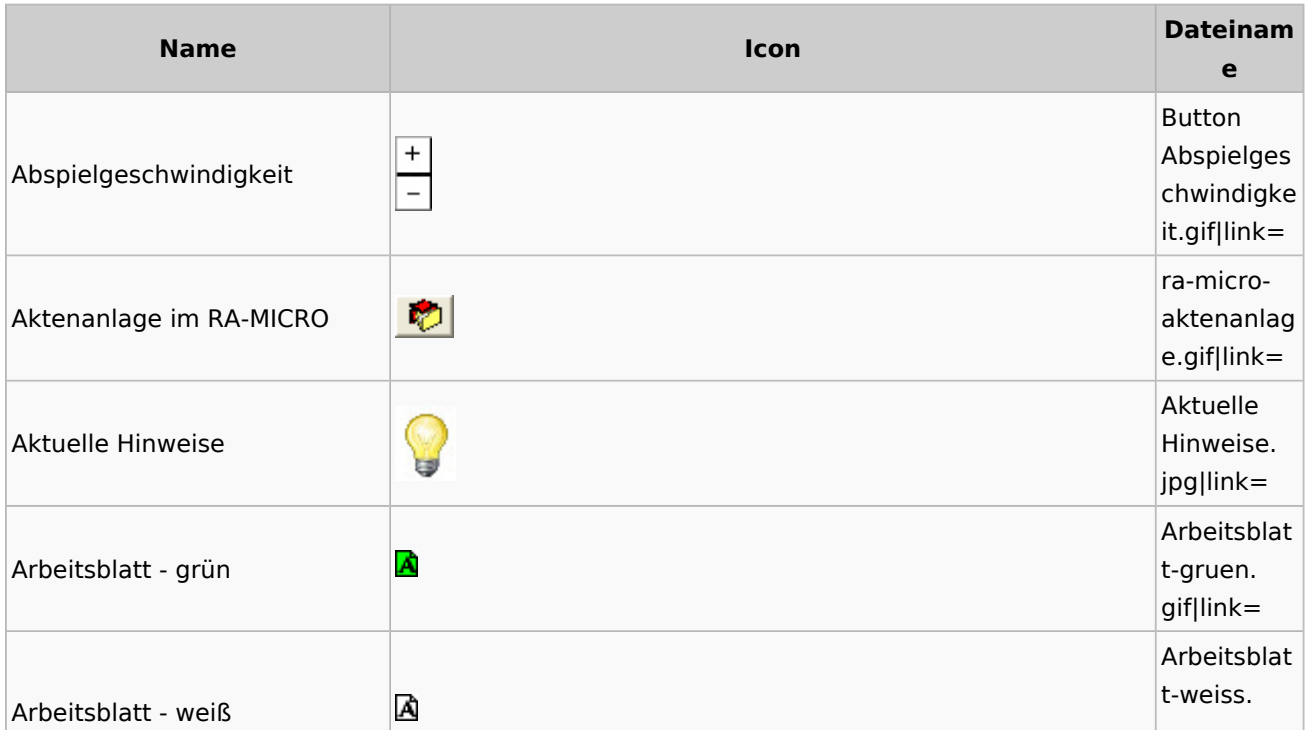

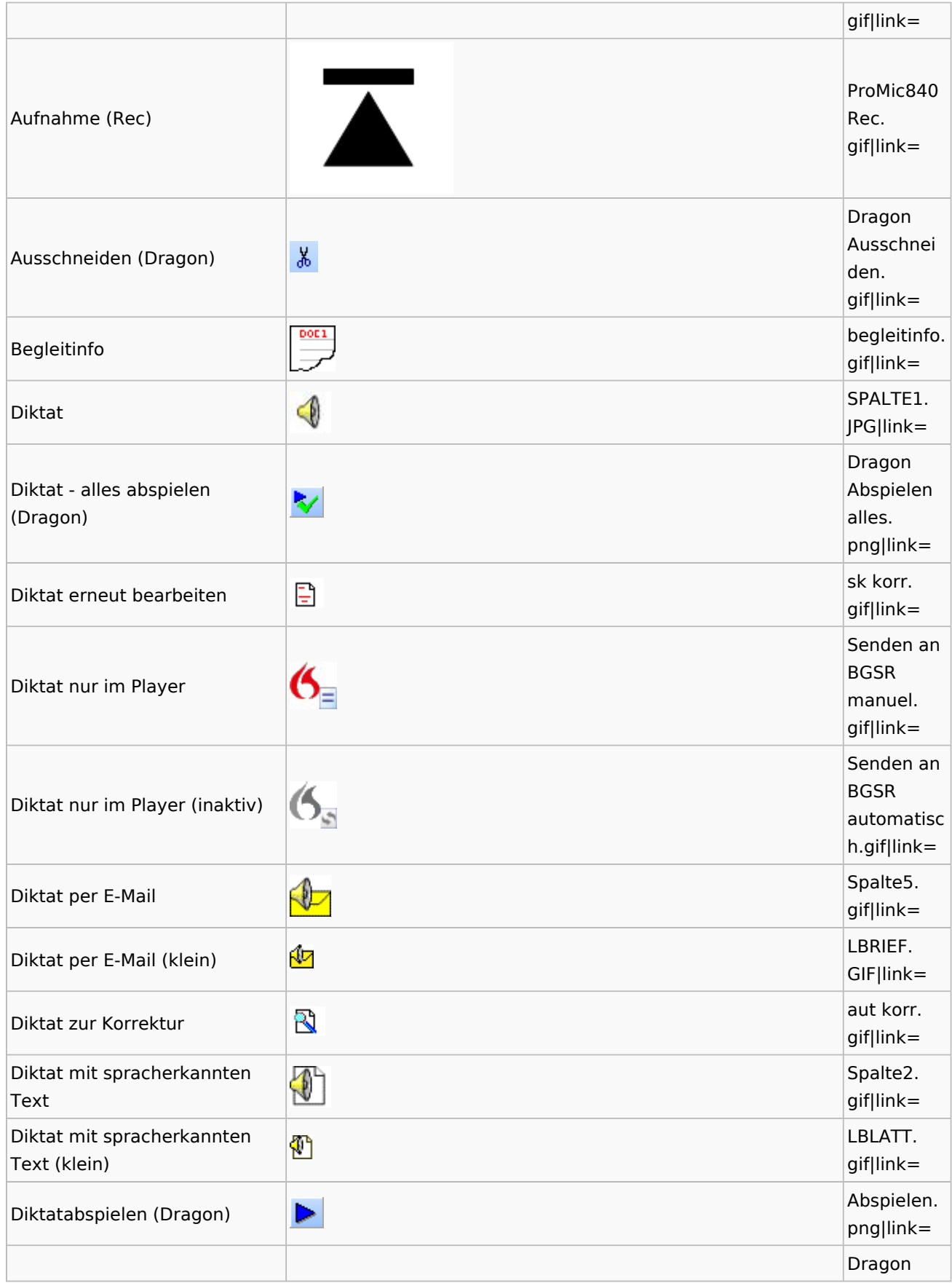

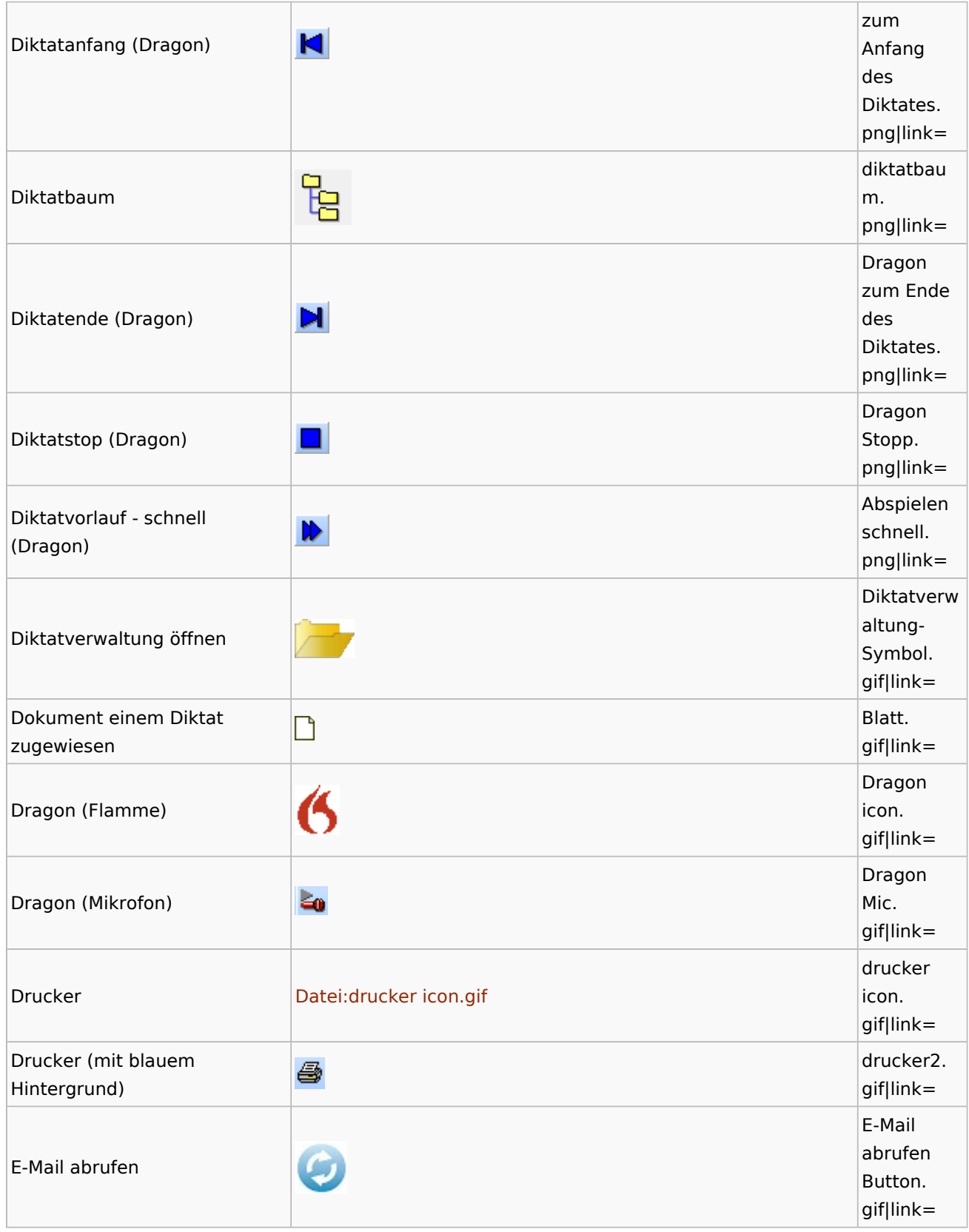

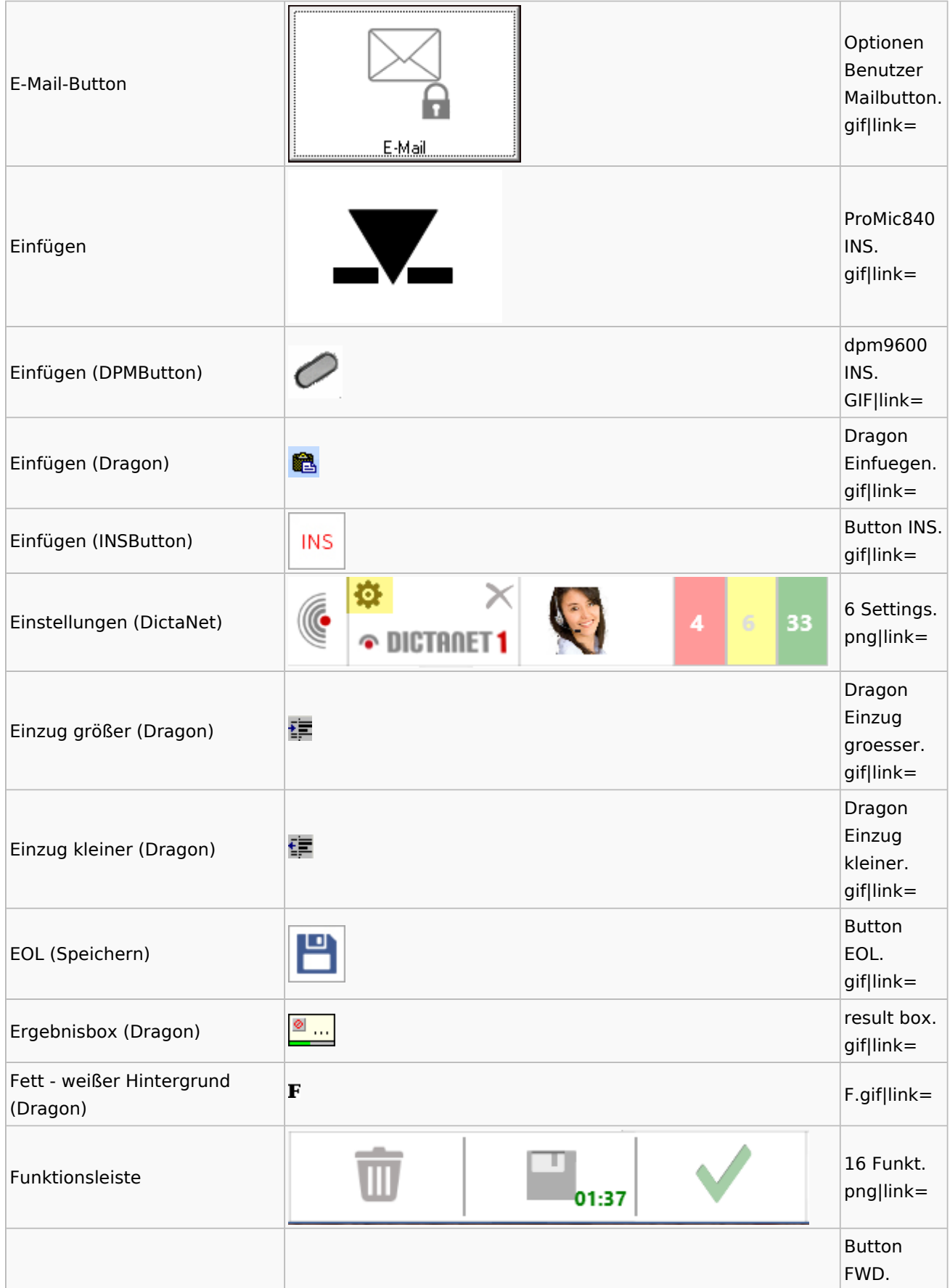

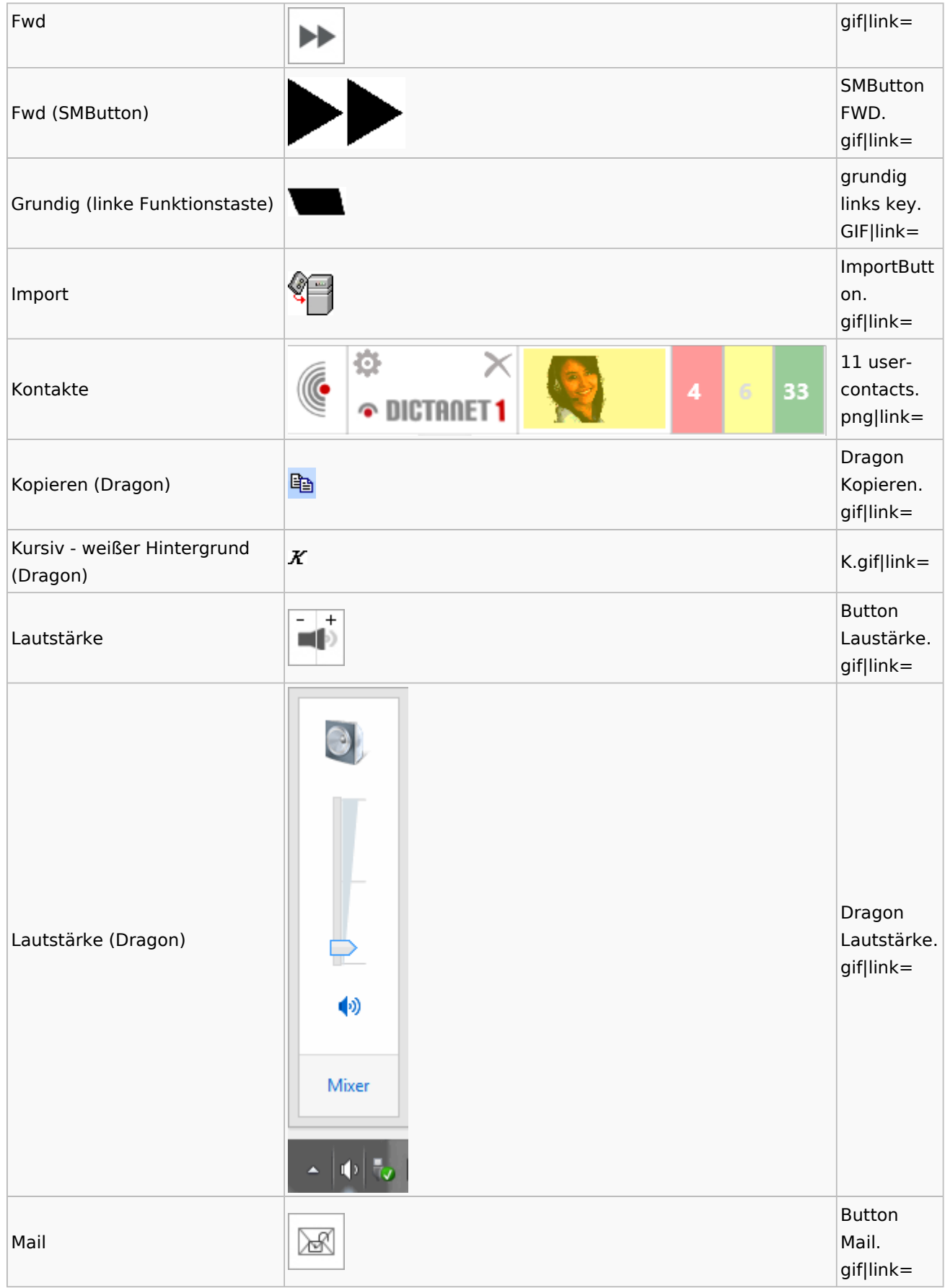

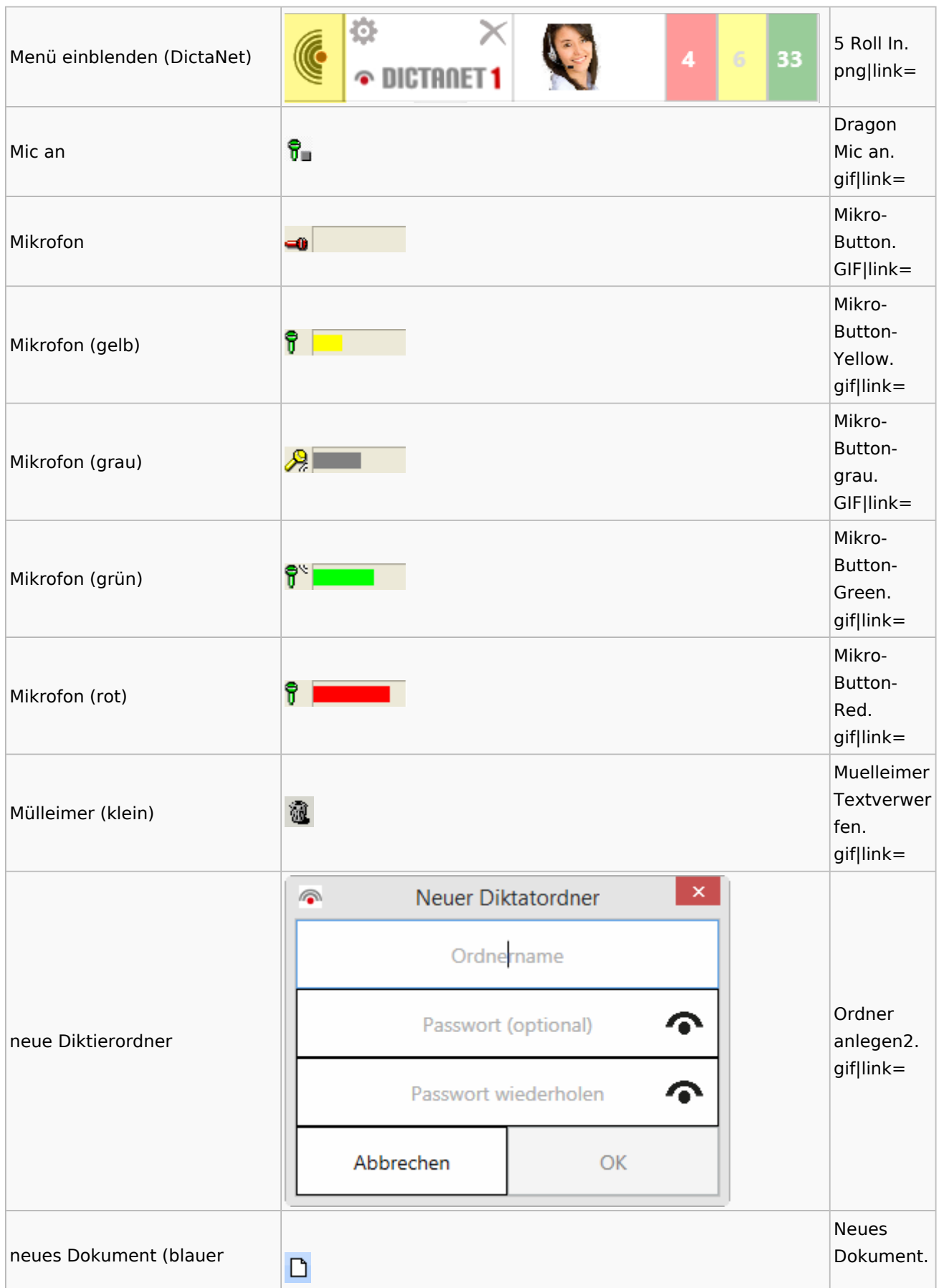

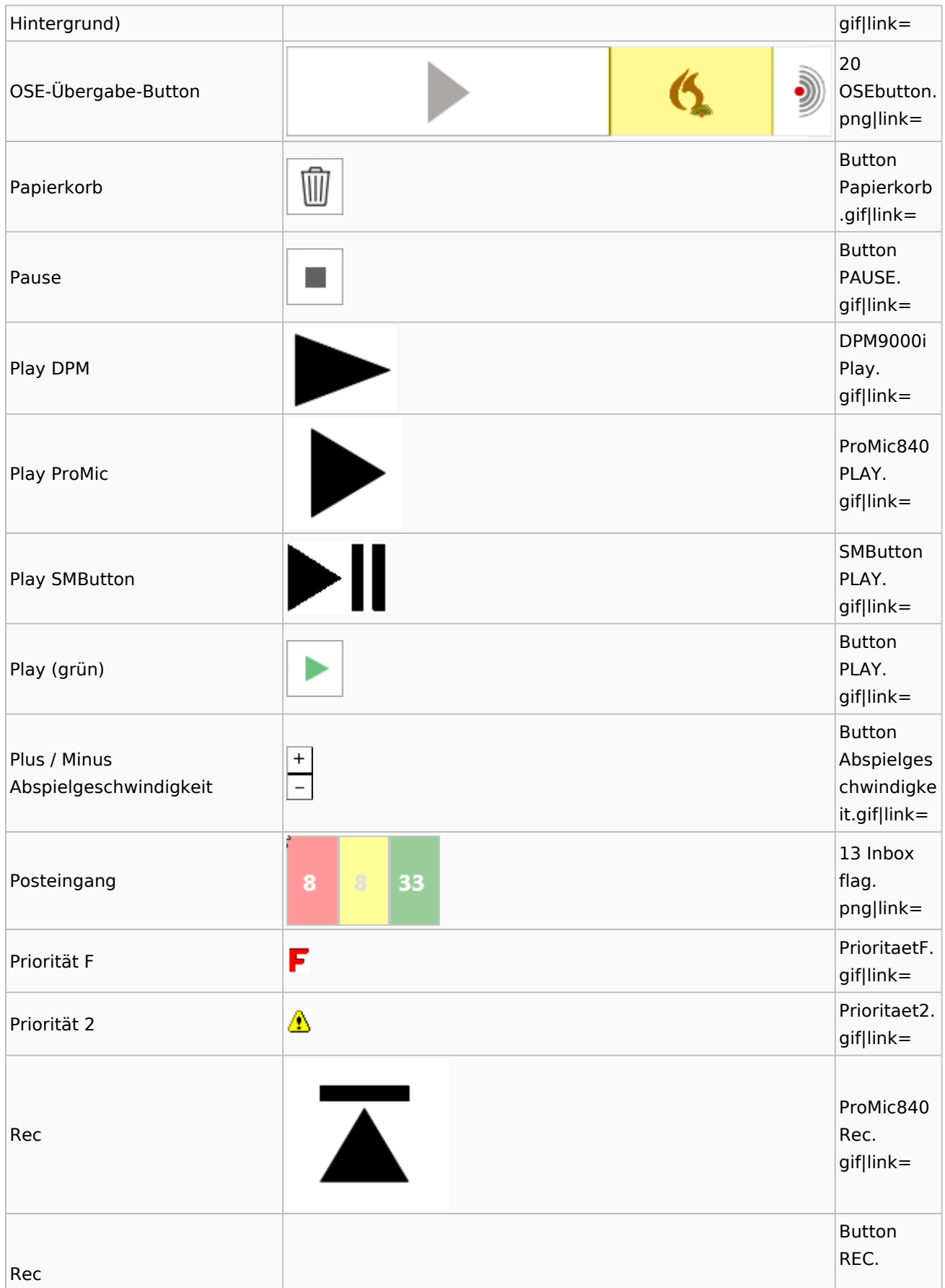

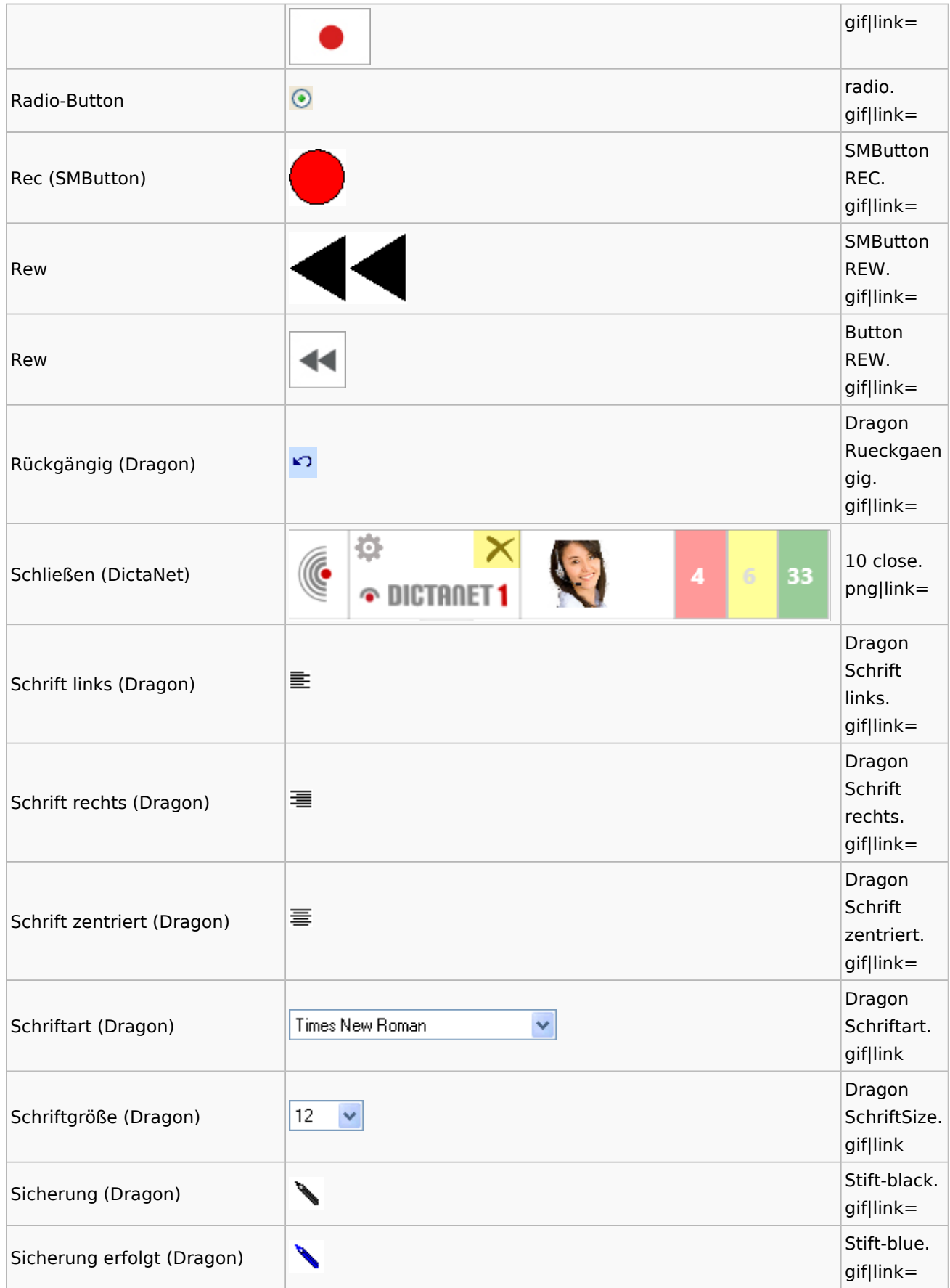

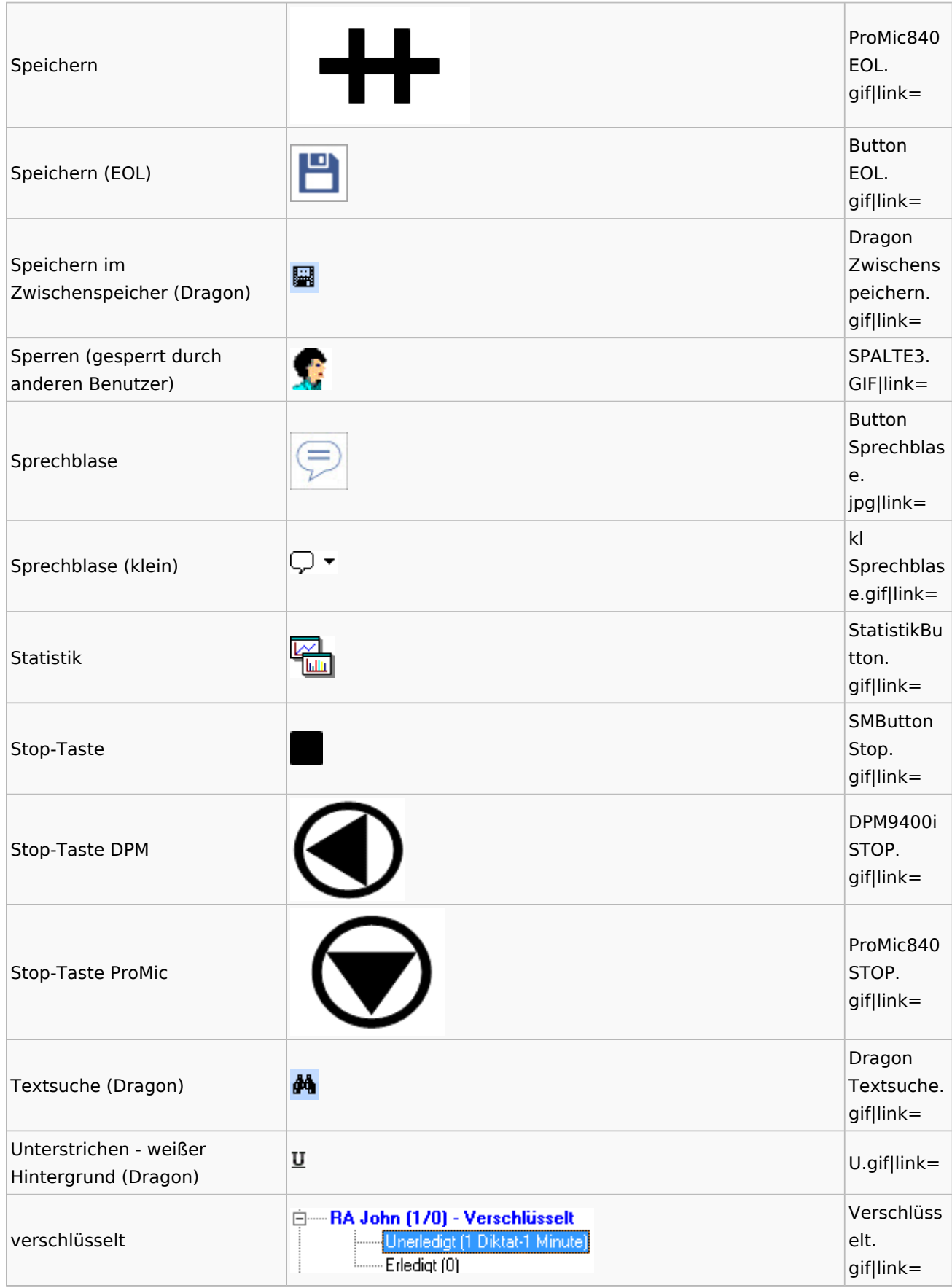

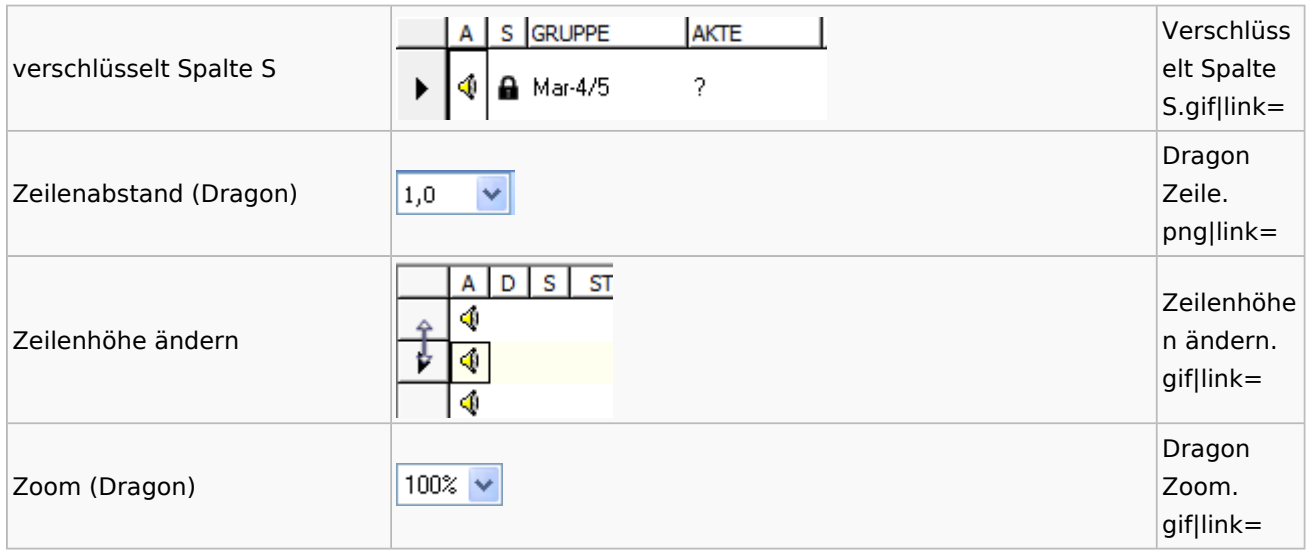

# <span id="page-33-0"></span>E-Workflow

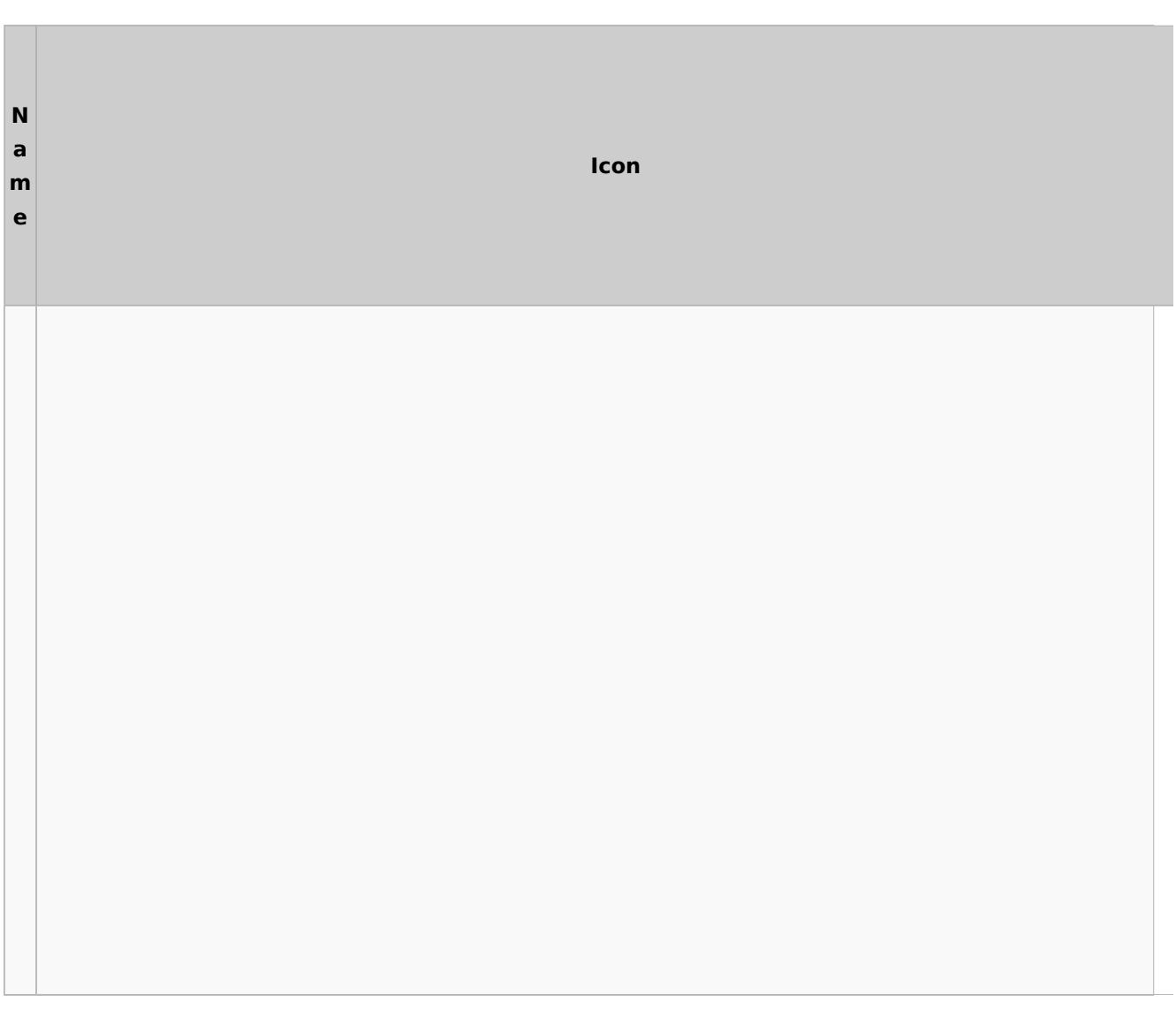

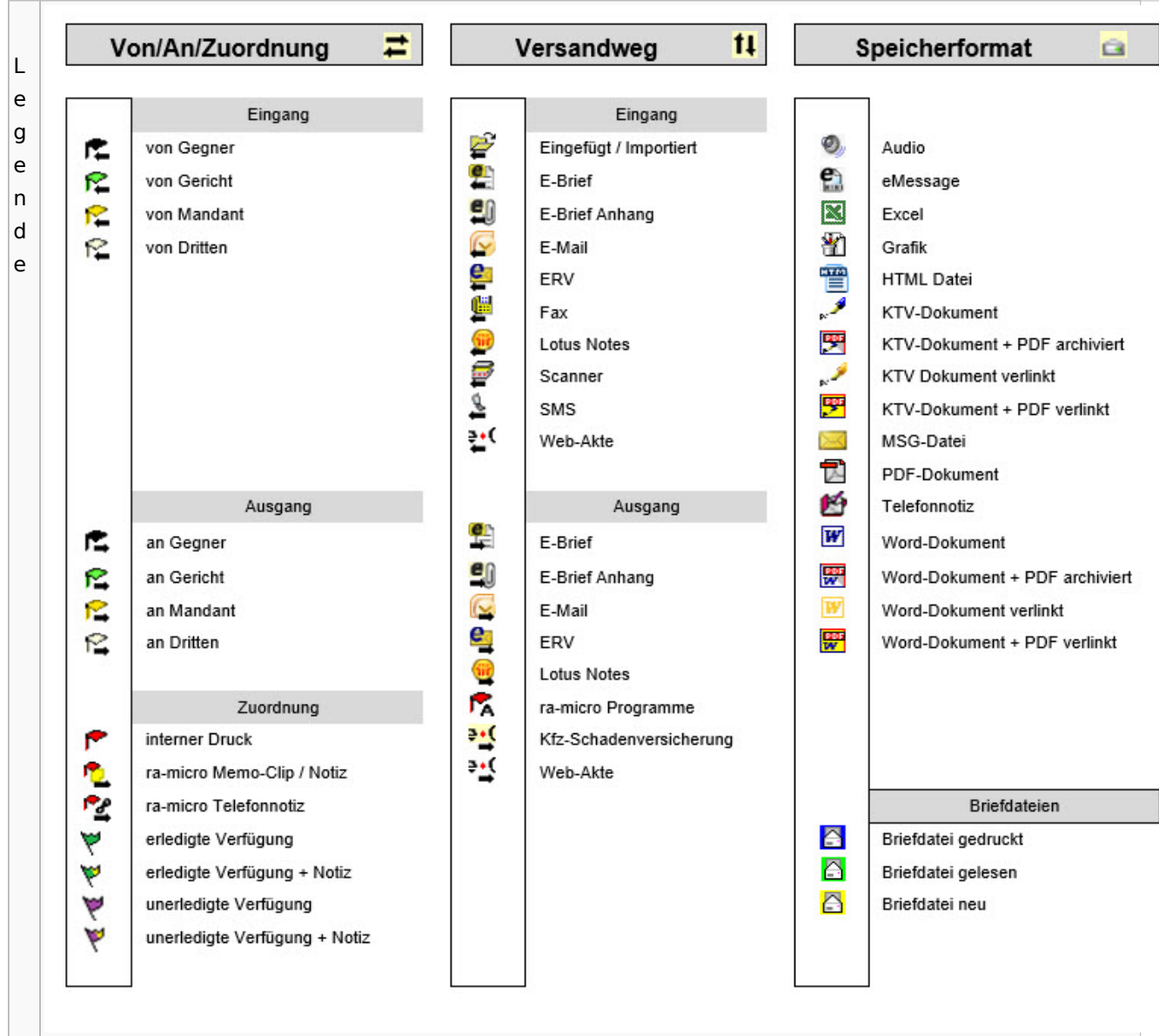

# Toolbar E-Brief / Postausgang

<span id="page-34-0"></span>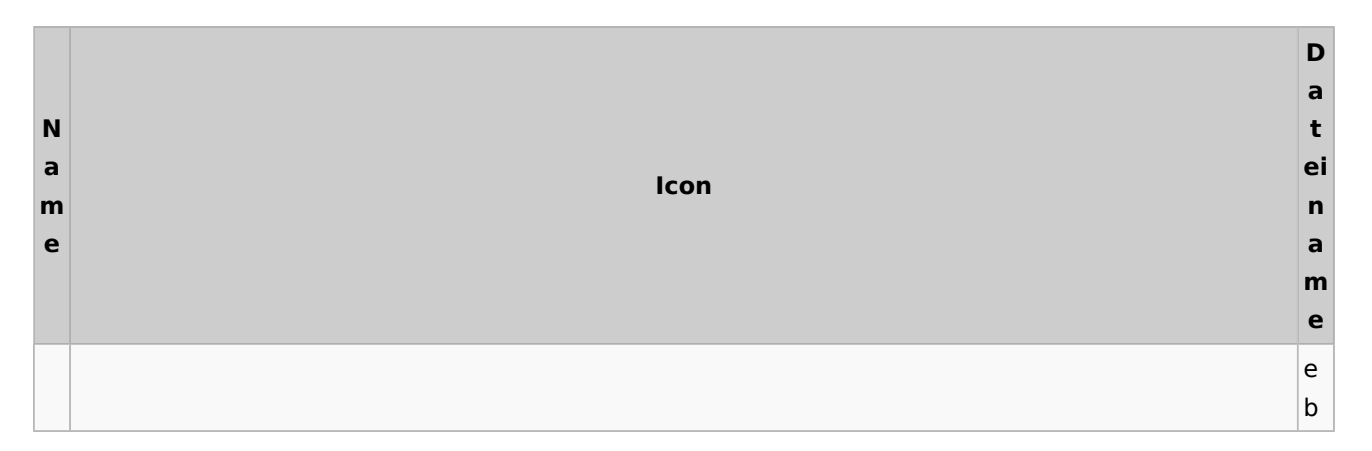

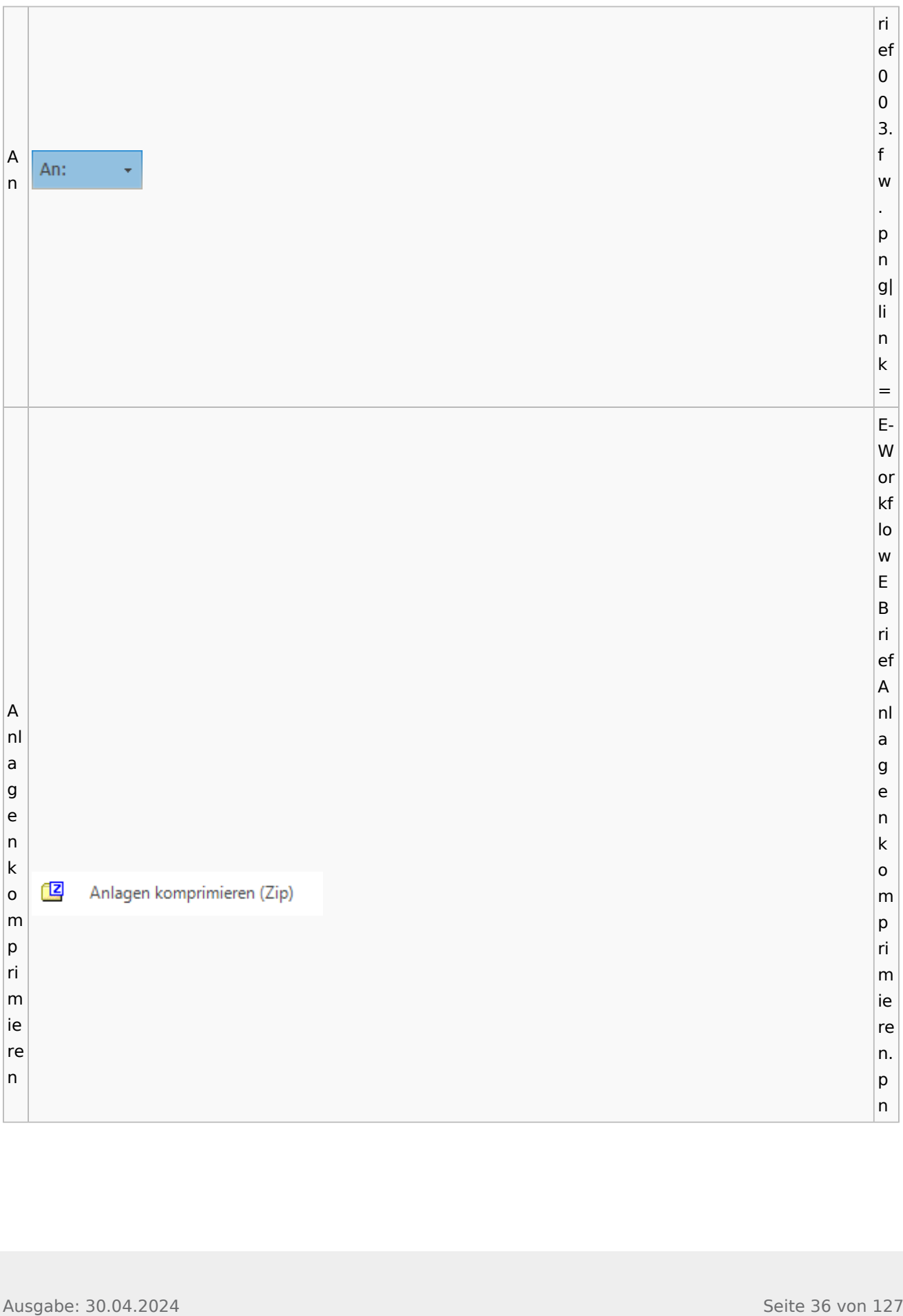
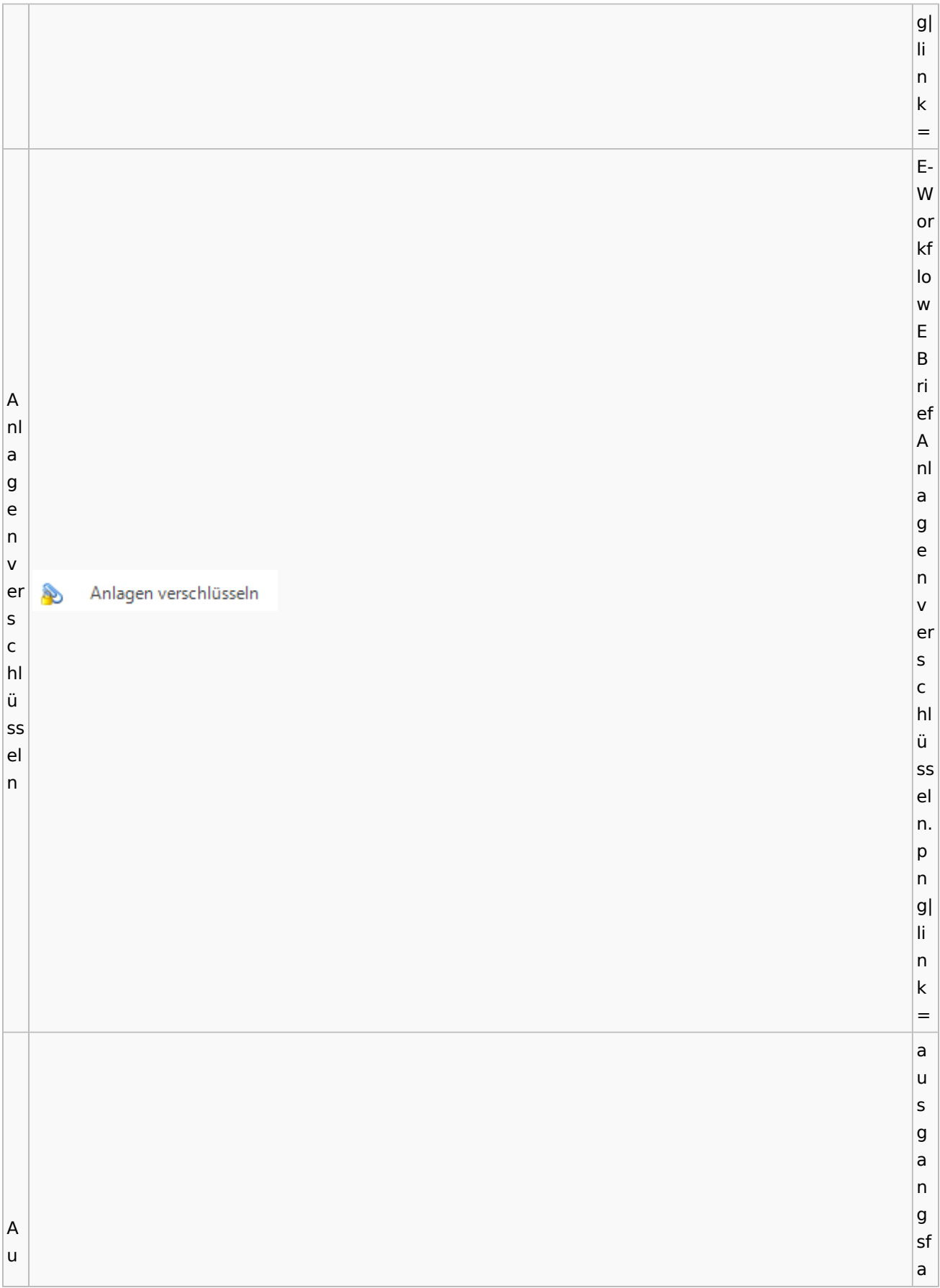

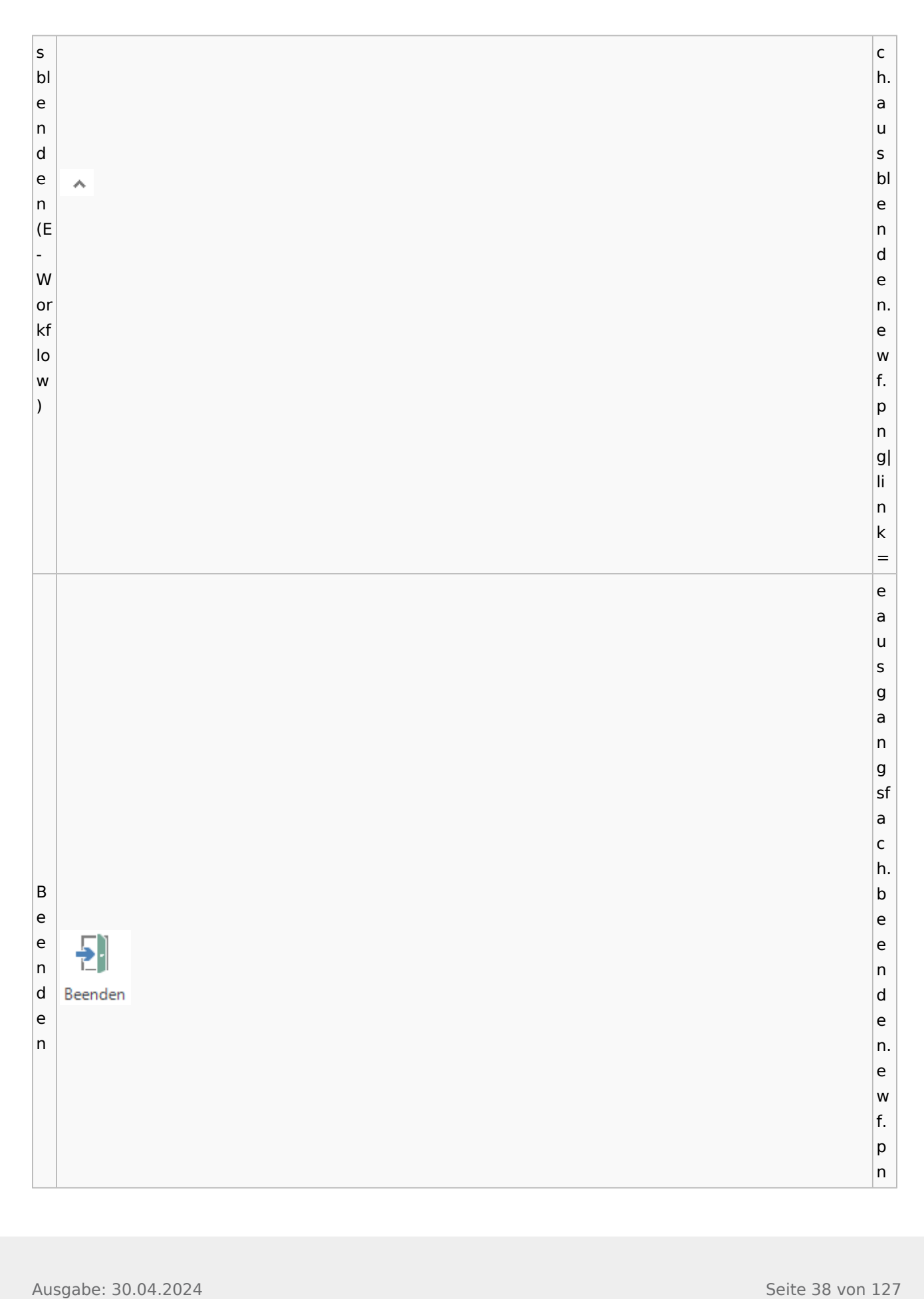

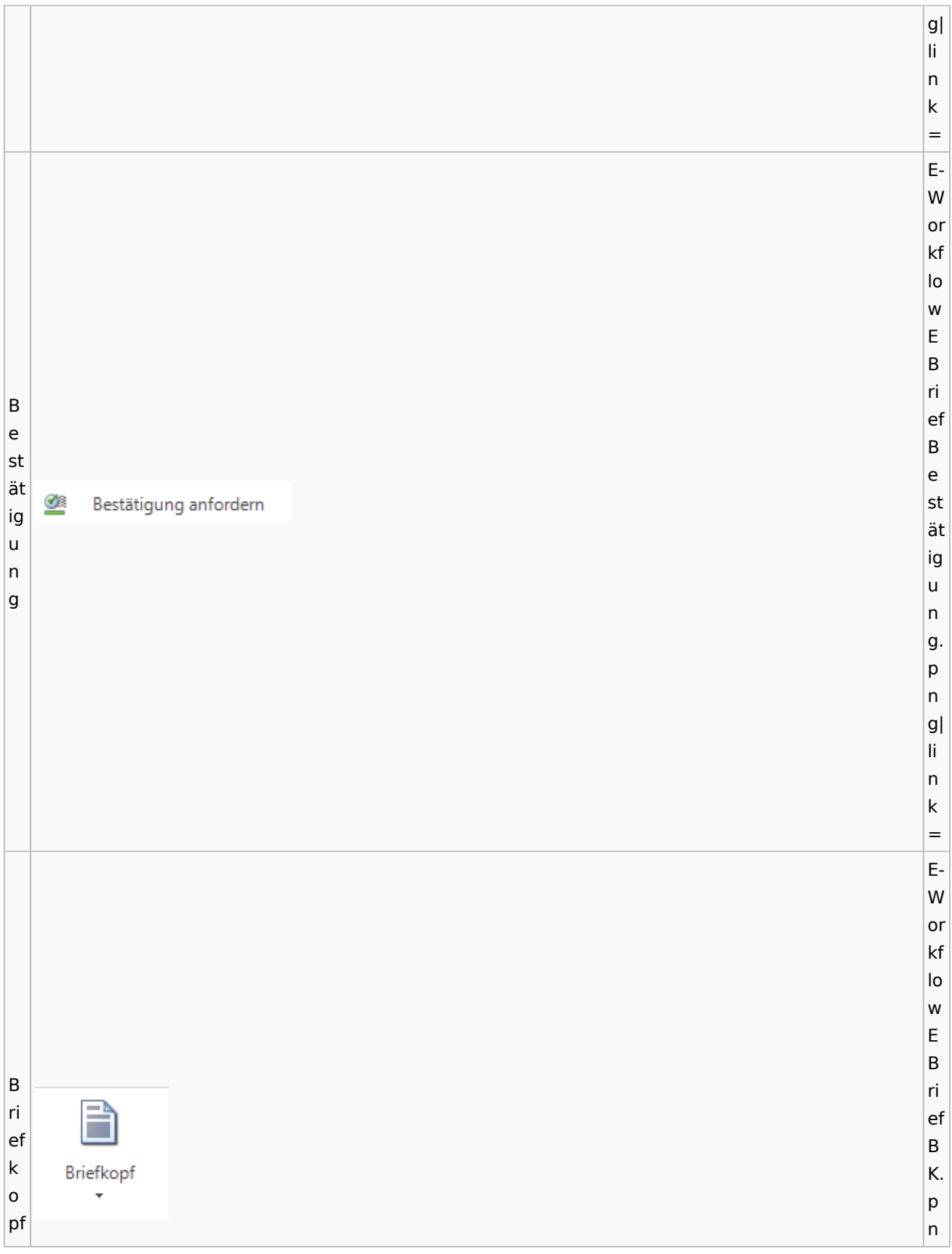

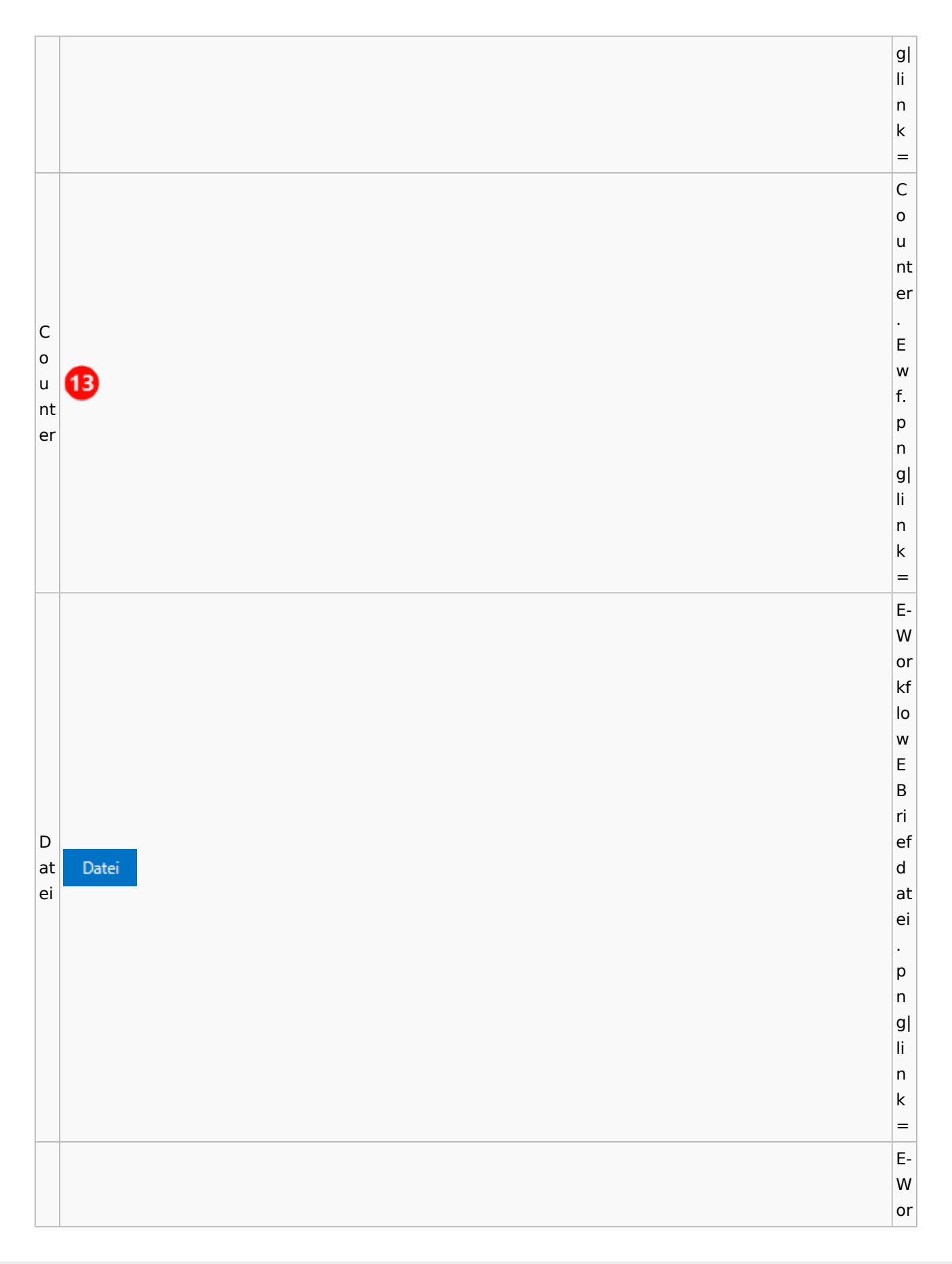

kf lo low<br>E<br>B w  $\mathsf E$ Ausgabe: 30.04.2024 Seite 41 von 127 D ri at ef ei D a<br>u at ei s au E- A  $\begin{bmatrix} s \\ E \\ A \end{bmatrix}$ kt e kt e. p<br>n g|  $\frac{1}{n}$ n<br> $k=$ E- W or kf low<br>E<br>B ri ef D D at at ei ei ei ei nf nf ü<br>gen ü<br>g n. p<br>n

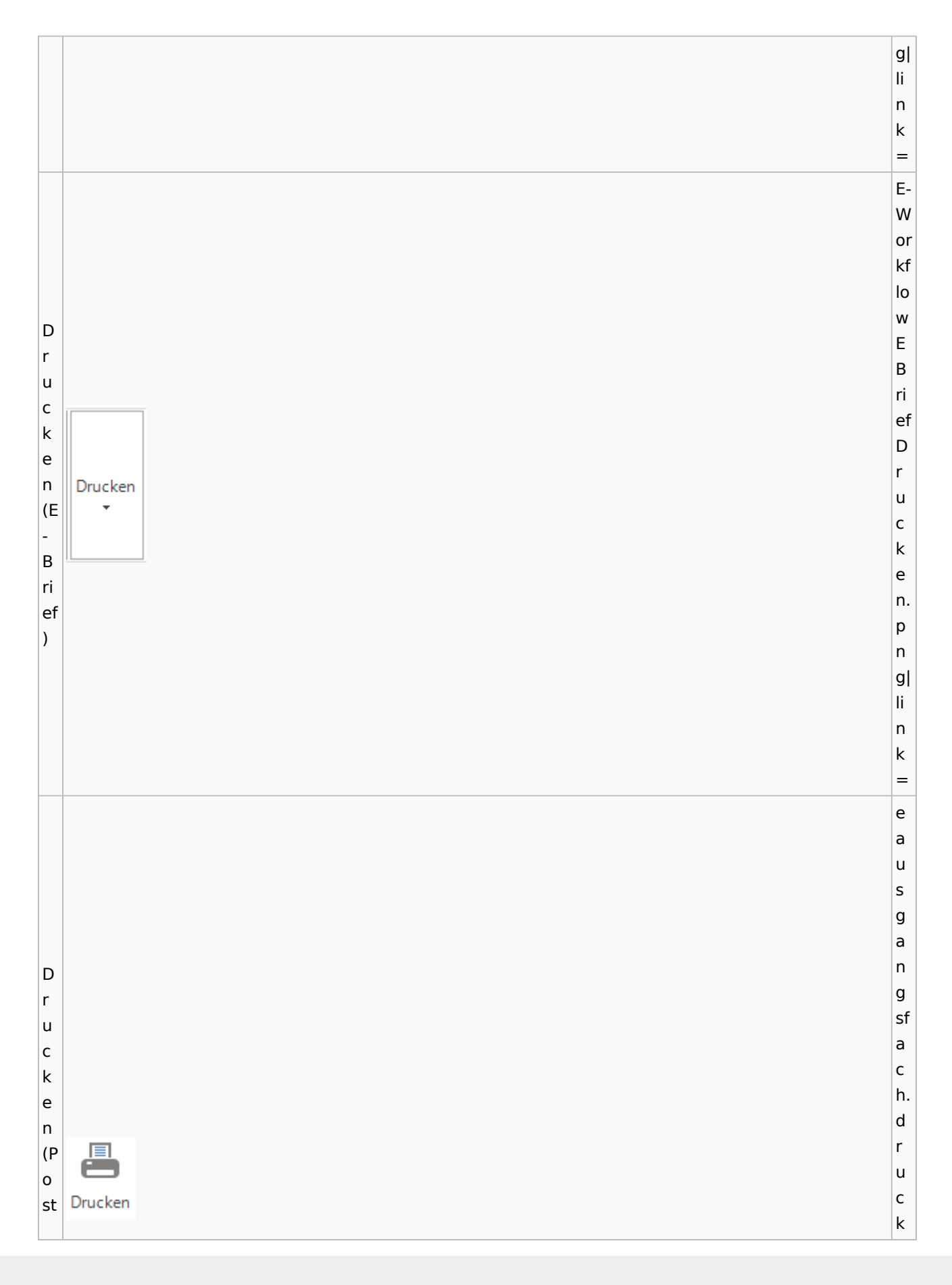

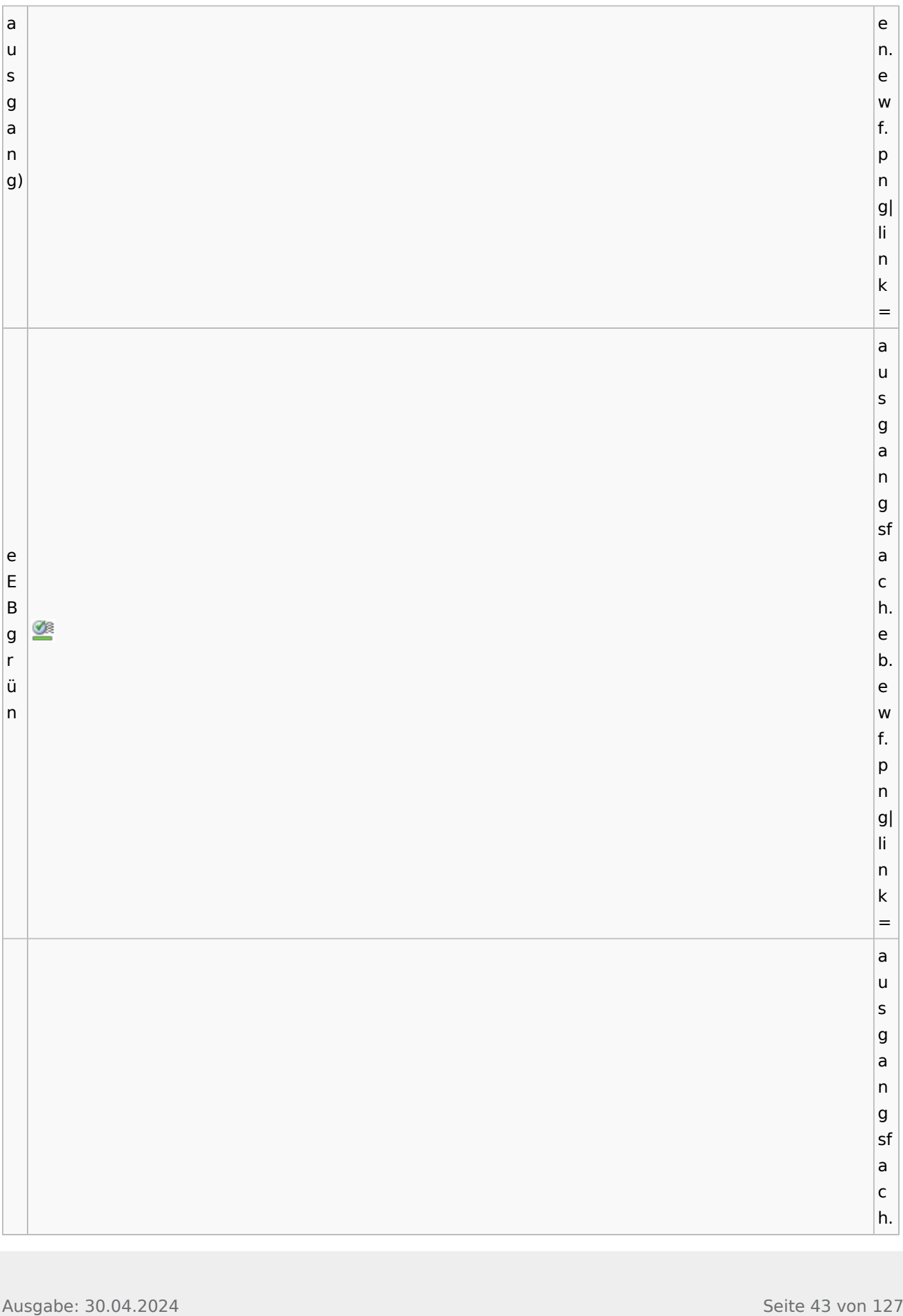

 $A = 800$ <br>  $A = 100$ <br>  $A = 100$ <br> B ro<br>t e<br>b of fe n. ew f.<br>p<br>n g|  $\frac{1}{n}$ n<br> $k=$ Ei n bl enden ausgang sf  $\frac{a}{c}$ h. ei n bl ende n. ew f.<br>p<br>n g|  $\frac{1}{n}$ n<br> $k=$ af a

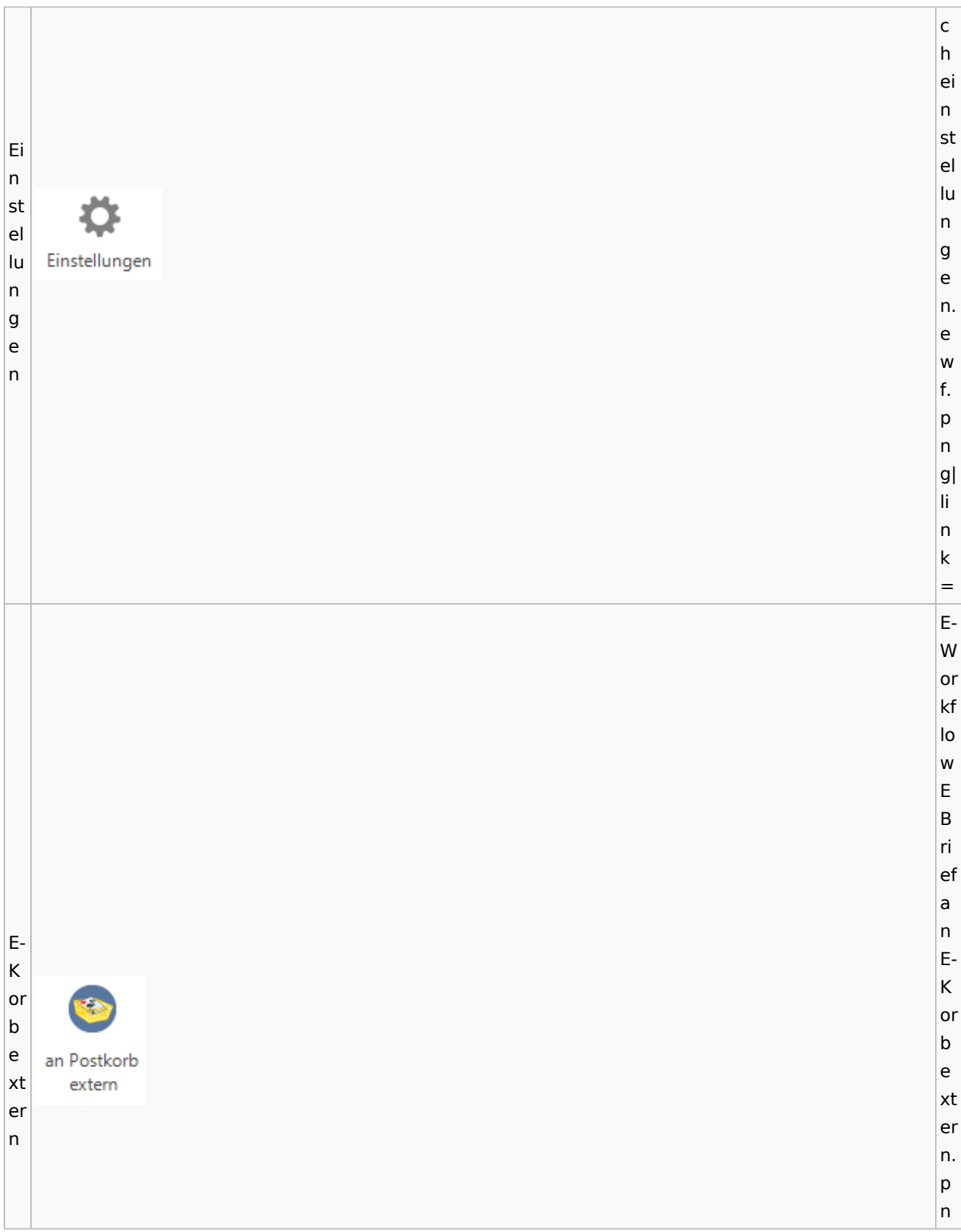

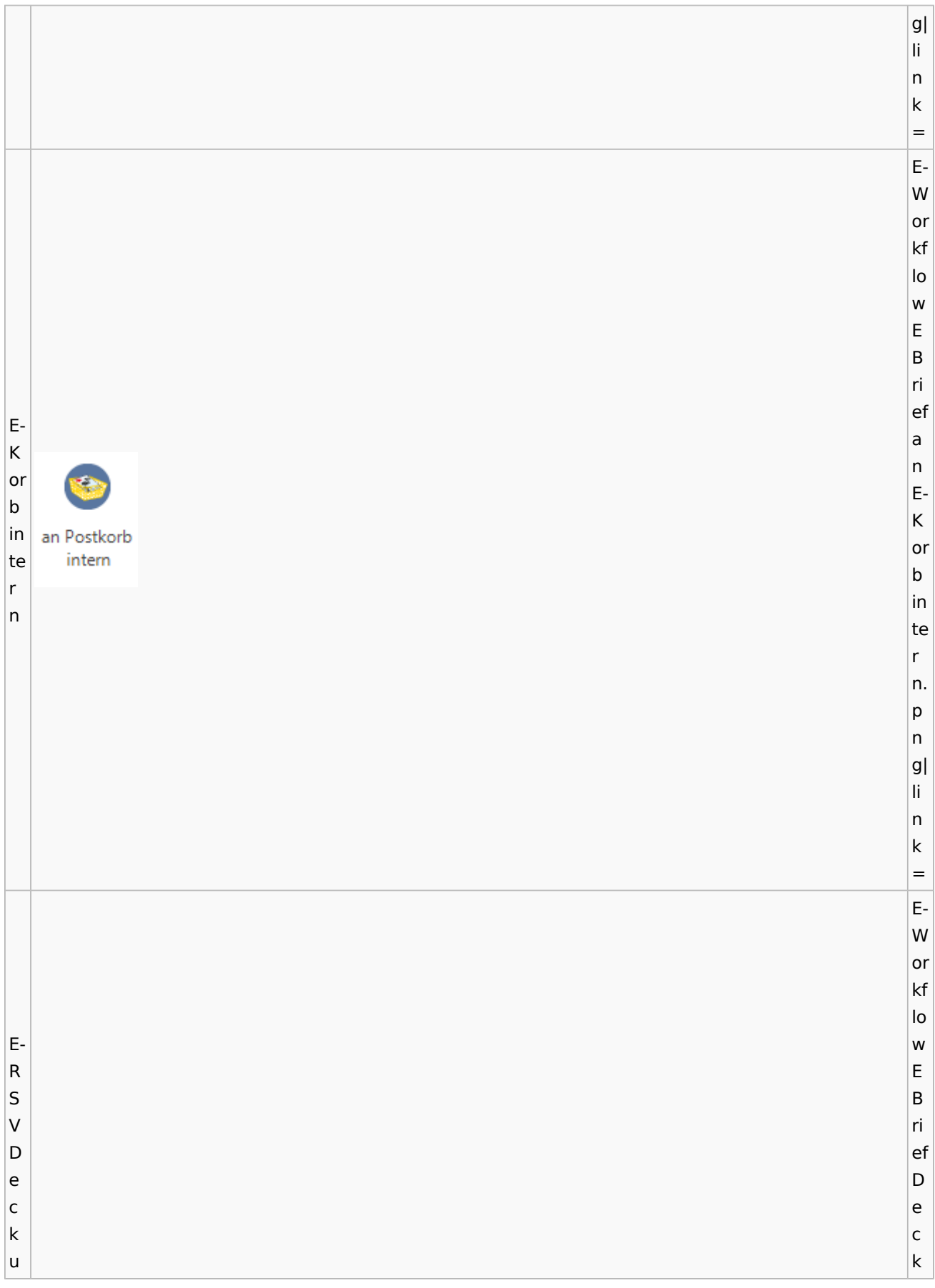

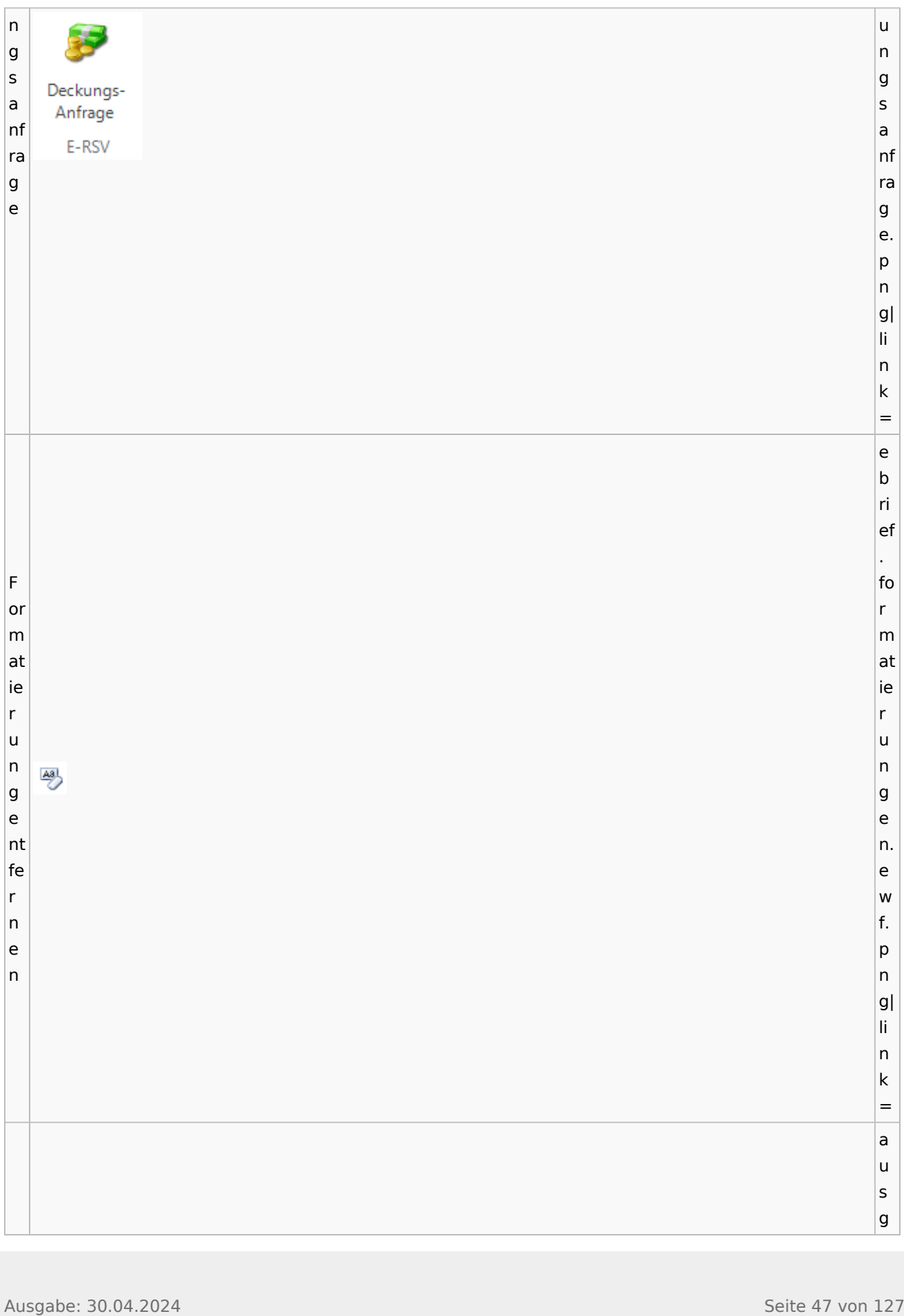

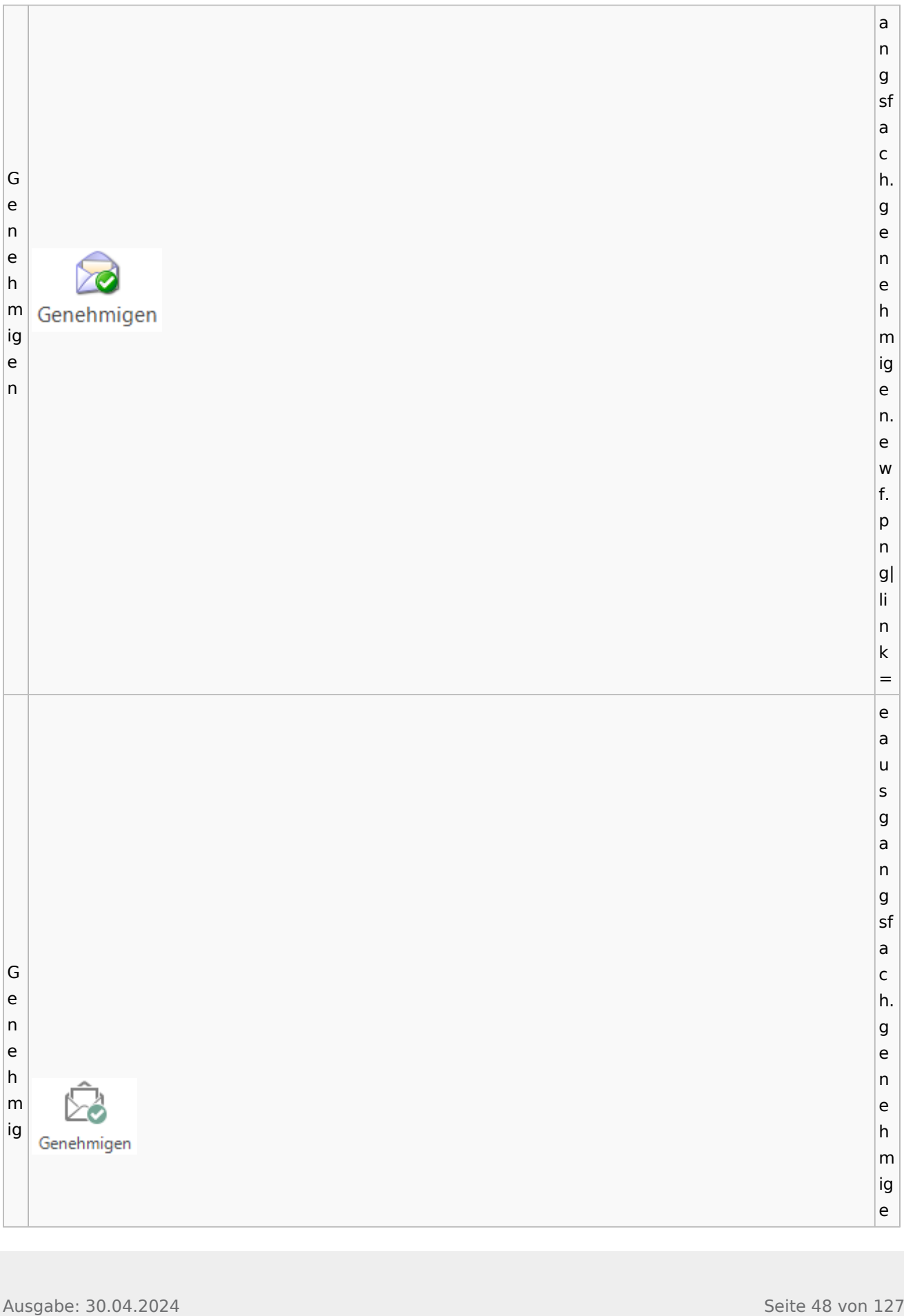

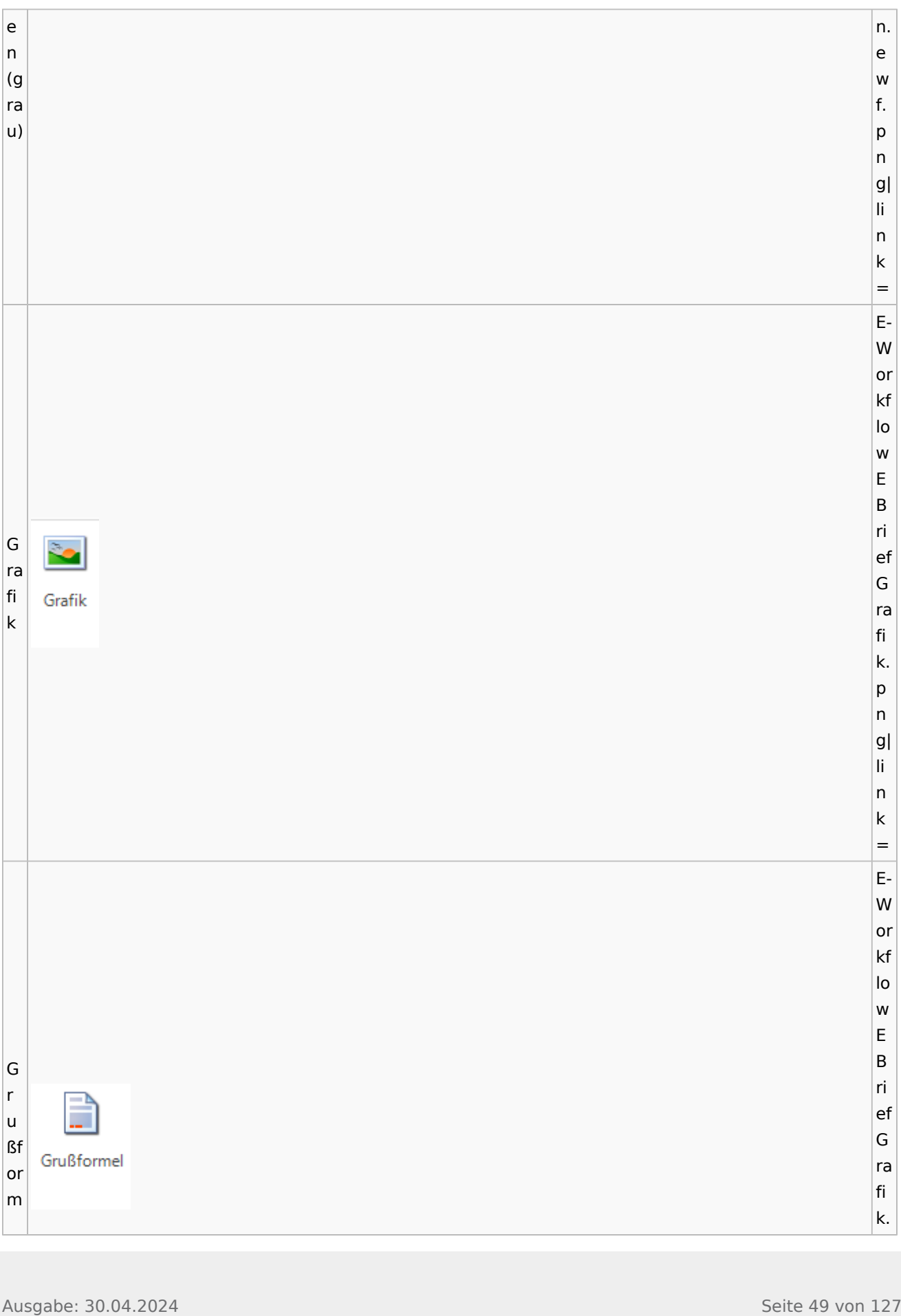

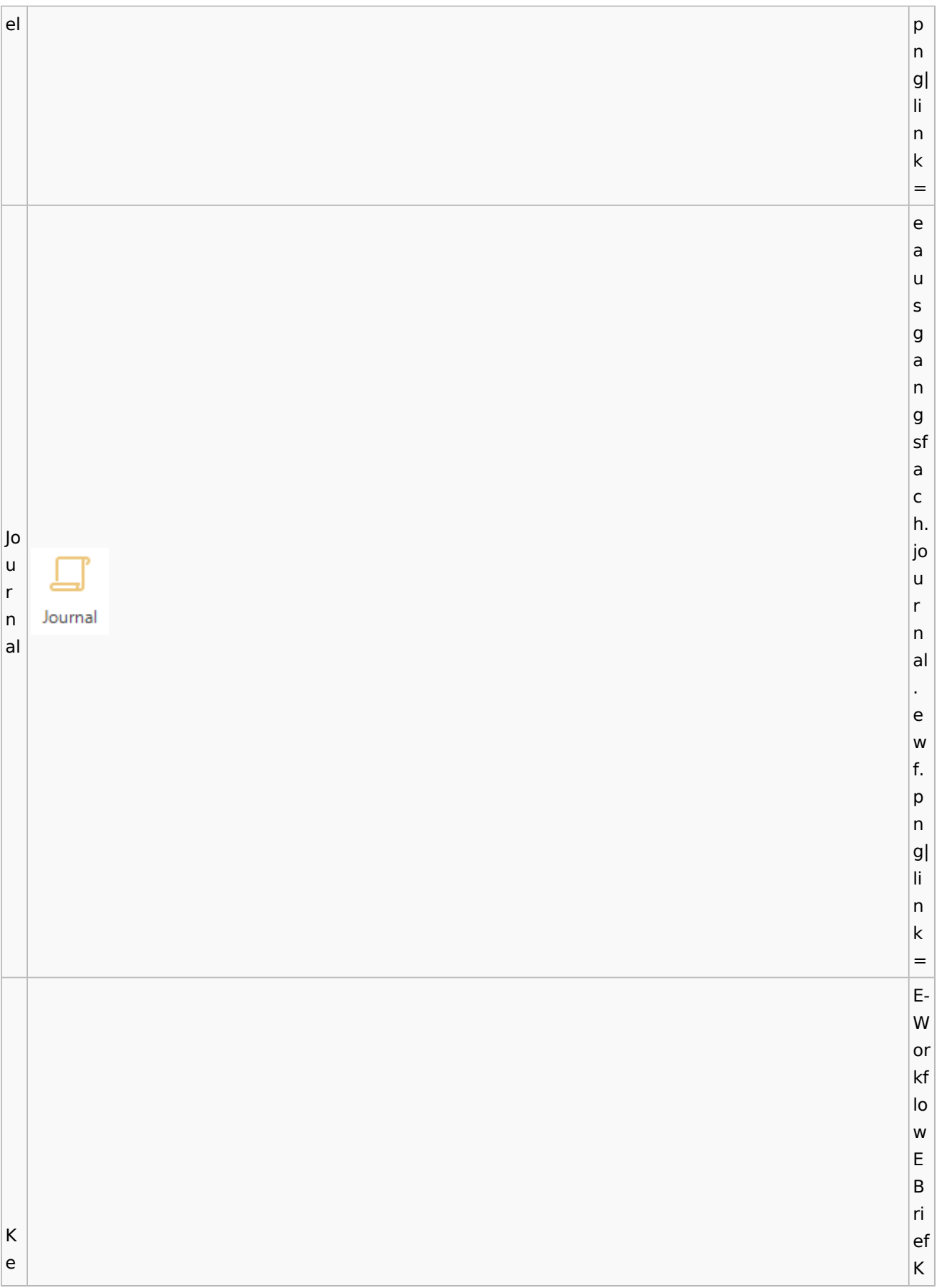

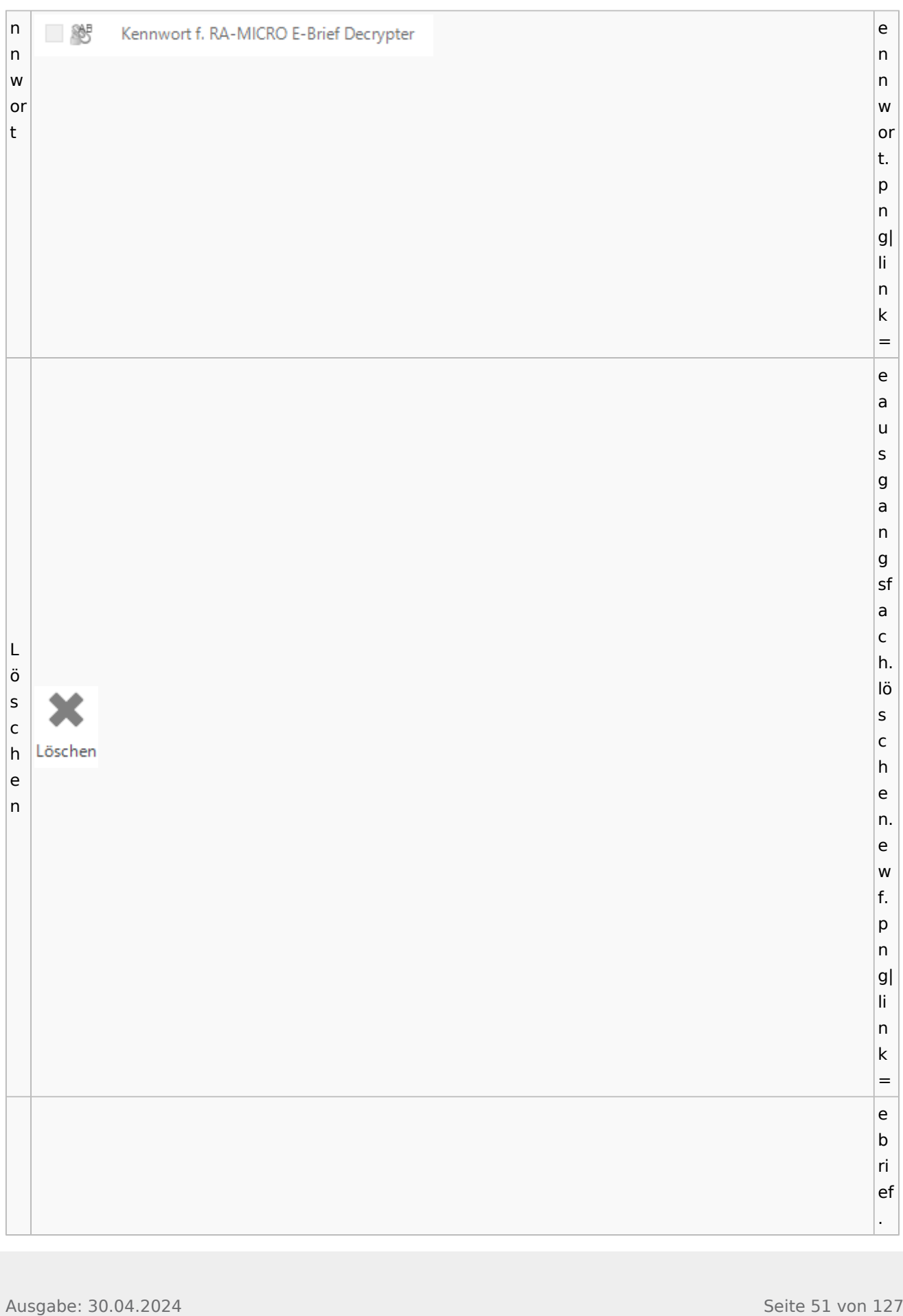

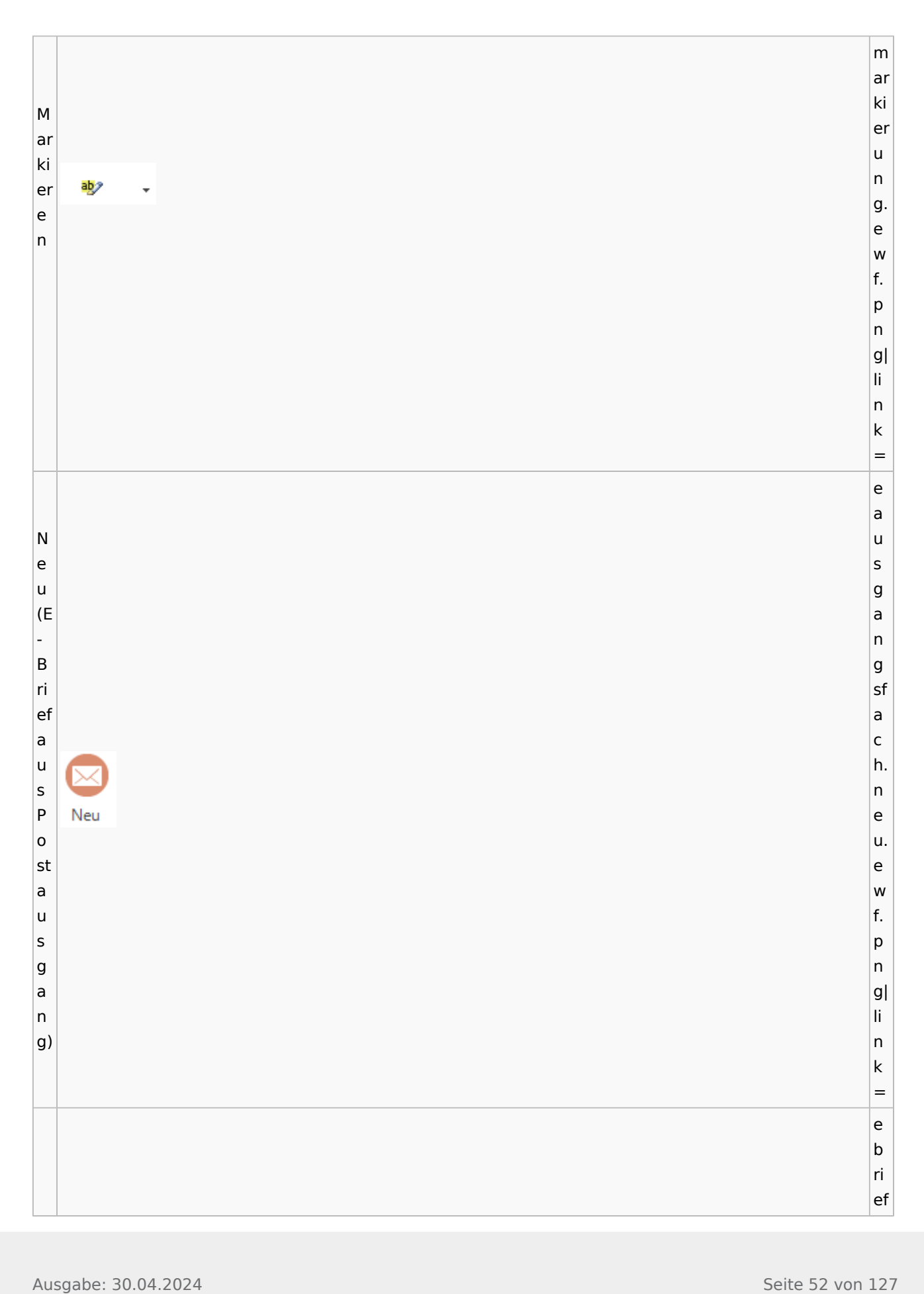

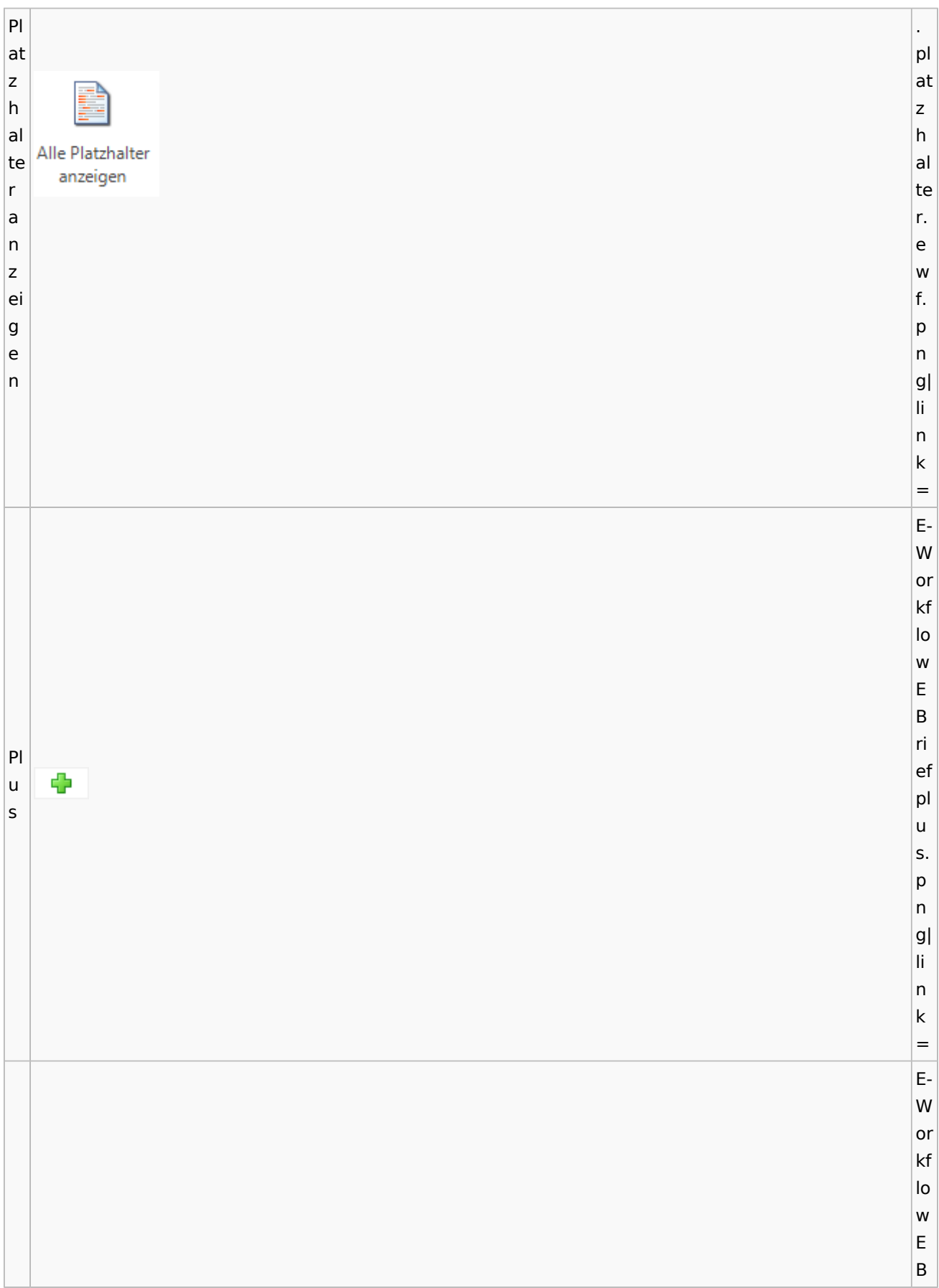

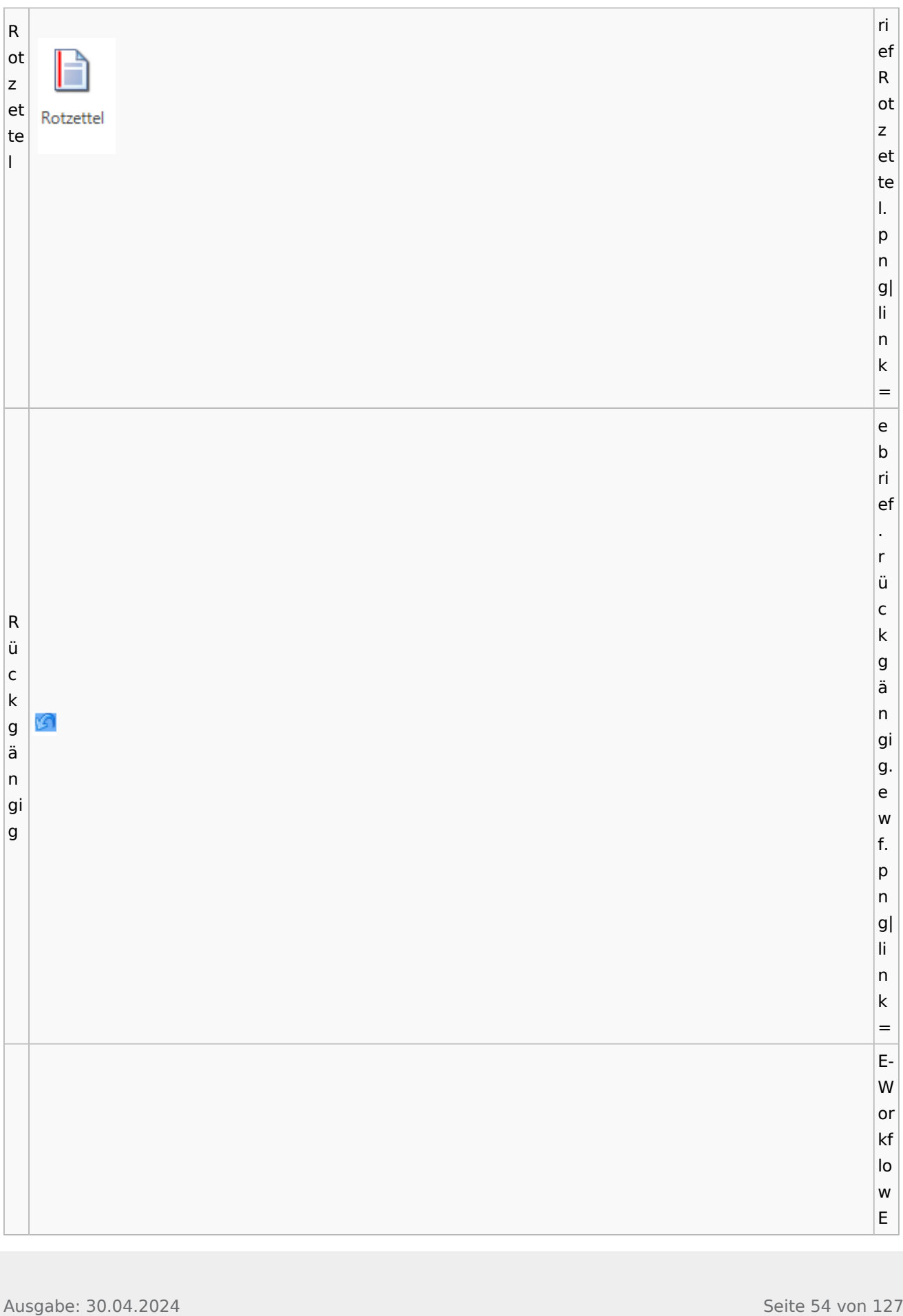

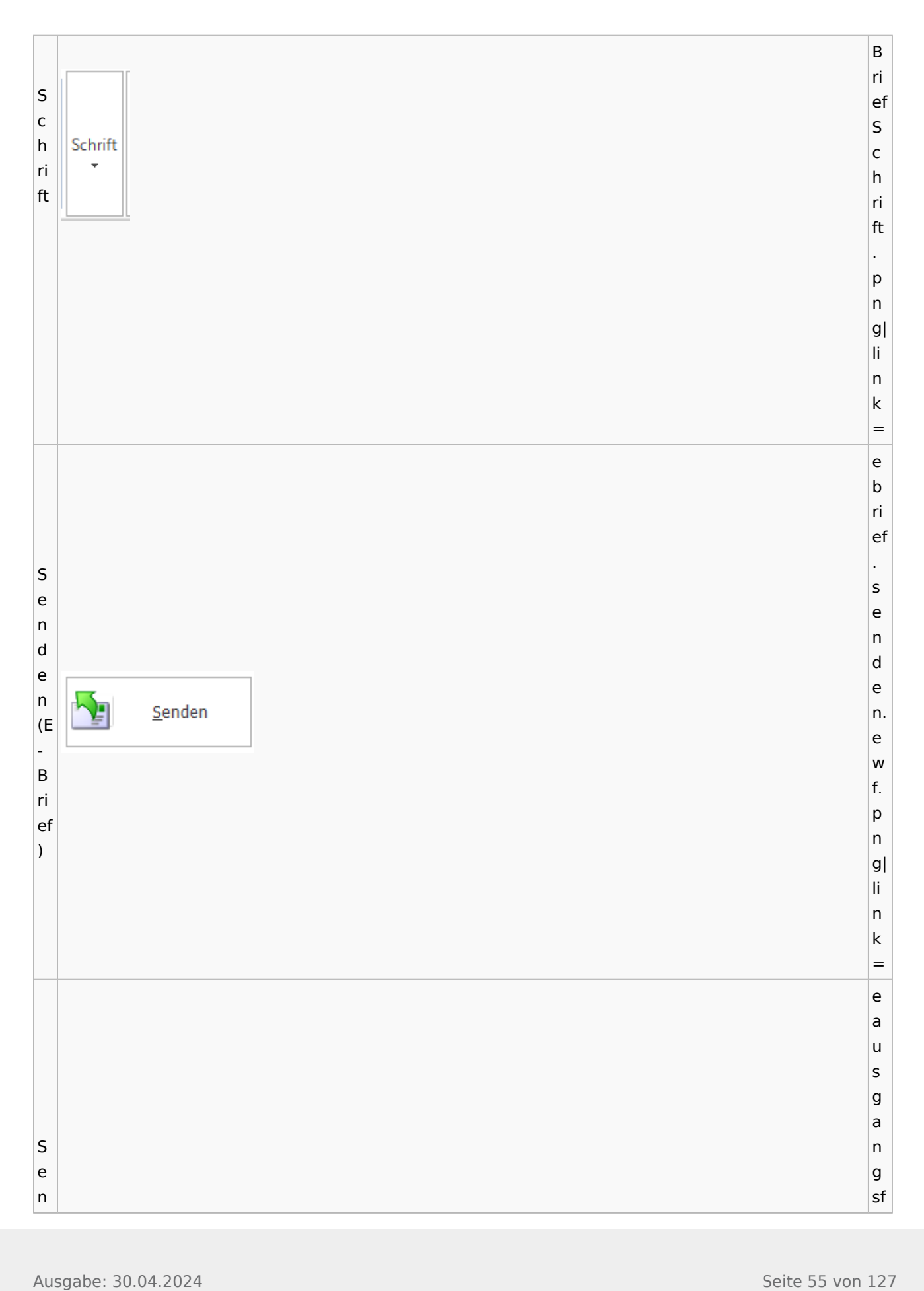

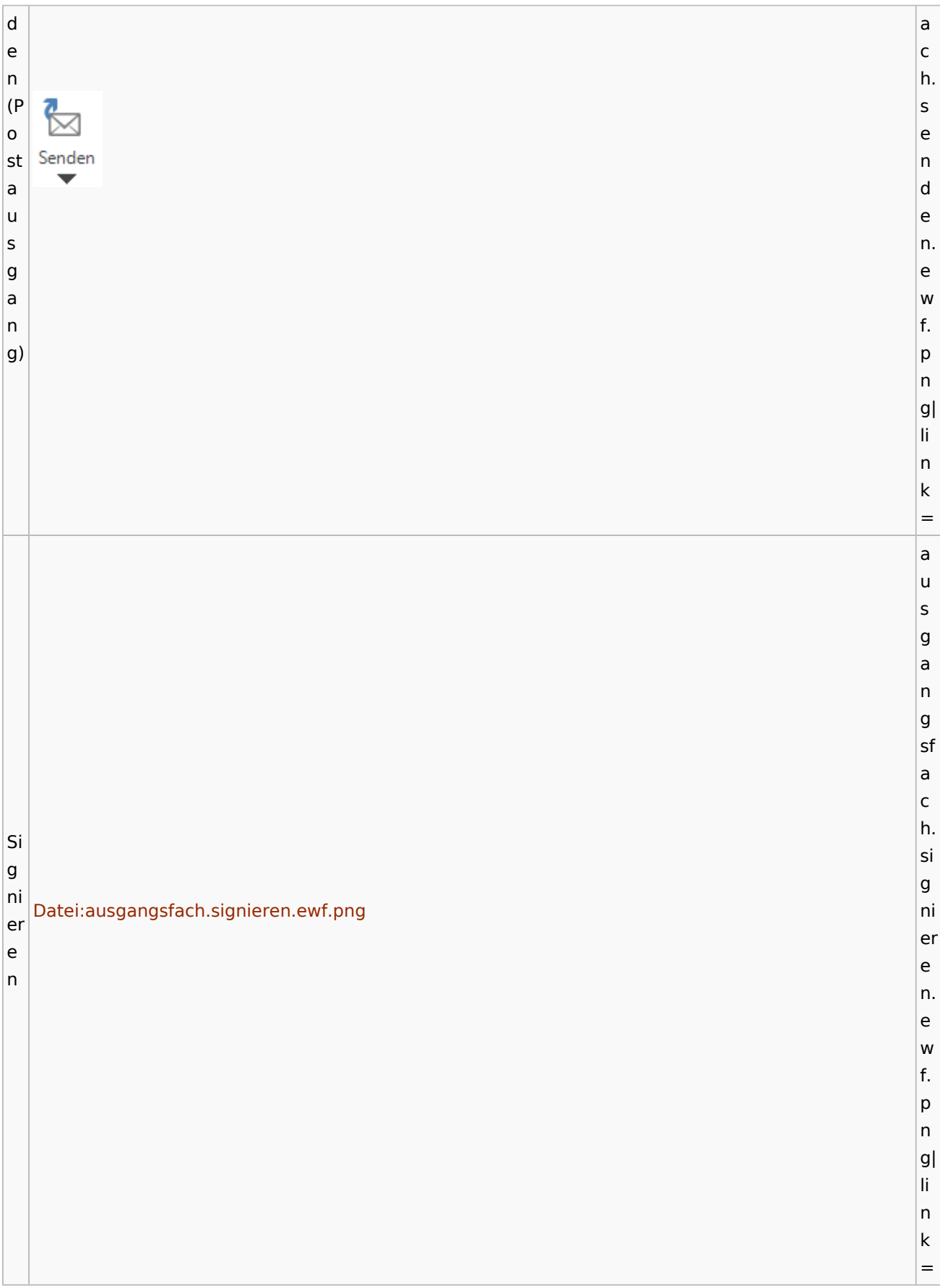

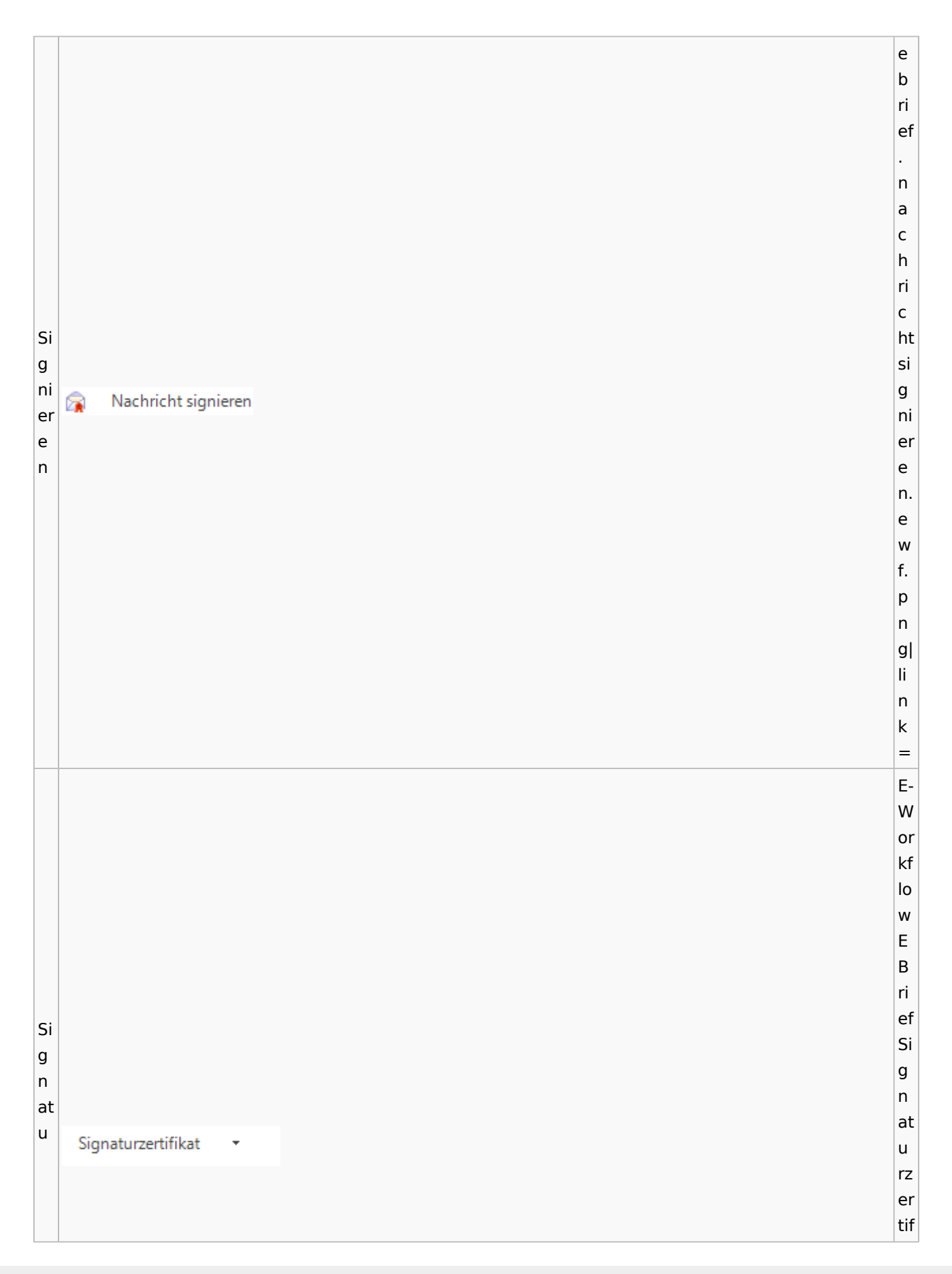

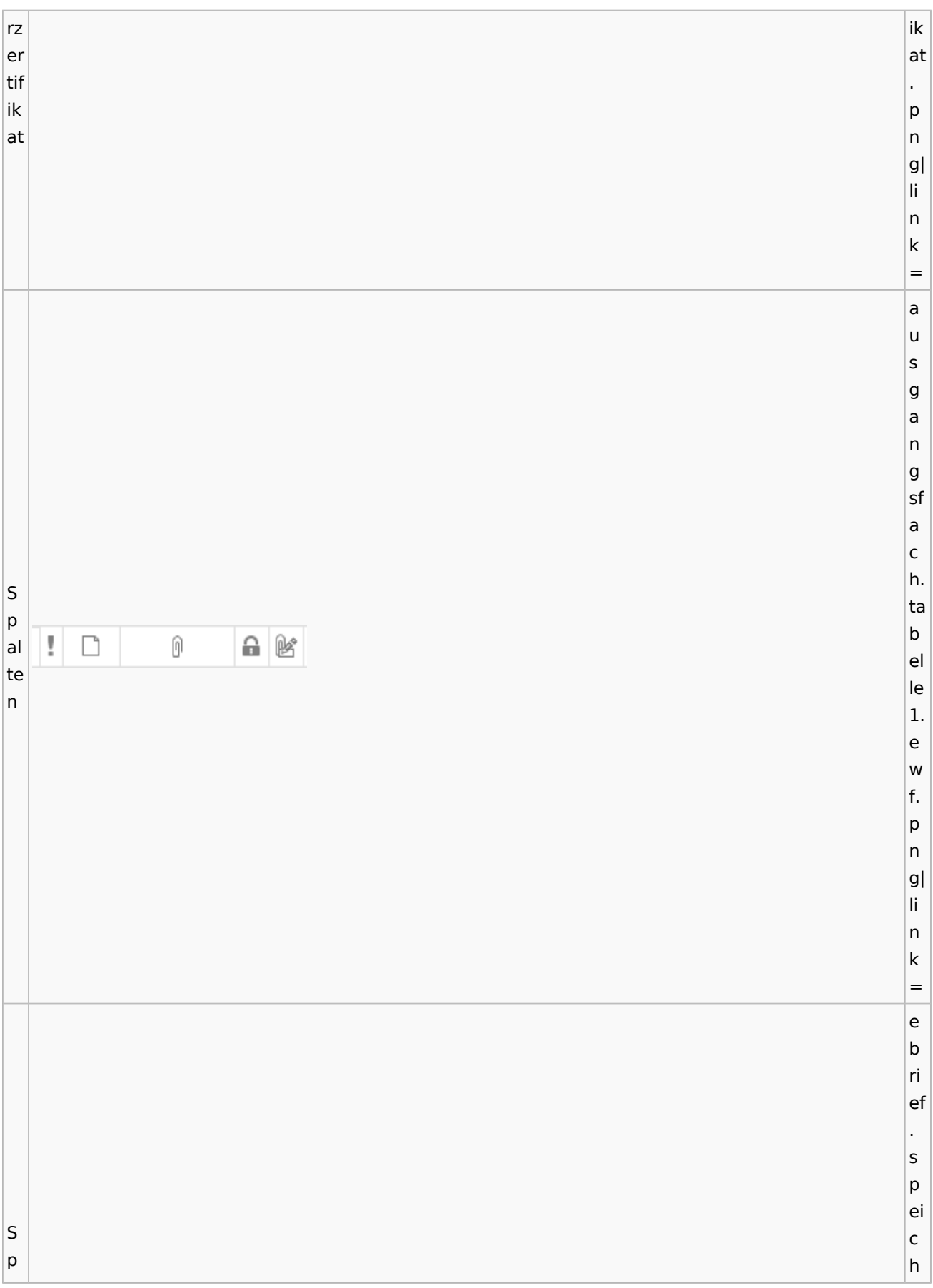

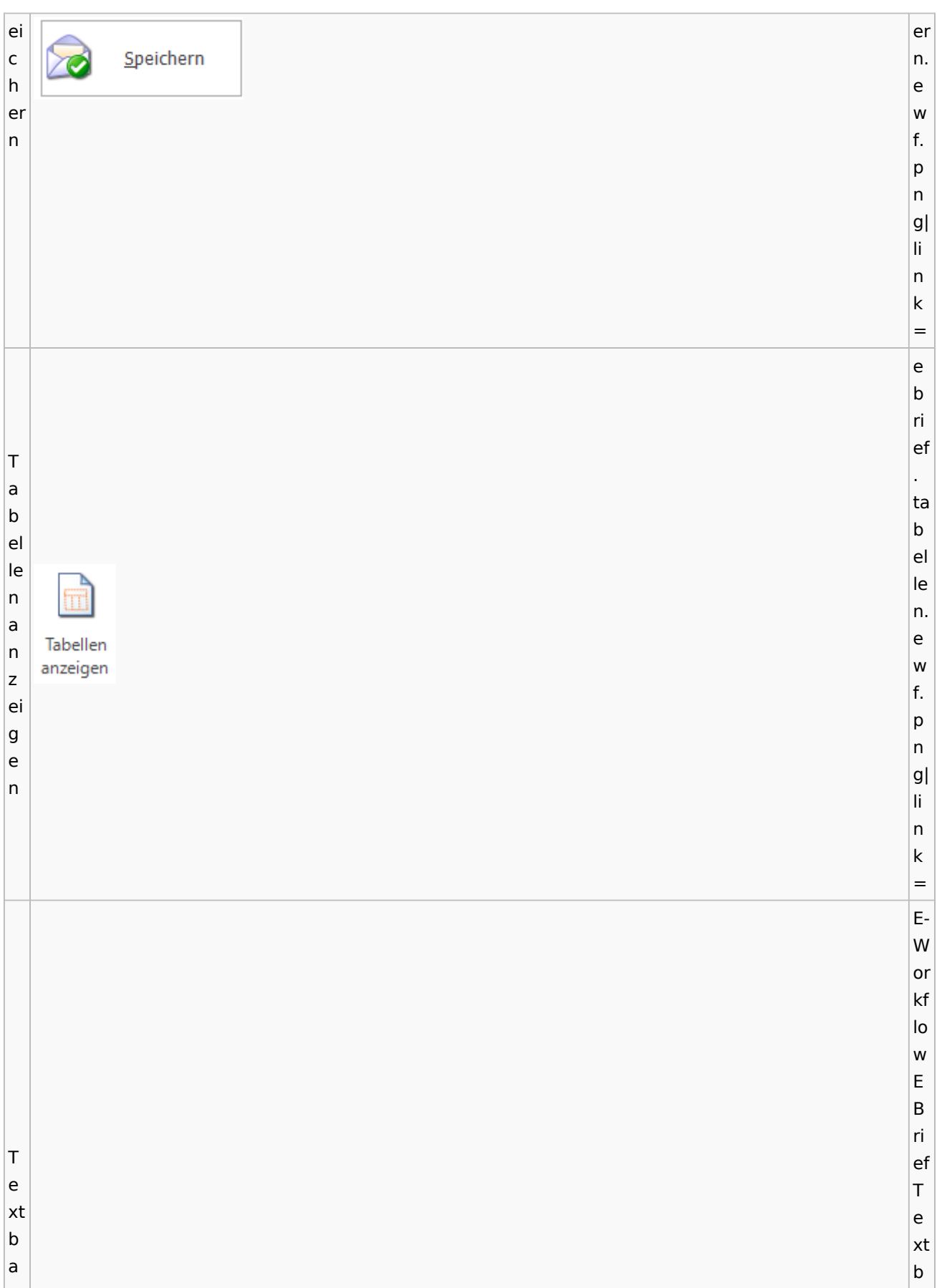

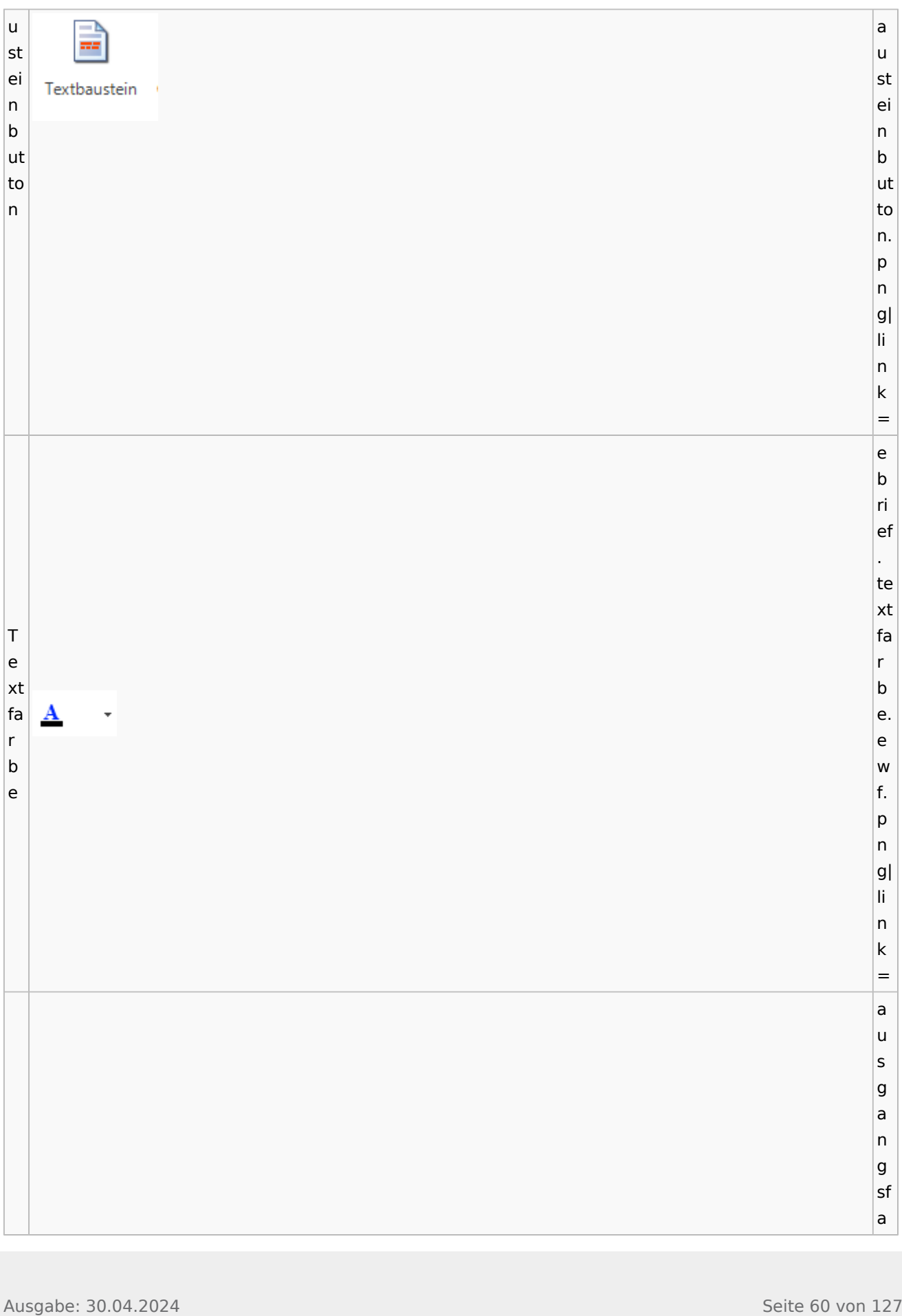

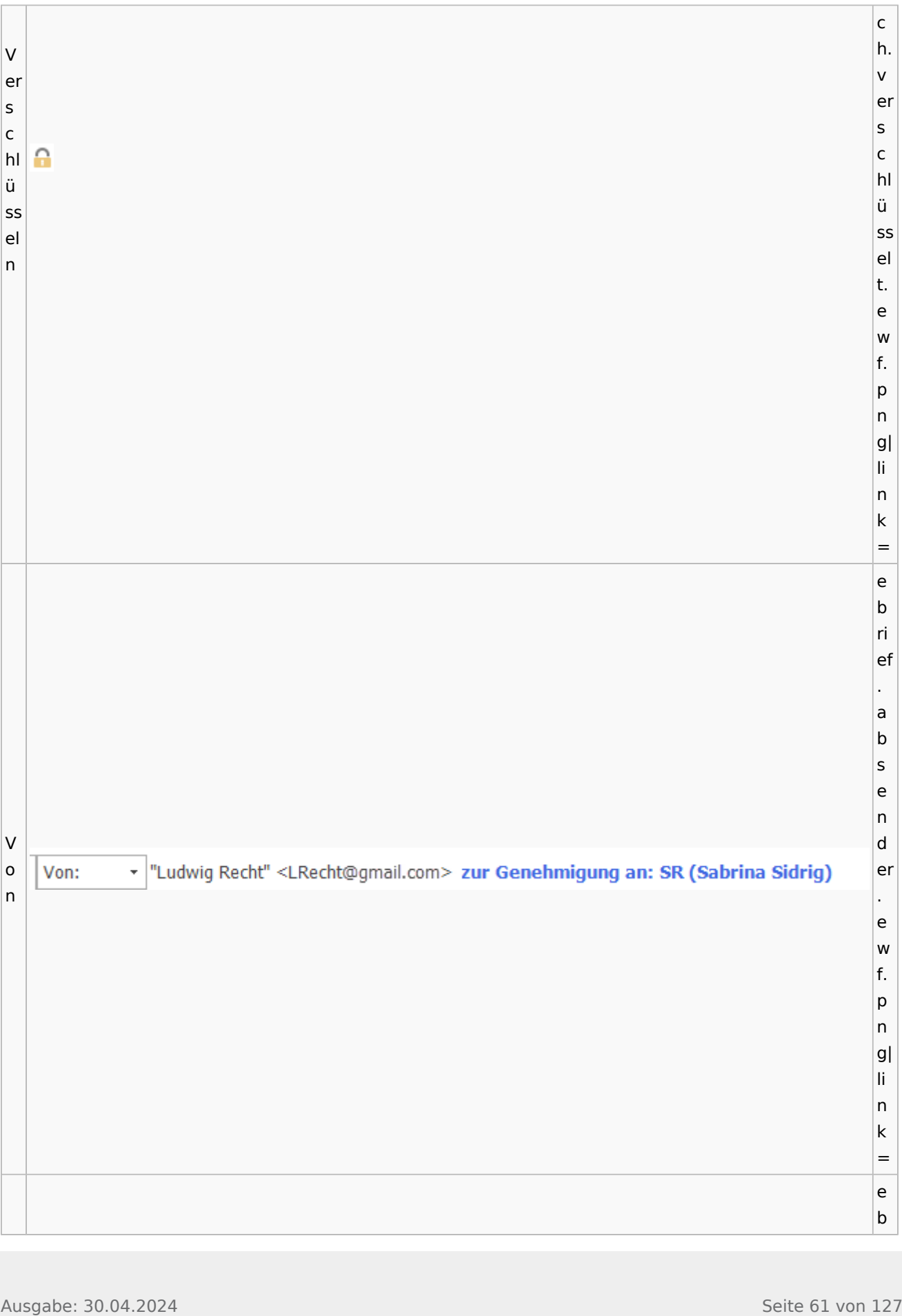

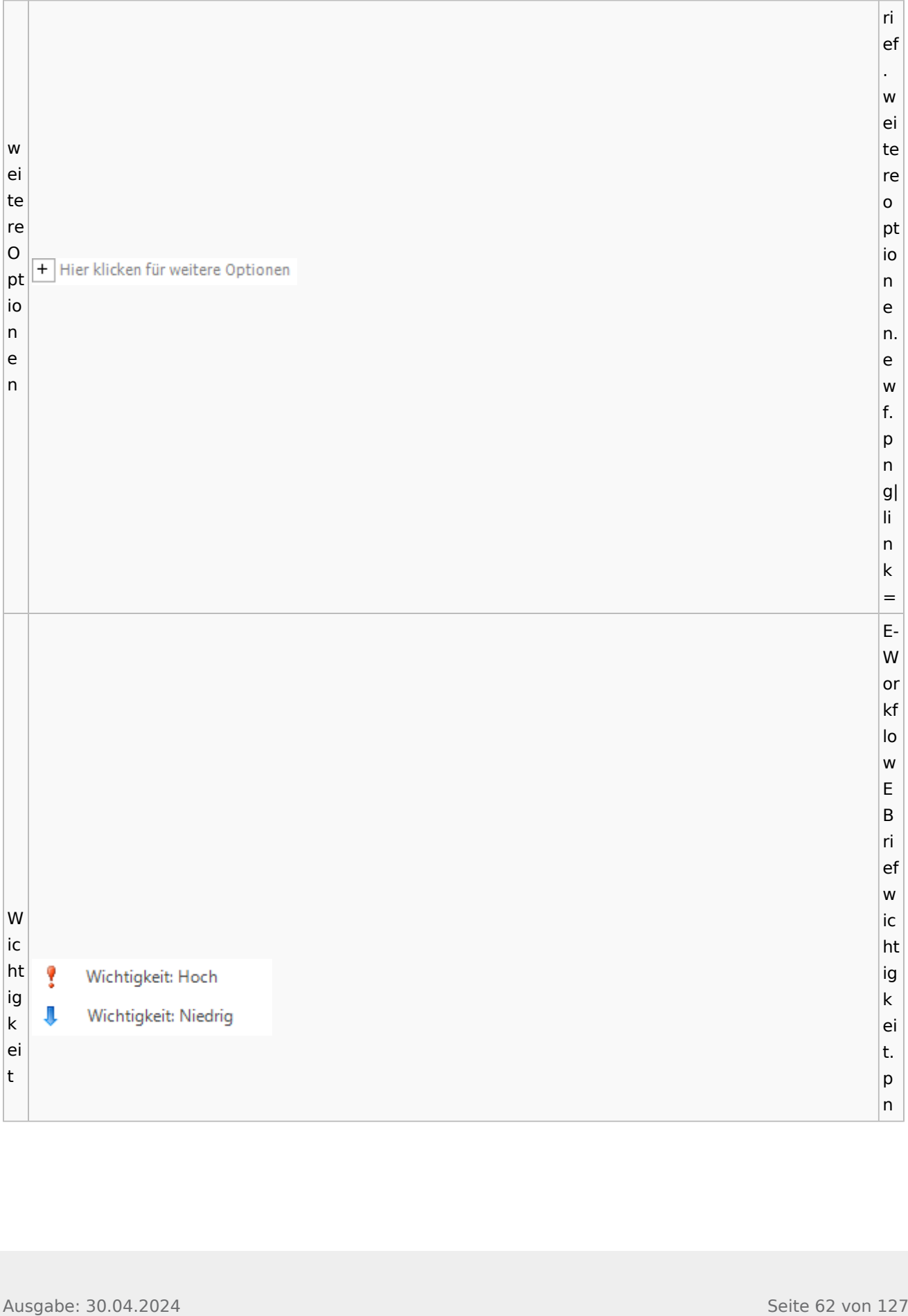

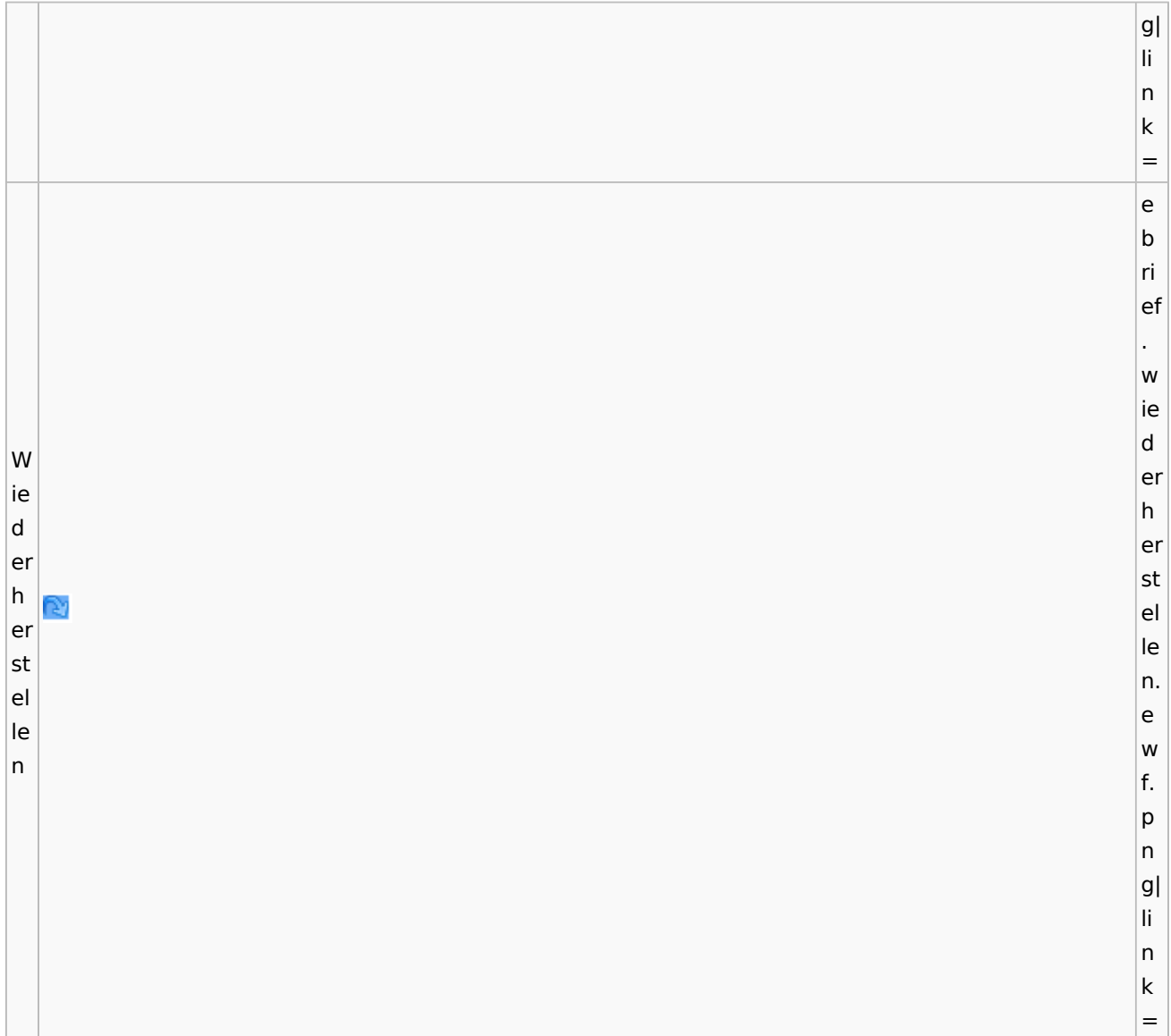

# **weitere Bilder Sidebar E-Brief**

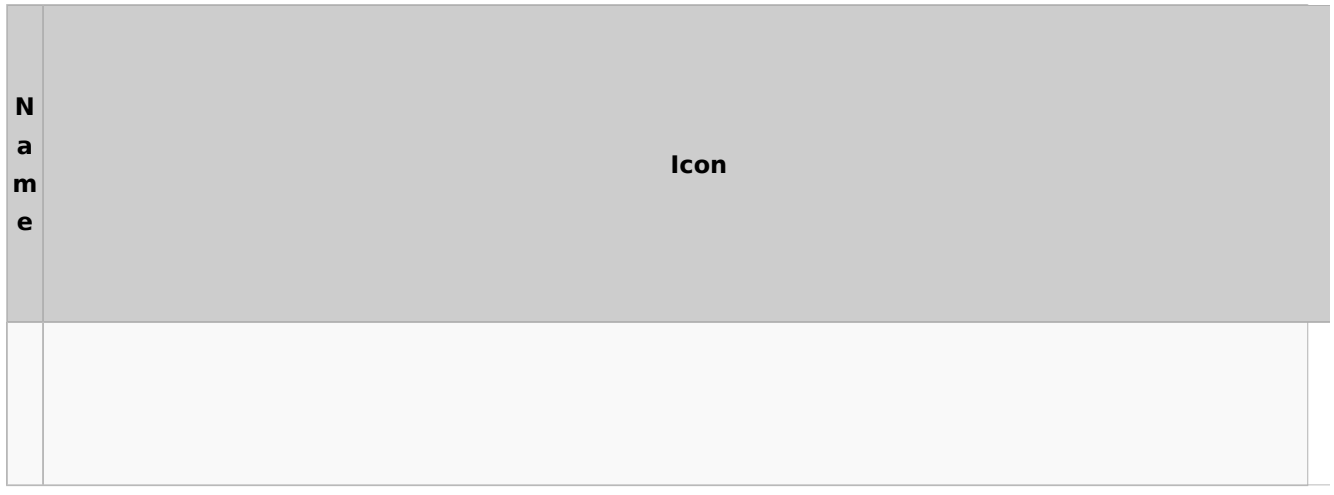

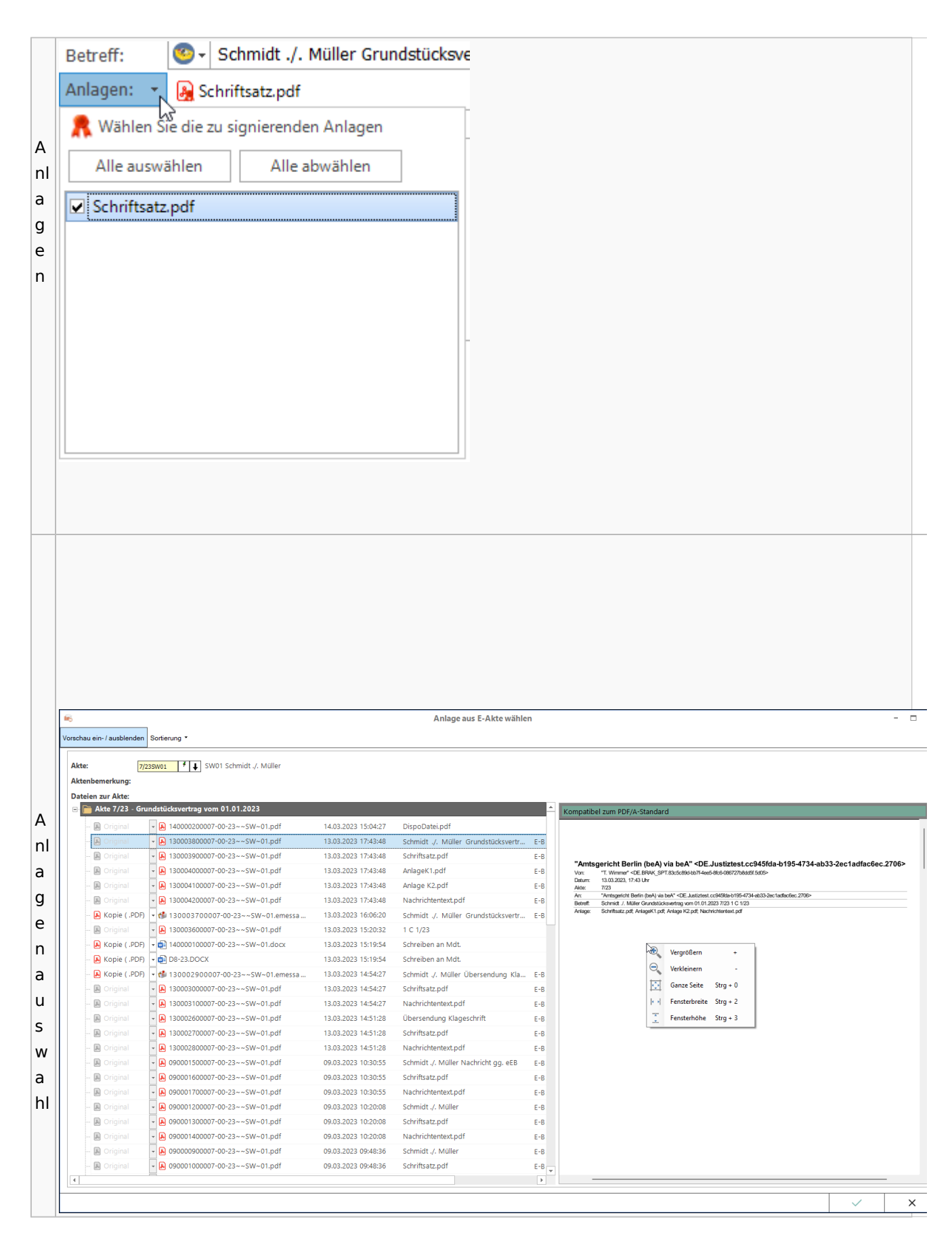

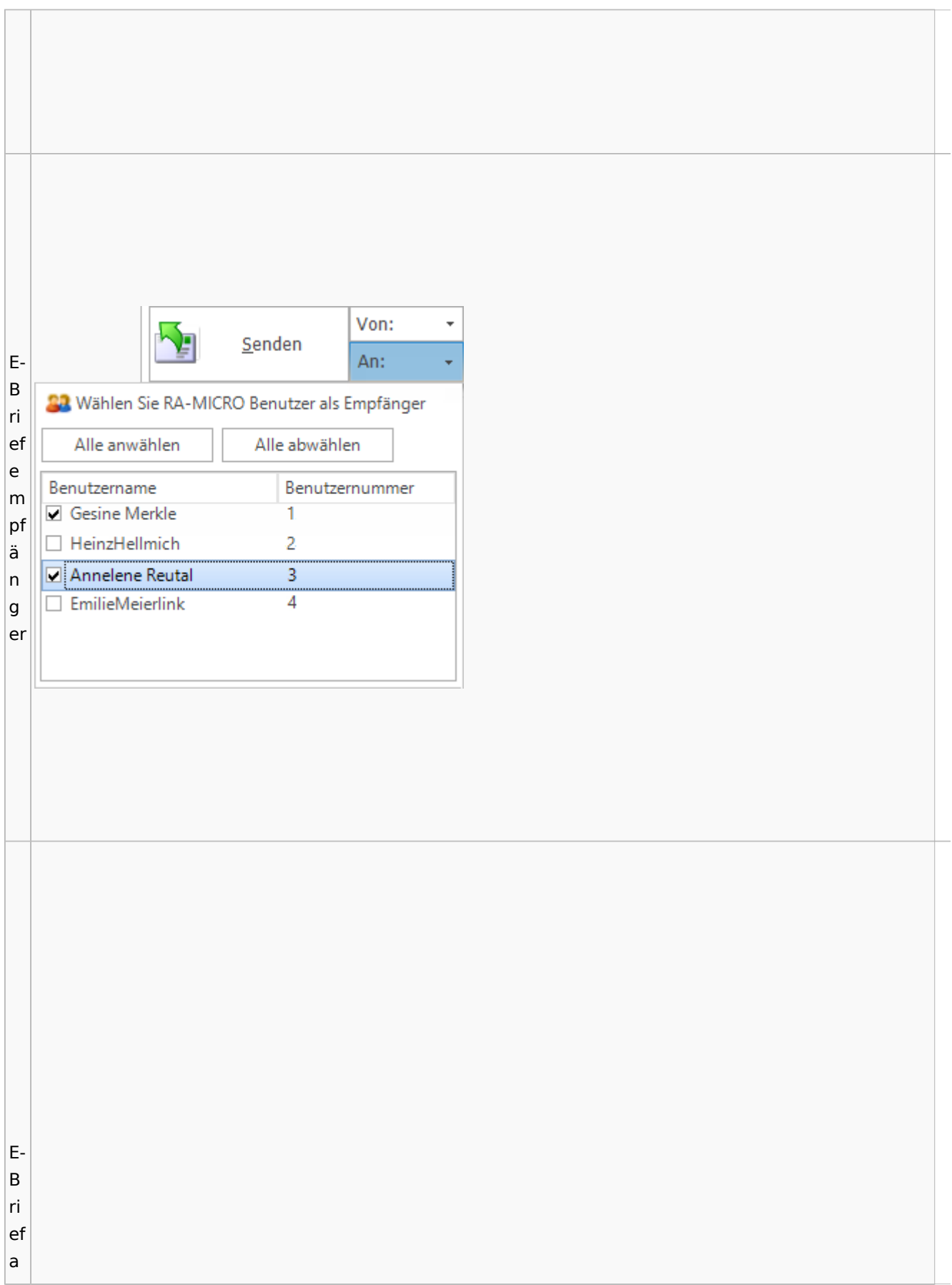

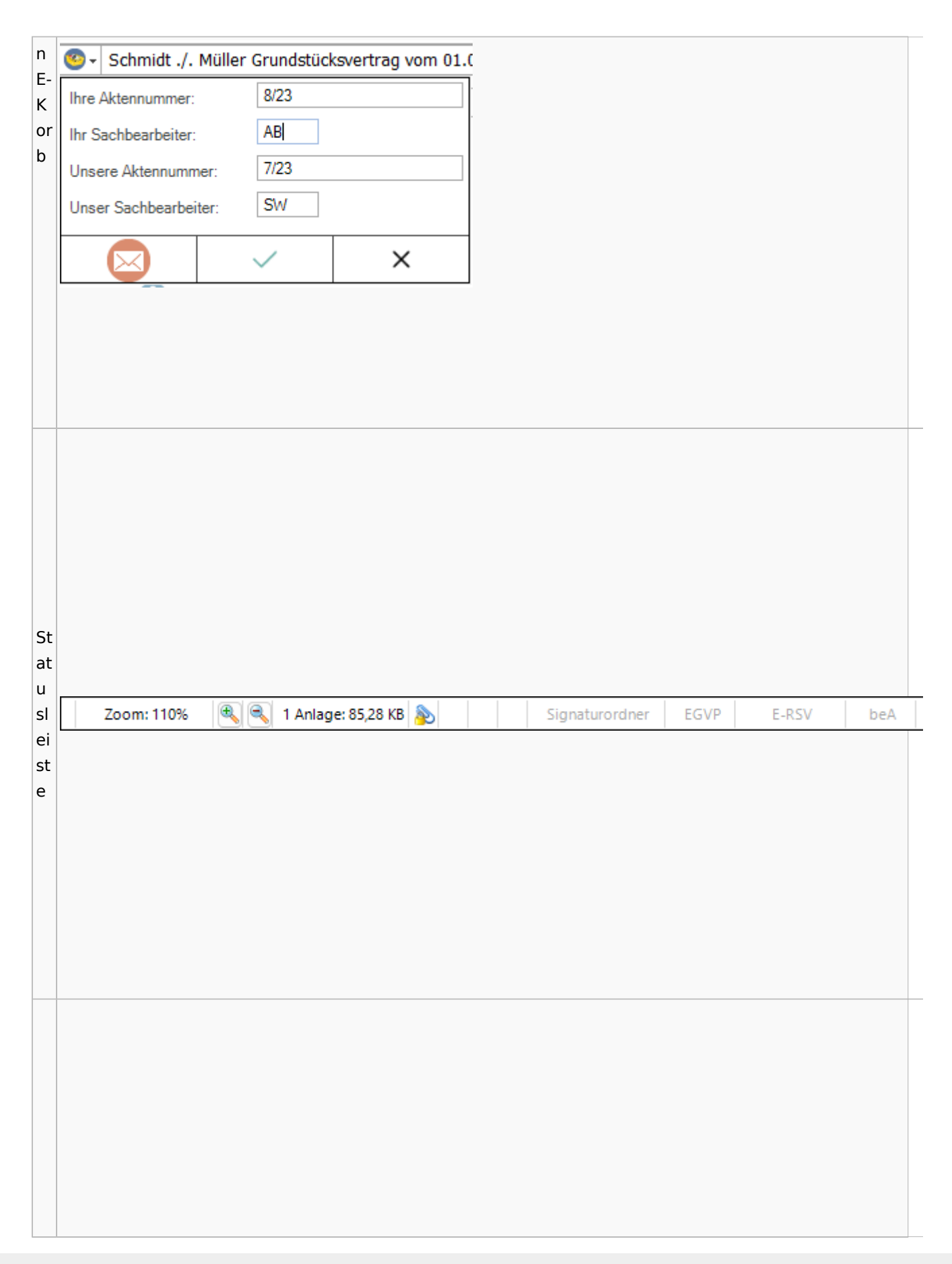

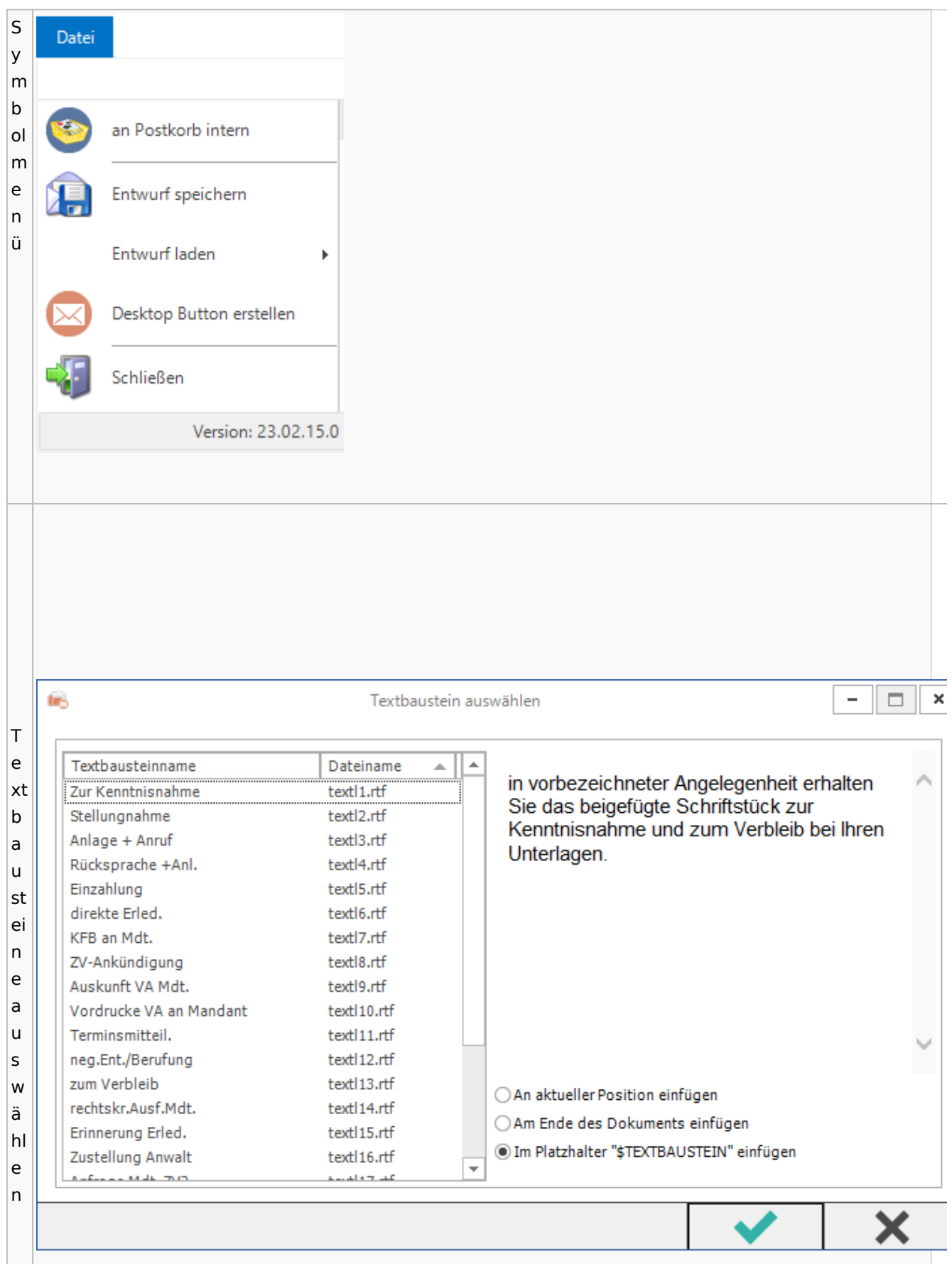

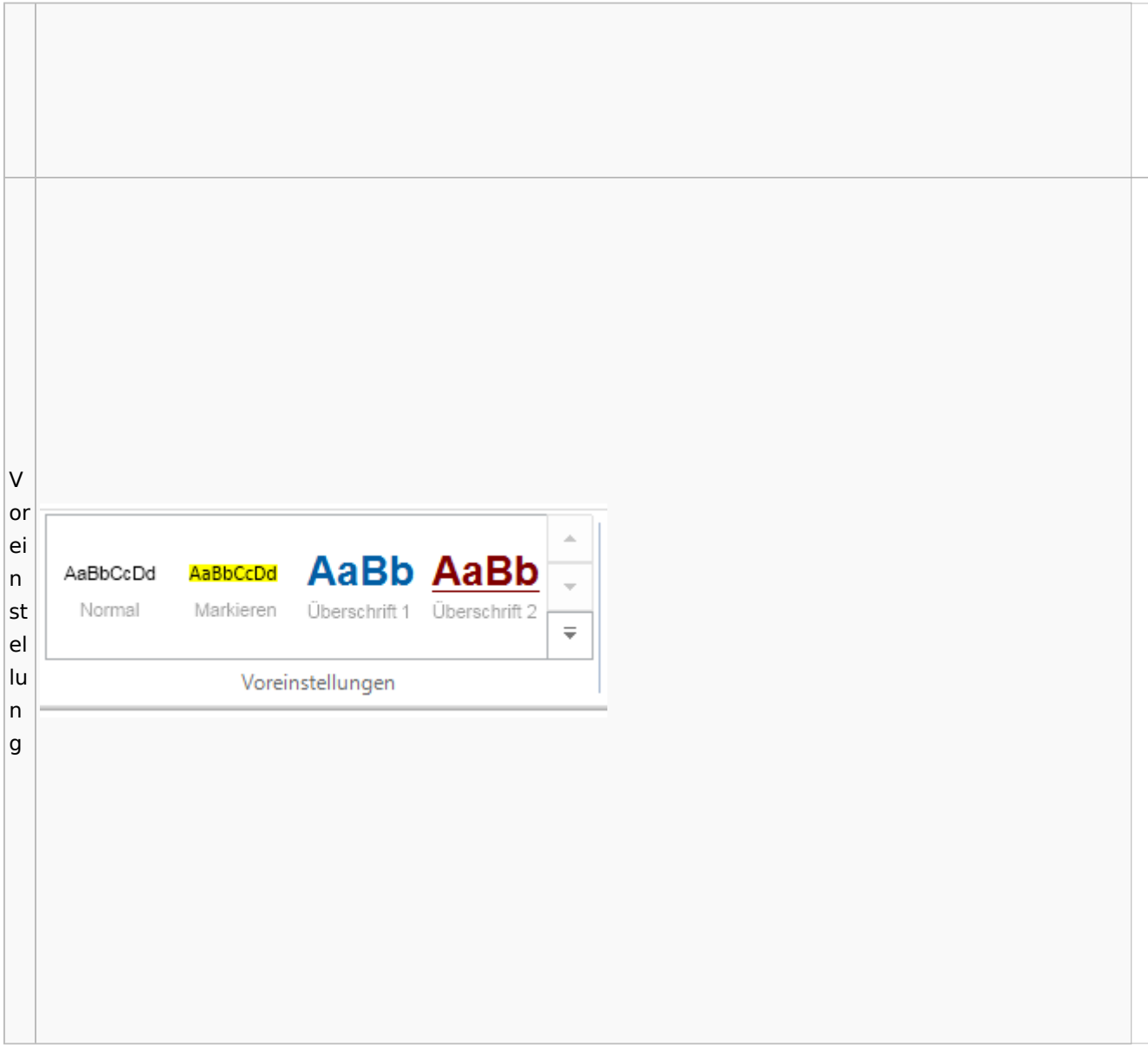

# Toolbar E-Akte / Postkorb

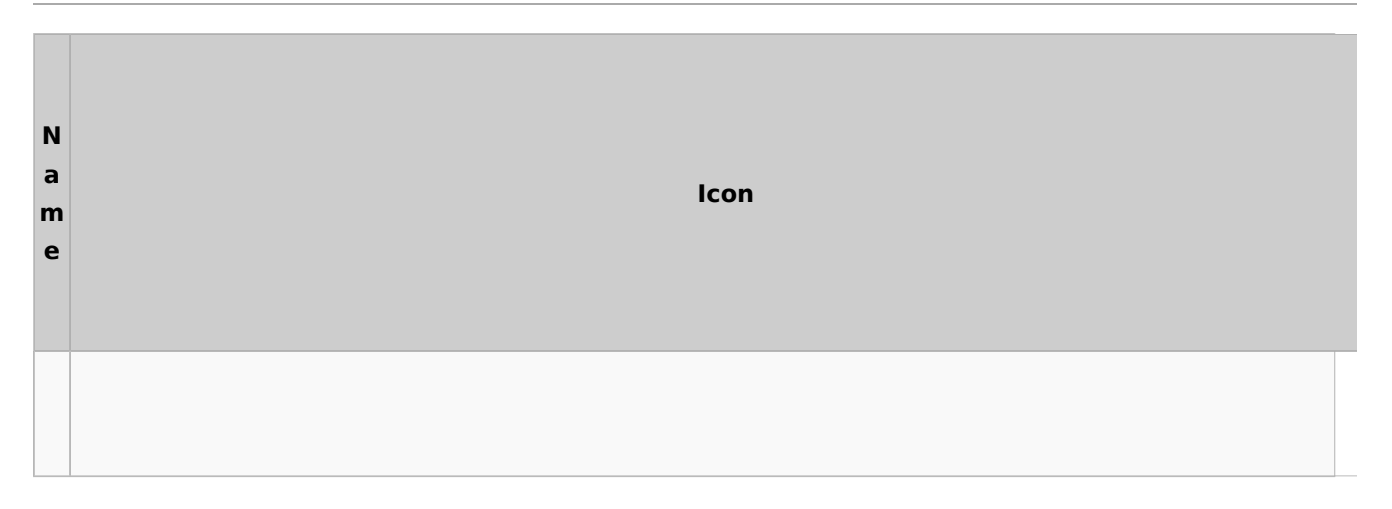

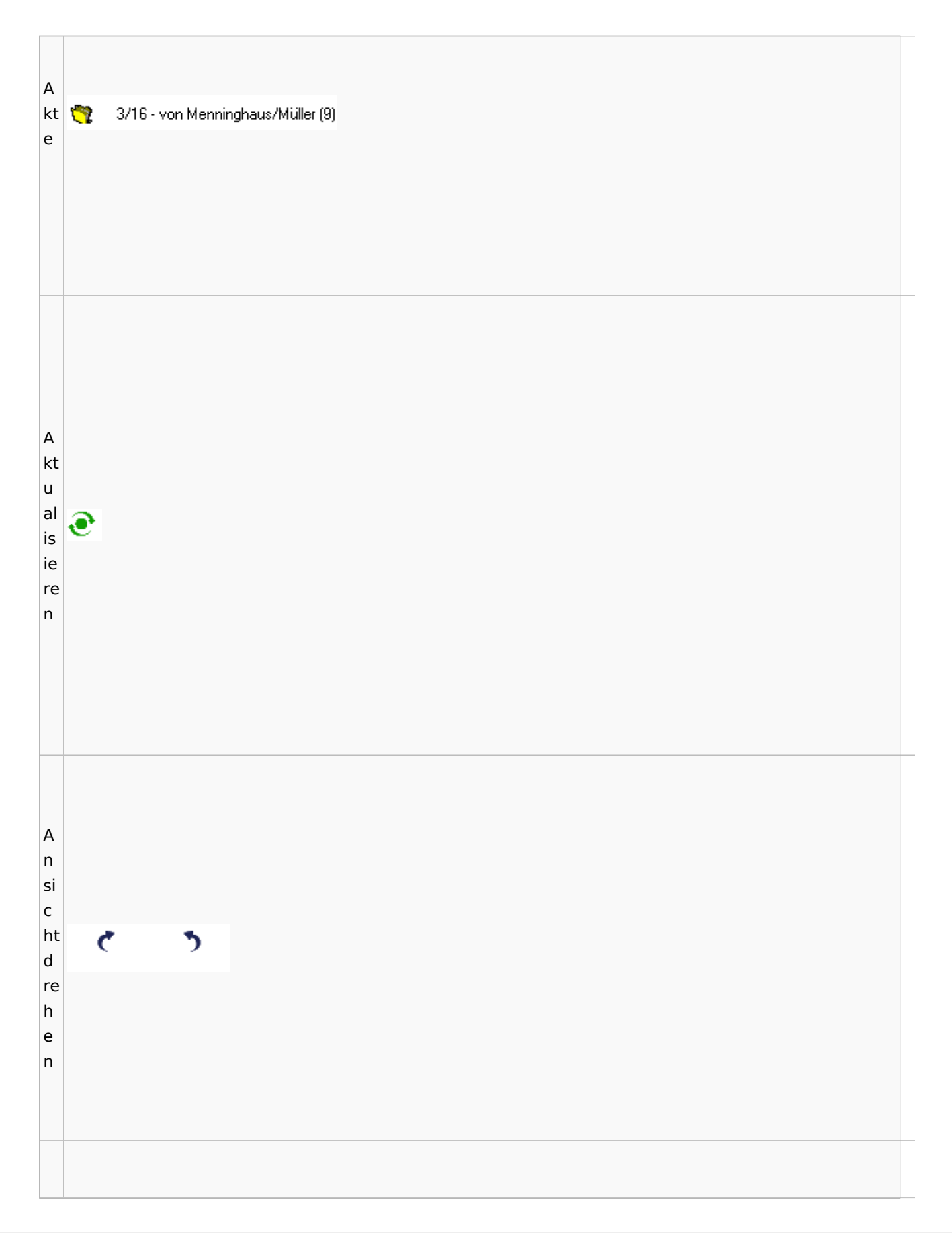

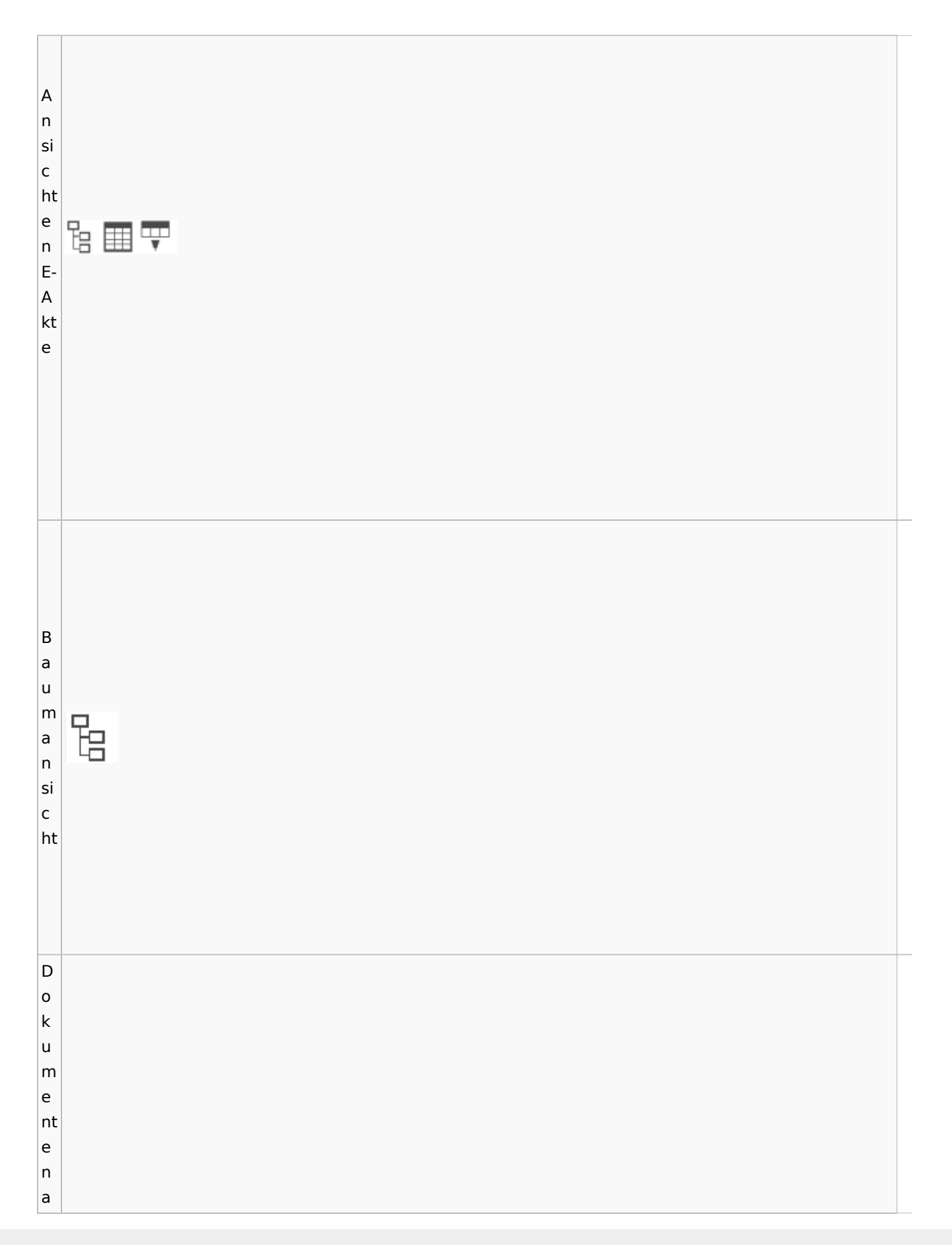

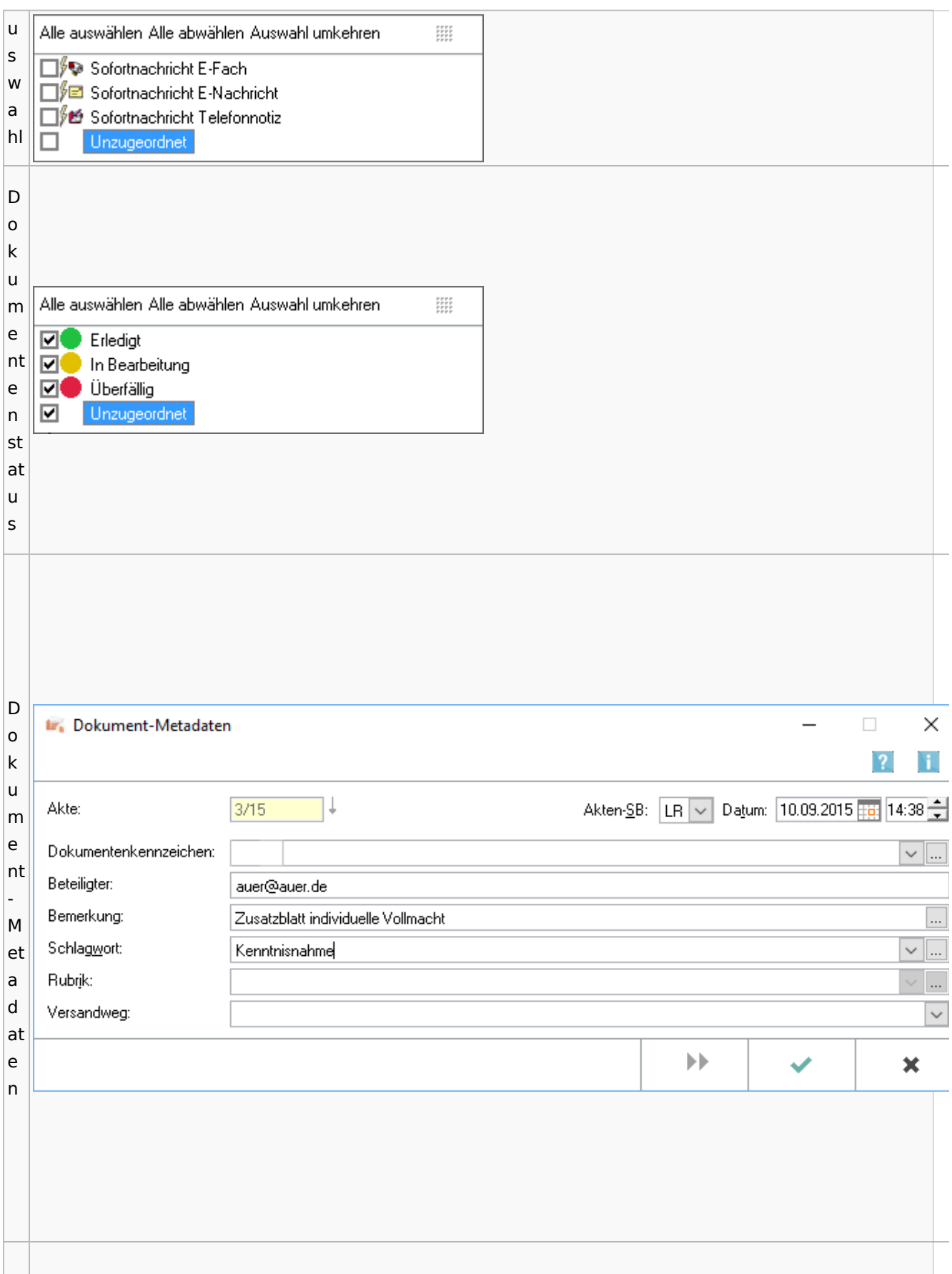

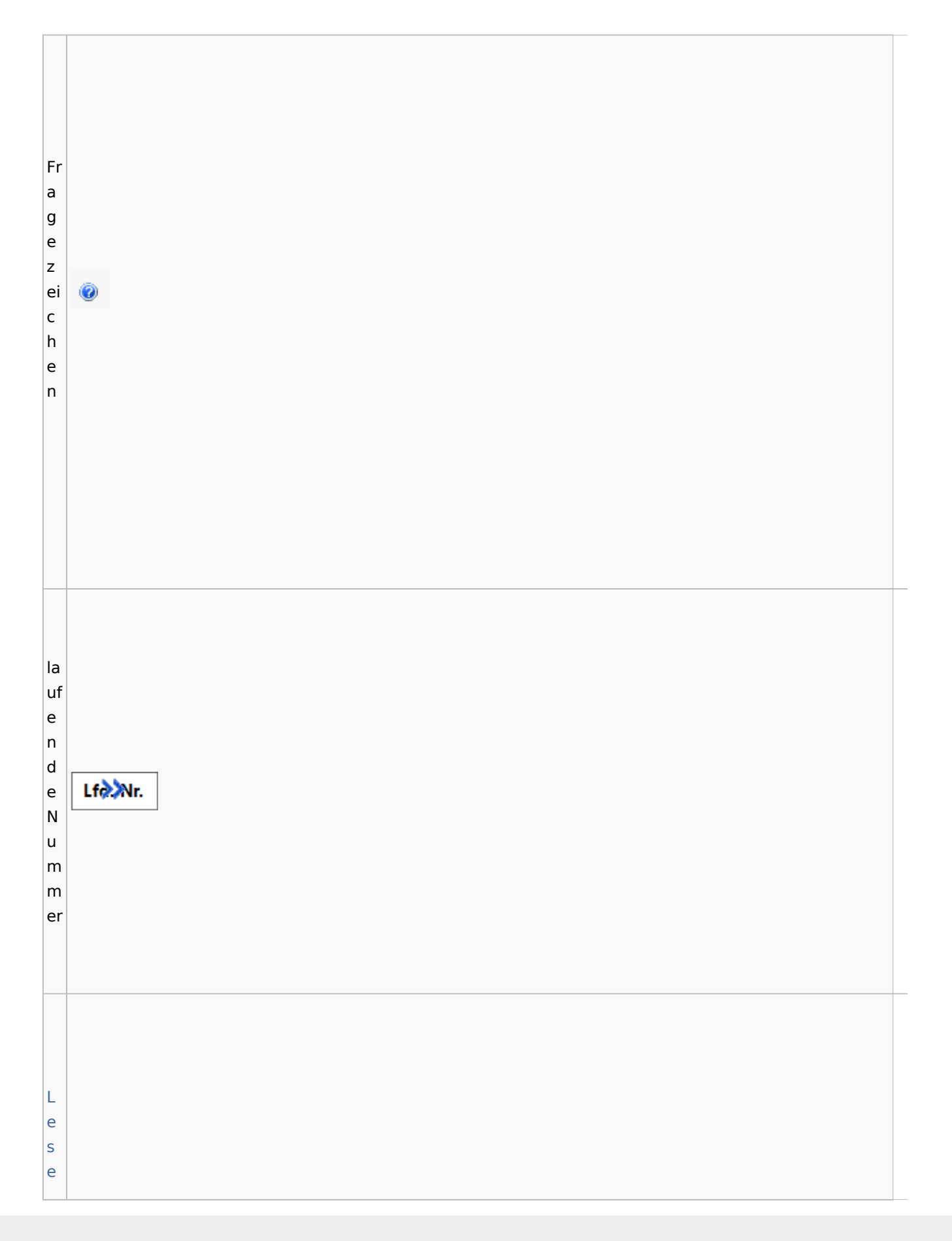
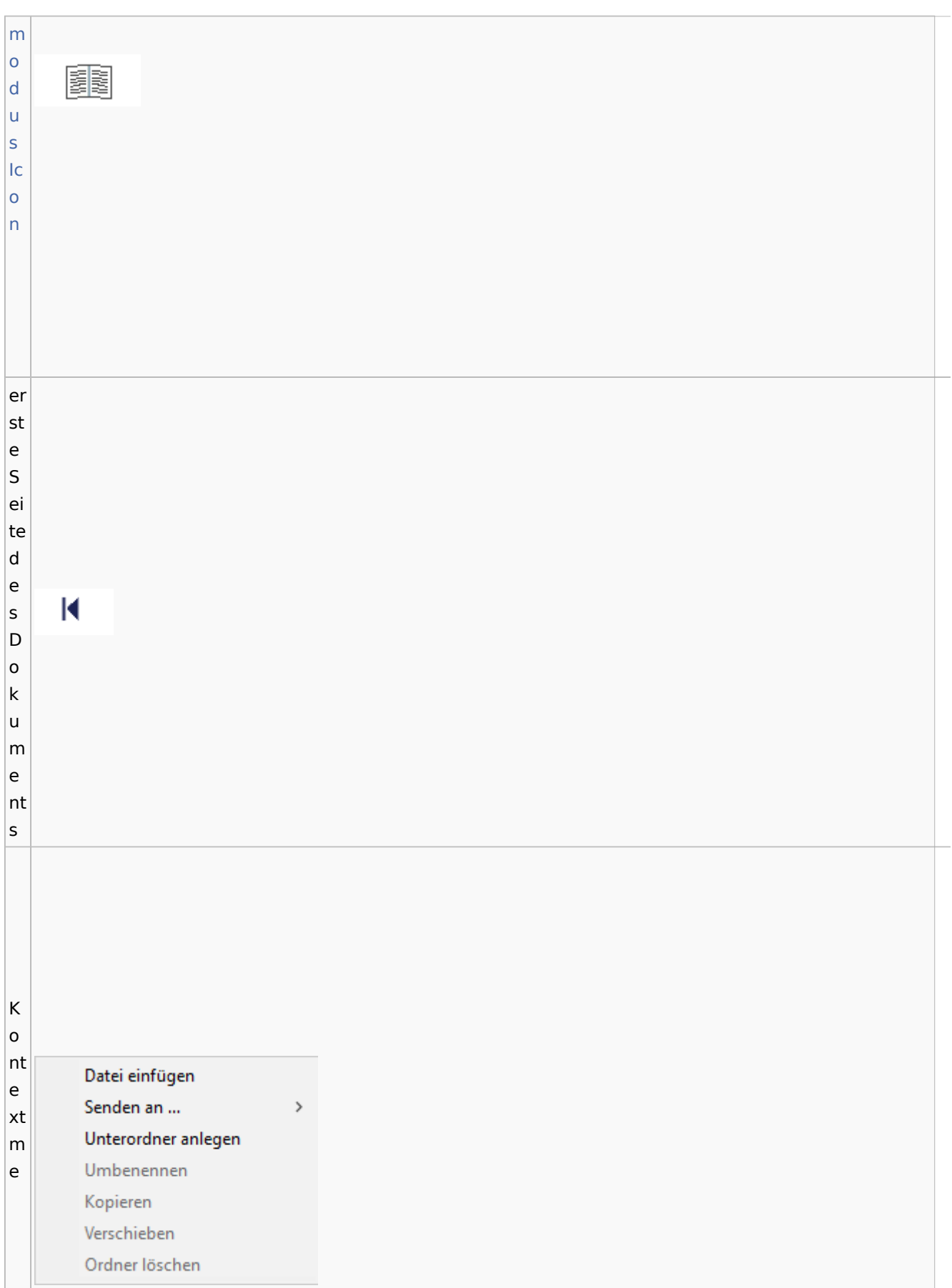

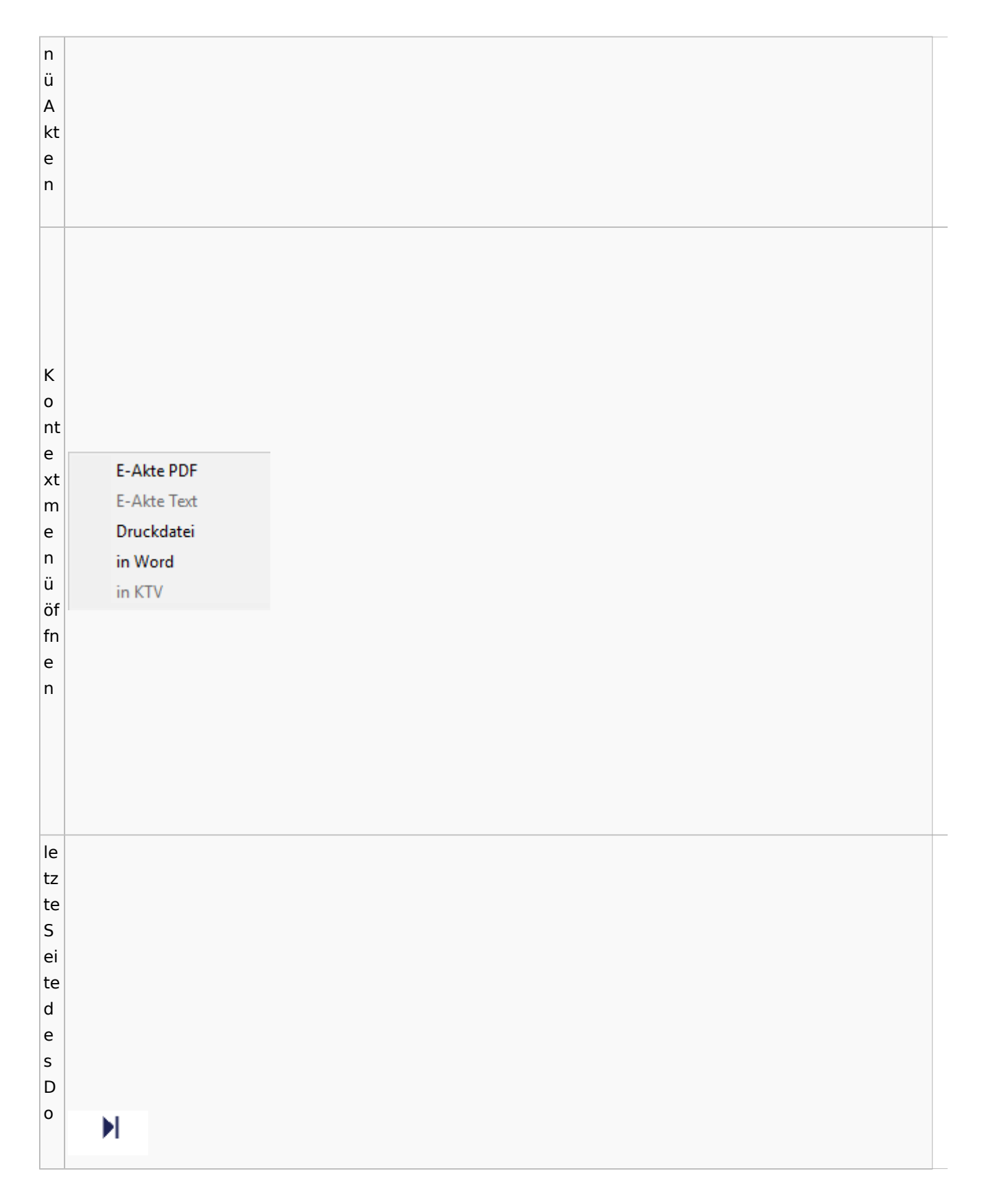

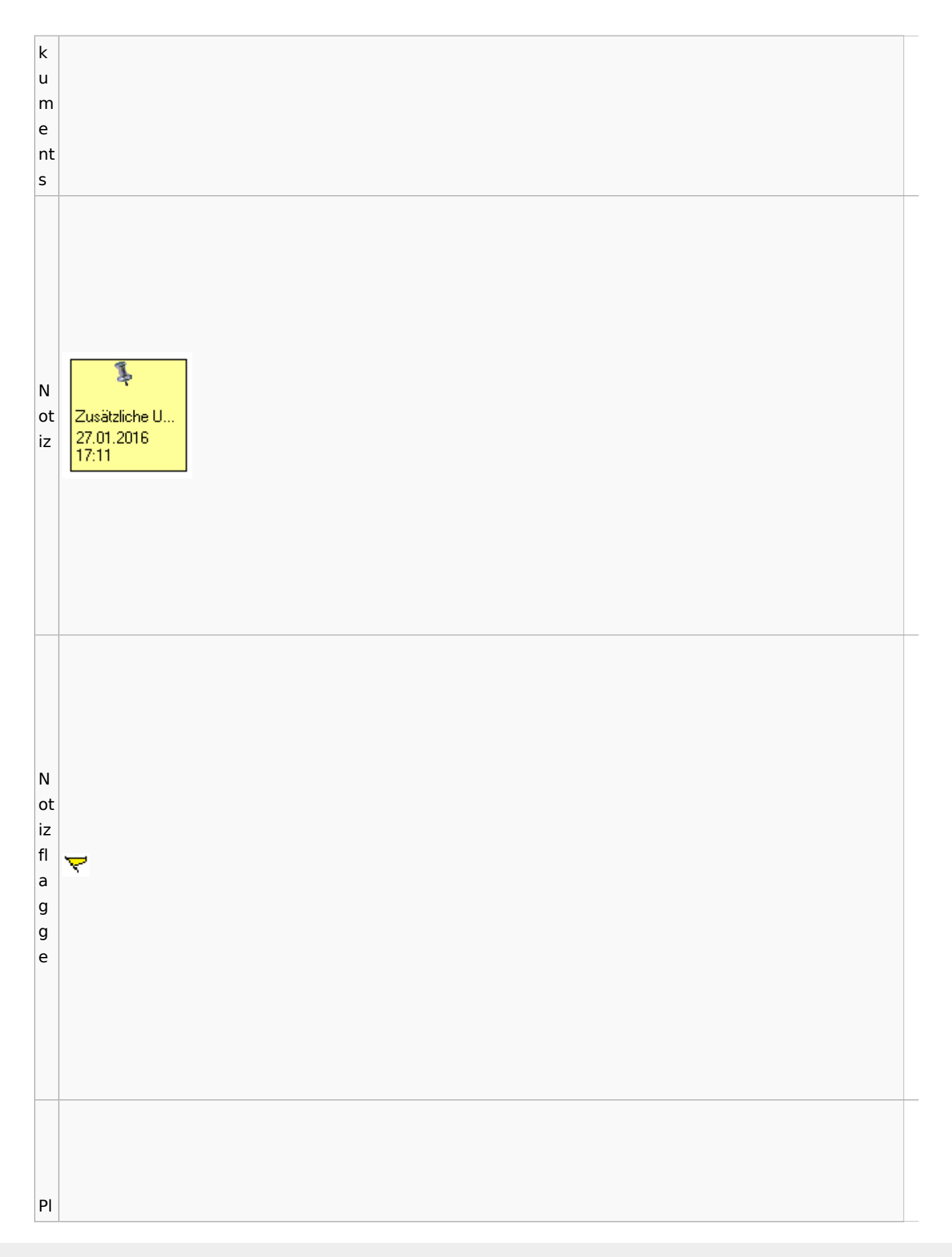

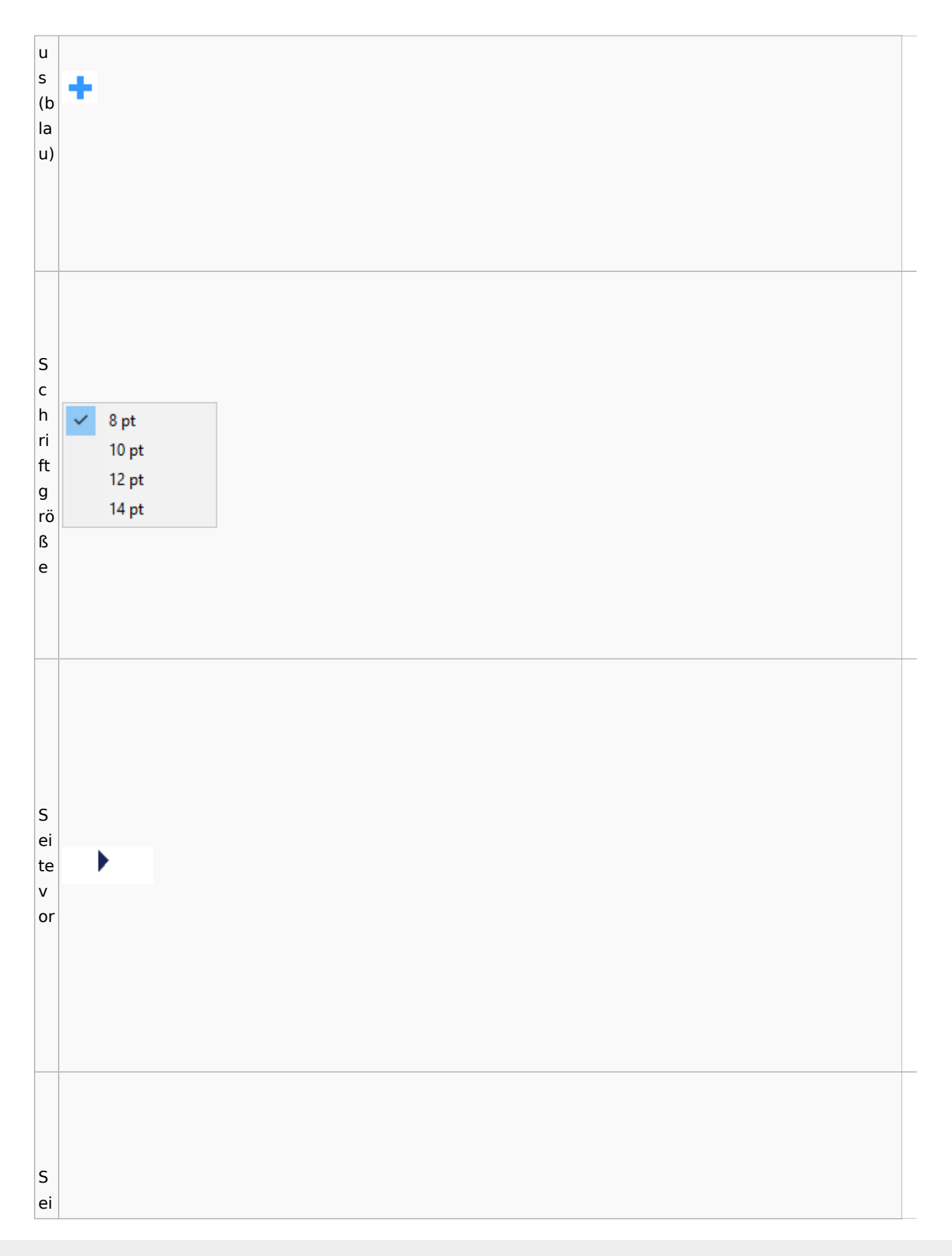

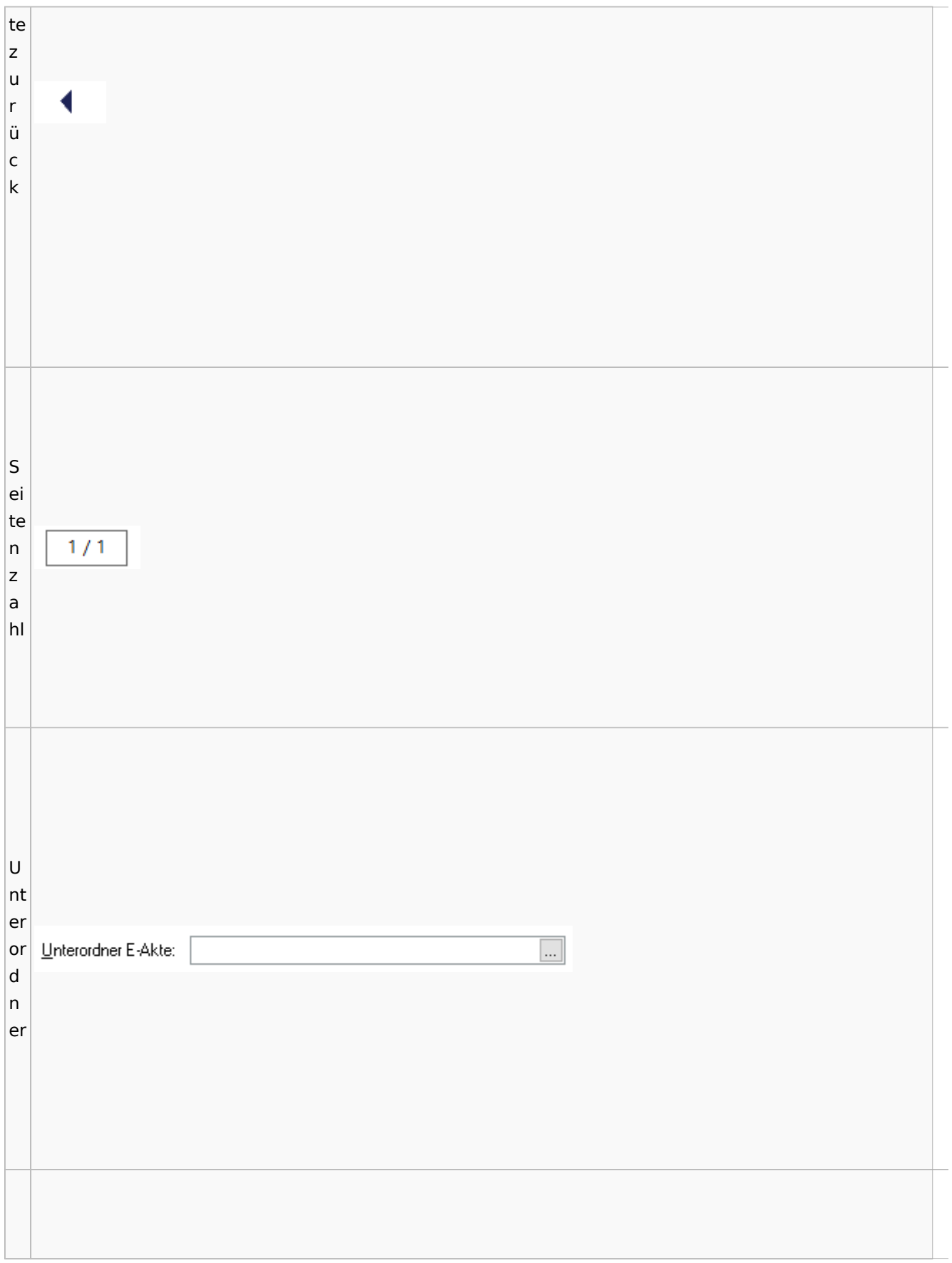

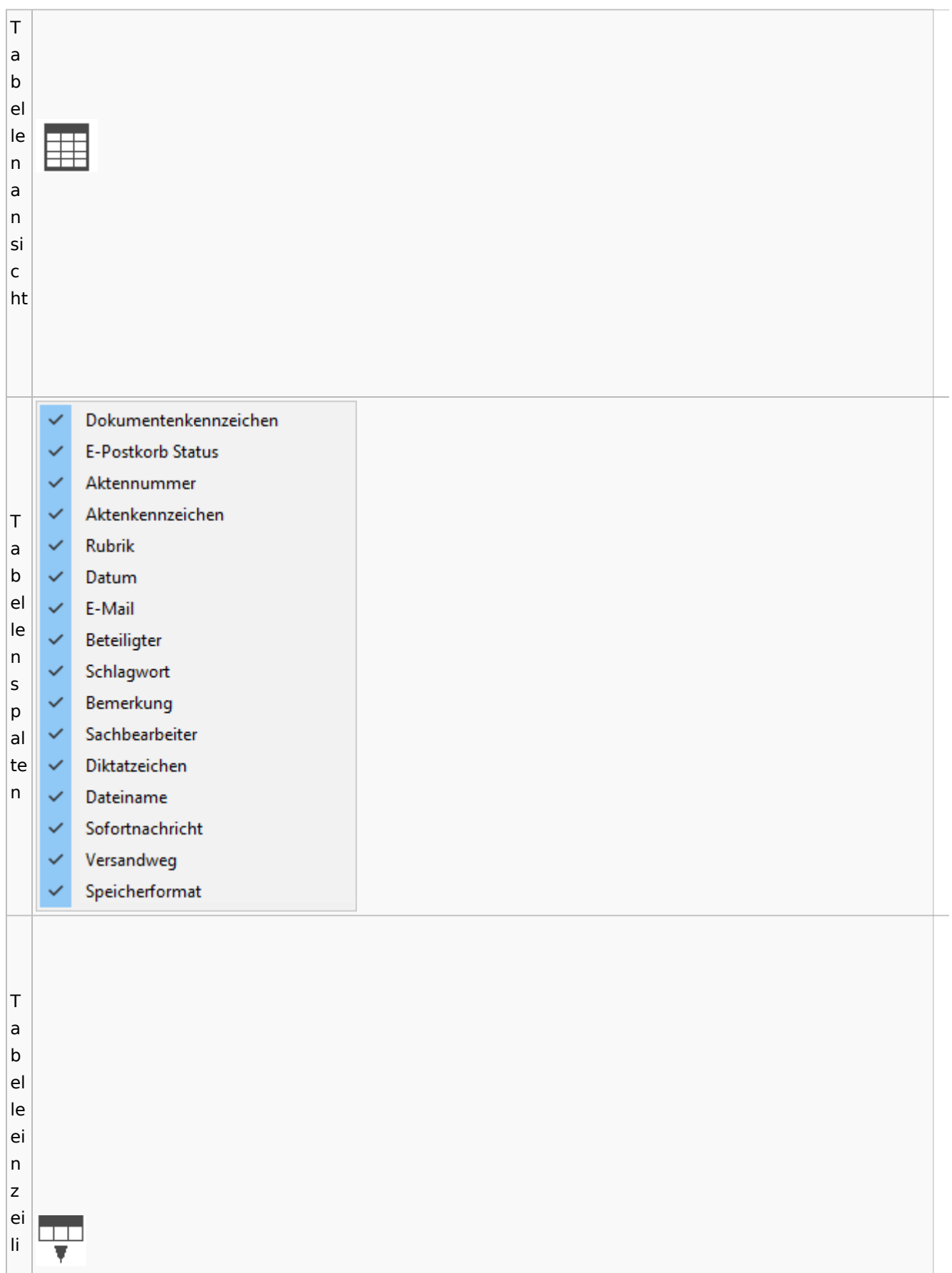

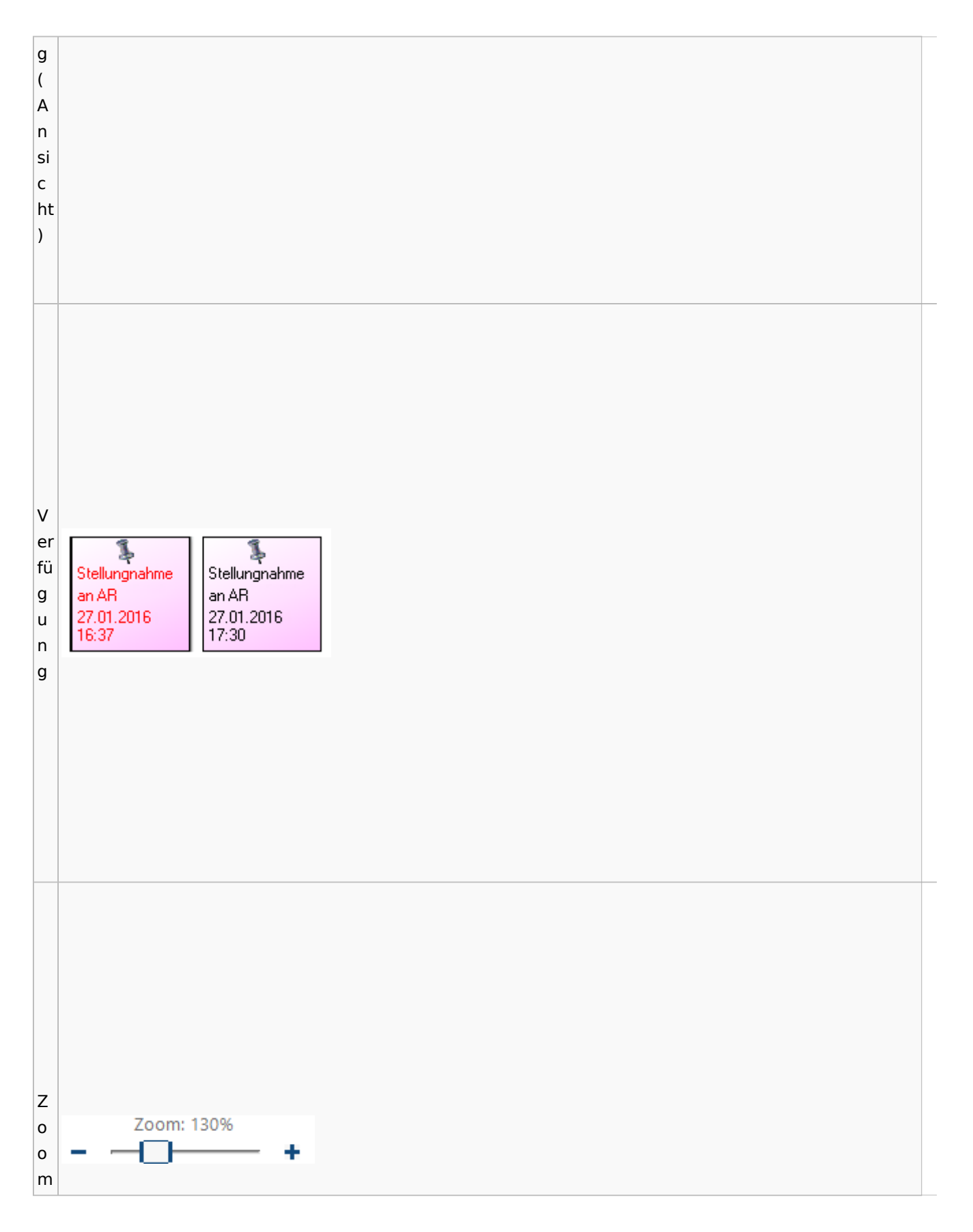

## <span id="page-79-0"></span>**Lesemodus**

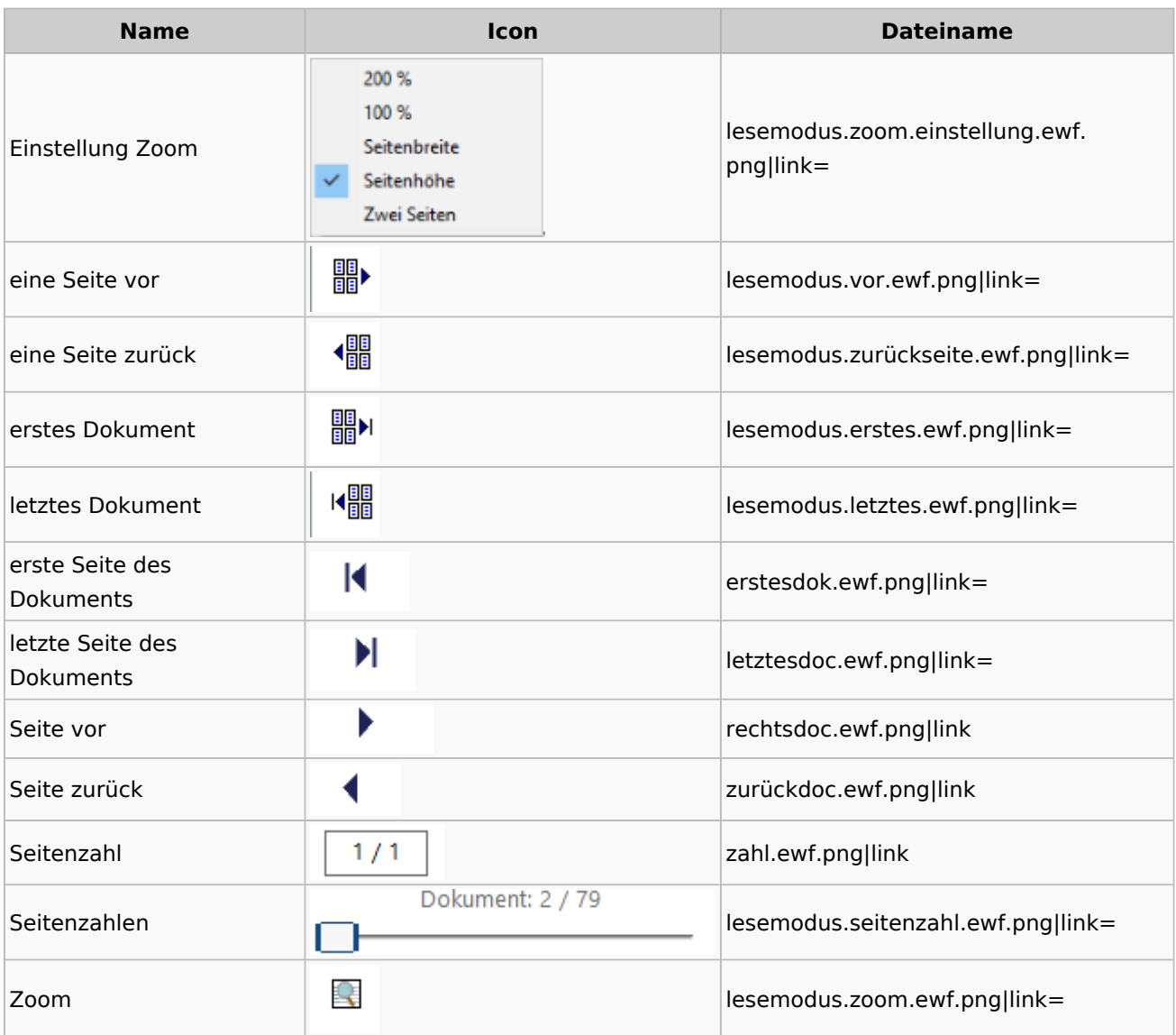

### **Volltextsuche**

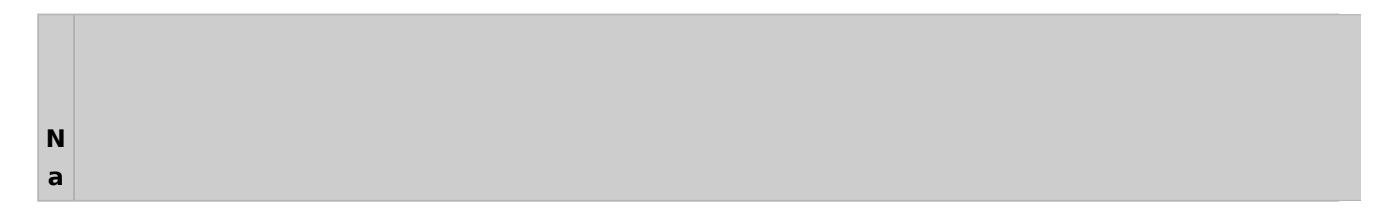

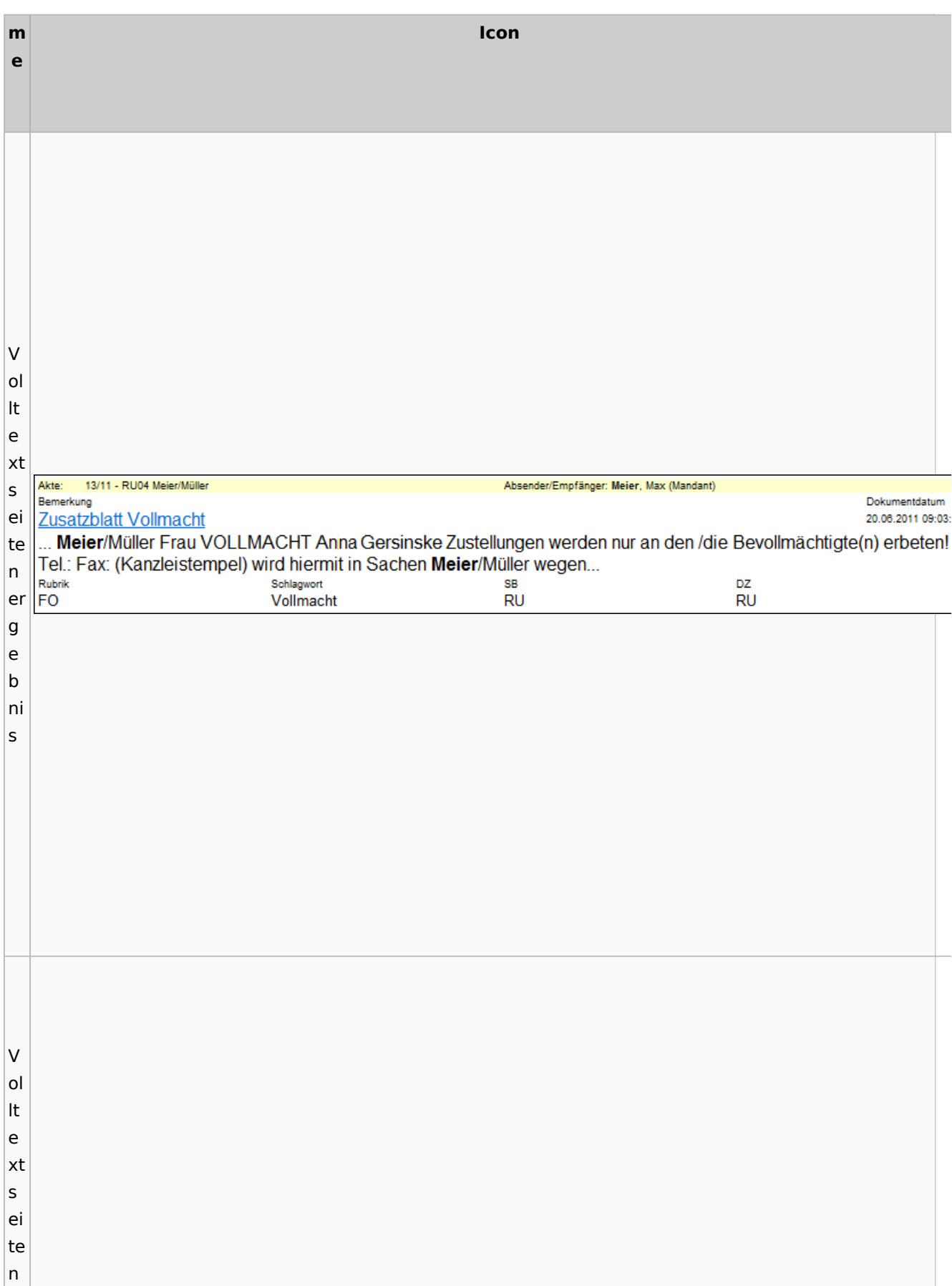

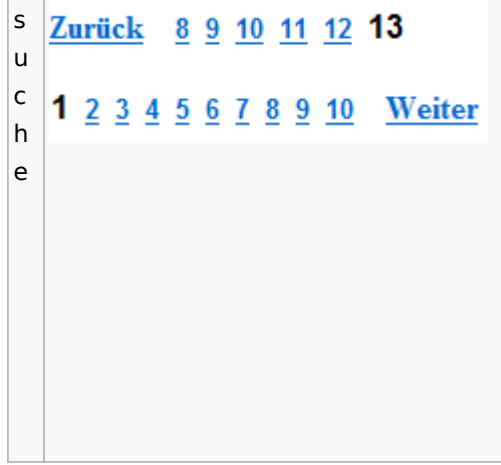

# E-Akte Fenster

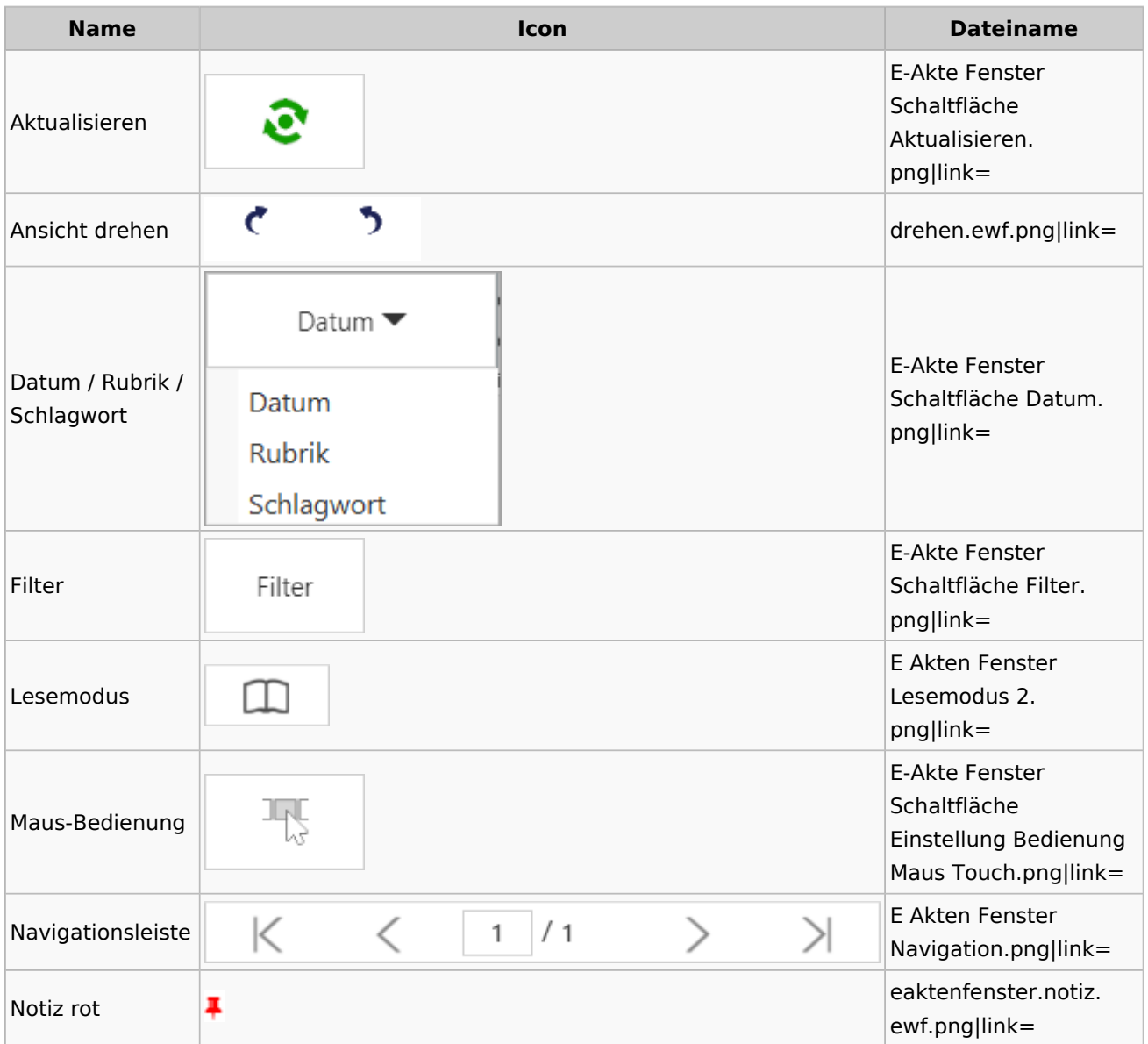

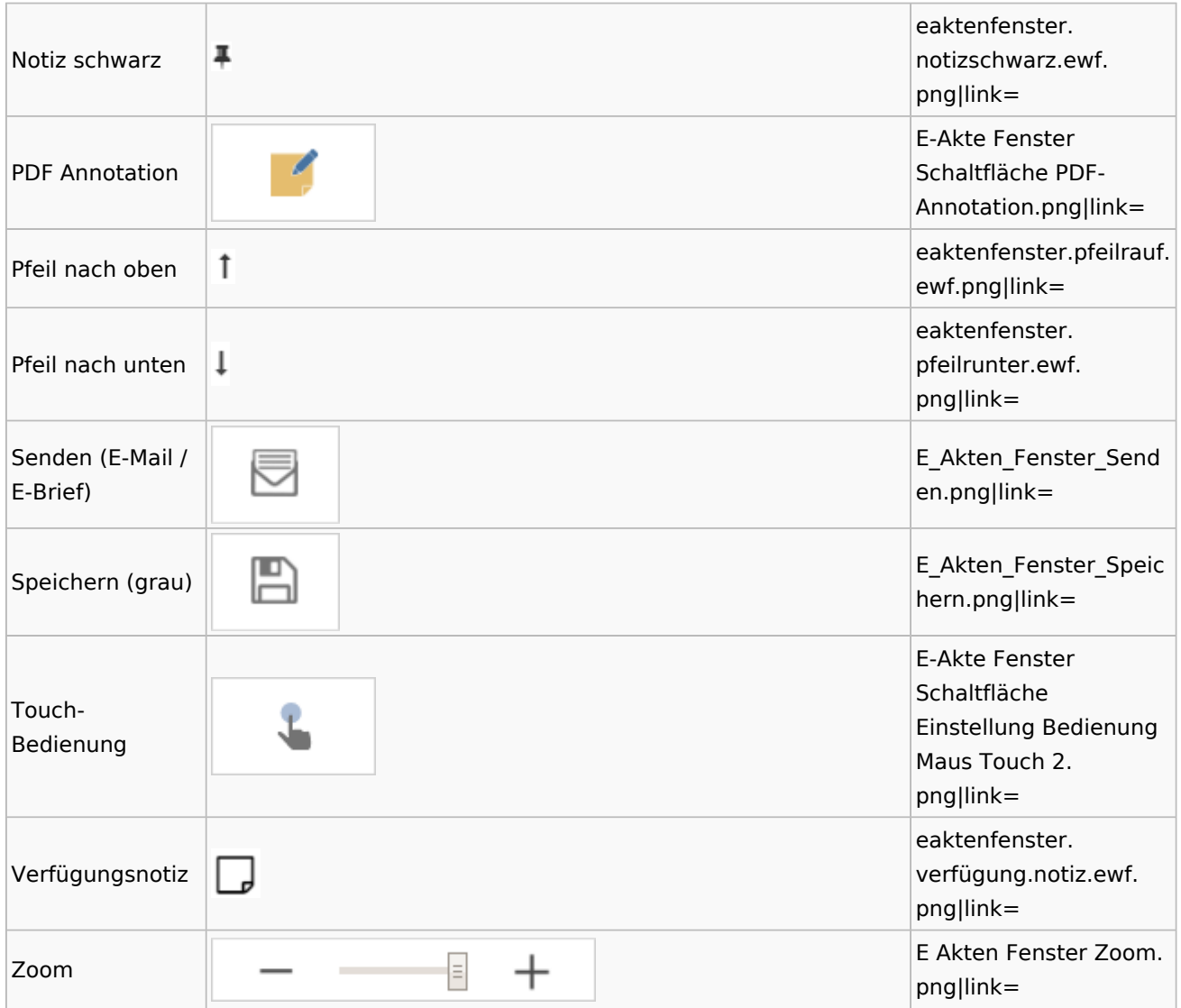

## PDF-E-Akte Exporter

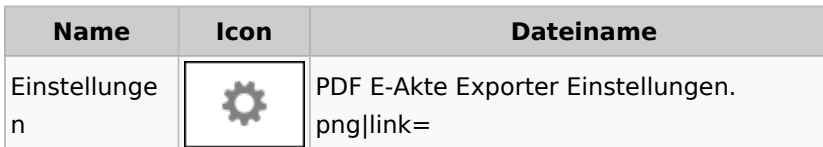

# Posteingang

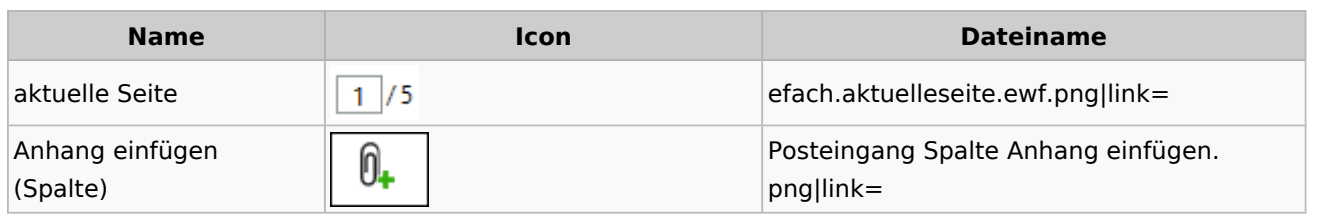

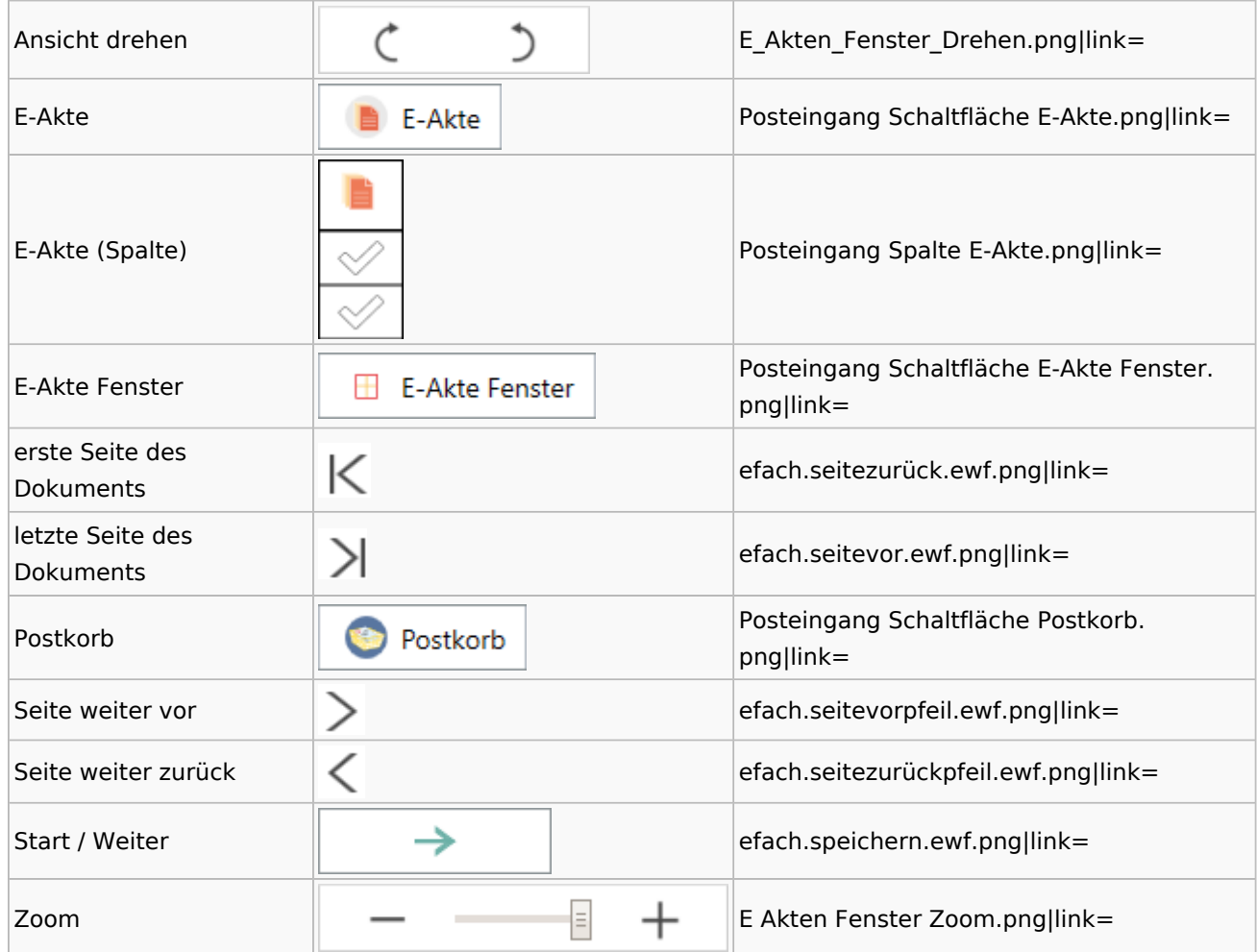

### WebAkte

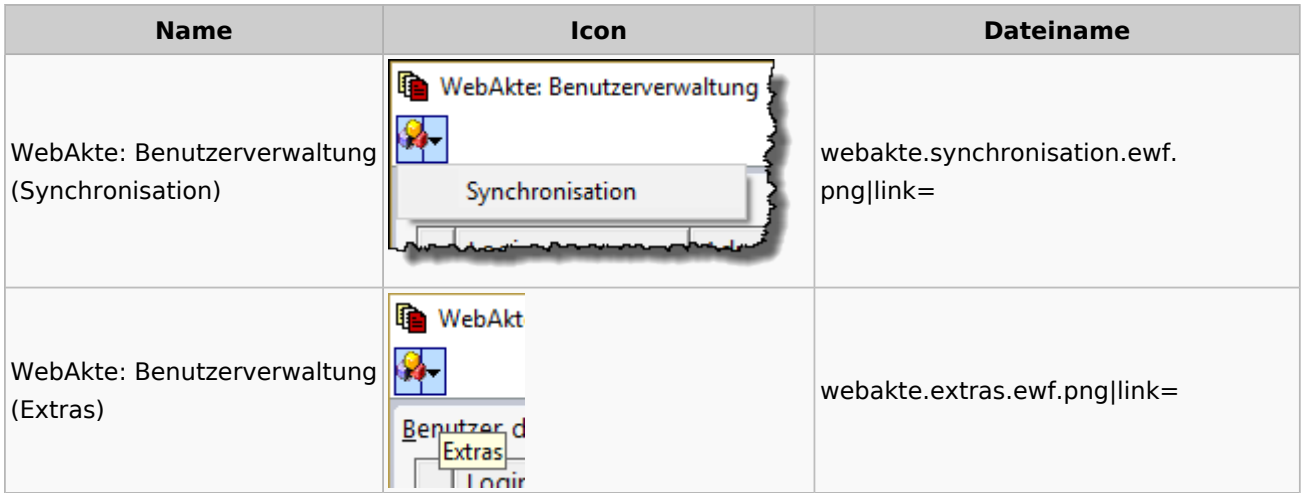

# Fibu / Fibu II

### Auswertungen

#### **BWA**

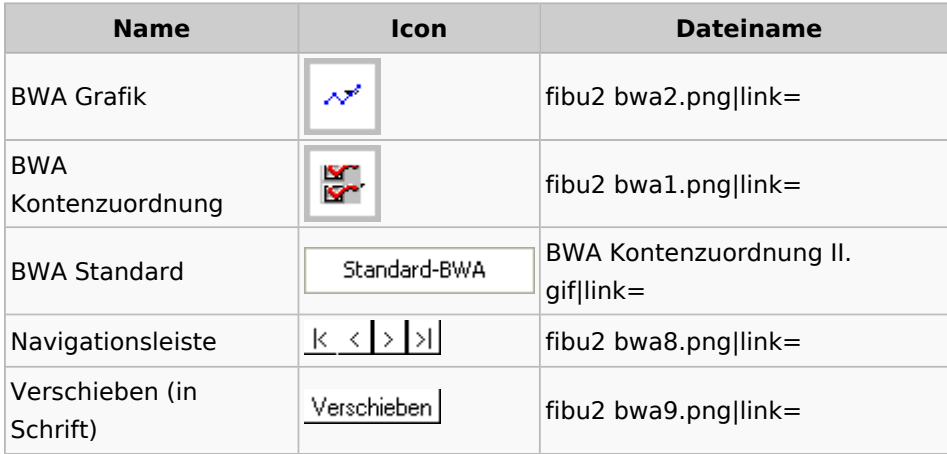

### **Finanzkonten**

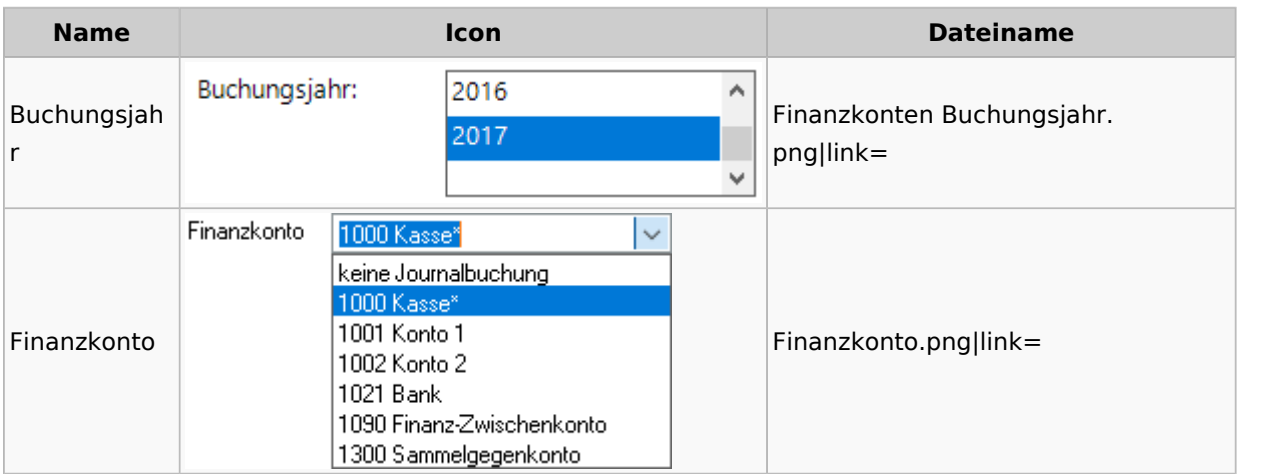

#### **Kontenblätter**

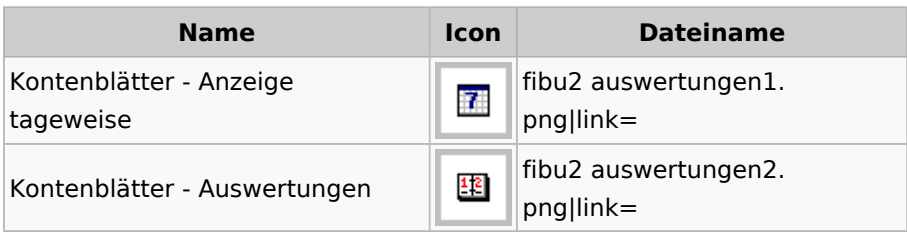

# Jahresabschluss

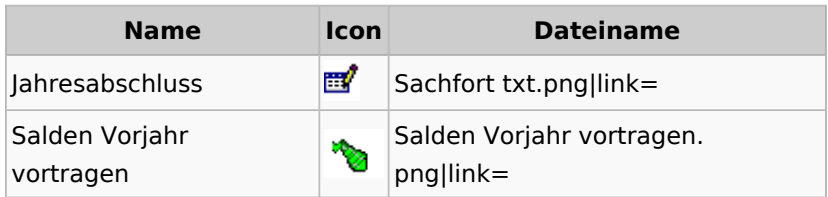

### **Sachkonten**

### **Sachkontenliste**

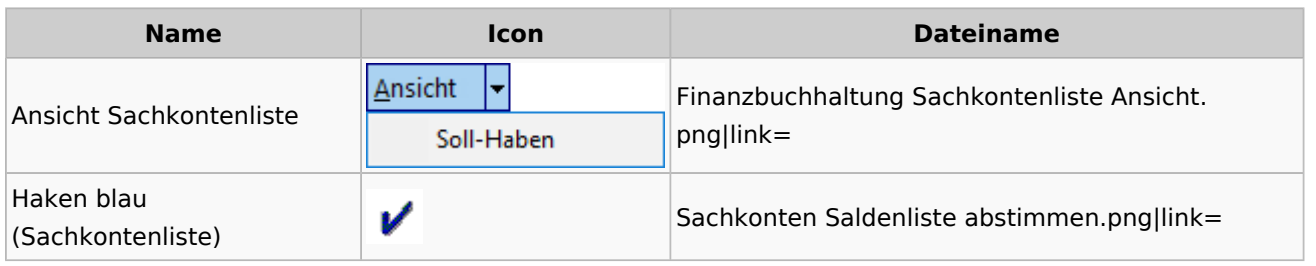

#### Buchen

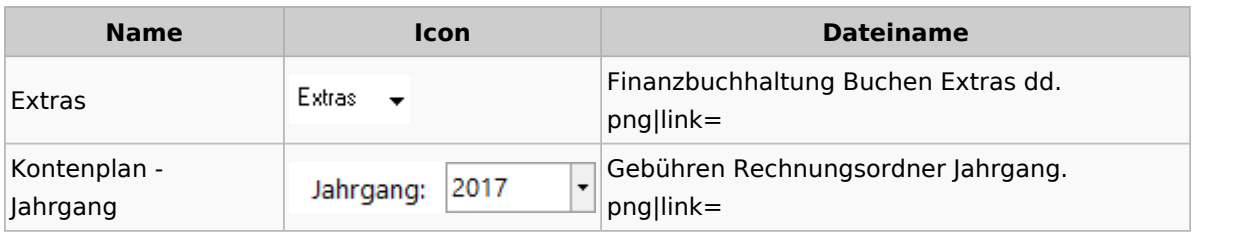

# Chiffre / Lizenzierung

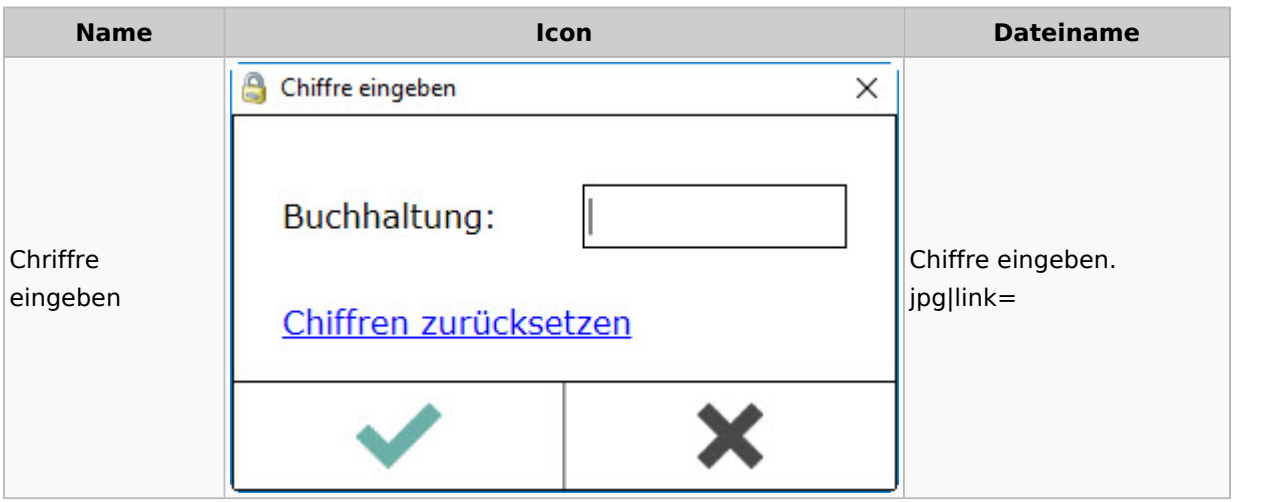

# Einstellungen

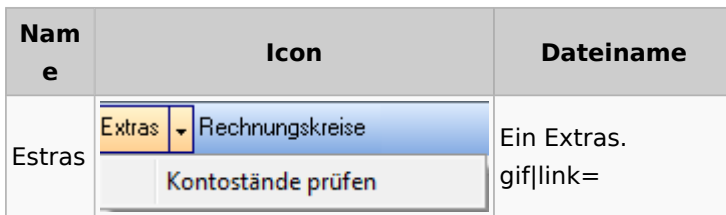

## Kontoimport

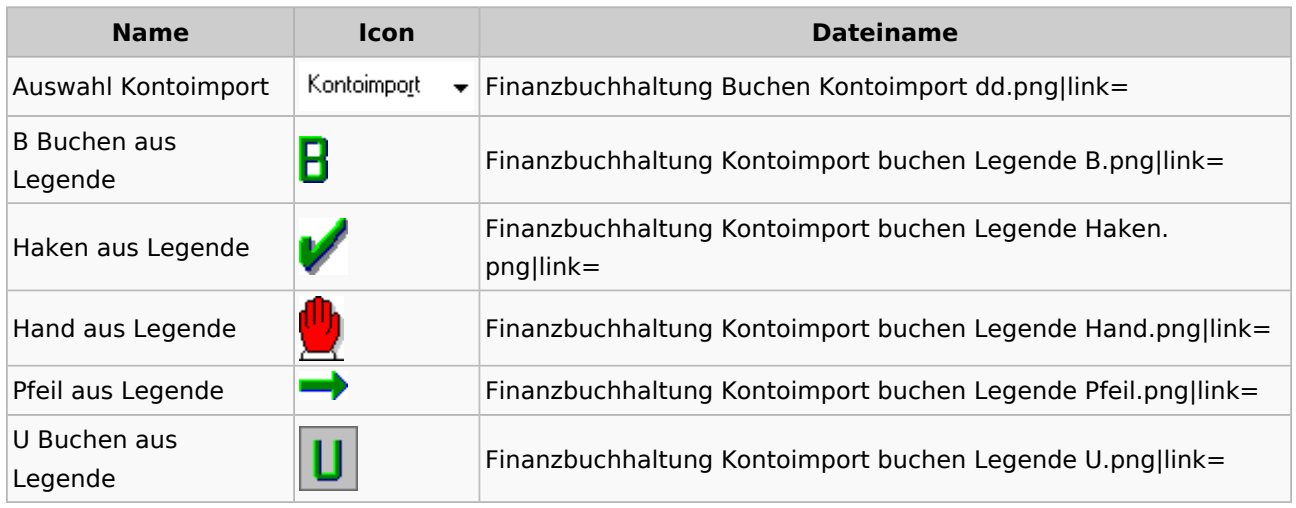

### Monatsabschluss

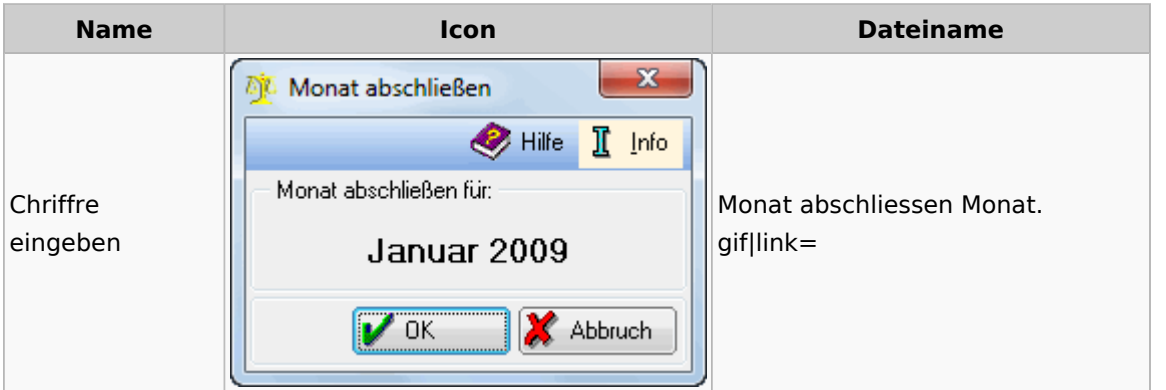

## Offen Posten Liste / Rechnungsausgabenbuch

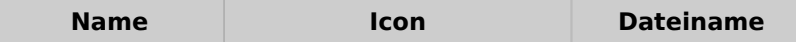

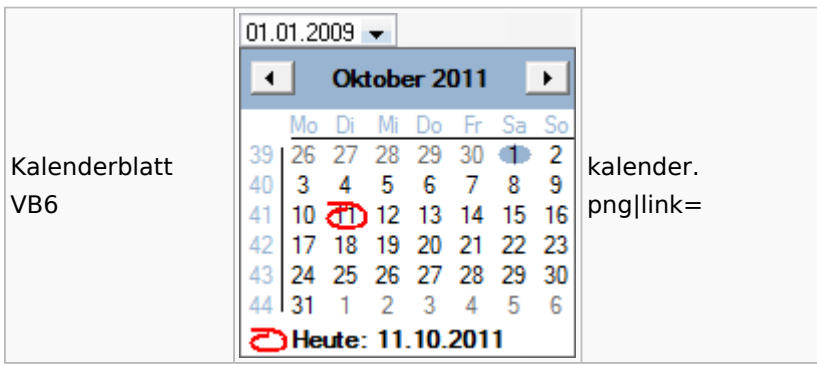

### Verwaltung (Fibu II)

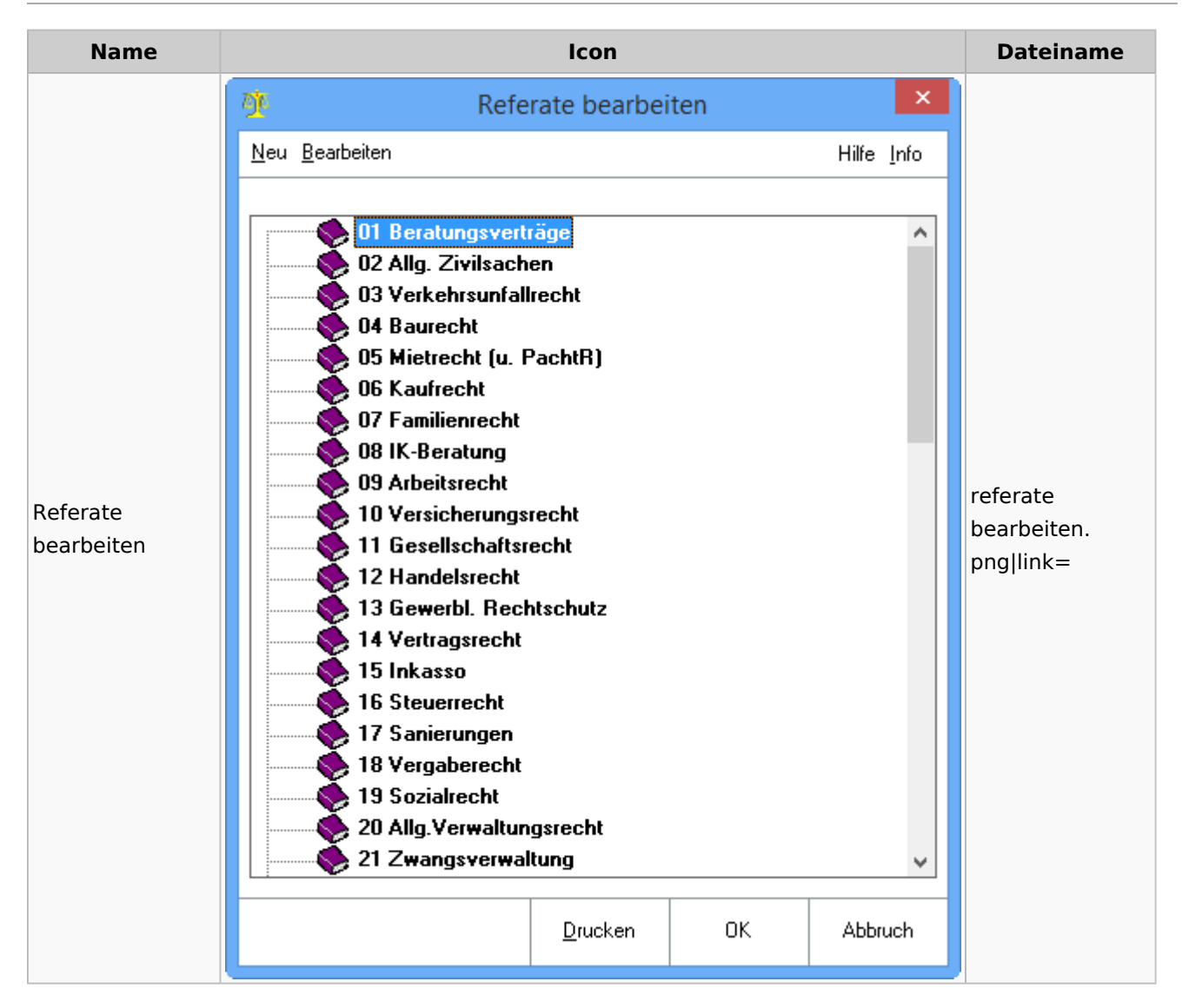

# Gebühren

## Allgemein

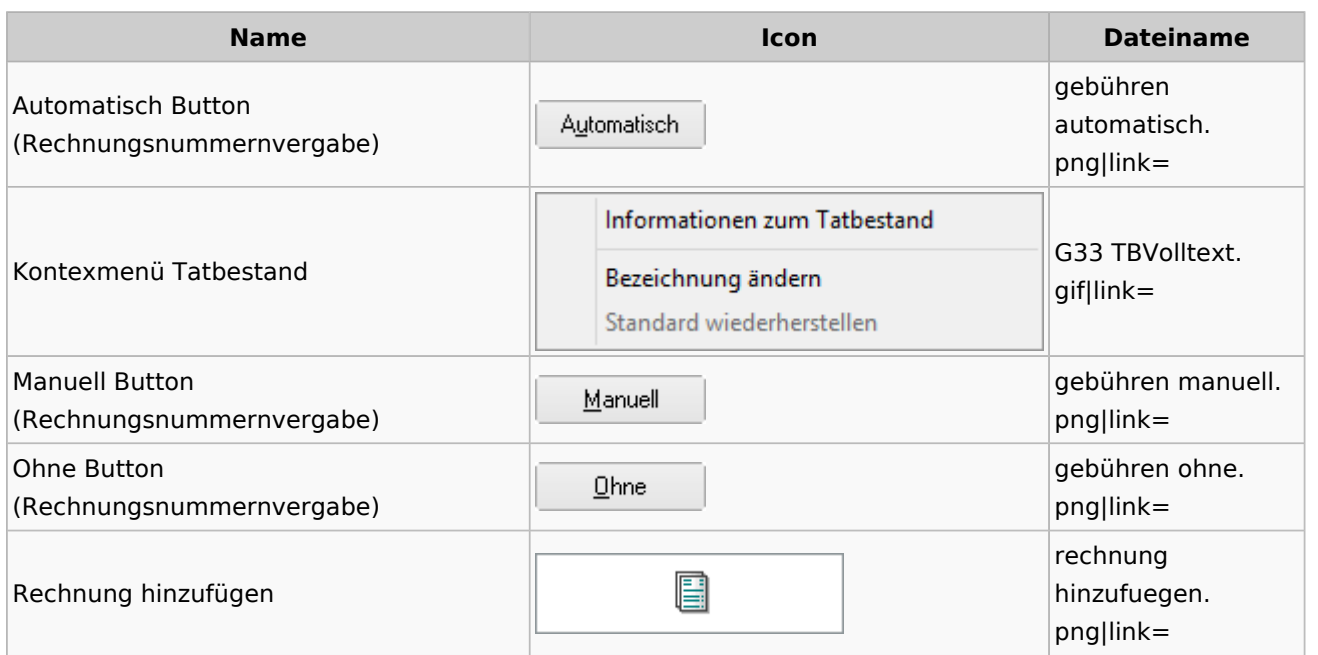

# Honorarschlüssel

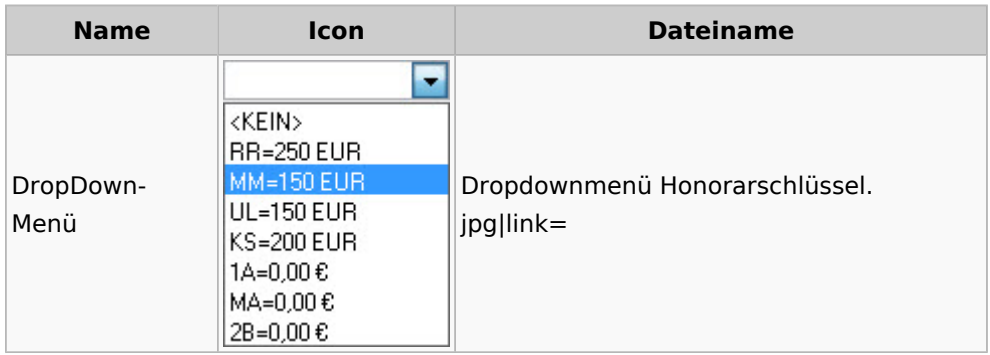

# Rechnungsordner

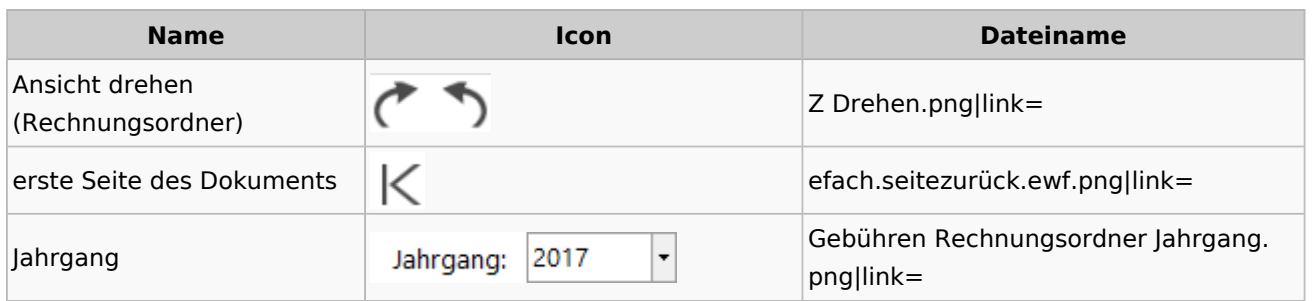

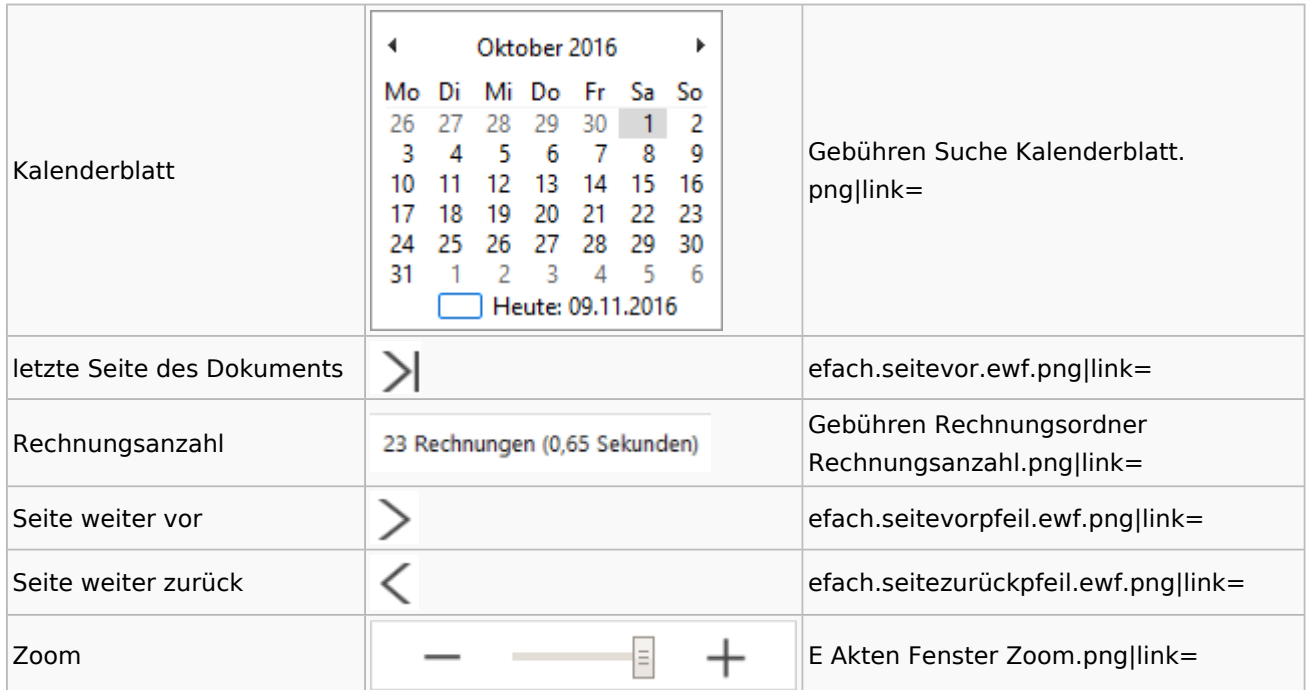

# Zeithonorar I / II

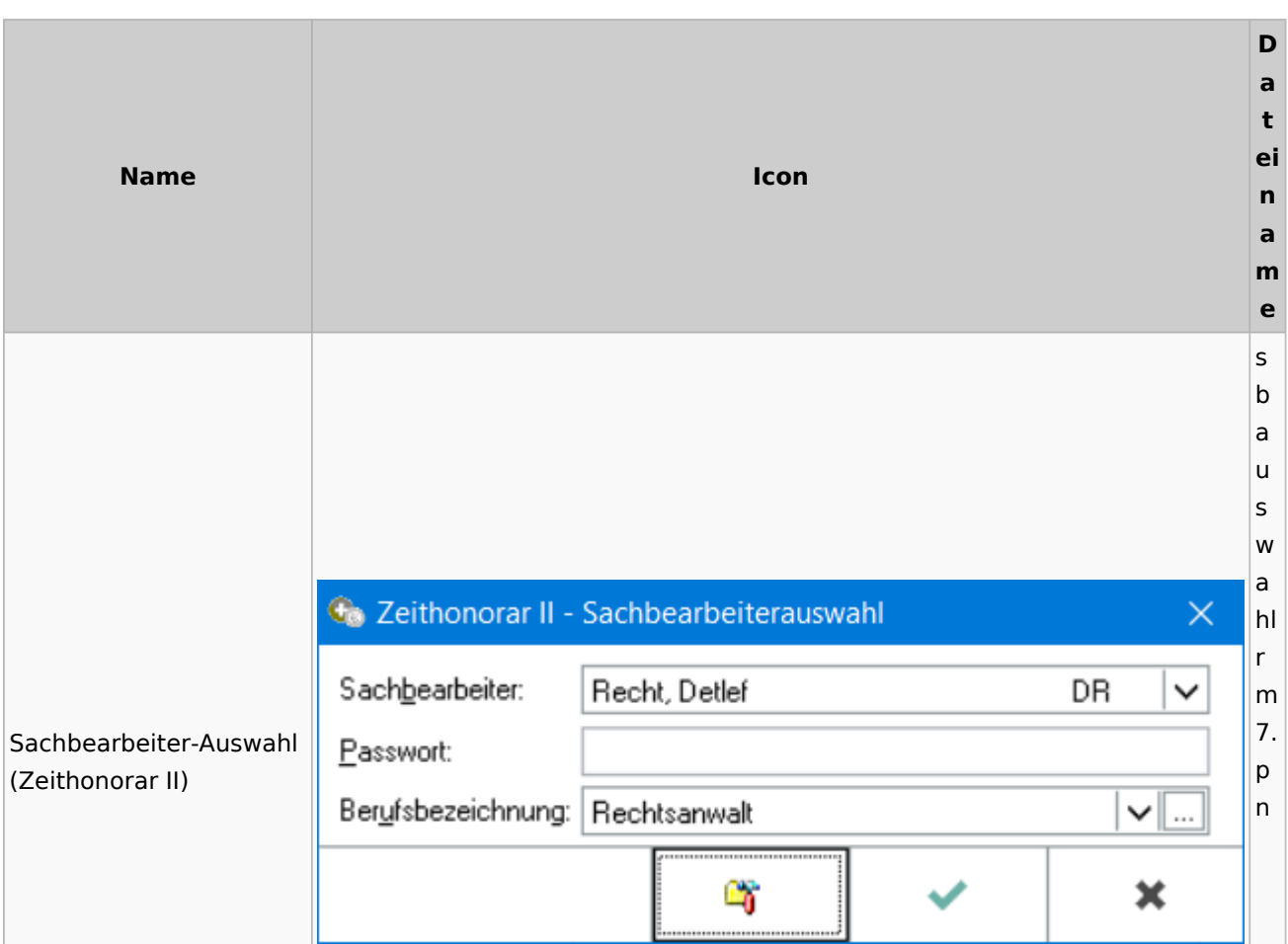

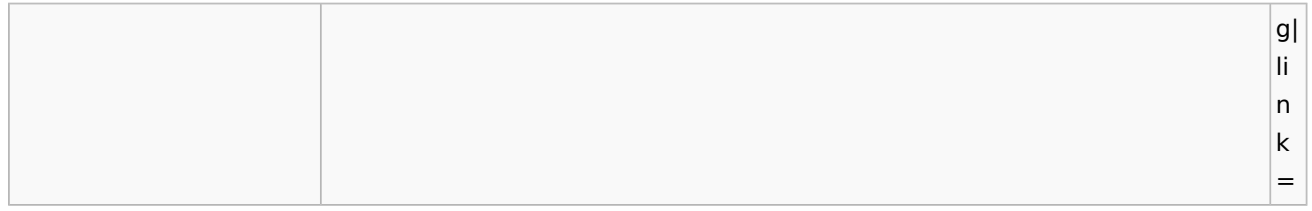

## Info-Desk

# Entscheidungsfinder

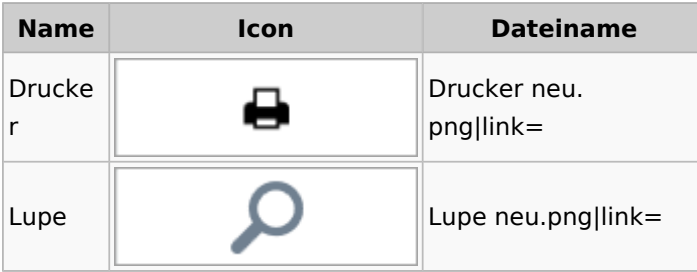

# Insolvenz

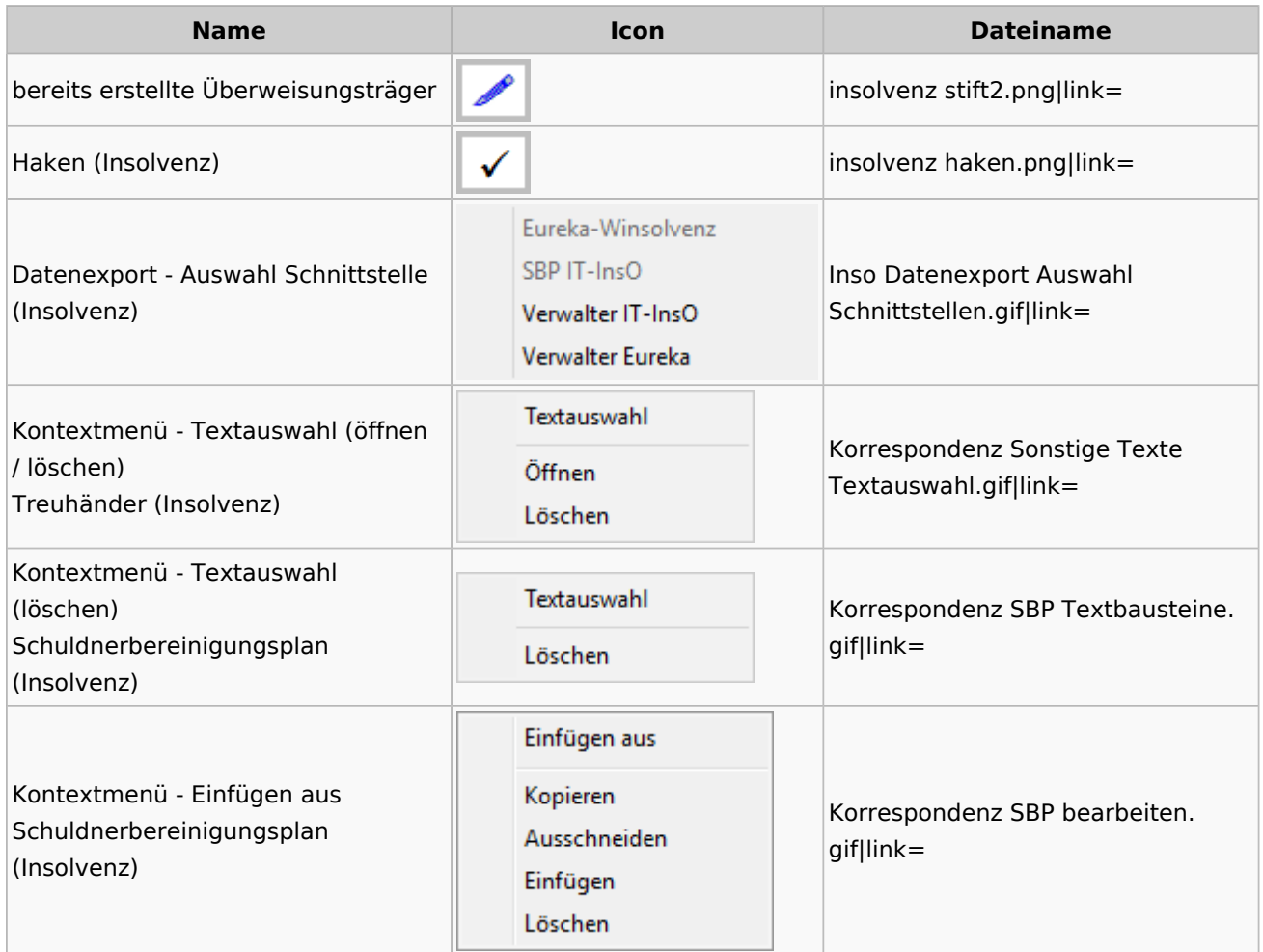

Spezielle Fenster-Icon

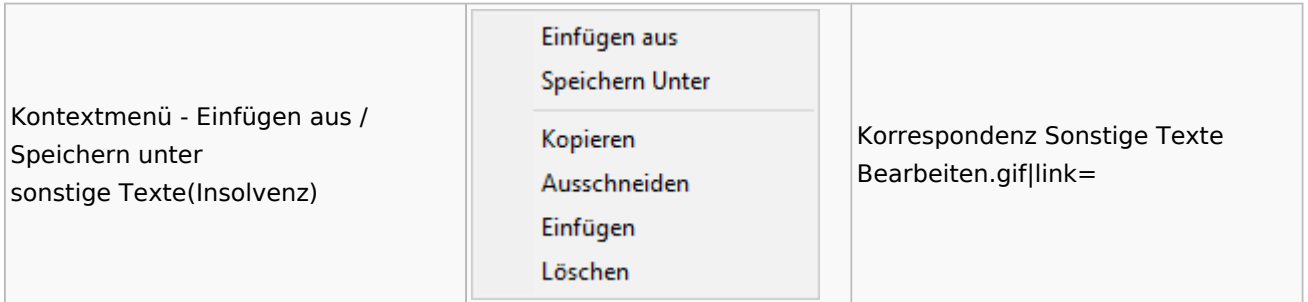

### Kanzlei

## Benutzer- und Sachbearbeiterverwaltung

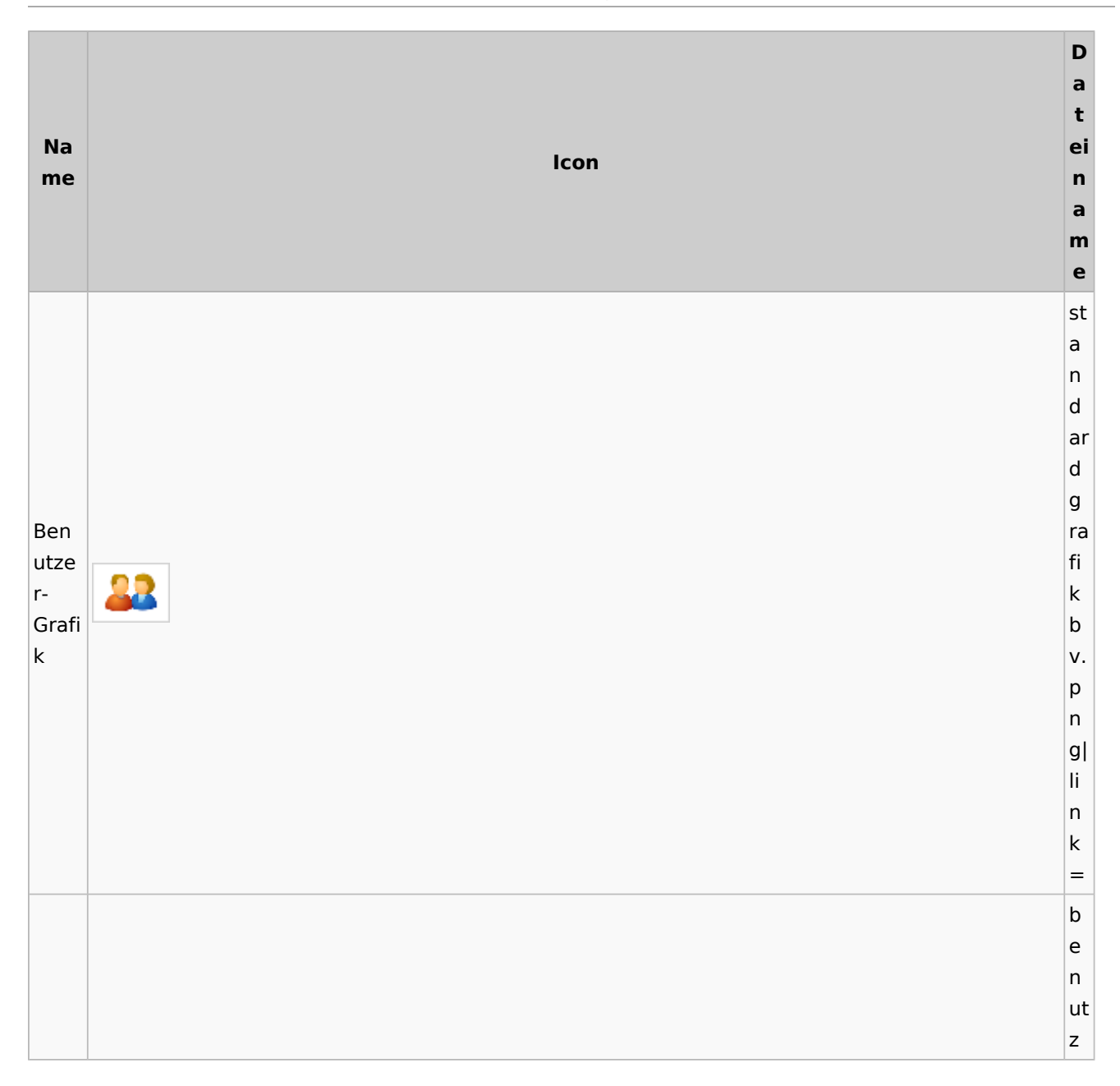

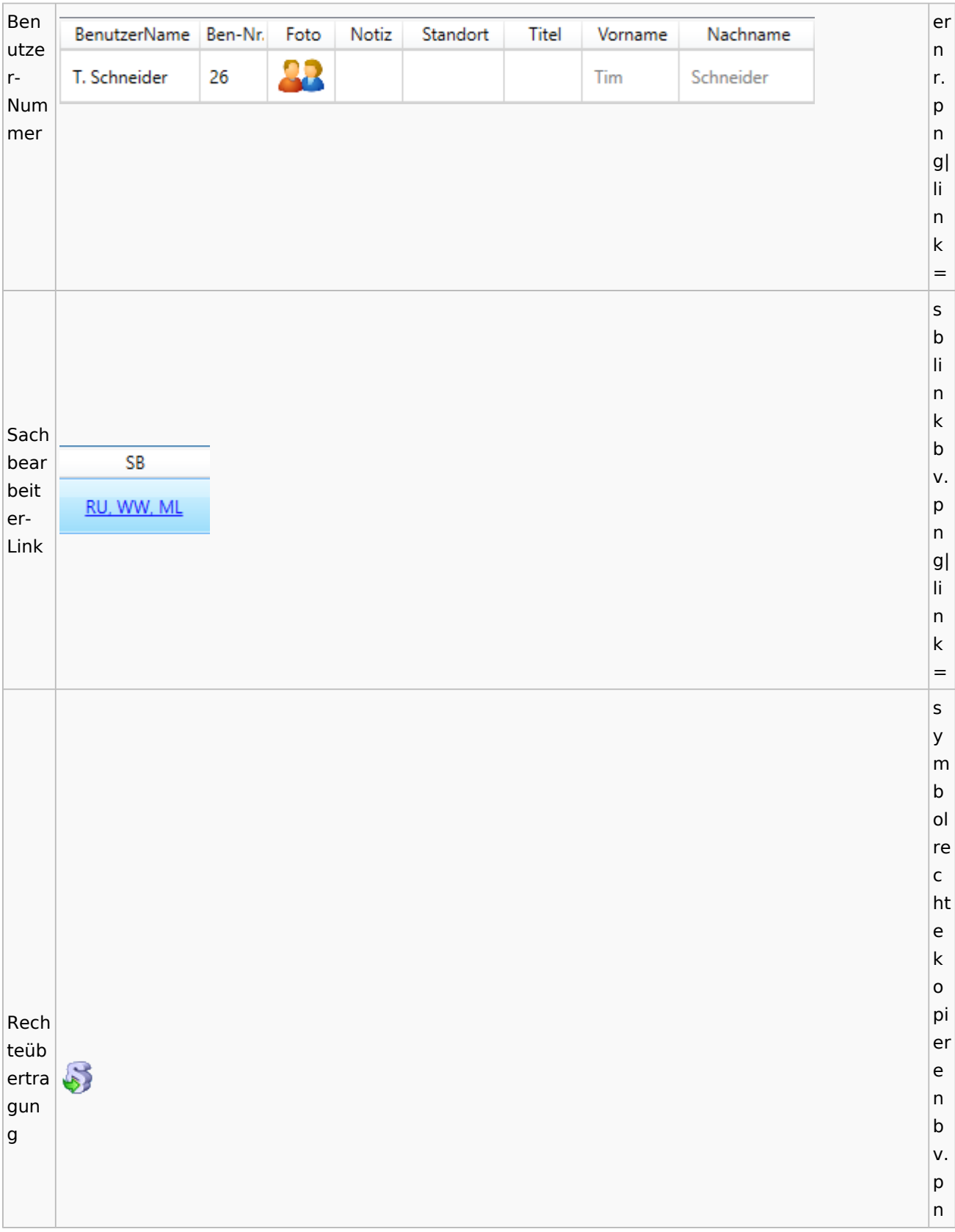

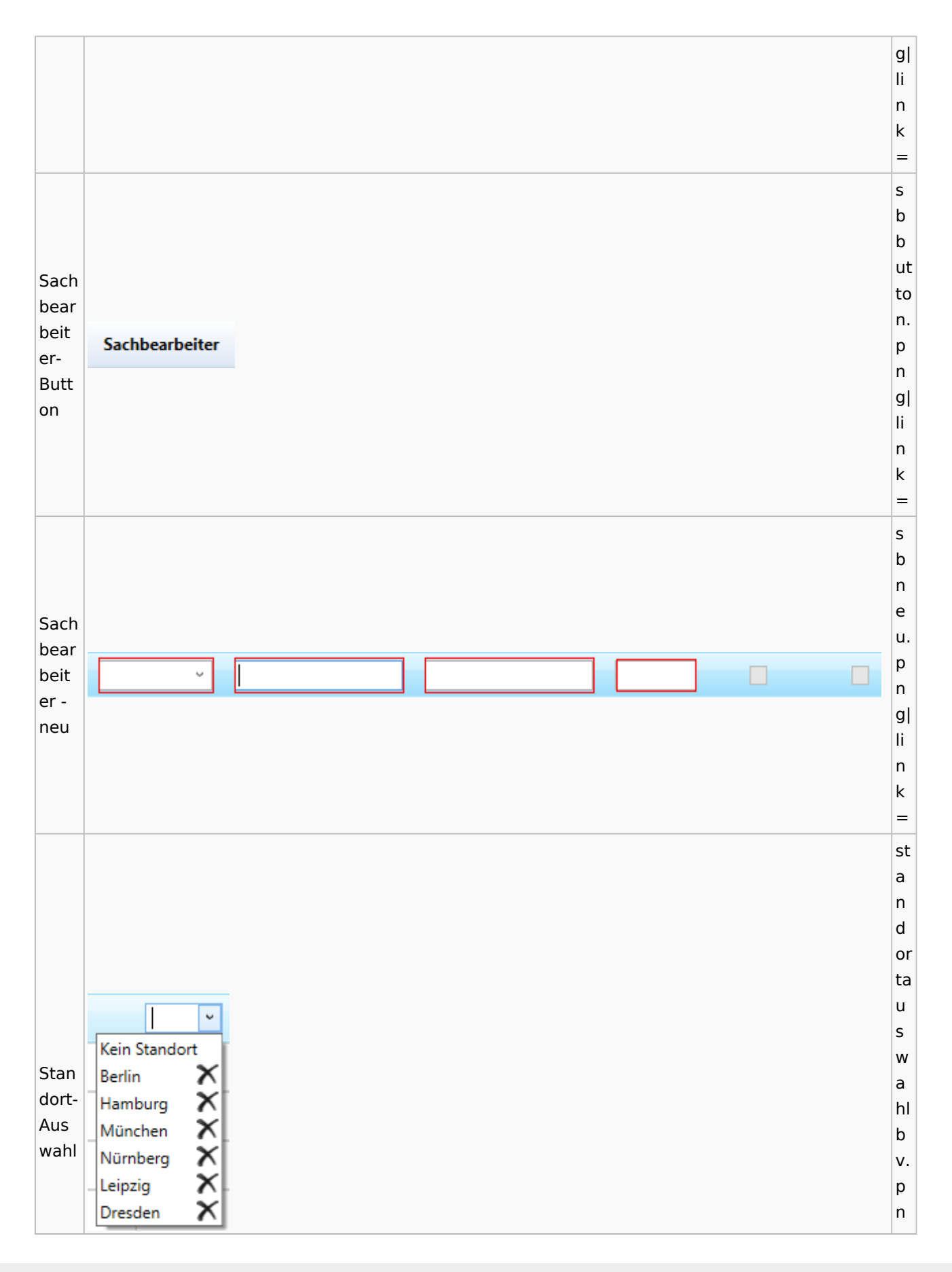

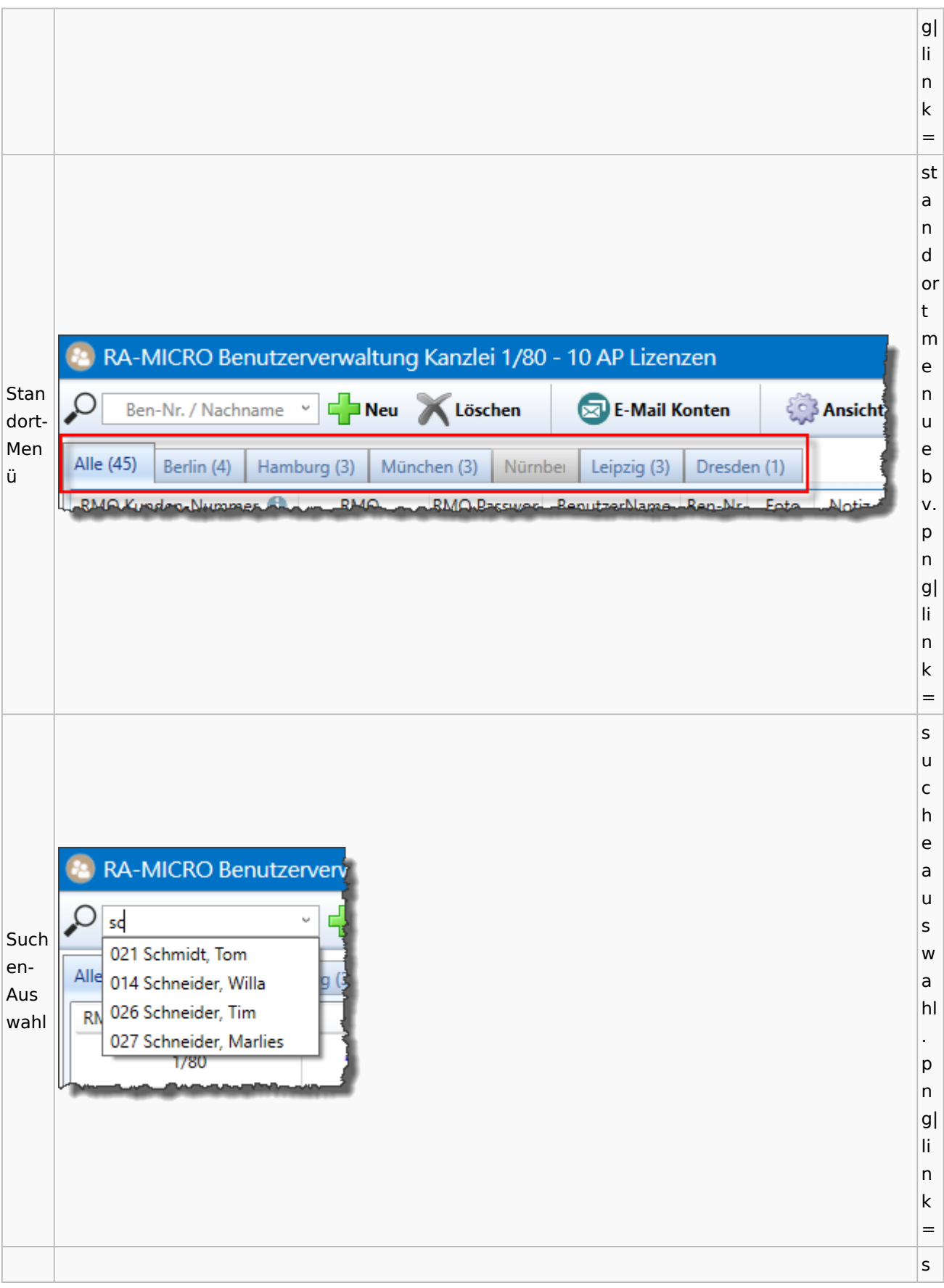

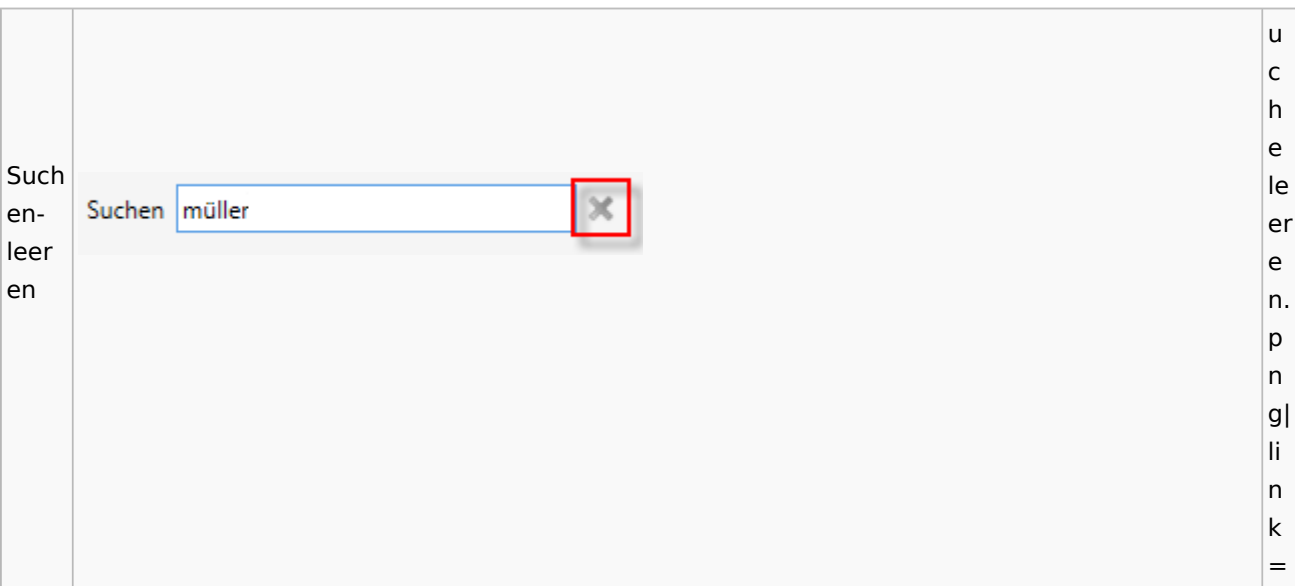

### Kostenblatt

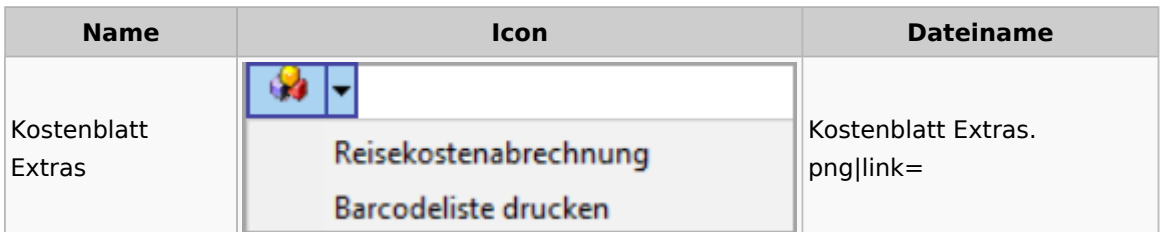

# Lösch-Assistent

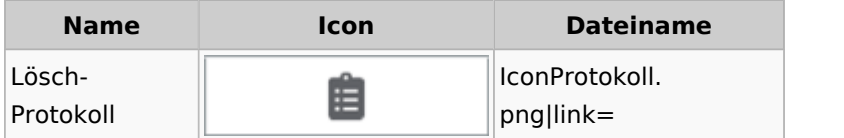

# Mahnverfahren

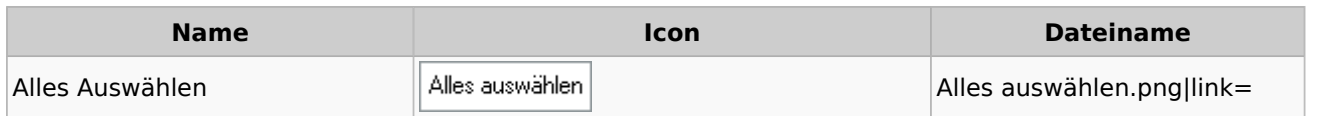

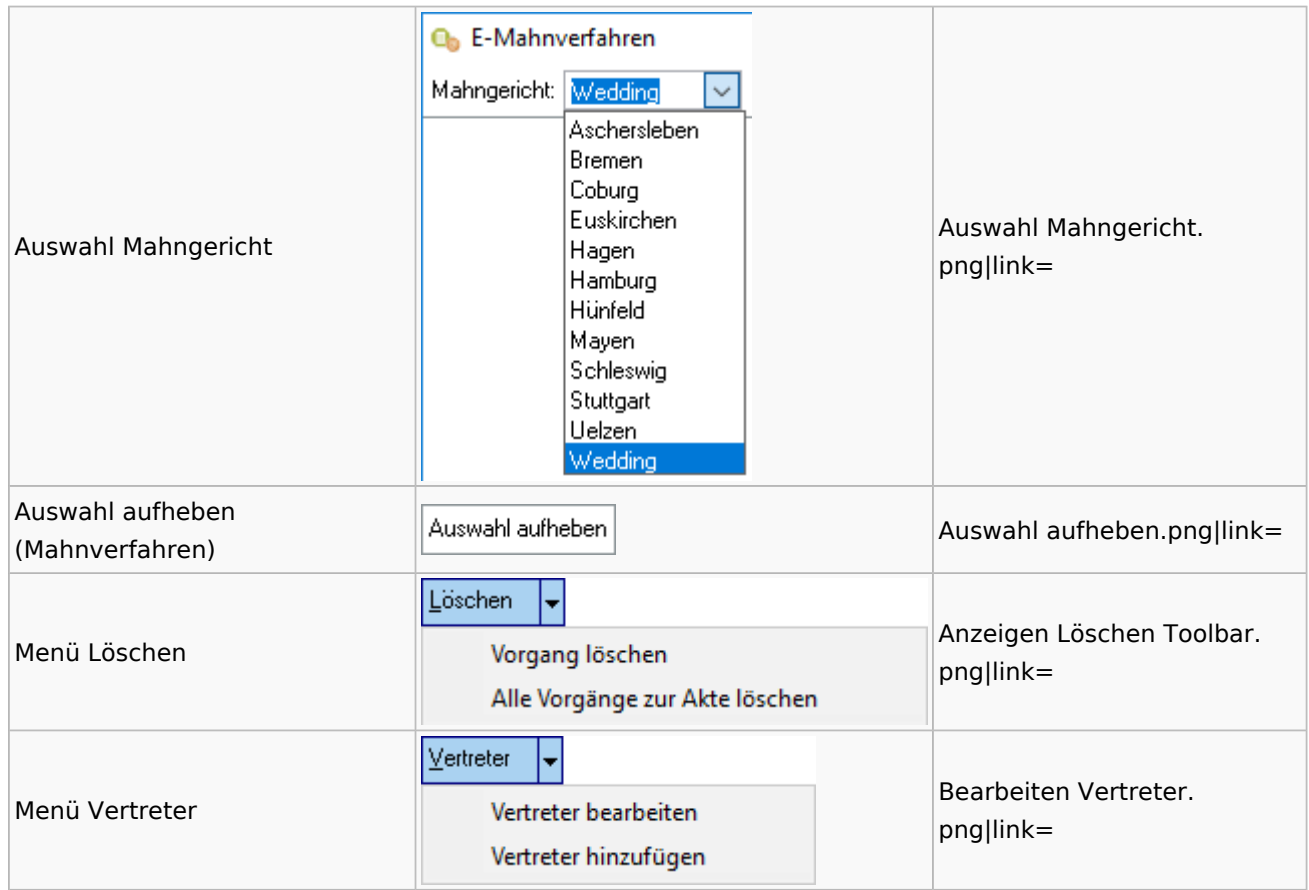

### Notariat

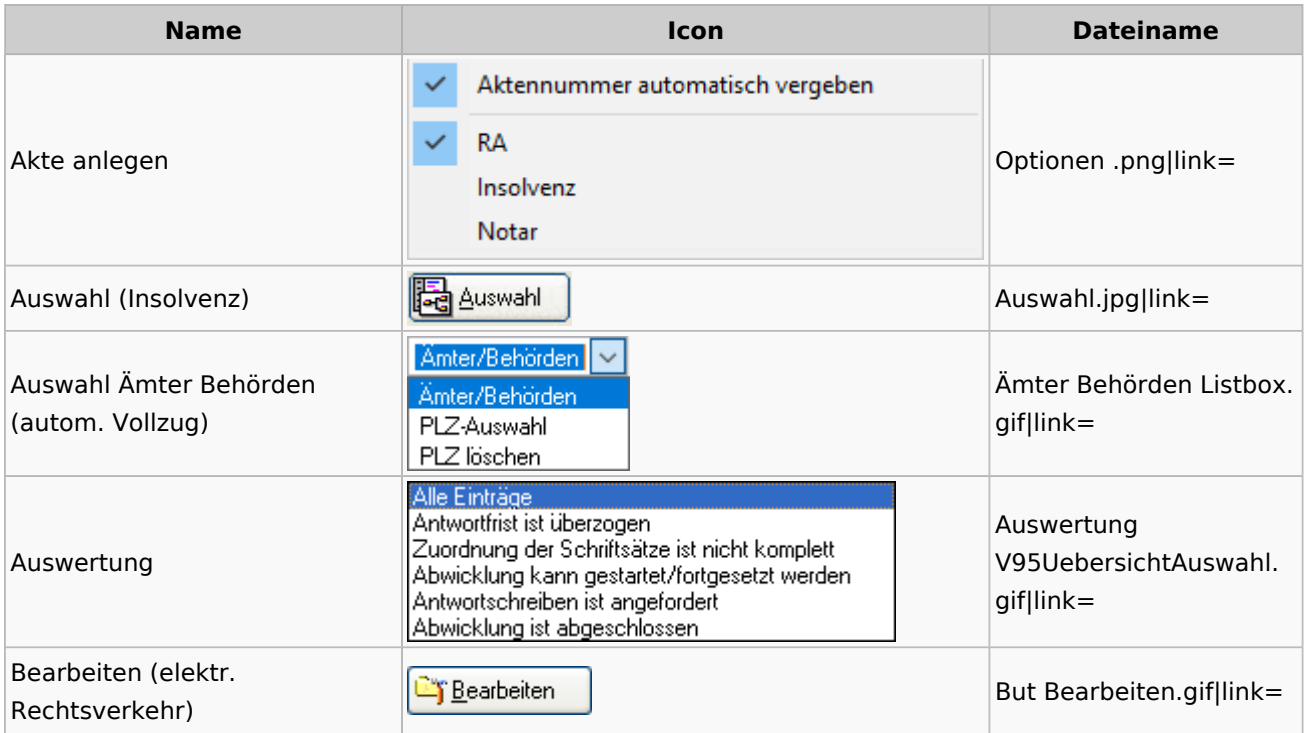

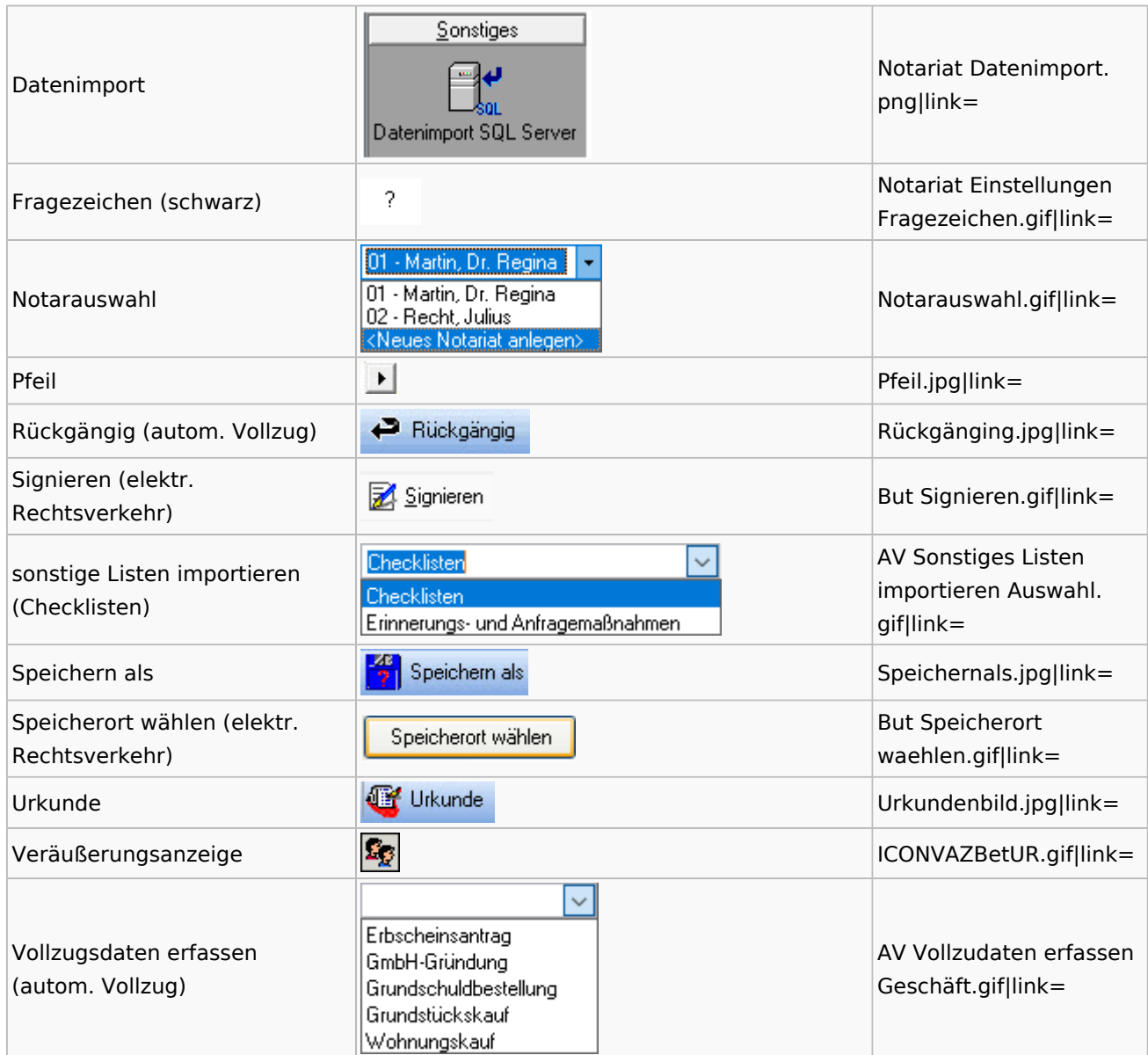

# Offene Posten

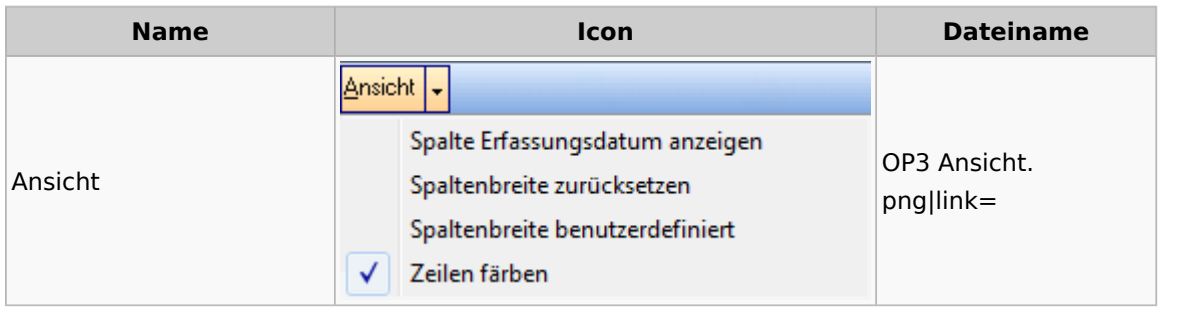

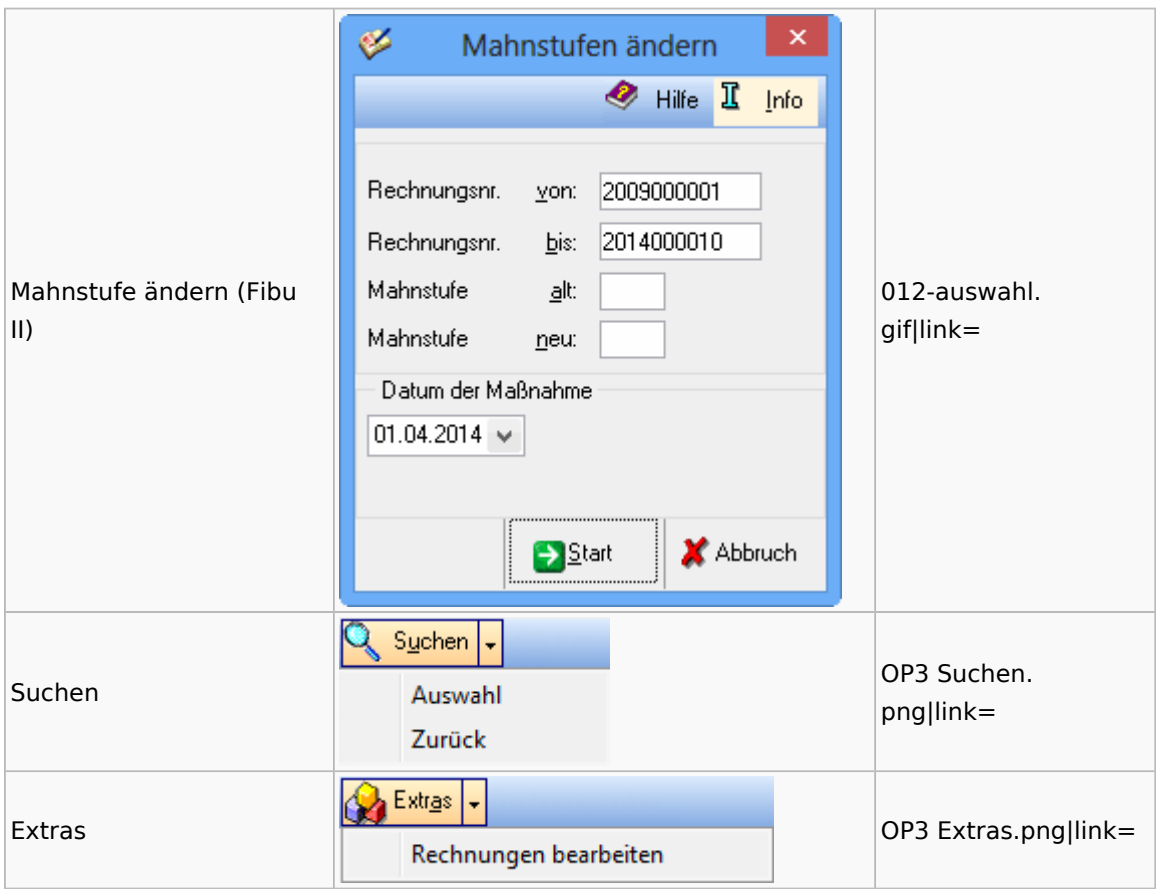

# Office / Schriftverkehr (Word, Outlook, KTV)

## Briefköpfe / Aktenvorblätter / TVM

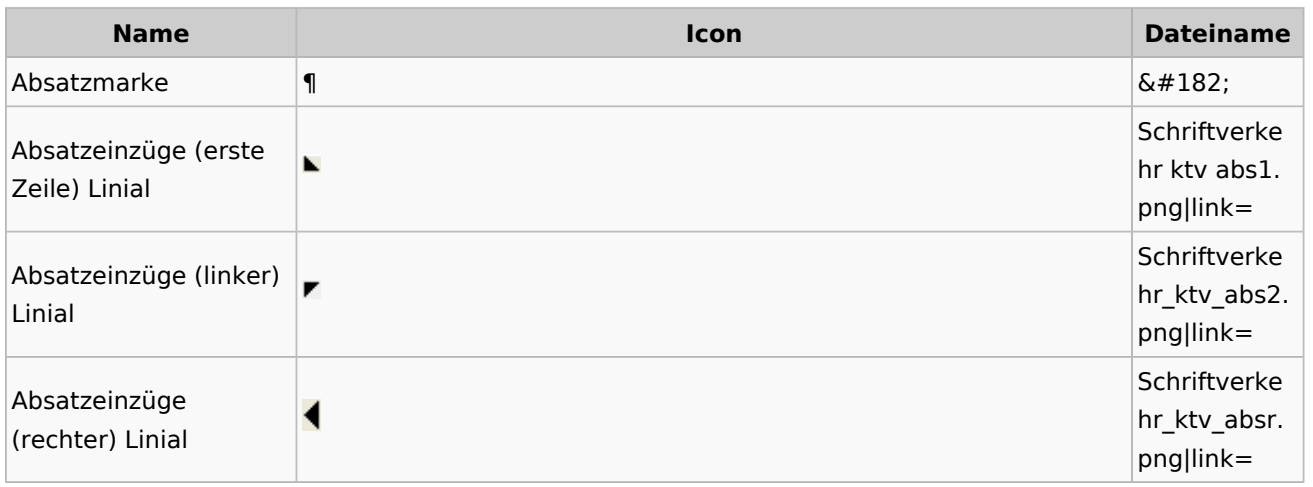

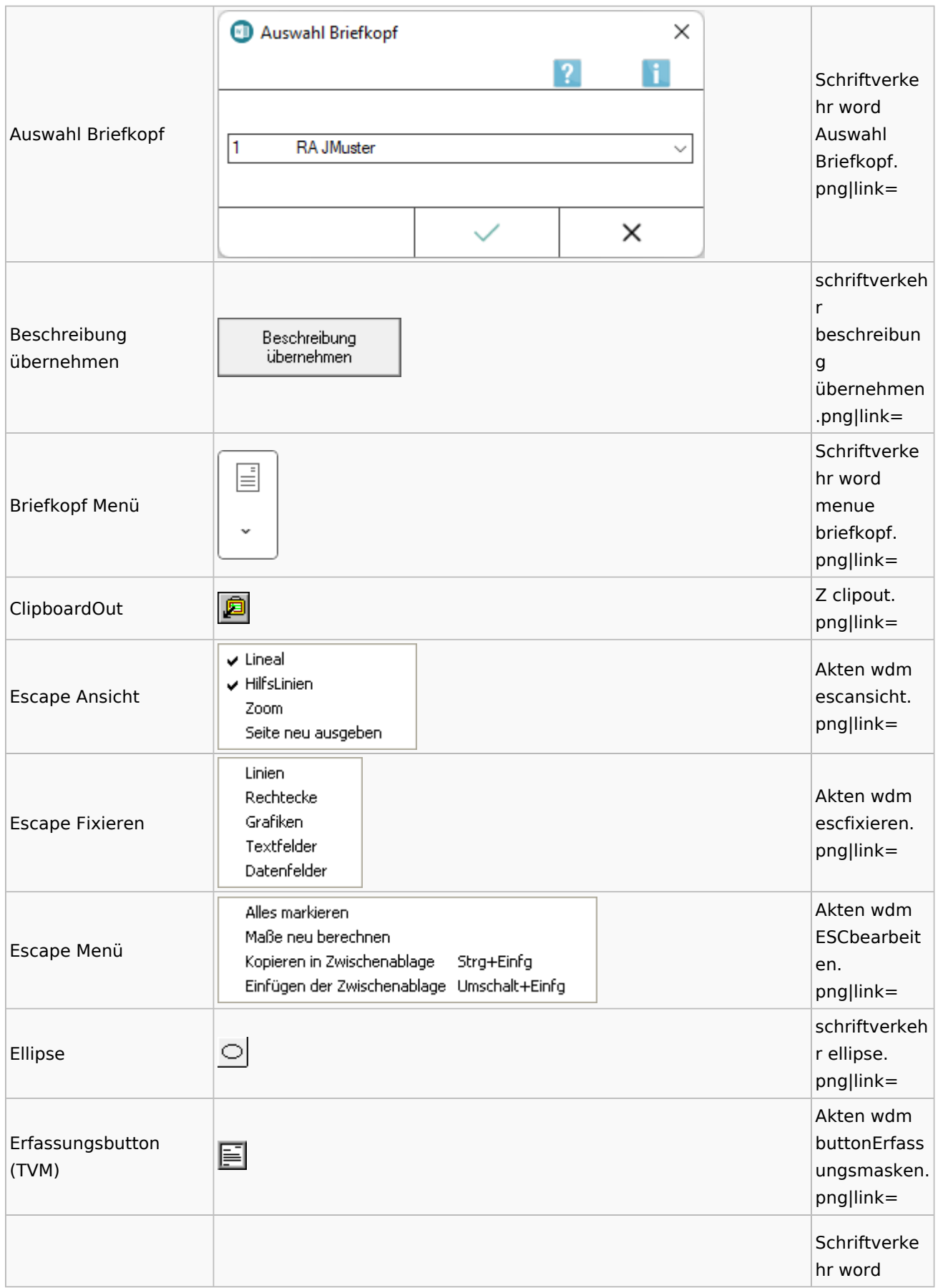

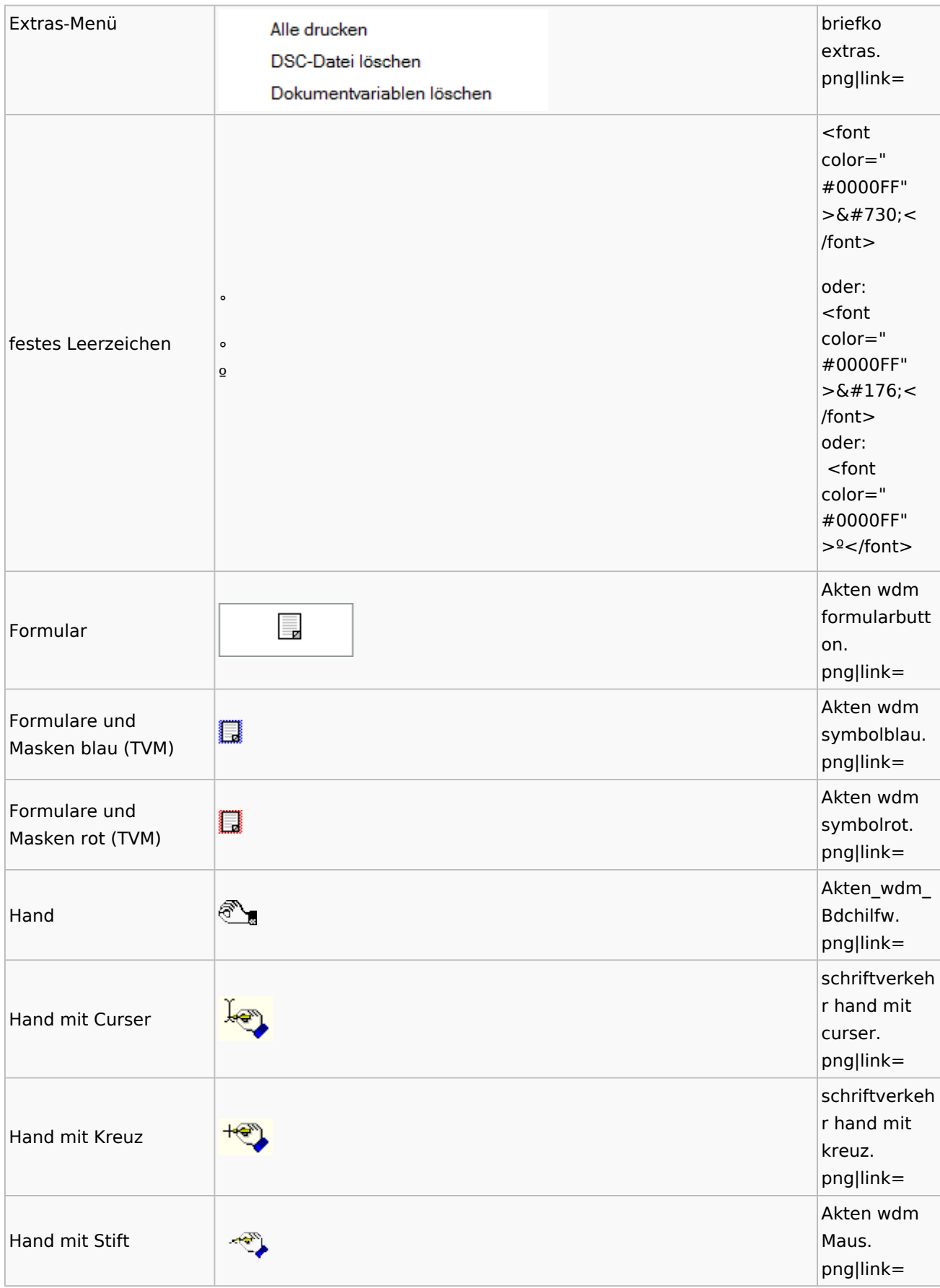

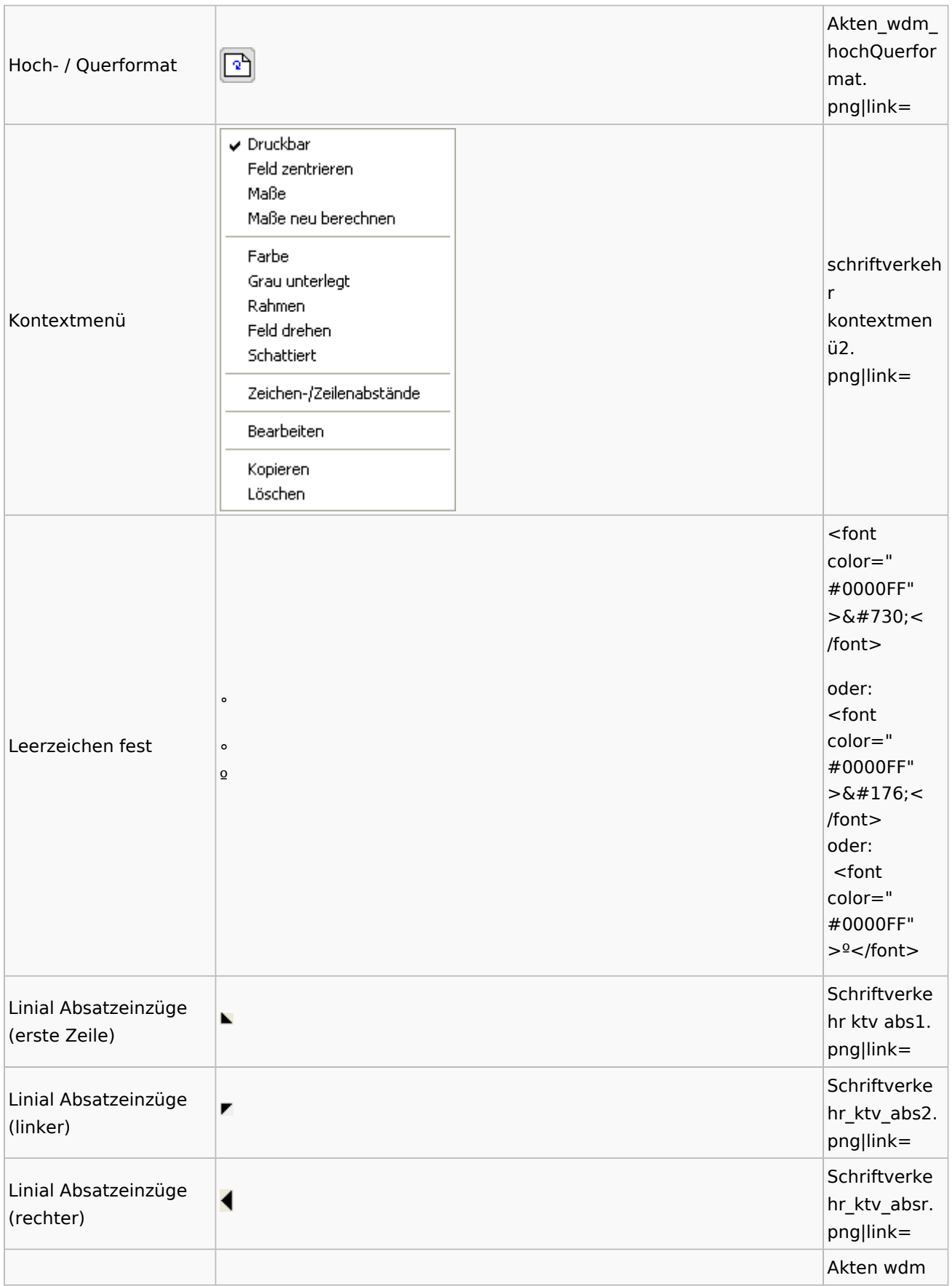

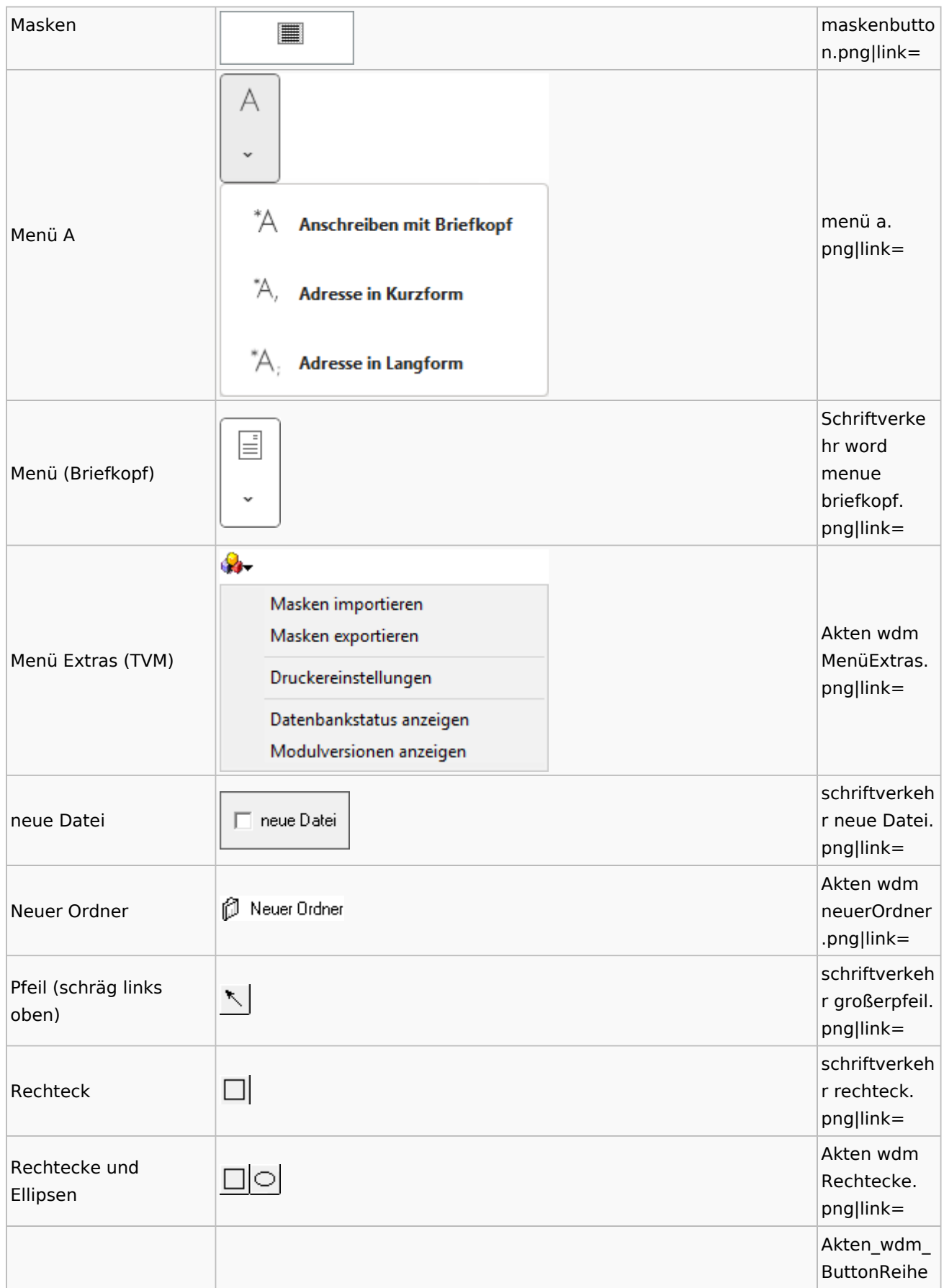

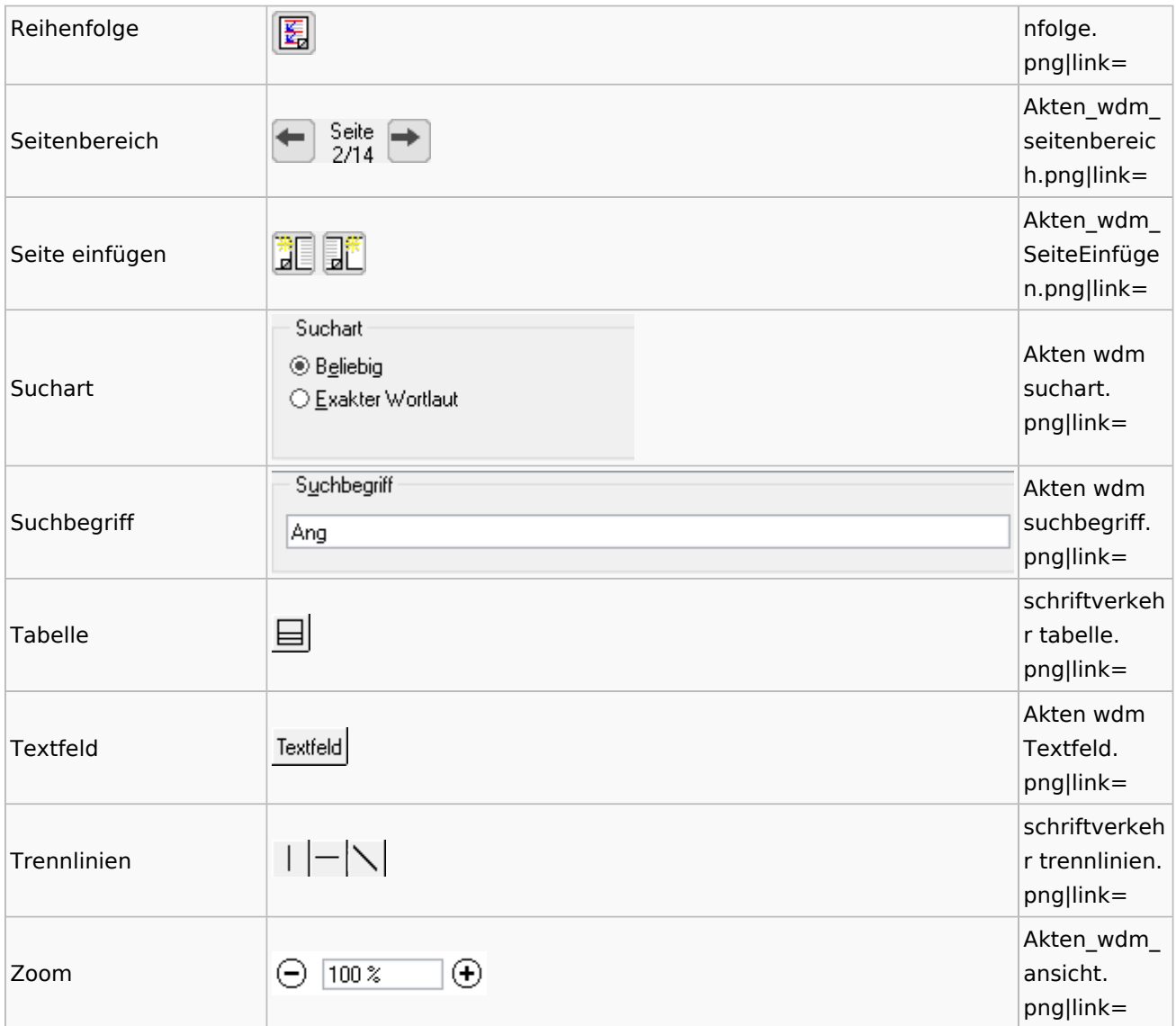

## Textbausteine

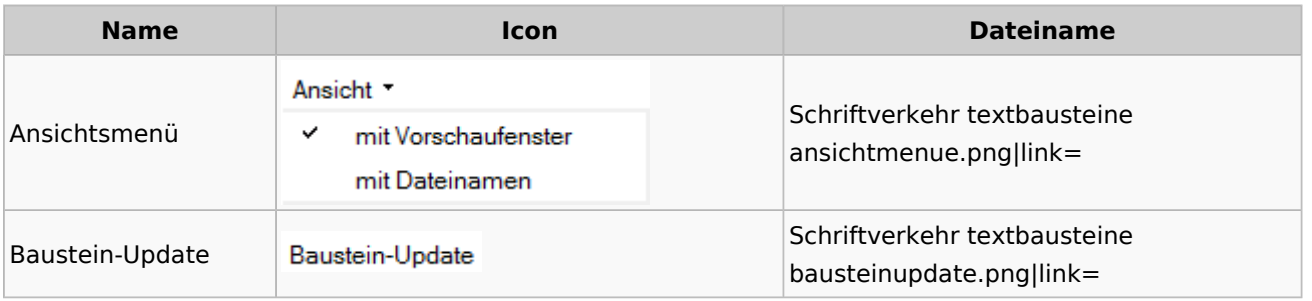

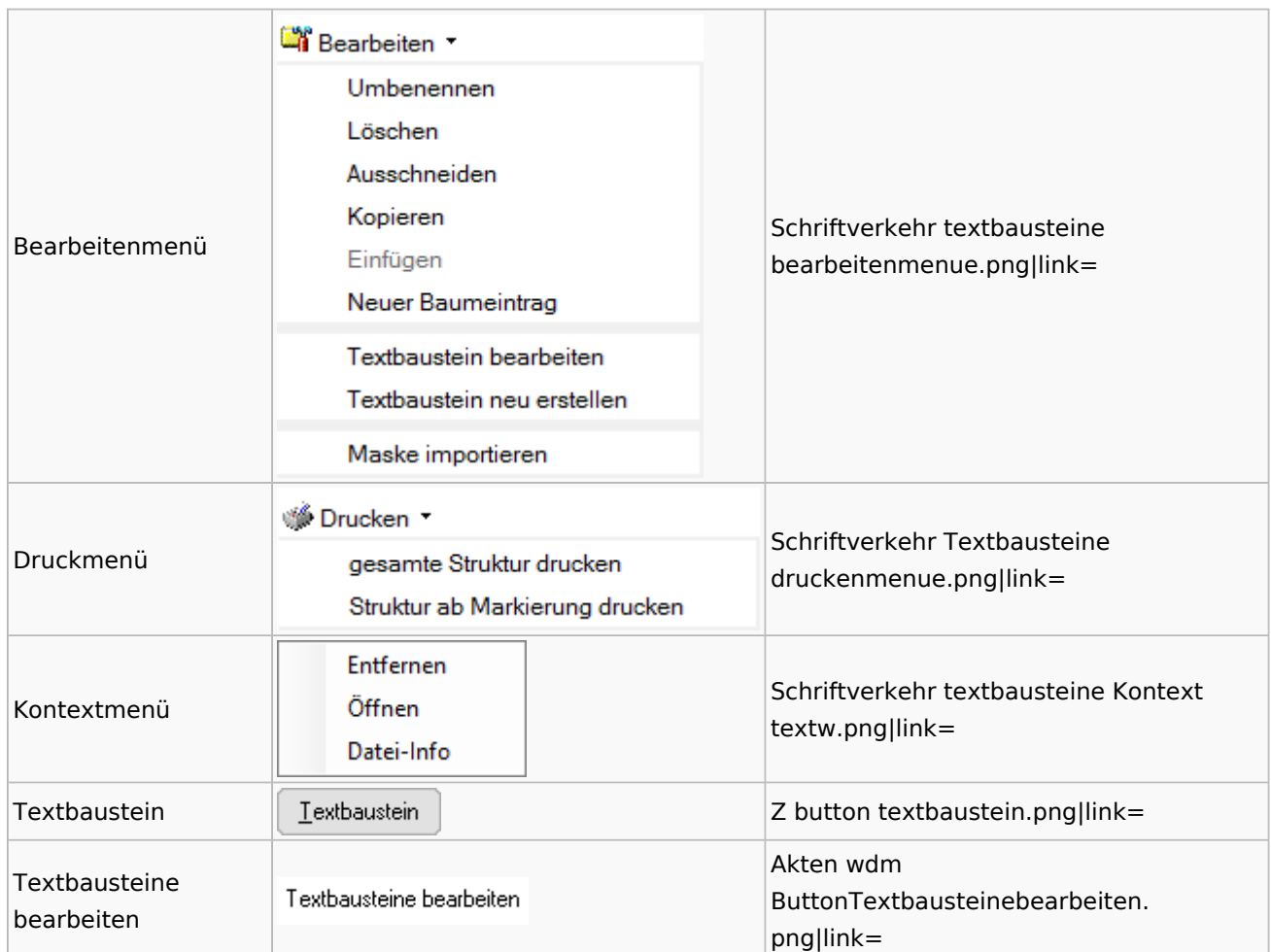

### Toolbar Schnittstellen

**Name Icon Dateiname**

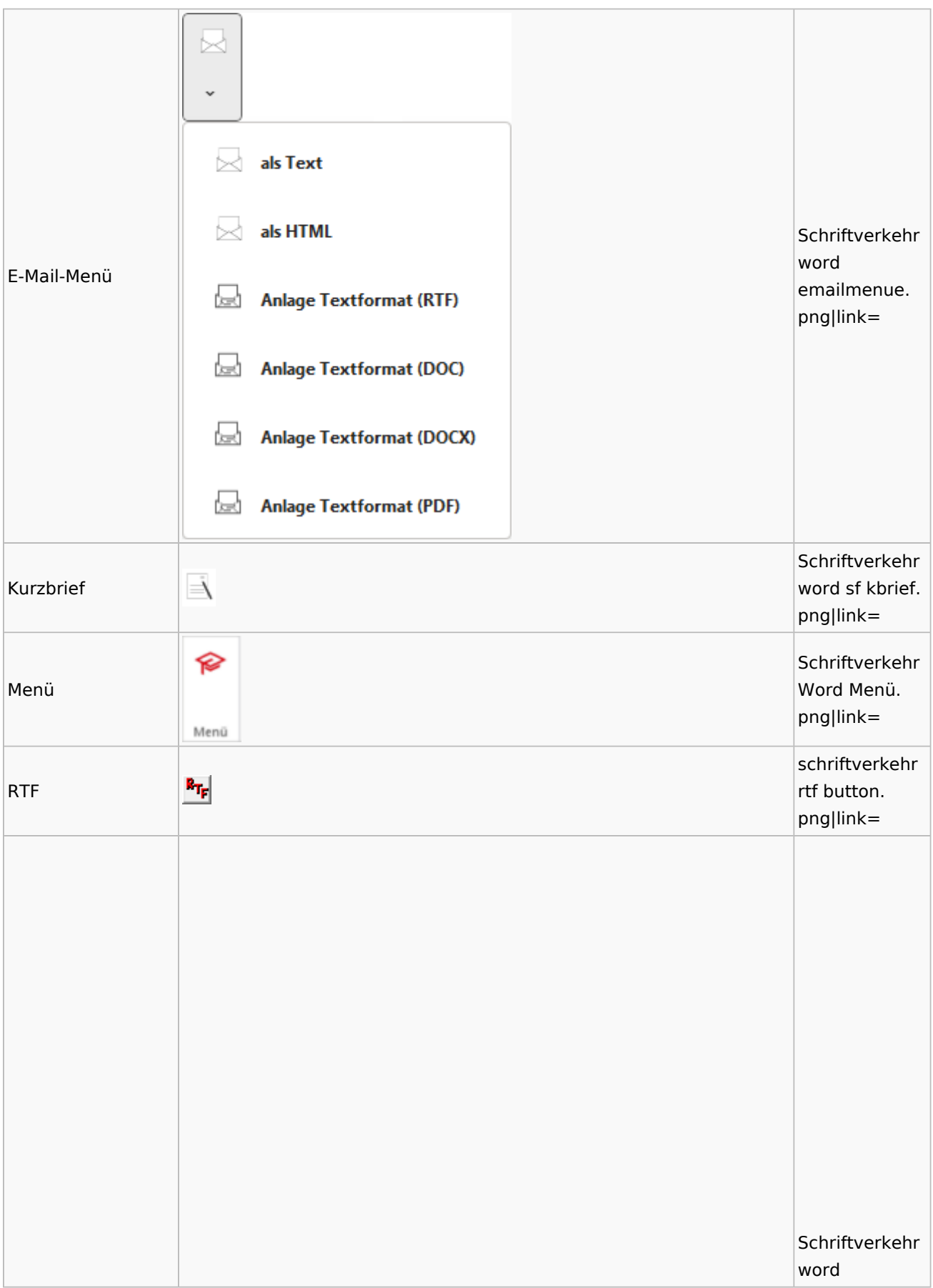

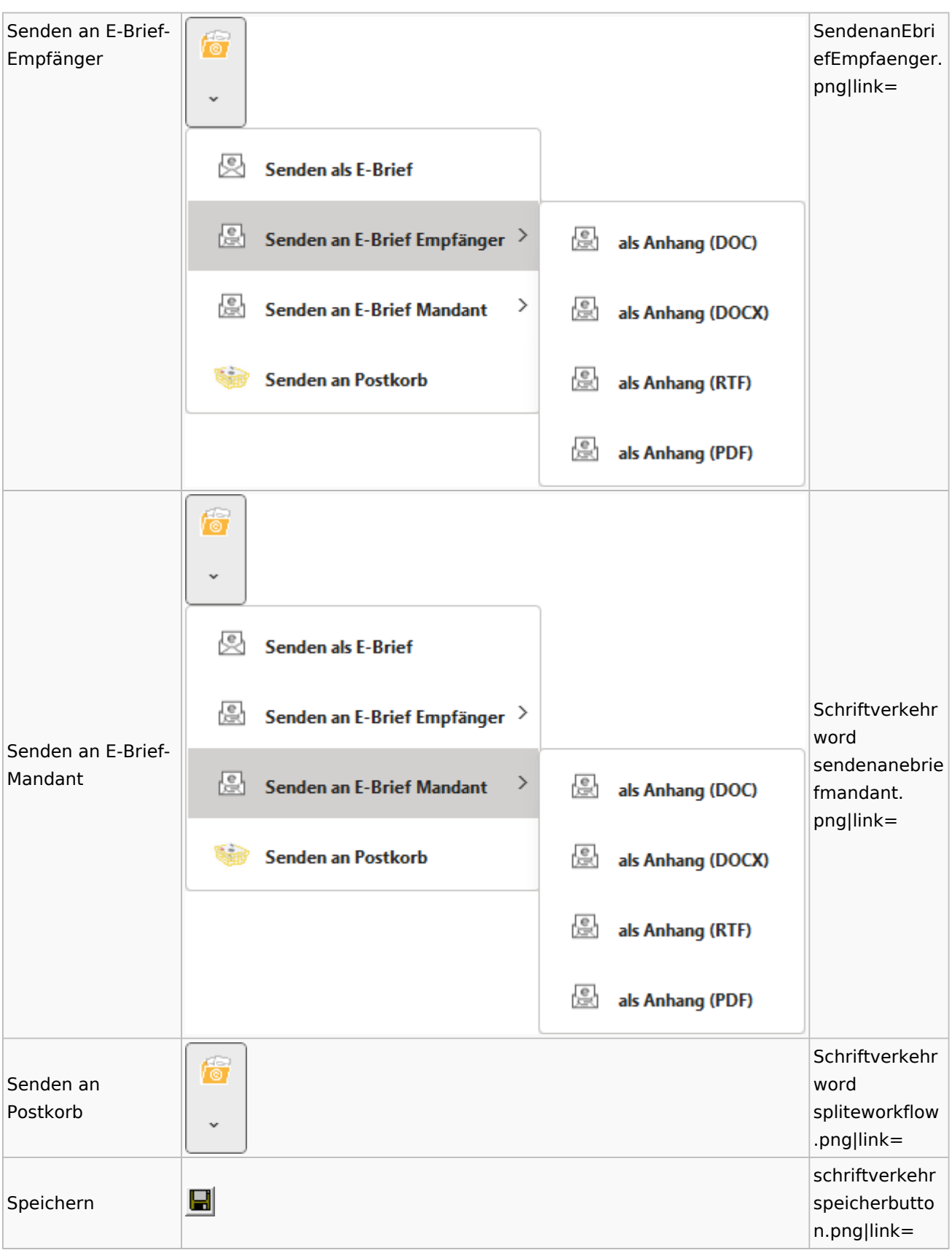

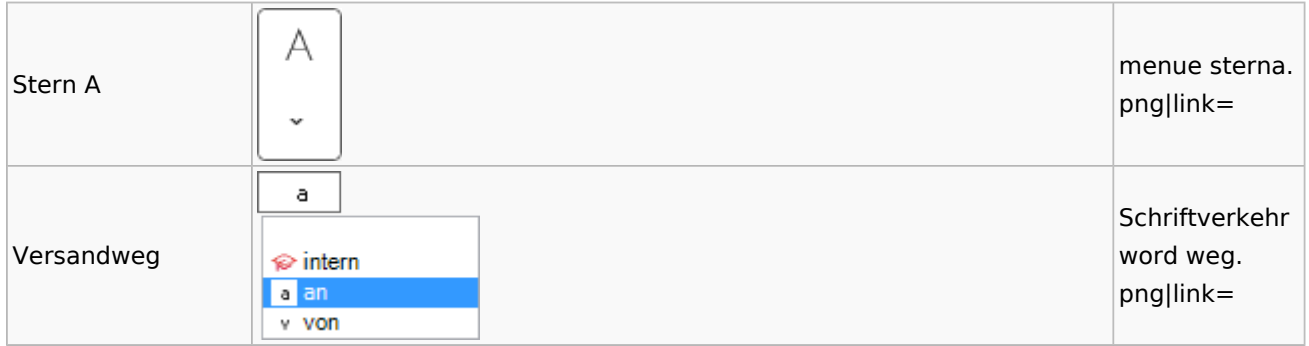

### Word

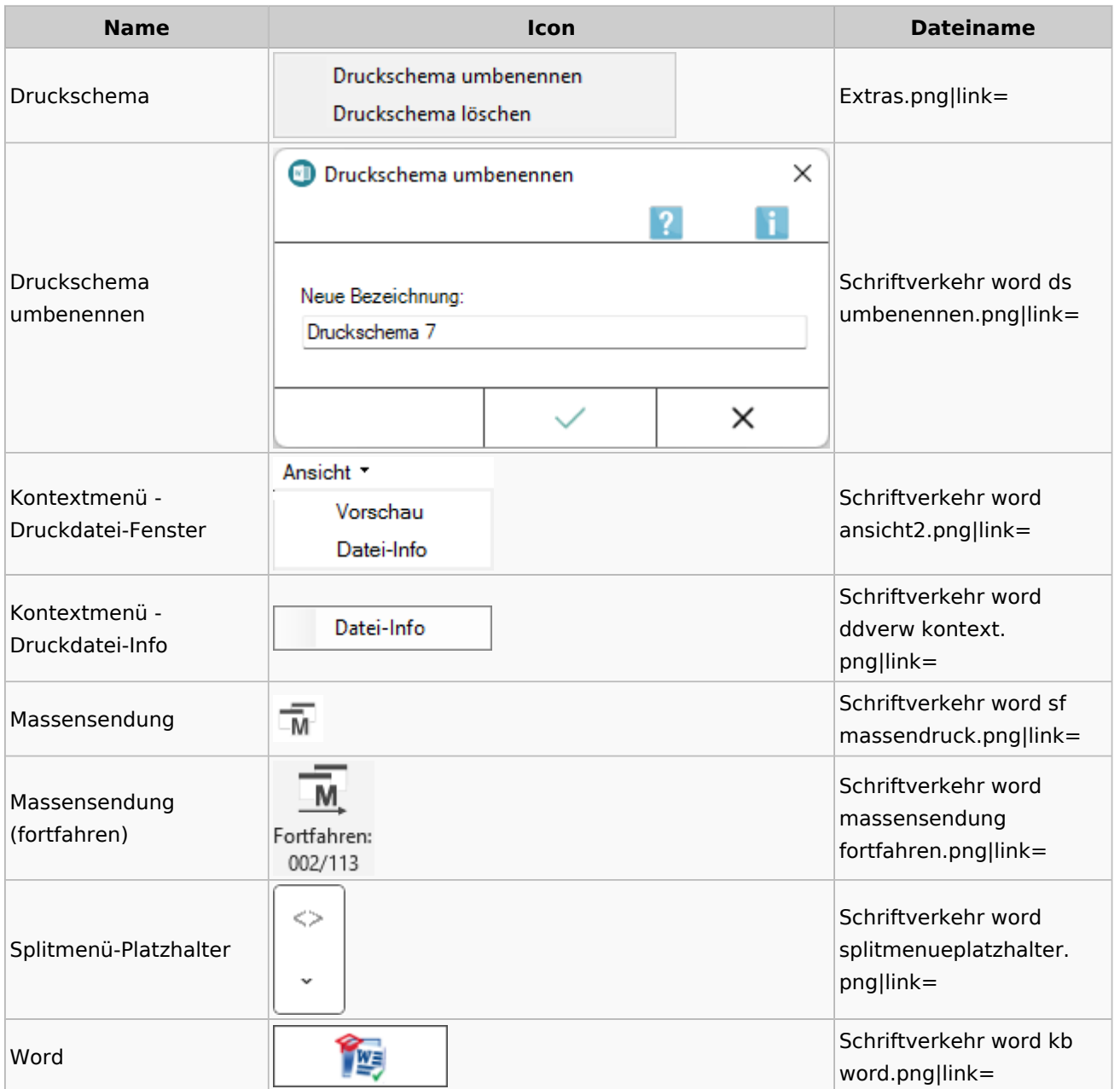
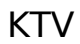

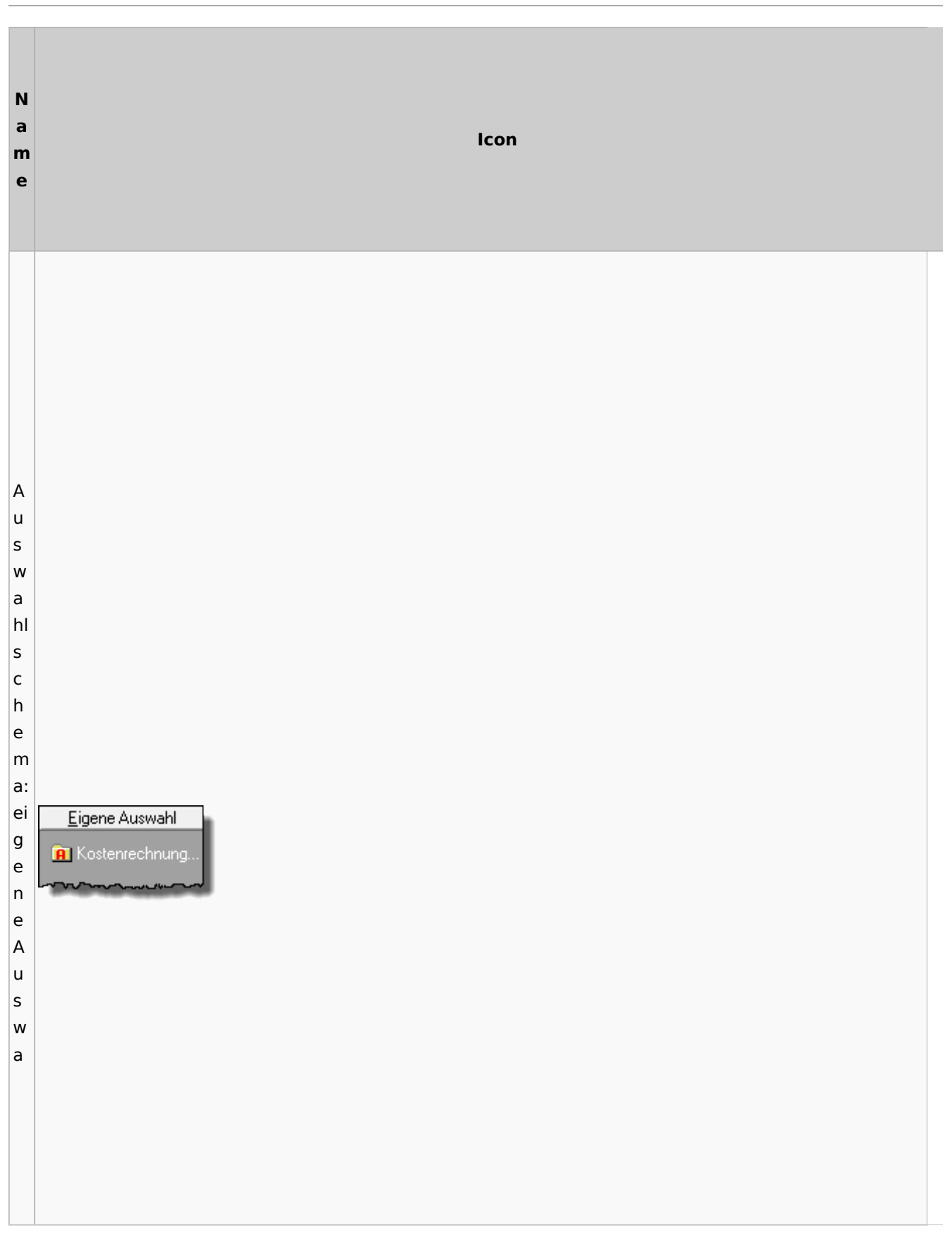

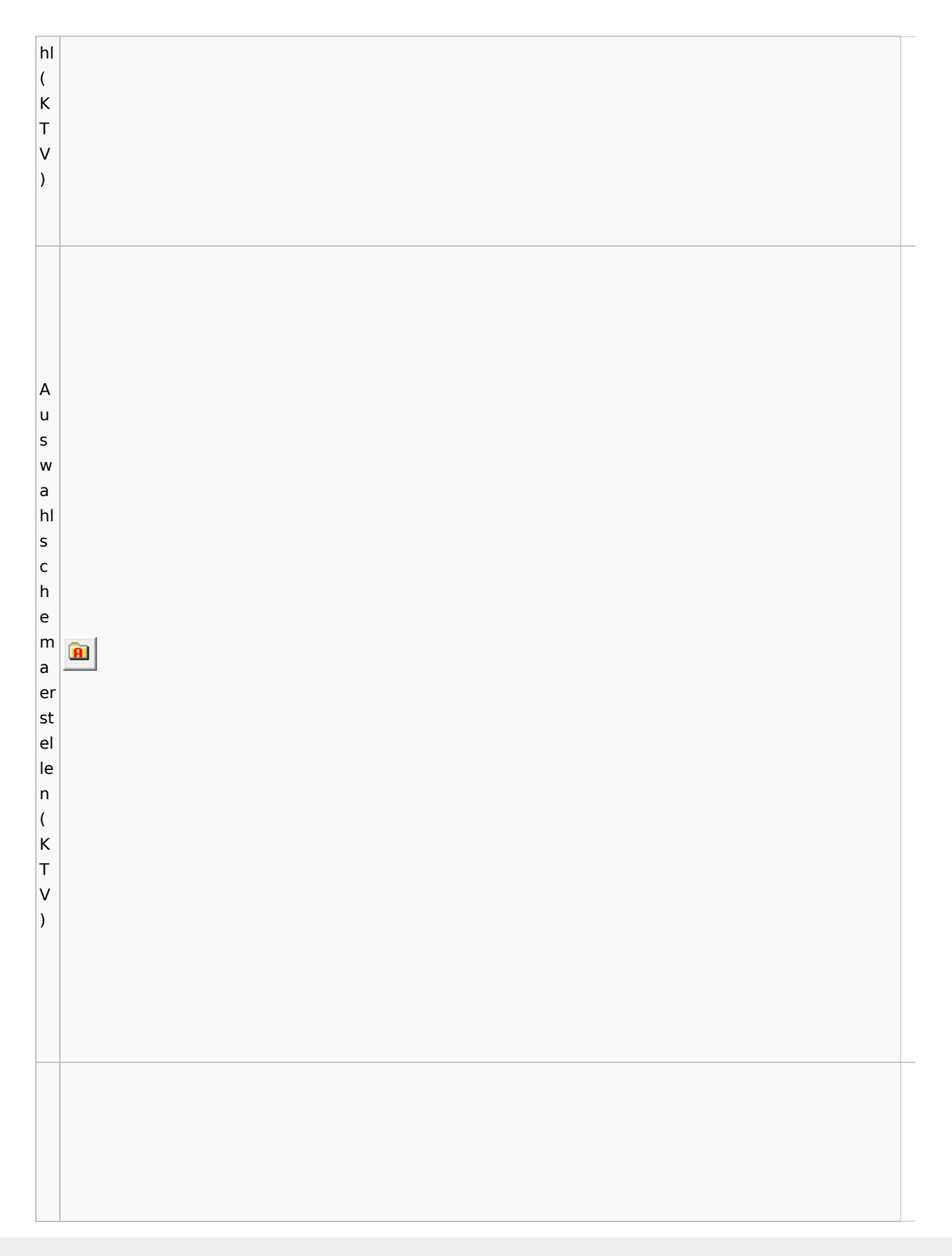

Spezielle Fenster-Icon

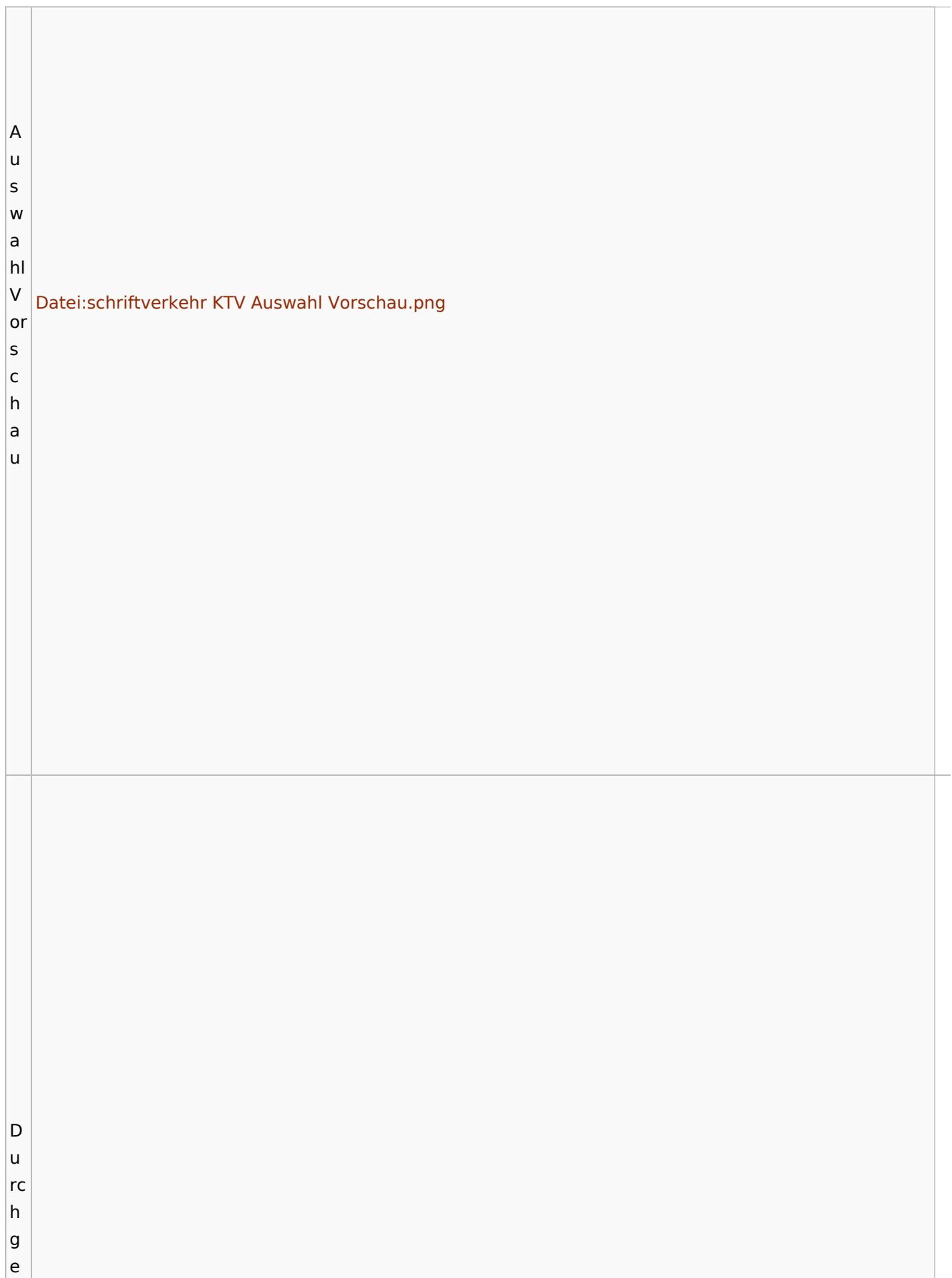

T

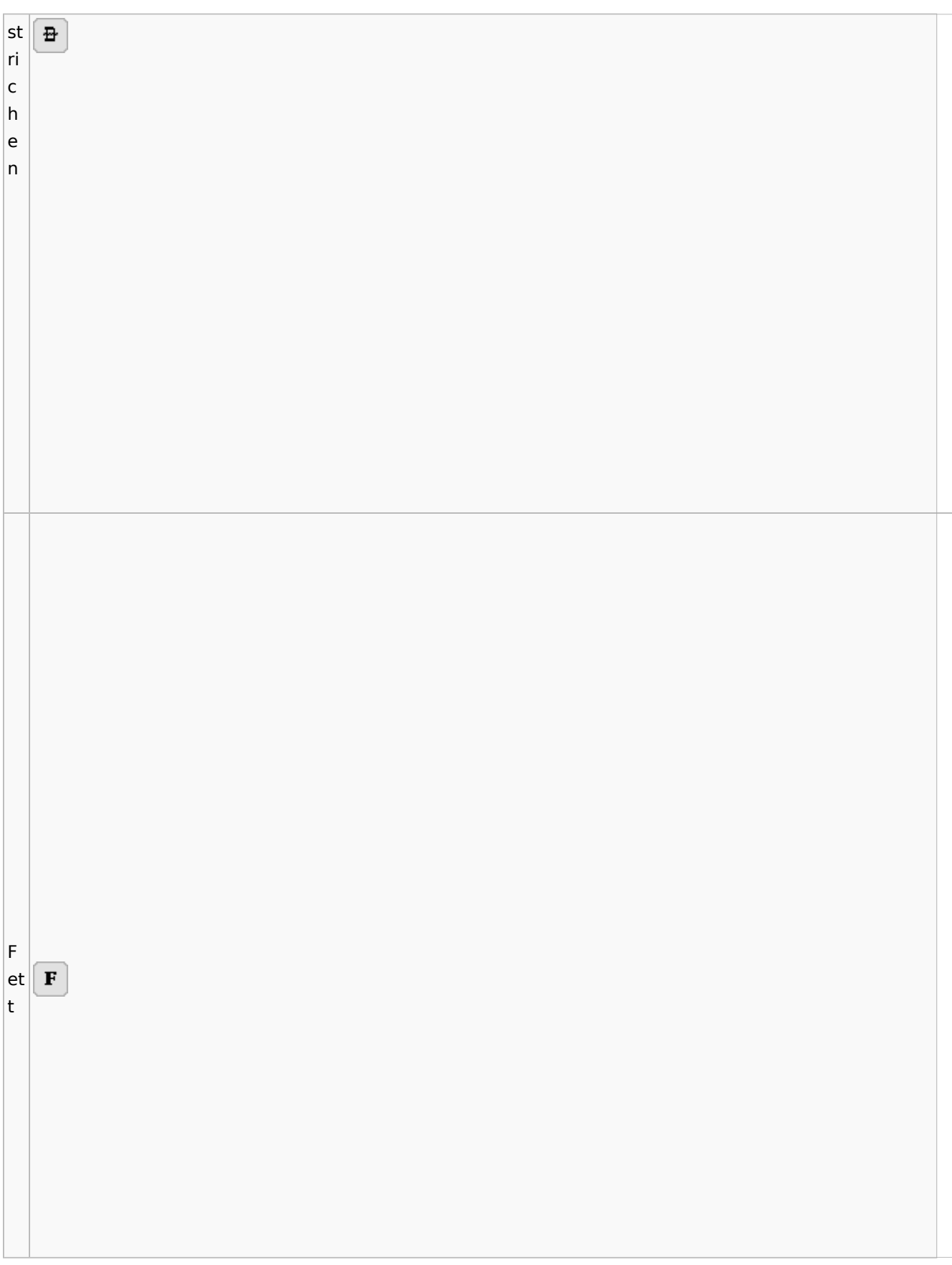

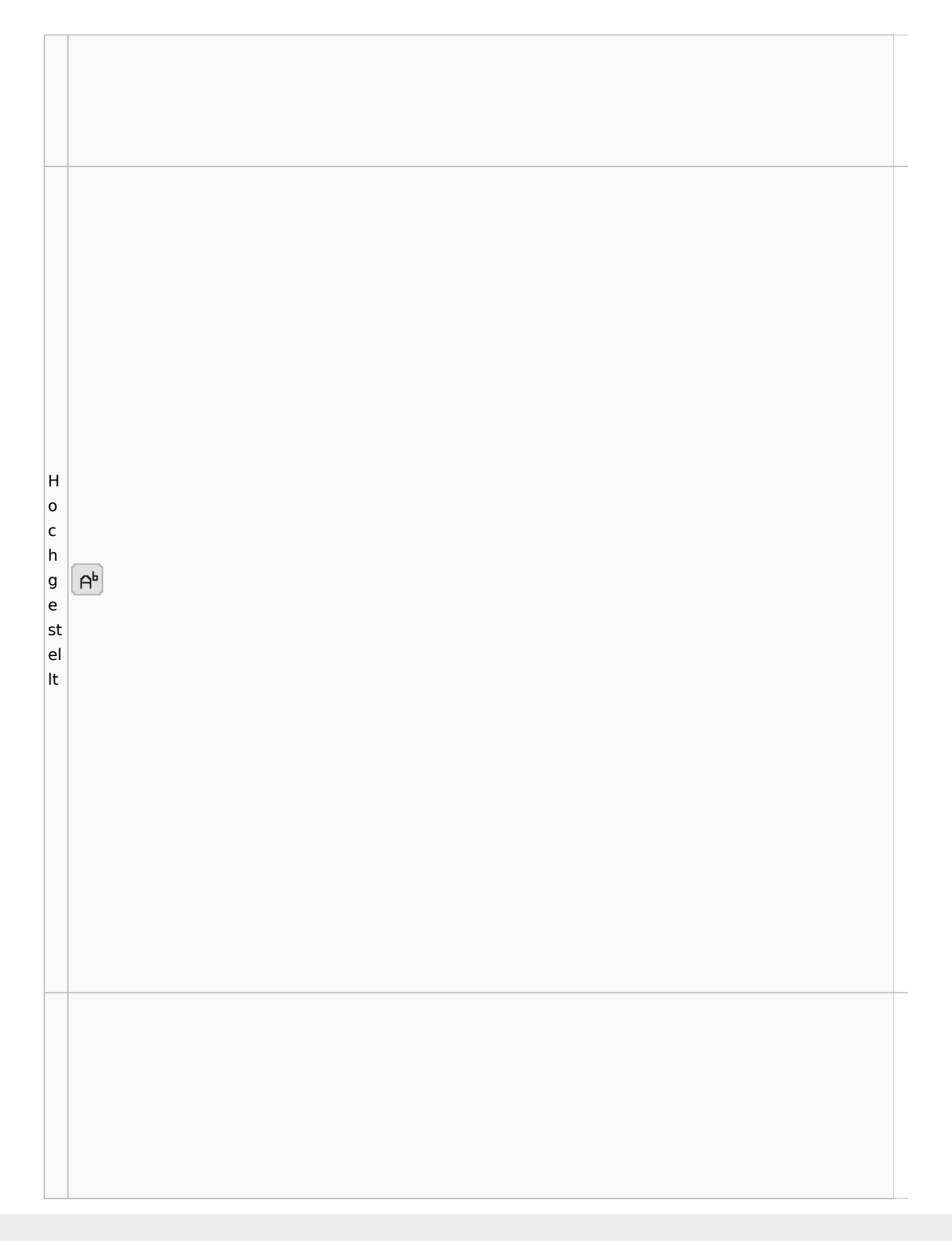

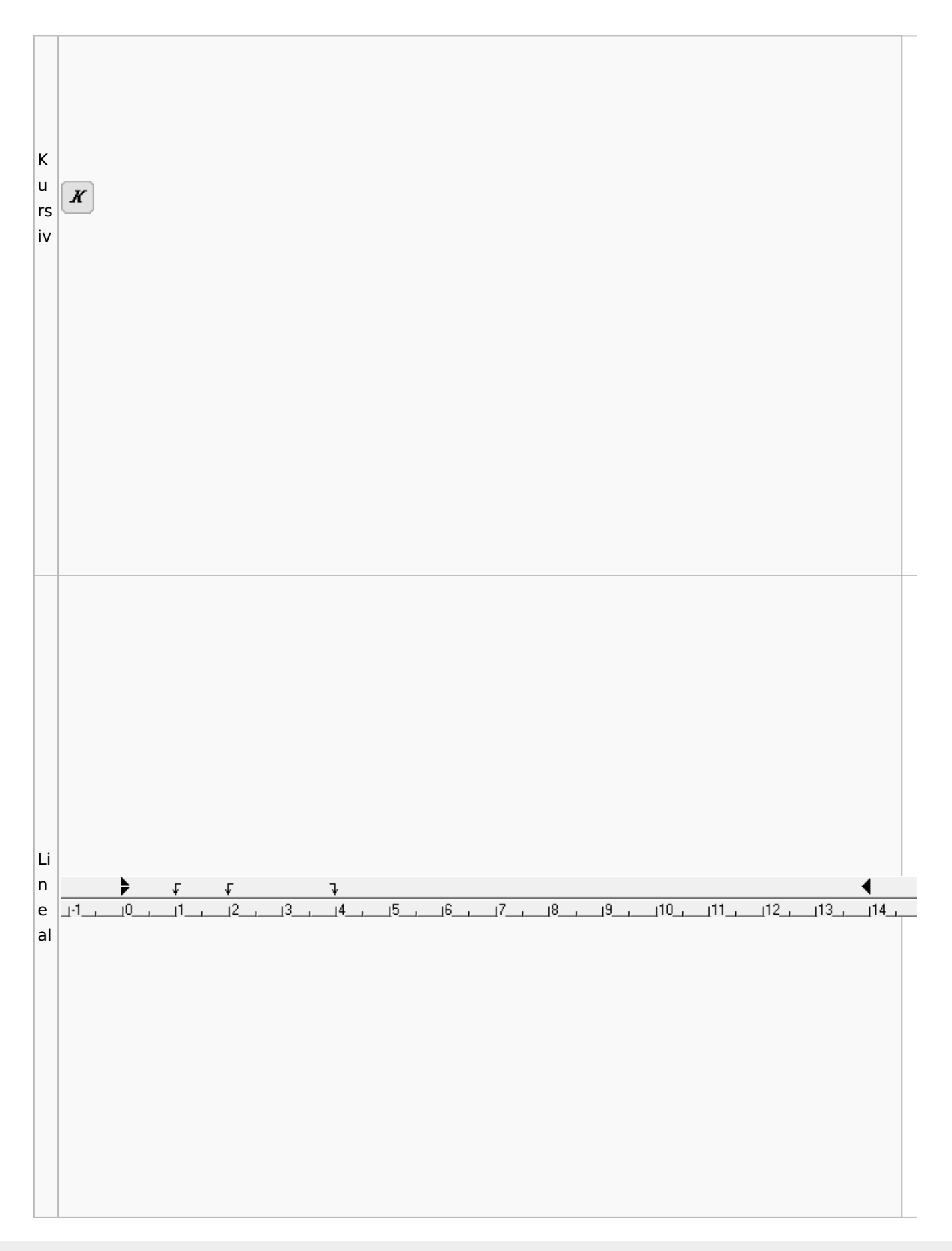

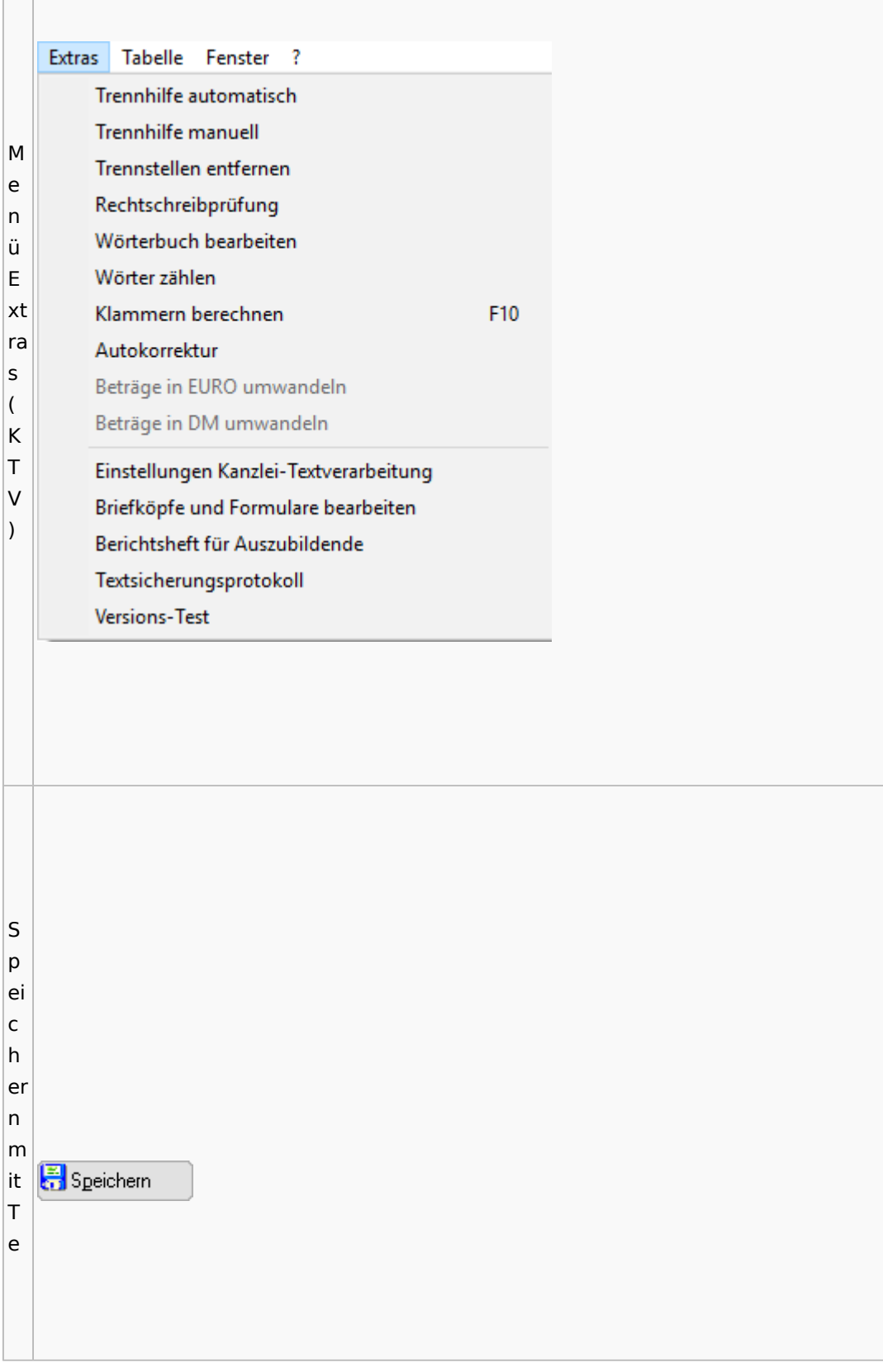

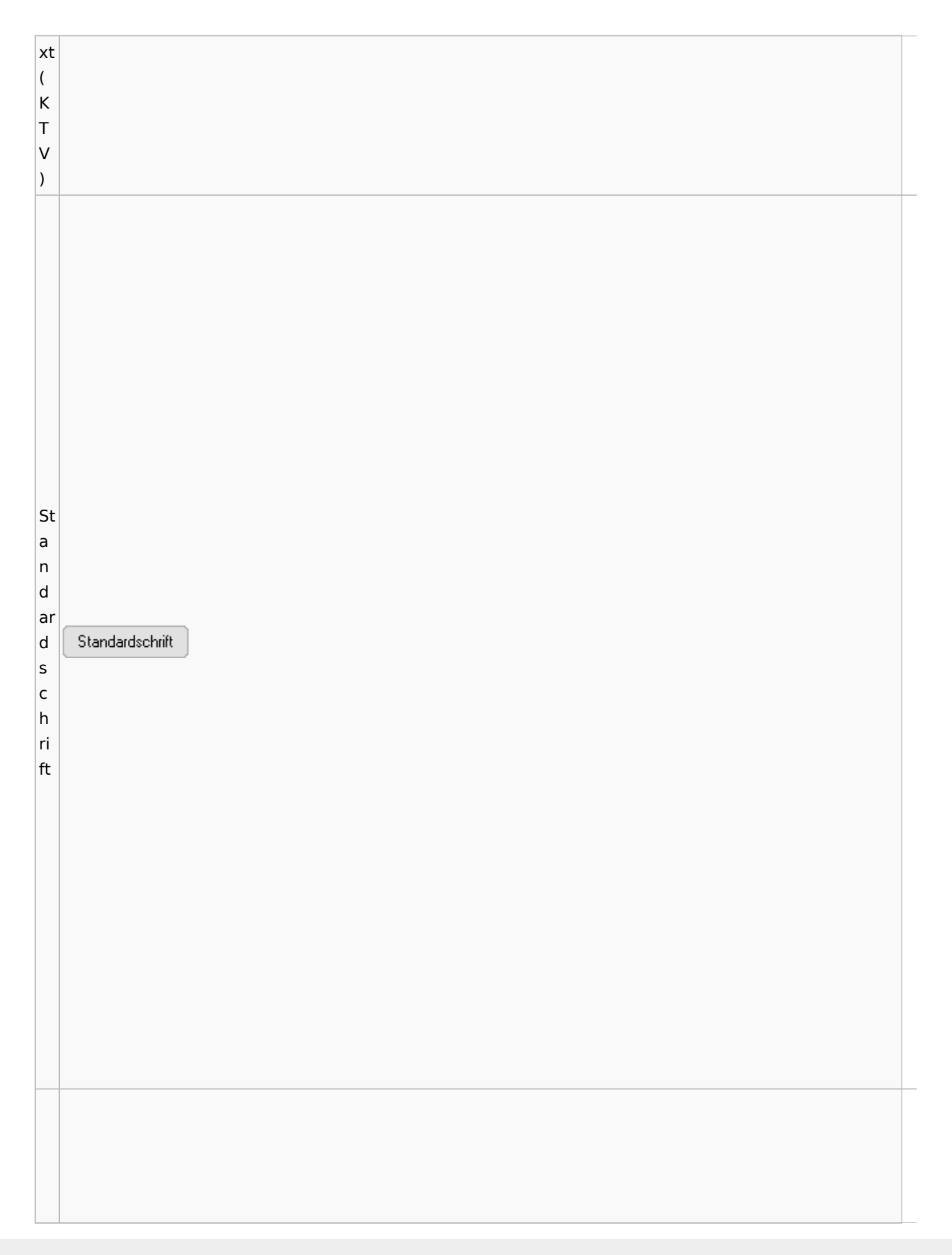

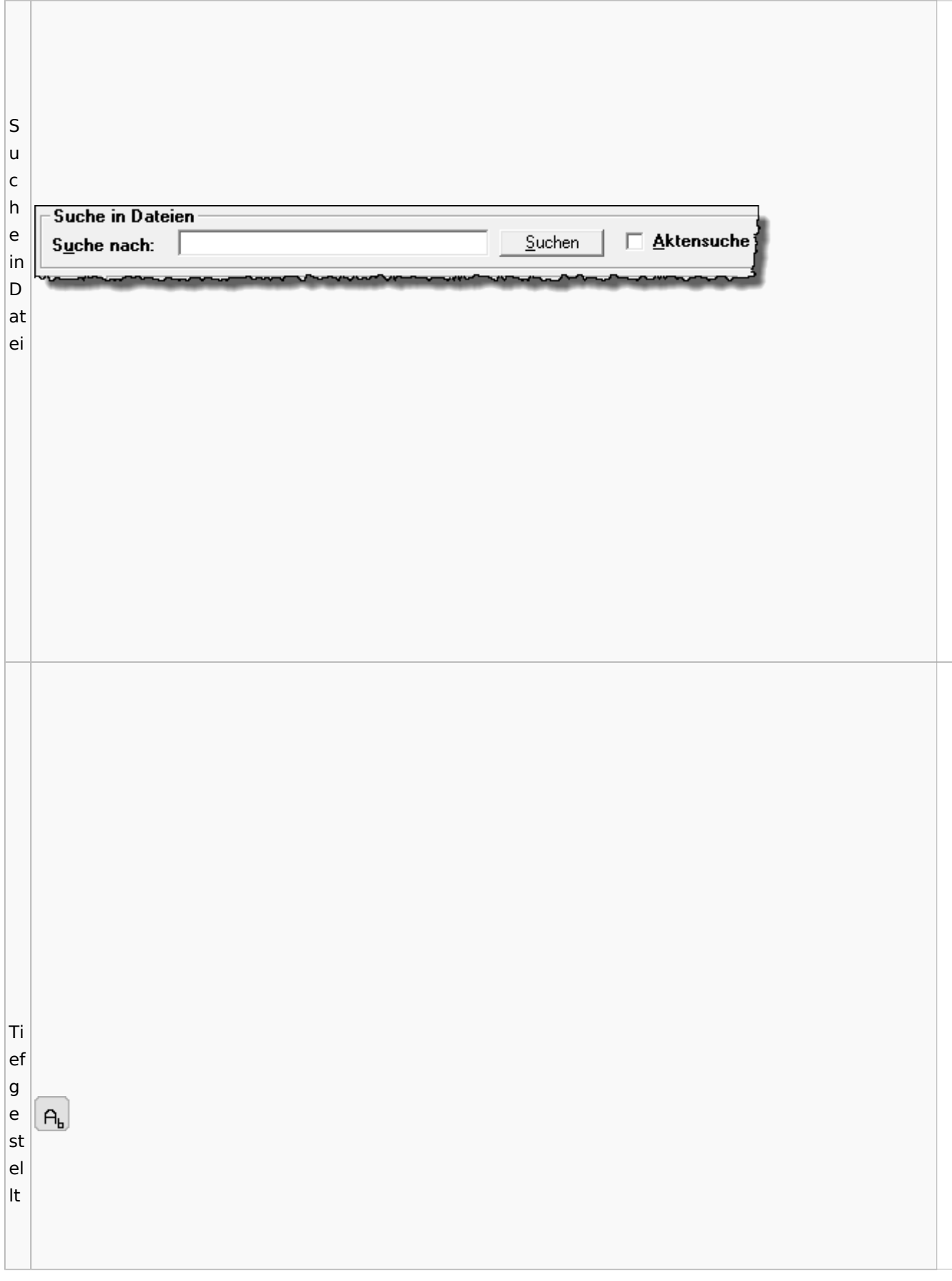

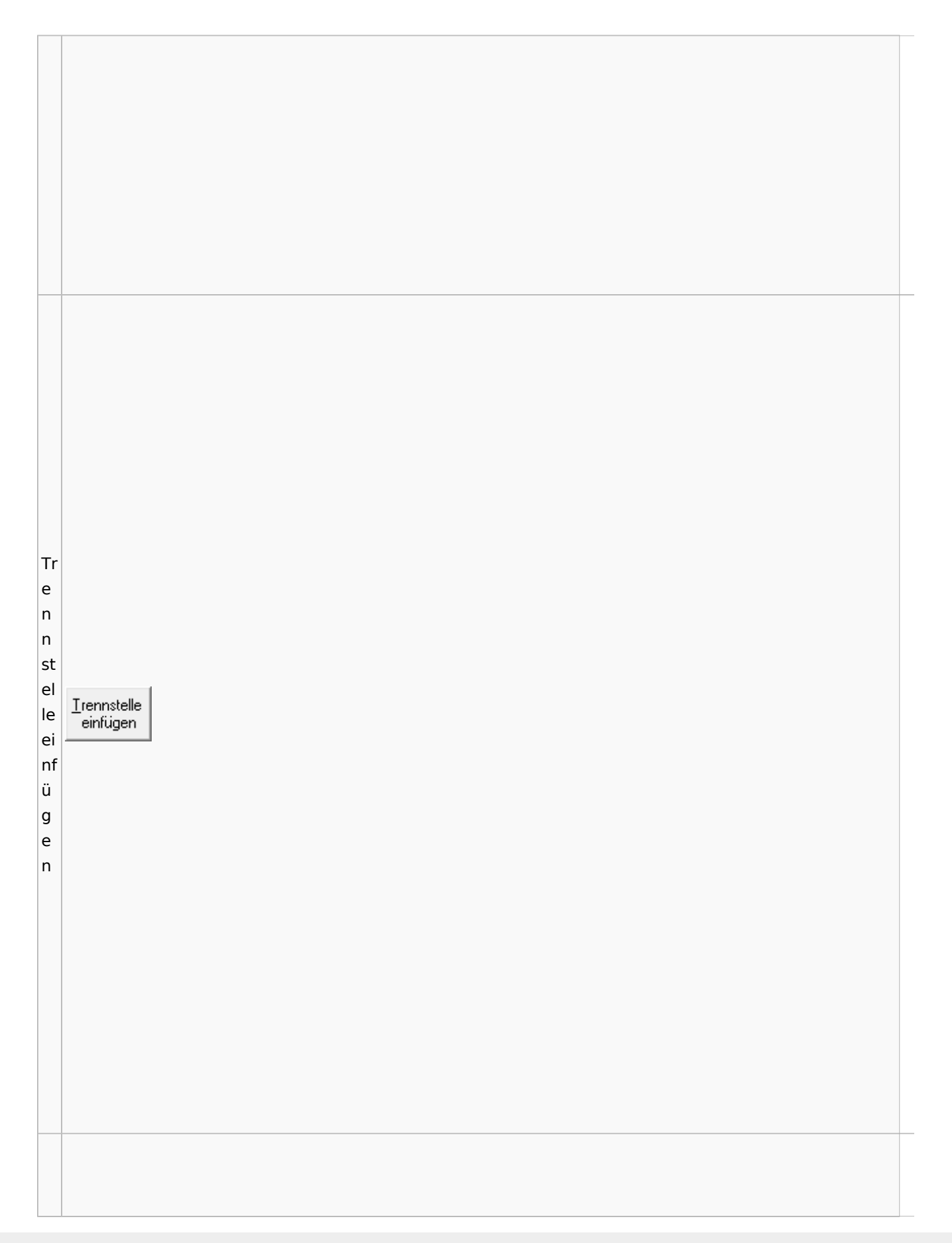

Spezielle Fenster-Icon

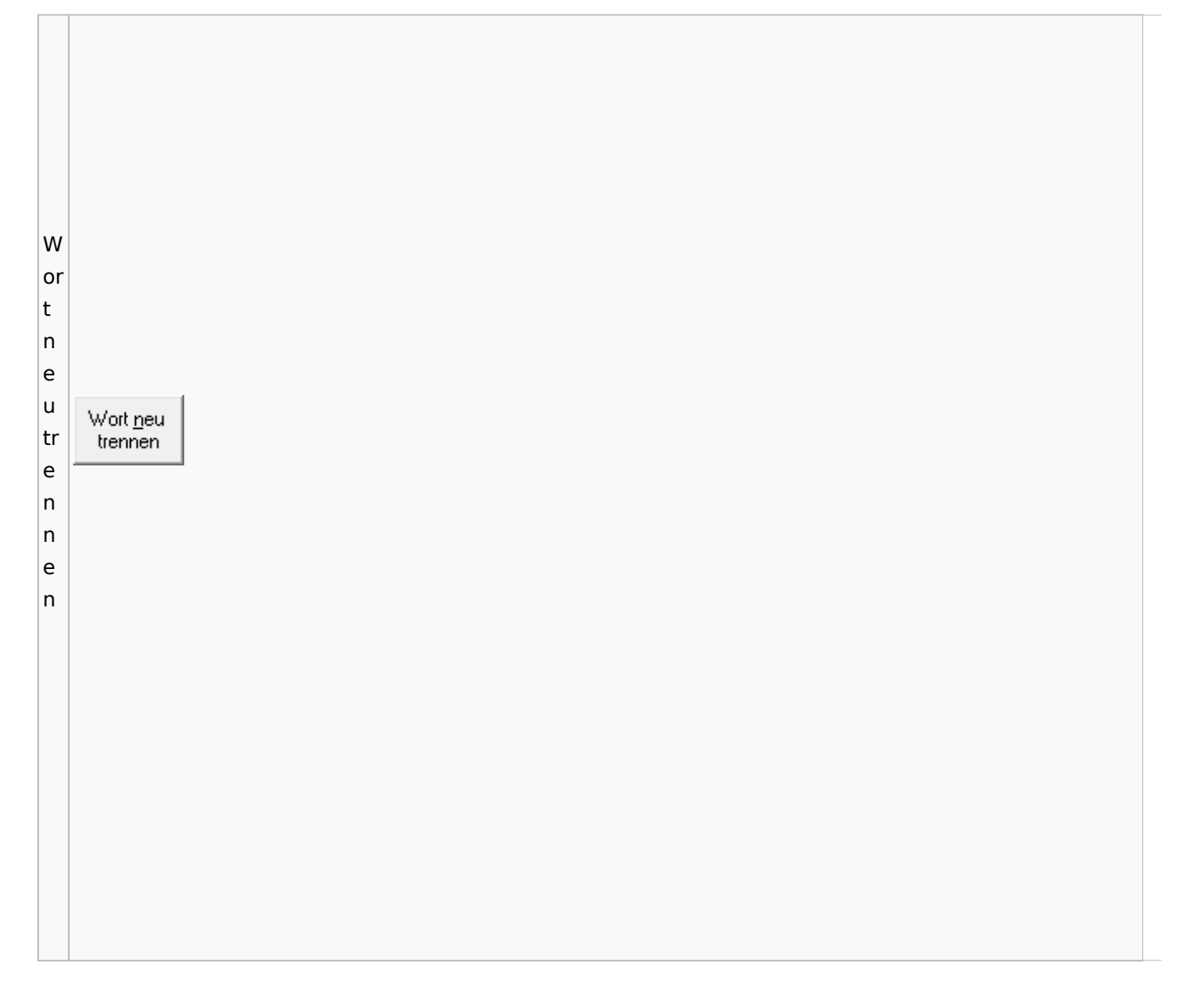

# Online Recherchen

## Schufa Bonitätsanfrage

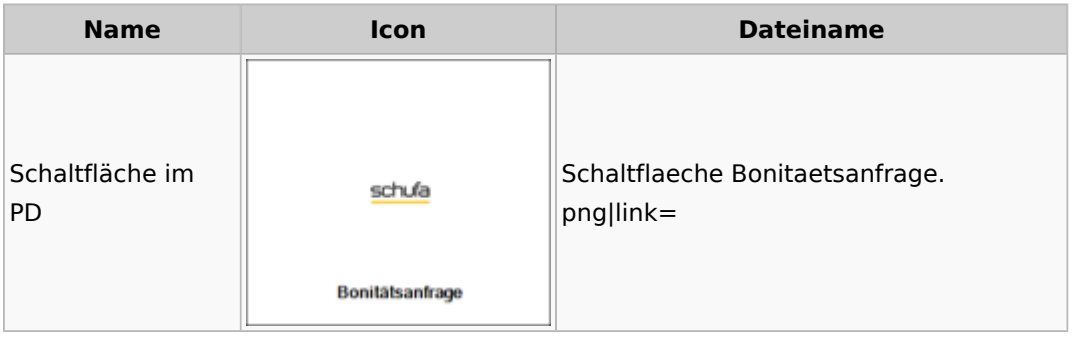

# Supercheck

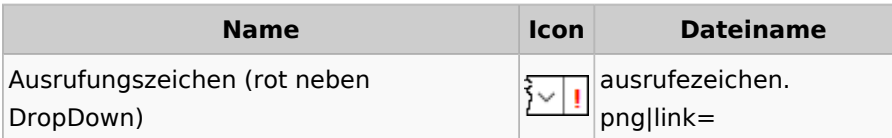

# Task4U

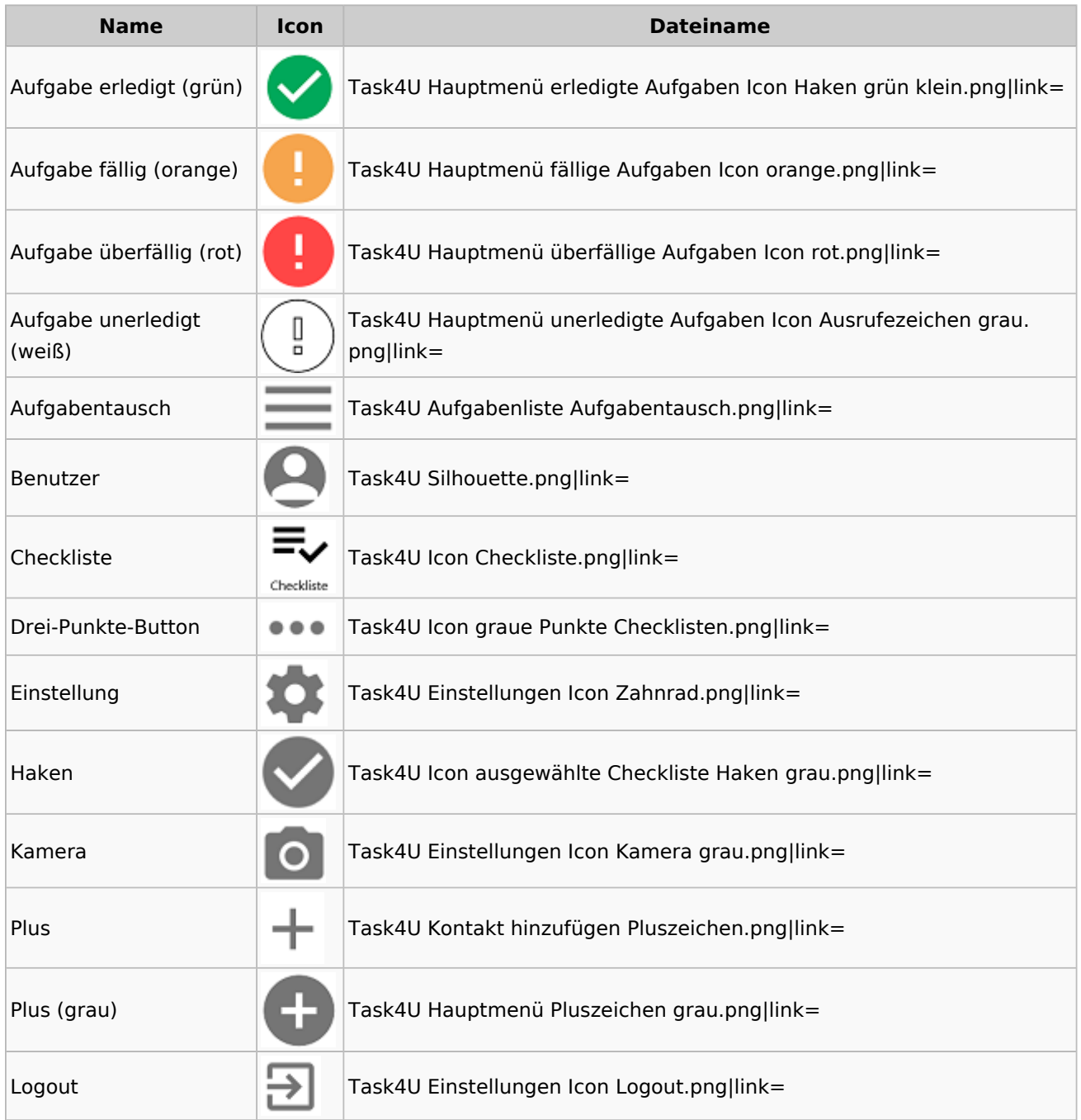

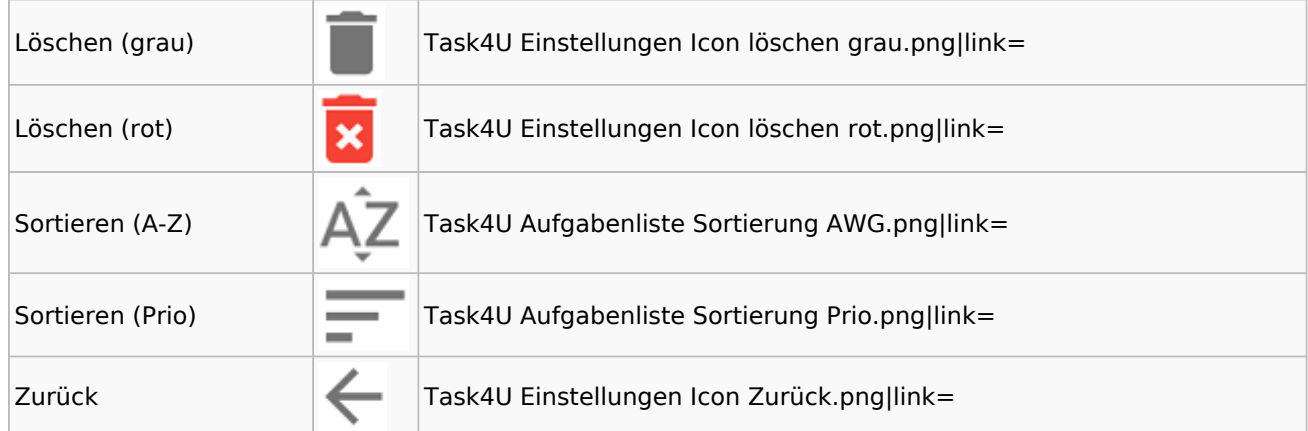

# Telefonassistent

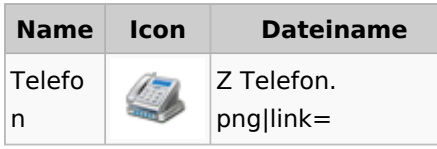

# Termine / Fristen

## Fristenliste

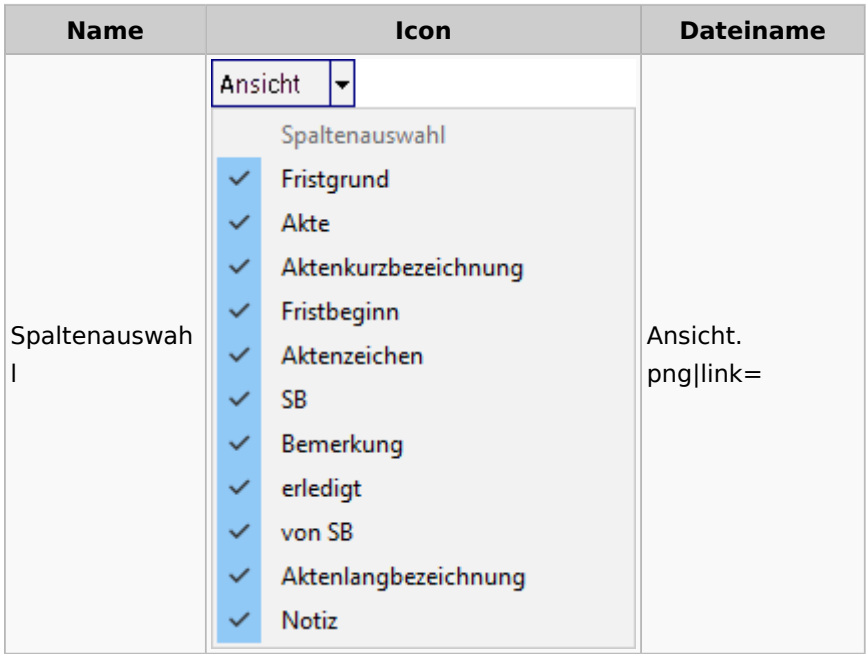

# neue Kalender

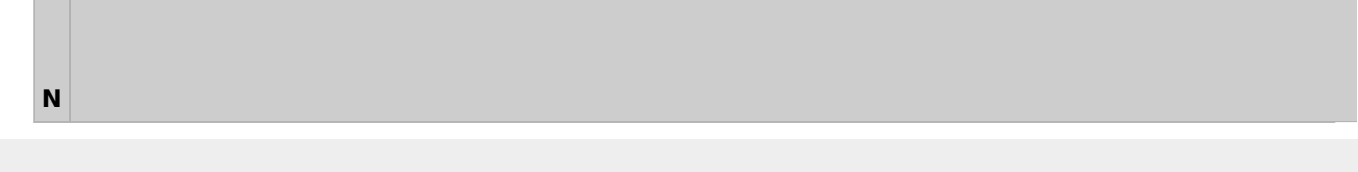

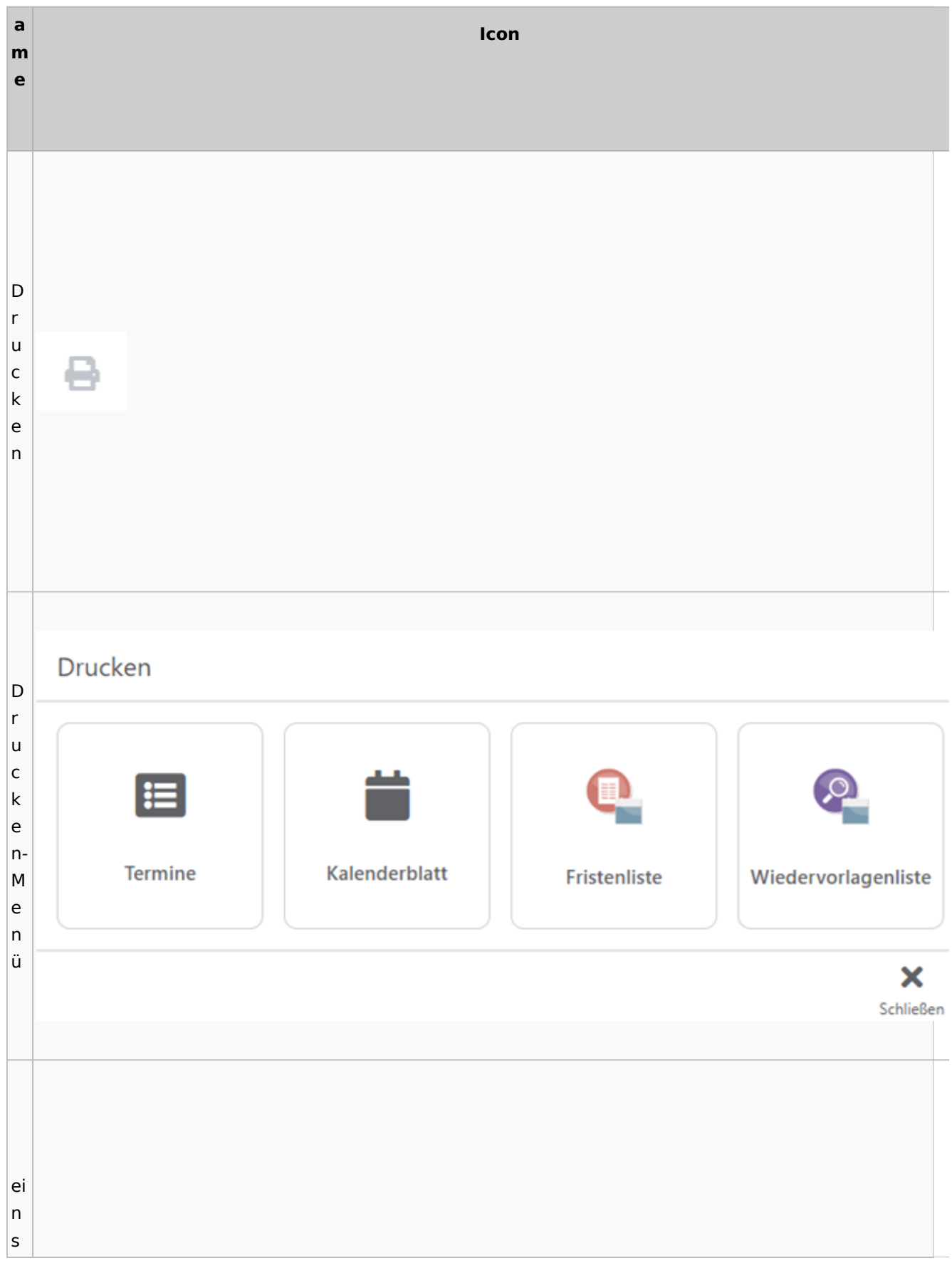

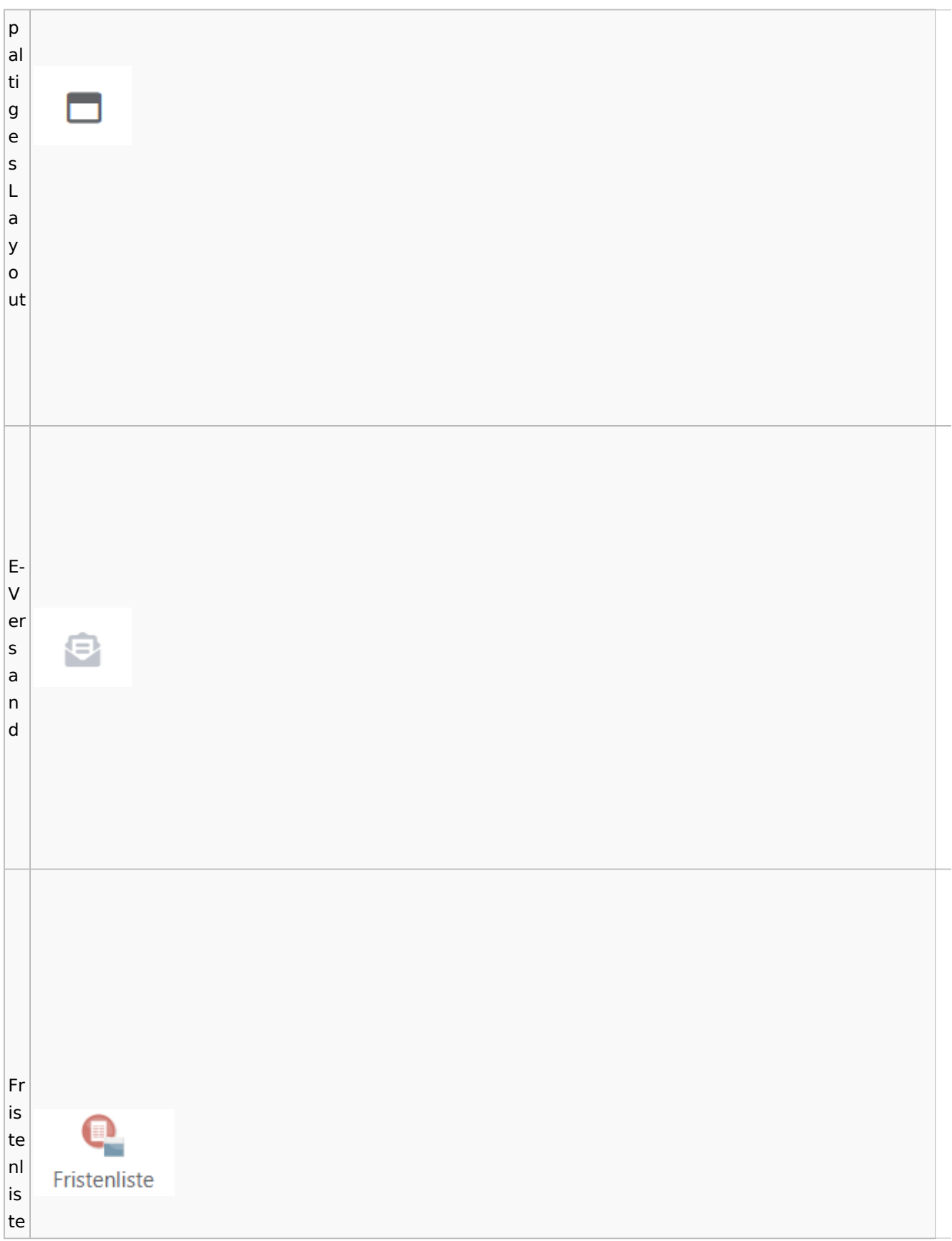

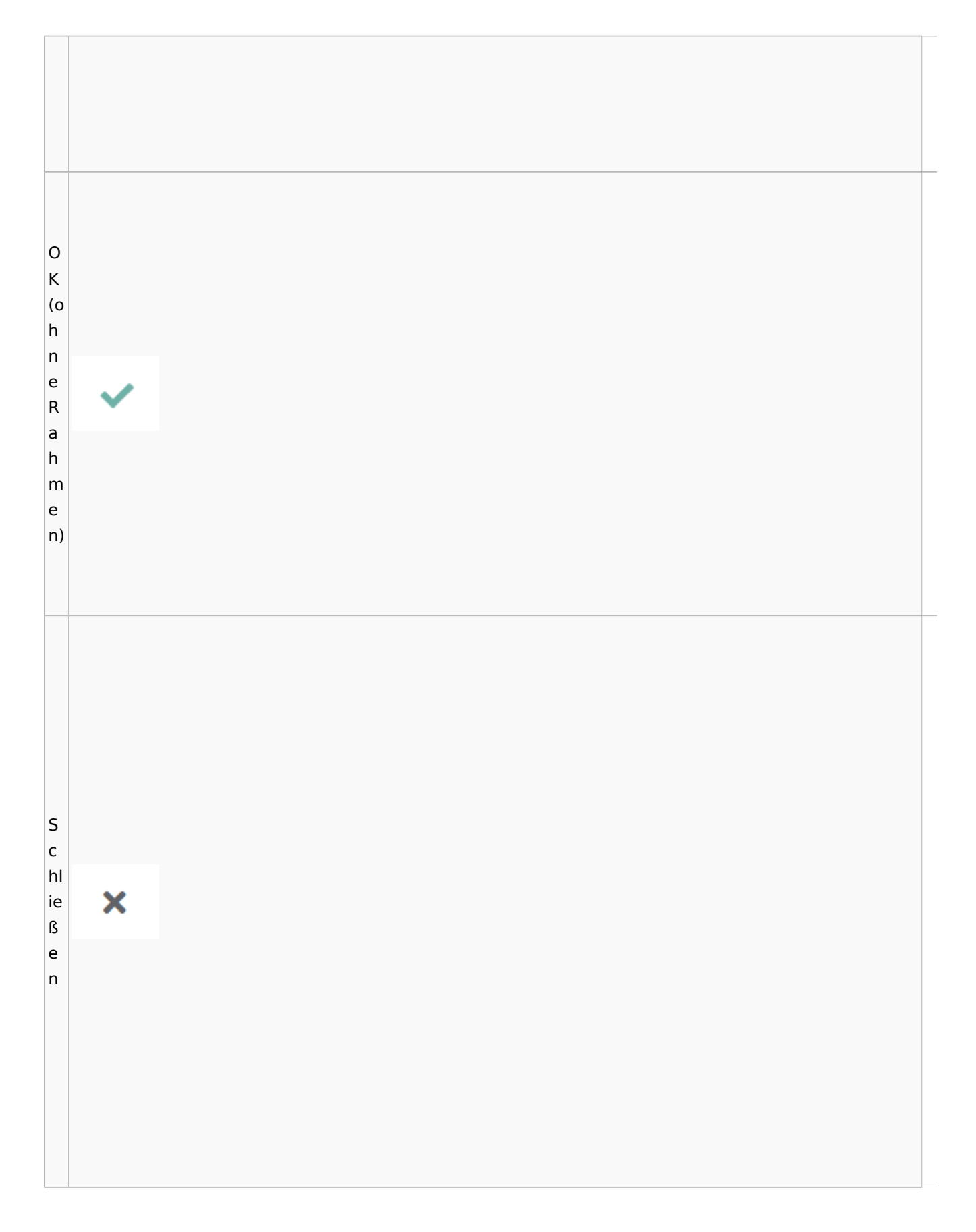

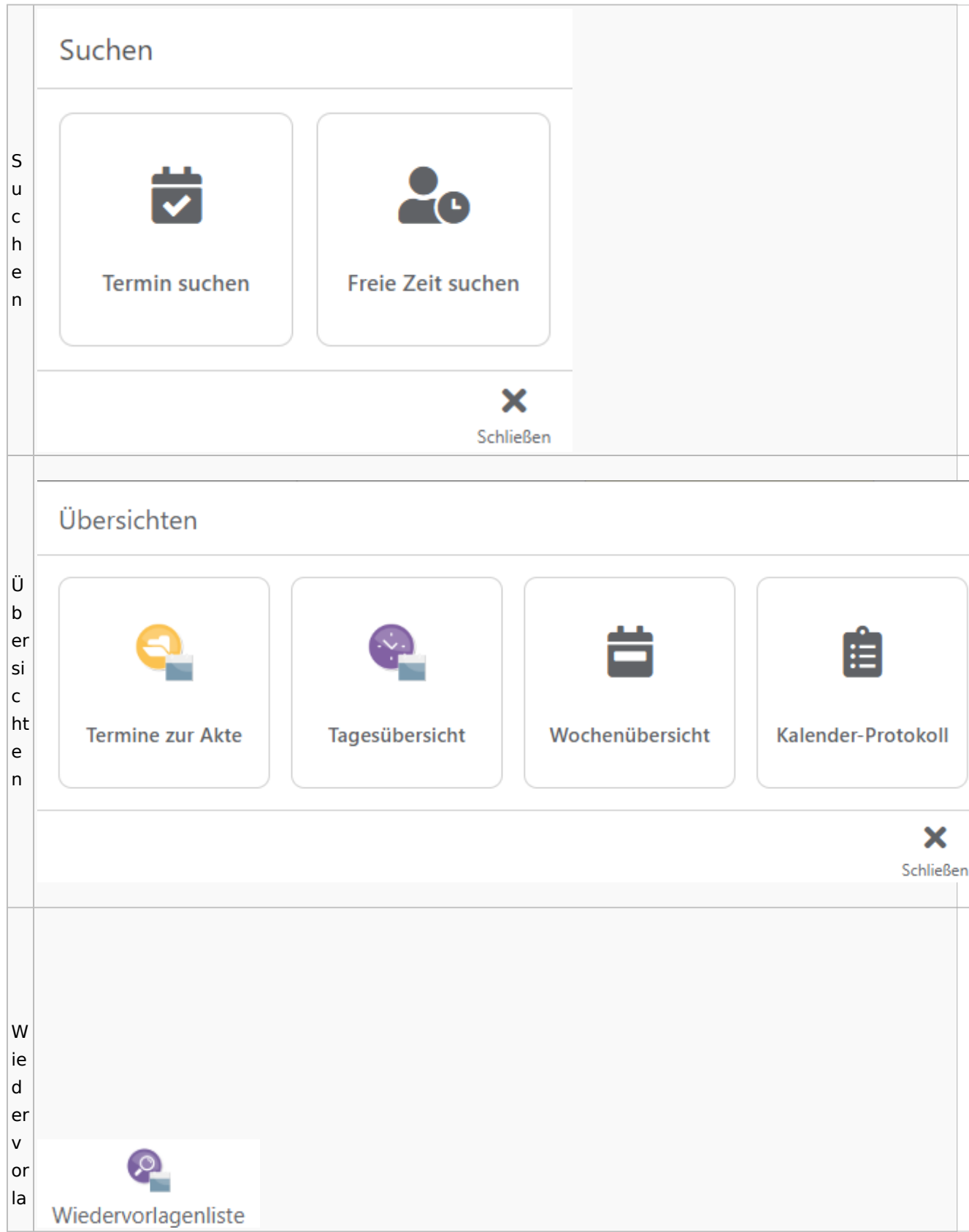

Spezielle Fenster-Icon

g e  $n<sub>l</sub>$ is te

# Zahlungen

# Überweisungen / Dispodatei

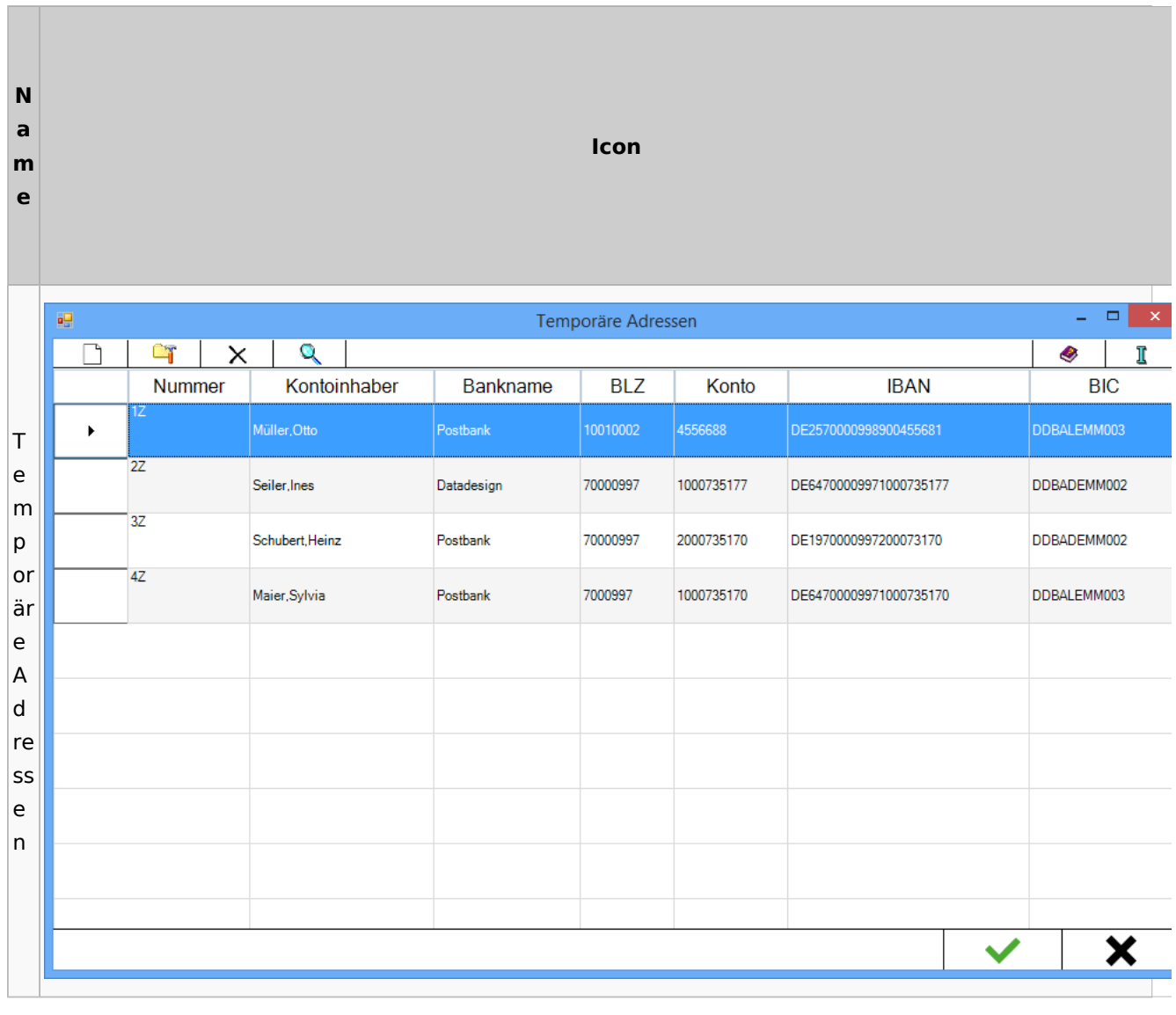

# Zwangsvollstreckung

## Forderungskonto

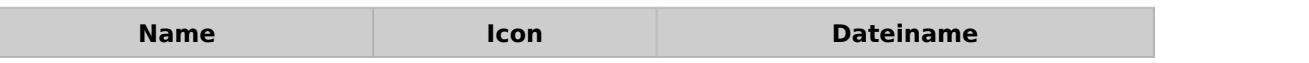

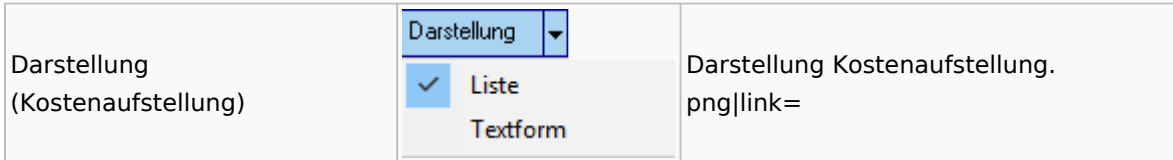

PfÜb

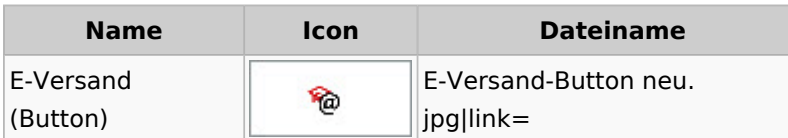